#### University of Montana

### [ScholarWorks at University of Montana](https://scholarworks.umt.edu/)

[Graduate Student Theses, Dissertations, &](https://scholarworks.umt.edu/etd) Graduate Student Theses, Dissertations, & Contract Control of the Graduate School [Professional Papers](https://scholarworks.umt.edu/etd) Contract Control of the Contract Control of the Contract Control of the Contract Contract Contract Control of the Contra

2004

# A simple methodology for the production of three -dimensional models: Serotonin transporter as an example

Paul A. Wilson The University of Montana

Follow this and additional works at: [https://scholarworks.umt.edu/etd](https://scholarworks.umt.edu/etd?utm_source=scholarworks.umt.edu%2Fetd%2F9546&utm_medium=PDF&utm_campaign=PDFCoverPages)  [Let us know how access to this document benefits you.](https://goo.gl/forms/s2rGfXOLzz71qgsB2) 

#### Recommended Citation

Wilson, Paul A., "A simple methodology for the production of three -dimensional models: Serotonin transporter as an example" (2004). Graduate Student Theses, Dissertations, & Professional Papers. 9546. [https://scholarworks.umt.edu/etd/9546](https://scholarworks.umt.edu/etd/9546?utm_source=scholarworks.umt.edu%2Fetd%2F9546&utm_medium=PDF&utm_campaign=PDFCoverPages)

This Dissertation is brought to you for free and open access by the Graduate School at ScholarWorks at University of Montana. It has been accepted for inclusion in Graduate Student Theses, Dissertations, & Professional Papers by an authorized administrator of ScholarWorks at University of Montana. For more information, please contact [scholarworks@mso.umt.edu.](mailto:scholarworks@mso.umt.edu)

# **NOTE TO USERS**

This reproduction is the best copy available.

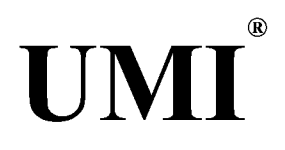

Reproduced with permission of the copyright owner. Further reproduction prohibited without permission.

Reproduced with permission of the copyright owner. Further reproduction prohibited without permission.

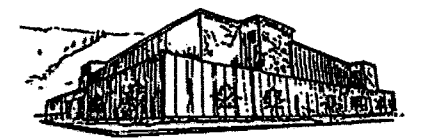

# **Maureen and Mike MANSFIELD LIBRARY**

**The University of**

**Montana**

**Permission is granted by the author to reproduce this material in its entirety, provided that this material is used for scholarly purposes and is properly cited in published works and reports.**

**\*\*Please check "Yes" or "No" and provide signature** \* \*

**Yes, I grant permission** 

**No, I do not grant permission \_\_\_\_\_\_\_\_\_**

Author's Signature: Aul A. Wilson

Date: 12/20/2004

**Any copying for commercial purposes or financial gain may be undertaken only with the author's explicit consent.**

**8/98**

Reproduced with permission of the copyright owner. Further reproduction prohibited without permission.

### **A Simple Methodology for the Production of Three-Dimensional Models: Serotonin Transporter as an Example**

**by Paul A. Wilson B.S. Chemistry, Central Washington University, 2000 B.S. Physics, Central Washington University, 2000 A.A. Clark College, 1996 A.A.S. Electronics Engineering Technology, ITT Technical Institute, 1990 presented in partial fulfillment of the requirements for the degree of Doctor of Philosophy Chemistry The University of Montana December 2004**

**Approved by: mittee Chai**

**Dean, Graduate School**

 $(2 - 21 - 04)$ **Date**

Reproduced with permission of the copyright owner. Further reproduction prohibited without permission.

UMI Number: 3177039

Copyright 2005 by Wilson, Paul A.

All rights reserved.

#### INFORMATION TO USERS

The quality of this reproduction is dependent upon the quality of the copy submitted. Broken or indistinct print, colored or poor quality illustrations and photographs, print bleed-through, substandard margins, and improper alignment can adversely affect reproduction.

In the unlikely event that the author did not send a complete manuscript and there are missing pages, these will be noted. Also, if unauthorized copyright material had to be removed, a note will indicate the deletion.

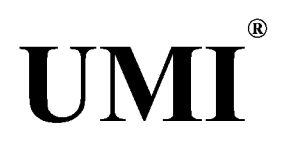

#### UMI Microform 3177039

Copyright 2005 by ProQuest Information and Learning Company. All rights reserved. This microform edition is protected against unauthorized copying under Title 17, United States Code.

> ProQuest Information and Learning Company 300 North Zeeb Road P.O. Box 1346 Ann Arbor, Ml 48106-1346

#### Wilson, Paul A. Ph.D., December 2004 Chemistry

A Simple Methodology for the Production of Three-Dimensional Models: Serotonin Transporter as an Example

Committee Chair: John M. Gerdes  $\sqrt{m/4}$ 

A conceptually simple and clearly rigorous paradigm for finding molecular similarity has been developed to elucidate three-dimensional (3- D) pharmacophore templates utilizing multi-molecule constructs without dependence upon a specific software package. A multi-molecular approach has been taken to limit induced model bias from any single molecule. The methodology involves the construction of a pharmacophore foundation from the low energy conformations identified for a select set of molecules exhibiting established potency and selectivity for the binding domain of interest. These low energy conformations are combinatorially compared to identify one set (1 set = 1 low energy conformation from each molecule) possessing the highest degree of similarity in 3-D space. This technique has been applied to produce a 3-D pharmacophore model of the serotonin selective reuptake inhibitor (SSRI) binding domain of the serotonin transporter (SERT). A set of four molecules possessing a high measure of SERT selectivity, potency and offering ample structural diversity was identified and select conformations (non-global minima) were attained. Similarity was based on distance space descriptions compared using a relative difference calculation. The relative difference equation compares the magnitudes of two measurements and produce a ratio which, in effect, describes their similarity. Data sets with measurements on both sides of zero may be overly, or not adequately, penalized with consideration to the actual magnitude between the measures. An algorithm for accomplishing a reasonable implementation of the relative difference equation when a known value does not exist, has been developed. A computational algorithm and programs have been developed that, in conjunction with novel modeling methodologies, have led to an unambiguous and descriptive 3D pharmacophore model of the SSRI binding domain at the SERT. The predictive quality of the model was demonstrated through application, by the design of a family of novel, highly potent SERT inhibitor ligands (Ki < 100 pM), exemplified by 2'-methyl-6-nitroquipazine.

Funded by tax payer dollars through grants from the NIH (NCRR COBRE P20- RR15583 and NS39814) and NSF (Montana EPSCoR, EPS-0091995).

Acknowledgments

- John M. Gerdes Committee Chair: for years of guidance and attenuating my impulses to leave graduate school prematurely
- My Graduate Committee: John M. Gerdes, Jennifer McNulty, Don Morton, J.B. Alexander Ross, Charles Thompson
- Jennifer McNulty and Don Morton for offering interdisciplinary courses
- Jennifer Parham for many excellent discussions of C pointers and parallel programming

Chris Odom for providing a great reference for the relative difference equation

JoAnn DeLuca for letting us use her SCI 02

Sharon Rosell - not only the best physics instructor ever, but a person who truly cares about you

Tyson Miller for letting me bend his ear

Bill Vetter for much advice and guidance

BMW Motorrad USA and my 1983 BMW R65 for providing an interesting, constructive, and stress relieving hobby

The Apple Student Developer email list

Gaspare Campari

and most importantly

Melodie Weller and the Weller and Wilson families

#### Preface

Development of a pharmacophore model of the serotonin selective reuptake inhibitor (SSRI) binding domain at the serotonin transporter (SERT) came not from a personal interest in serotonin, but from an interest in UNIX. Instead of a traditional introduction covering the important role of SSRIs in psychiatric disorders (Vaswani), each section incorporates an introduction to the work contained within. However, at this point it may be enlightening to go though the nontraditional events that have led to the work covered in this dissertation.

The computational environment this project started in almost entirely consisted of Windows and VMS machines. However, the modeling project came with a UNIX machine. It seemed like a good trade to produce a model in exchange for the use of a SGI 02 running the IRIX flavor of UNIX. Then the situation changed and UNIX become readily available.

Four important events occurred around this time. Firstly, an interest in parallel computing was developed. Secondly, Mac OS X, a user centric operating system based upon UNIX was released. Thirdly, it became apparent scientific tools and parallel programs previously only available in the UNIX environment could now be ported to the more user friendly Mac OS. Tools which used to be limited to costly machines could now be made available on affordable machines, in essence bringing scientific research to the masses. Lastly, school is about the student studying what they are interested in. These four events led to the writing of a parallel scientific program which was presented at MacHack 2003 (appendix 4.4). This program used message passing interface (MPI) and ran on a cluster of Mac OS X machines.

What was learned from writing the parallel program and attending MacHack was used to rewrite and improve the program. The new program was a serial program, running only on one processor. One of the reasons for the new program being serial was the OS X machines previously used were no longer available for turning into a cluster. The serial program and pharmacophore modeling paradigm was presented at the 2003 annual meeting of the Society for Neuroscience.

The Society for Neuroscience (SFN) meetings are a good learning environment. The latest in scientific computing related to the neuroscience field is on display at these meetings. As well, these meetings provide a good opportunity to interact with other people who are coding algorithms. As a result, the work involving the modification of the relative difference equation, previously done on the back of a piece of paper, was formalized and presented at the 2004 annual SFN meeting.

In summary, the model was developed out of desire to use a UNIX machine. The modification of the relative difference equation was formalized into writing to gain access to the SFN learning environment. Software was written out of a desire to study something of interest and to return to the scientific community software tools that do not require expensive machines and yearly software contracts. Hopefully the work and source code presented here will be useful, especially those interested in pharmacophore modeling and are budget disadvantaged.

Vaswani, M., Linda, F.K., and Ramesh, S. Role of Selective Serotonin Reuptake Inhibitors in Psychiatric Disorders: a Comprehensive Review. *Progress in Neuro-Psychopharmacology & Biological Psychiatry.* 2002, 27, 85-102

### Table of Contents

 $\mathcal{F}_1$ 

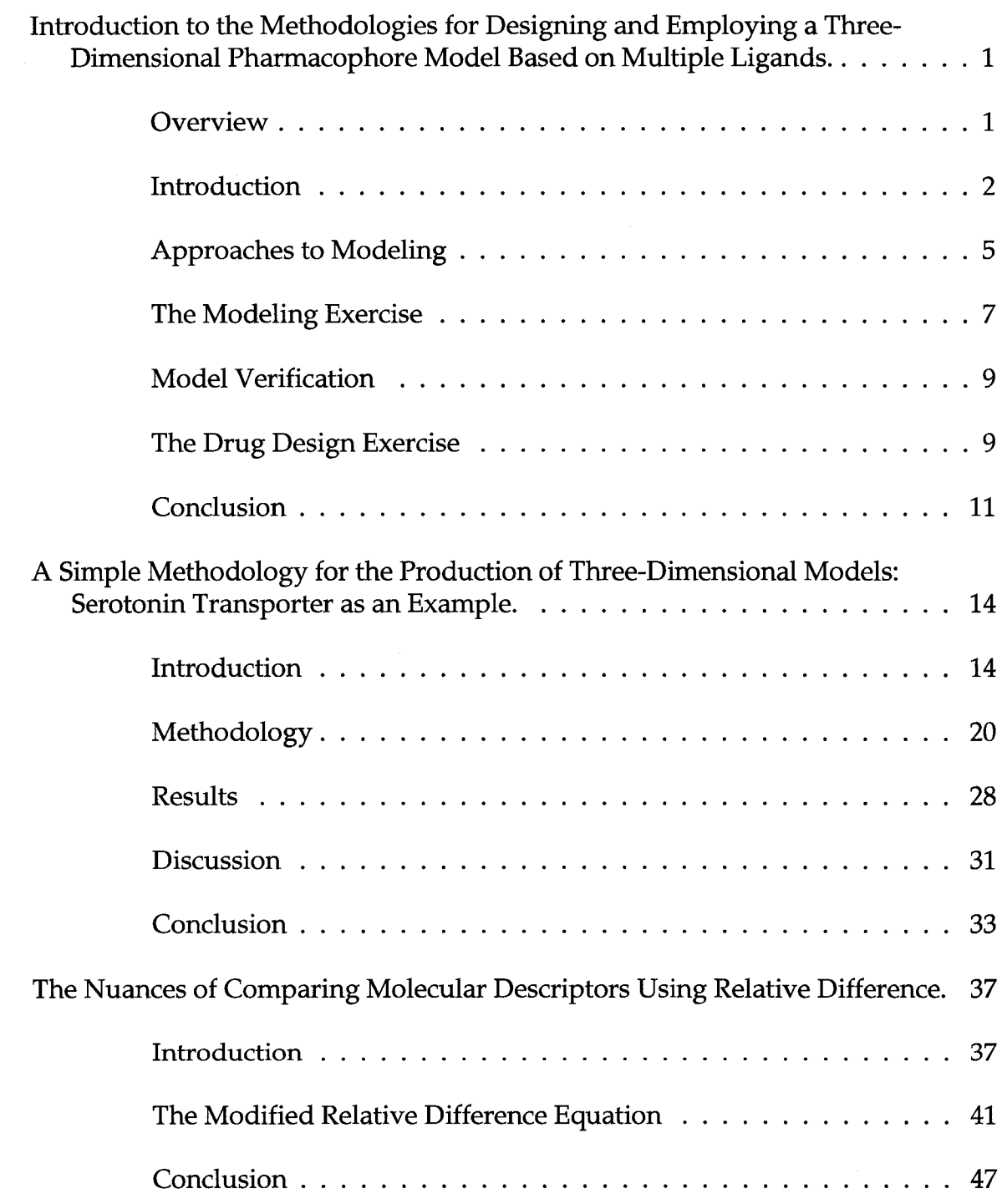

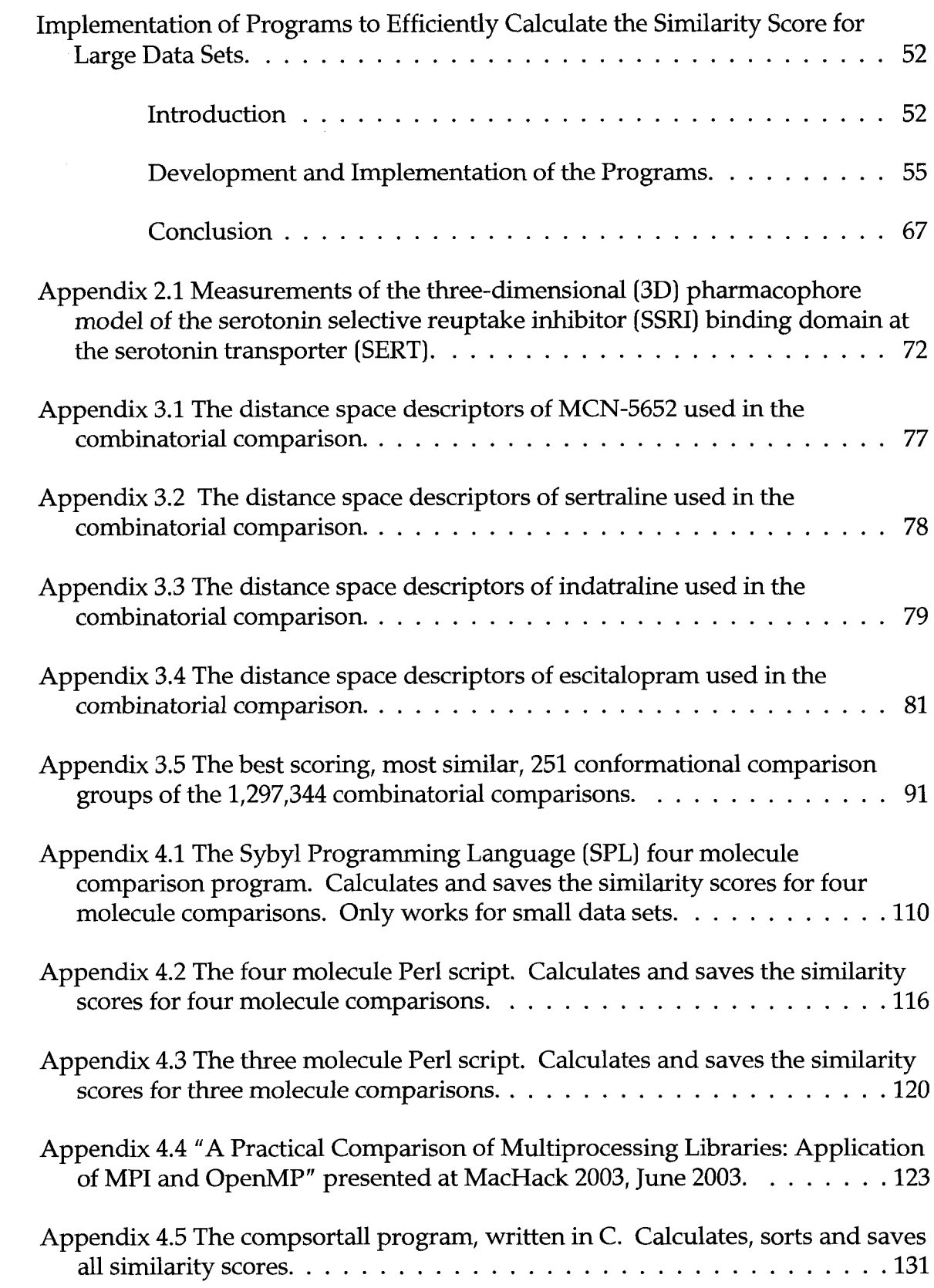

 $\hat{\boldsymbol{\beta}}$ 

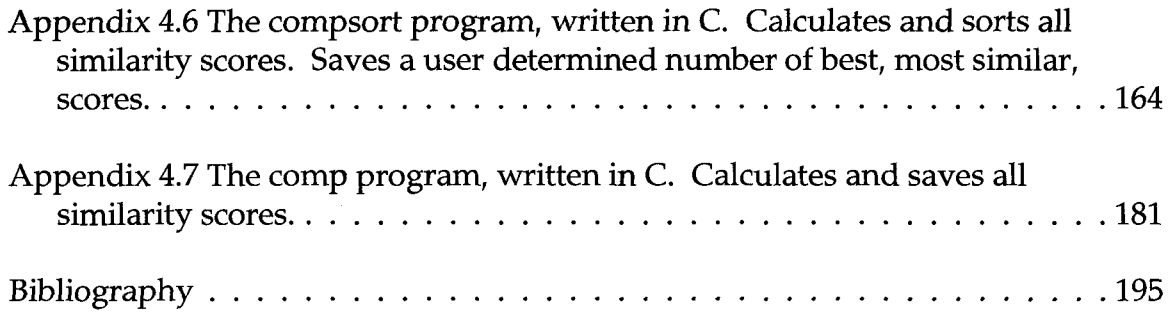

## Table of Figures

 $\hat{\boldsymbol{\theta}}$ 

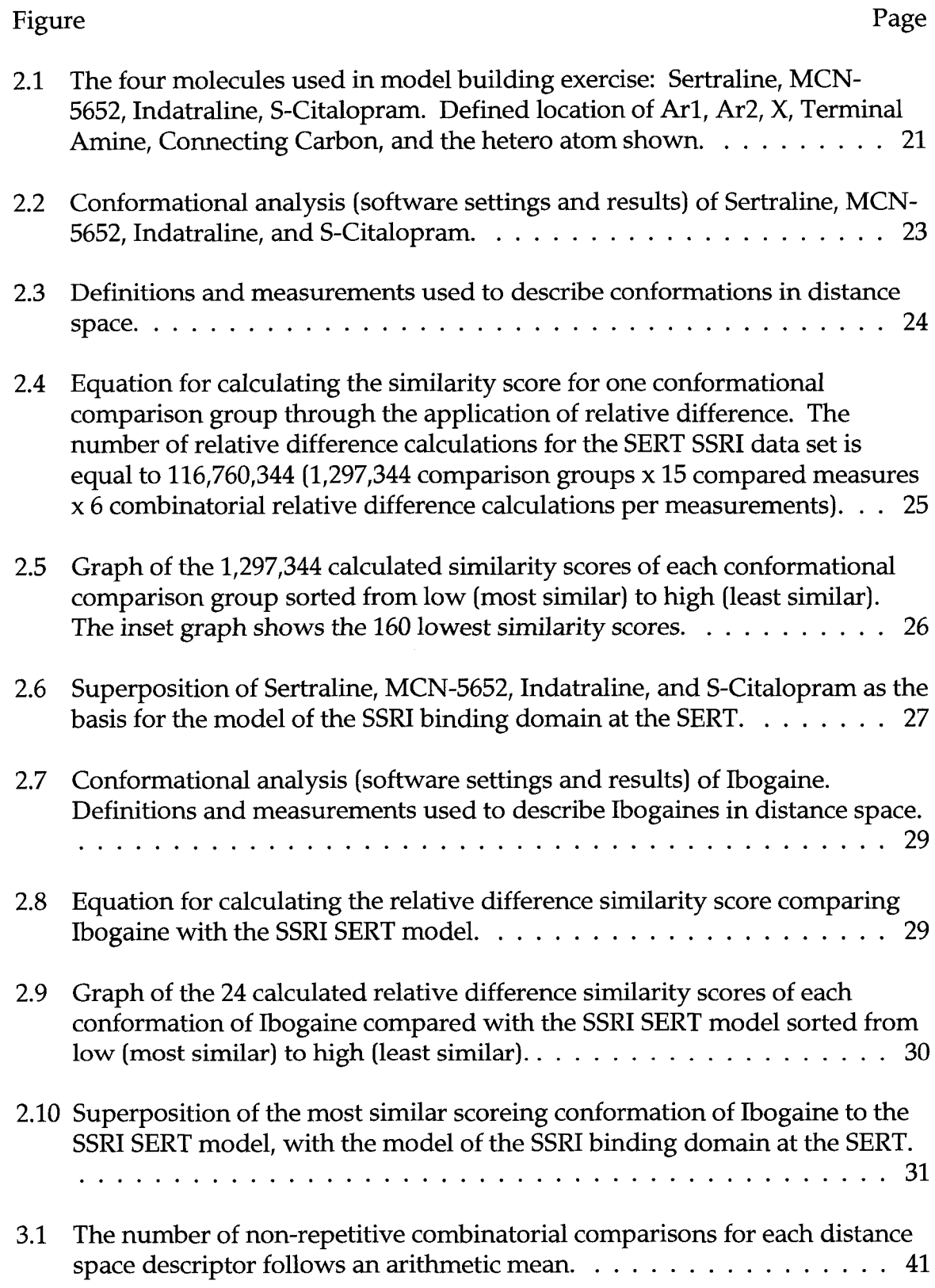

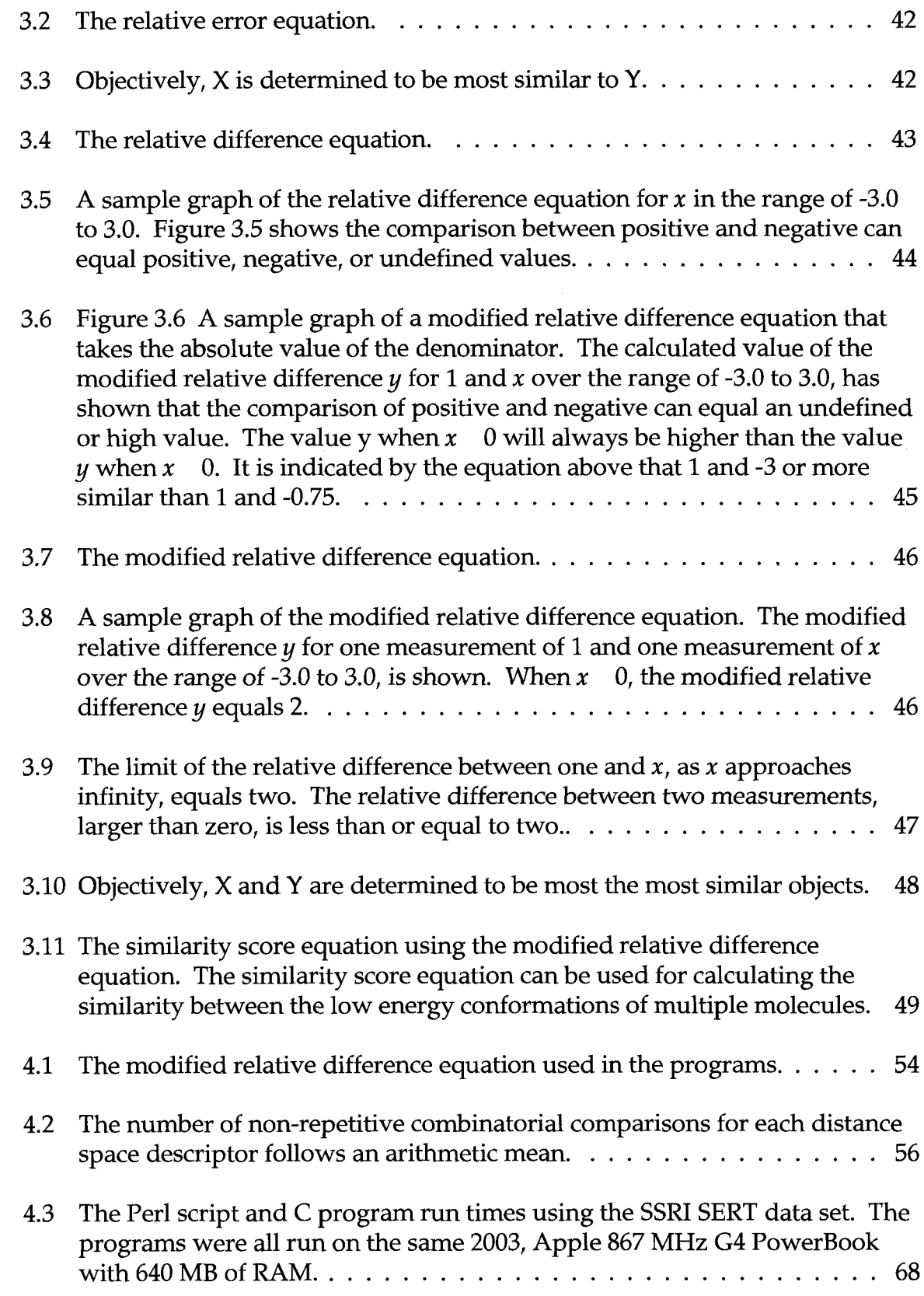

4.4 The read, write, and overall run times for the compsortall at various array sizes. The data is good for looking at general trends, but the exact number will vary from run to run depending on memory and cache loading in Mac OS X. This points to why a balance between theory and experiment is desirable. The program was run on the a 2003, Apple 867 MHz G4 PowerBook with 640 MB of RAM........................................................................70 Introduction to the Methodologies for Designing and Employing a Three-Dimensional Pharmacophore Model Based on Multiple Ligands.

#### **Overview**

Employing molecular models facilitates contemporary drug design. Three types of models may be employed, including protein-, protein-ligand- and ligand-based models. This dissertation describes the design and execution of a ligand-based modeling methodology. Specifically, the development of a threedimensional (3D) pharmacophore model of the serotonin selective reuptake inhibitor (SSRI) binding domain of the serotonin transporter (SERT) is provided. The basis of the modeling paradigm employed is founded upon the comparison of molecular descriptions structured from multiple distance space measurements and geometric attributes. In turn, this allows a quantitative examination and comparison of the 3D ligand measurements and attributes based on the use of the relative difference equation operated in a summated manner. The comparisons of all possible permutations of ligand conformations within sub-clusters can be analyzed by a summed relative difference approach. Thus, manipulations and analyses of the resultant large data can require the development of custom software. This chapter provides an overview of the modeling paradigm and the approach to drug design. The following three chapters encompass detailed accounts of the ligand-based model, the relative difference approach, and computational aspects. The specific methodology developed and employed in

this dissertation together has afforded a novel ligand-based model of the SSRI binding domain of the SERT.

#### Introduction

The design of new molecules targeted towards a specific binding domain is greatly aided by the use of a functional pharmacophore model. This includes the design of novel ligands to act as therapeutics, diagnostic probes or imaging agents. A design model can be based on protein structures, predicted protein-ligand interactions and/or a binding region outlined by the counterpart selective and potent ligand(s). A lock and key partnership may be used as a figurative analogy to a protein-ligand interaction. A protein-based model can be considered a description of the lock, including secondary and tertiary structural lock aspects. The protein-ligand model would define the direct structural requisites of the lock and key interaction. In other words, the proteinligand model would predict the interior tumbler configuration. A model based upon one or more ligands could be thought of as a definition of the tumbler configuration by the analyses of an overlay of multiple keys known to fit the lock. When limited definition of the lock or protein exists ligand-based models offer an alternative and efficacious approach for development of a functional pharmacophore construct useful for drug design.

Though protein-ligand models are desirable, the lack of a predictive protein crystal structure necessitates the use of a ligand-based model. This is the case with the protein structure of the serotonin transporter (SERT). In 2003, two twelve-transmembrane domain proteins from the major facilitator superfamily, that SERT is included within, were successfully crystallized (Abramson, Huang). However, the predicted intracellular loops in the SERT sequence are not accommodated by the published crystal structures of the *Escherichia coli* lactose permease or glycerol-3-phosphate transporters (Abramson, Huang). Thus, to build a SERT protein homology model based on these recent X-ray structures would lead to an erroneous homology construct. Since a plausible 3D SERT structure has yet to be proffered, a ligand-based model is required for SSRI SERT rationale drug design. New, highly potent and selective ligands could be therapeutic drugs or new cerebral imaging agents. These new ligands types would promote further understanding of select disease states and psychiatric disorders (Vaswani).

The primary goal of this dissertation was to produce a 3D model of the SSRI binding domain at the SERT, that would enable the design of unique and more optimal SERT specific ligands. We desired to develop a methodology for producing the SSRI SERT model that was quantitative, rigorous and based on all plausible ligand comparison permutations. The prospective size of the data sets produced from this analysis approach would require the use of custom software. Standard spreadsheet software solutions most likely would not have the capacity to deal with the amount of data encountered.

In developing the model generation methodology three primary features were addressed. The approach would: a) employ readily available software

resources (not based on a specific software package), b) be promoted by early stage objective numerical analysis to limit subjective user input and c) rely on minimal late stage subjective visual inspections and analysis. By not basing the methodology on a specific software package, the approach remains reproducible in labs with other software packages or computational resources. Beyond initial selection of ligands to be used in the exercise (the training set), removing direct user interaction with ligand conformational analysis by basing methodologies on remote, calculated investigations was thought essential for maintaining objectivity.

Our perspective has been that a model developed should provide predictive qualities, yet may not be a true representation of the biological (protein and/or ligand) motif and/or partnership event. Once a model has been developed, testing its degree of predictive quality is essential such that flawed models are avoided. Initial verification of a model can be accomplished by comparing it with ligands known to bind at the same binding domain as the model, but with varying degrees of potency. This leave-one-out verification step is addressed in Chapter Two. However, the final proof of the predictive quality comes from using the model to design novel ligands.

Ligands designed using a model in theory should possess specificity and affinity for the binding domain of interest. The fresh ligands can be used to improve the model through iterative refinement analysis. By altering structural features of the ligands, such as overall size, extensions of linking atoms (e.g. carbon), or simply adding different functional groups at periodic points about

the structure, allows for in-depth 3D mapping of the binding domain pocket. An end point to this recurrent design and refine cycle is reached when the spatial resolution of the model no longer increases. Alternatively, if the protein binding domain becomes known by X-ray determination or as a related homology model, the model mapping exercise is also accomplished.

This chapter presents a brief background of the modeling, model verification and new ligand design exercises. Chapter Two exemplifies the modeling methodology. Chapter Three discusses the use of relative difference for ligand comparison by developing a similarity score used in the modeling methodology. Chapter Four discusses the implementation of the similarity score in custom software development. The remaining portion of the dissertation consists of several appendices that present the primary data obtained during the modeling exercise. The appendices also include the source code for the software written to enable the modeling exercise.

#### Approaches to Modeling

The ease of developing models based on multiple ligands has greatly improved over the past few years. For example, the machine learning based programs HipHop (Accelrys, Inc.) and Casp (Tripos, Inc.) takes multiple ligands as input and automatically produce a model. Unfortunately, these programs produce multiple models requiring further time and expense to determine which model may possess enhanced predictive qualities. By having the user

place the selected ligands into the software black box without understanding the fundamentals of pharmacophore production, this leaves the user in a quandary when interpreting the resultant pharmacophores. However, having multiple models may be helpful for defining and understanding different plausible binding scenarios. Custom, numerically oriented and manual approaches can be taken to avoid producing multiple models. In the past, SERT models have been based on the global energy minimum conformation of a single molecule (Rupp). The global energy minimum conformation need not be the bioactive conformation (Martin, Nicklaus). As well, a model based on a single molecule will only be as descriptive as the number of features presented by the single molecule itself.

A model based upon multiple molecules provides a more comprehensive description of the 3D binding domain space. The multiple molecule approach is based on comparing seemingly dissimilar molecules that possess high affinity and specificity of selected binding domain to identify the optimal superposition. In the past, this approach has based comparisons on either subjective visual inspections or root means square (RMS) similarity calculations (Mottola, Gundertofte). The approach employed here describes the generation of multi-molecule composite assemblages using distance space descriptors with comparison of those descriptors using relative difference.

The comparison of training set molecules (ligands) to identify the optimal superposition is actually an analysis of select low energy conformations of the molecules. In order to accomplish this, all plausible low energy conformations of each molecule must be found. Typically, low energy conformation are defined as those conformations whose energy is less than or equal to 30 kilocalories above the global energy minimum conformation of the molecule (Rupp). It is a good idea to use multiple techniques to insure full descriptive coverage of ligand conformational space. For example, multiple conformation searching techniques might include Monte Carlo and dynamics based methods. In past experience it has been found that the use of only one conformational search method usually does not yield a full set of the low energy ligand conformations.

The low energy conformations are described using distance space descriptors, such as molecular distances and angles. The same set of descriptors must exist for every molecule to allow for the inter-molecular comparisons to occur. As well, the description must be complete and robust enough to distinguish the differences between conformations of the same molecule. The methodology for model building described herein is limited by the number of common distance space descriptors used. It is possible that the molecules chosen for the model building exercise could be so dissimilar that they possess an inadequate number of common distance space descriptors. If this is the case, alternative analysis techniques such as comparing specific atoms.

 $\overline{7}$ 

pharmacophore points, or volumes may become more appropriate.

Subsequently, conformational sets consisting of one conformation of each training set molecule are formed. Then each set is combinatorially compared by analysis of the participating conformer 3D molecular descriptors, thereby providing a similarity score. This score describes the similarity of the ligands in 3D space and is based on the summed relative differences of the distance space descriptions. Since the approach is based on relative difference, the lower the similarity score the more similar the conformations are in 3D space.

Calculating similarity scores for every possible combination of the low energy conformations quickly escalates into many comparisons resulting in gigabytes of data. This data then needs to be sorted in order to find the lowest scores representing the conformations most similar in 3D space. When the data set is too large to fit into the main memory of the computer, it can still be sorted out-of-core memory. This entails a large amount of very slow reading and writing operations to files. A certain amount of speed can be gained by using a parallel file system. Additionally, run times may be improved by keeping only a subset of the data, namely, a portion of the lowest scores. Keeping a subset of the scores allows in-core sorting. Yet, the question remains as to how many of the low scores are enough to fully represent a set of functional model binding. In practice, keeping more than just the lowest score multi-ligand conformational group is useful for understanding subtle commonalities amongst the ligand conformations that were not used as scoring molecular descriptors. Hence, random visual examination of the sets of conformations with increasing

similarity scores is useful for identifying these subtle commonalities.

#### Model Verification

After finding an optimal superposition of ligands in 3D space, the superposition can be used as the basis for a pharmacophore model. Preliminary validation of the model can occur by employing previously unused (leave-oneout) ligands (with high affinity and selectivity for the same binding domain) and comparing them to the initial model. If one of the low energy conformations of the ligands chosen for validation matches the model, then the model can be used for an initial design exercise. If none of the low energy conformations of the leave-one-out ligands match the model then the model is deemed invalid. A non-robust model may arise as a function of distance space descriptors being too general and/or too few distance space descriptors have been employed. Further, one or more of the molecules composing the initial model may need to be replaced in order to provide a better selection of common distance space descriptors, and therefore, a more robust model.

#### The Drug Design Exercise

There are two ways to approach the new drug design exercise that utilizes the ligand-based pharmacophore model. This can be either as a team or as an individual effort. The more efficient of the two methods occurs when

experts in chemical synthesis, toxicology and metabolism work together with the model. The other approach is for the individual researcher to take on the design exercise alone. Potential efficiency of working in a team comes from the ease of collectively understanding synthesis details, potential toxicity issues, logP (lipophilicity) profiles and metabolism of the ligand, all of these variables may be considered in one design meeting. Conversely, existing software can aid the individual in the design of synthesis, calculation of logP values, toxicity profiles, and metabolism of the ligands. Yet, relying on several software predictions can pose a precarious situation to the individual drug designer.

New ligands designed against the model need to present points of interaction with the protein at the same 3D locals as described by the model. However, for new drug design it should be realized that it may not be necessary to present all points of interaction described by the model. The points of interaction that are important for the project can be decided by the design team. The conformation of the new ligand designed by the team or individual may require more energy than is available in the biological system to achieve the conformation necessary for protein binding. Therefore, a conformational analysis should be employed for each new ligand in order to identify if a low energy conformation(s) agrees with the model. Then the new ligand motifs afforded from the design exercise are exemplified by synthesis. Subsequently, the new drugs are evaluated for binding affinity (e.g. Ki, competitive inhibition binding constant) and selectivity at the SERT. These data provide proof of the predictive qualities of the pharmacophore model for new ligand design purposes.

#### Conclusion

In summary, an objective and quantitative model construction methodology based on multiple ligands has been developed for producing a 3D pharmacophore model of the SSRI binding domain of the SERT. The multiligand training set proffers a fairly complete description of the SSRI SERT where a select optimal superposition serves as the foundation of the model. The methodology for finding an optimal superposition of seemingly dissimilar ligands in 3D space supports the use of readily available computational resources instead of a specific software package.

The low energy conformations of ligands known to bind at the binding domain being modeled are compared with the model to provide initial validation. After initial confirmation of the predictive qualities of the model it can be used as a design template. This multidisciplinary design exercise needs to assess the ease of synthesis, potential toxicity, metabolism, and logP value of the potential new ligand. The model can be an effective tool for the design of novel ligands with high affinity and selectivity for the binding domain of interest.

Abramson, J., Smirnove, L, Kasho, V., Verner, G., Kaback, H.R., and Iwata, S. Structure and Meachansim of the Lactose Permease of *Escherichia coli. Science,* 2003, 301, 610-615

Accelrys, Inc., San Diego, California, [www.accelrys.com](http://www.accelrys.com)

- Gundertofte, K., Bogeso, K.P., and Liljefors, T. A stereoselective pharmacophore model of the serotonin re-uptake site. In: *Computer-assisted lead finding and optimization,* Waterbeemd, H., Testa, B., and Folkers, G., Eds., VHCA, Basil, and Wiley-VHC, Weinheim, 1997, pp.445-459.
- Huang, Y., Lemieux, M.J., Song, J., Auer, M., Wang, D. Structure and Meachanism of the Glycerol-3-Phosphate Transporter from Eacherichia coli. *Science,* 2003, 301, 616-620
- Martin, Y.C. Pharmacophore Mapping. In: *Designing bioactive molecules: threedimensional techniques and applications,* Martin, Y.C., and Willet, P., Eds., ACS, Washington DC, 1998, pp. 121-148.
- Mottola, D.M., Laiter, S., Watts, V.J., Tropsha, A., Wyrick, S.D., Nichols, D.E., and Mailman, R.B. Conformational analysis of D1 dopamine receptor agonists: pharmacophore assessment and receptor mapping. /. *Med Chem.* 1996, 39, 285-296.
- Nicklaus, M.C., Wang, S., Driscoll, J.S., and Milne, C.W. Conformational changes of small molecules binding to proteins. *Bioorg. Med. Chem.* 1995, 3, 411- 428.
- Rupp, A., Kovar, K., Beuerle, C., Ruf, C., and Folkers, C. A new pharmacophoric model for 5HT reuptake-inhibitors: differentiation of amphetamine analogues. *Pharma. Acta Helv.* 1994, 68, 235-244.

Tripos, Inc., St. Louis, Missouri, [www.tripos.com](http://www.tripos.com)

Vaswani, M., Linda, F.K., and Ramesh, S. Role of Selective Serotonin Reuptake Inhibitors in Psychiatric Disorders: a Comprehensive Review. *Progress in Neuro-Psychopharmacology & Biological Psychiatry.* 2002, 27, 85-102

A Simple Methodology for the Production of Three-Dimensional Models; Serotonin Transporter as Example.

#### Introduction

Methodologies and tools for determining molecular similarity are useful for identifying optimal superpositions of seemingly dissimilar molecules which bind at a common binding domain (Perkins, Papadopoulos). Considering molecular diversity along with the varied protein binding domain motifs, the availability of multiple methodologies and tools for finding molecular similarity allows for the development of functional models to become more efficacious. The investigation presented here describes a straight forward and numerical methodology for discerning molecular similarity amongst ligands. The easy to understand, bias limiting multi-molecule approach (Dean) has been applied to the fabrication of 3-D pharmacophore template of the serotonin selective reuptake inhibitor (SSRI) binding domain of the serotonin transporter (SERT). Previous modeling endeavors and model building software, will be covered very briefly, followed by an in-depth presentation of the approach we took to develop a 3-D pharmacophore template.

Pioneering pharmacophore development work was solely based upon the lowest energy (global minima) conformation of a single molecule (Rupp). The the global conformational energy minima conformation need not be the bioactive conformation (Martin, Nicklaus). However, molecules possessing a single low

energy conformation, or where the bioactive conformation is known, could be used as the foundation for a model. The structural features of this one molecule, or lack there of, could lend to a bias in the model (Nicklaus). Potential bias, or descriptive inadequacies, can be avoided by using multiple, equally weighted (showing no preference for one over another) molecules in the model building process.

A multi-molecule approach to model building has been previously reported (Mottola, Gundertofte). These methodologies have employed superpositioning of molecules using such force as to introduce conformational distortions, have used visual inspections to to subjectively determine conformational similarity or both. Results obtained in this manner have inherent bias, which may lead away from, instead of towards a mean result. Introduction of subjectivity into the modeling exercise will lead to results which are ambiguous. This can also lead to results which are not repeatable in other labs. By employing the same force field to calculate conformational energy and the same methodology, identical models should be reproducible at separate labs.

Advances in software (Accelrys, Tripos) have afforded users a level of abstraction from the modeling exercise. These computational tools have brought modeling to a wider audience, which in turn has enabled greater rate of model production. Unless the basis of the tools are understood the increased productivity may be in vain. Automated pharmacophore development tools usually produce multiple plausible models. It is then up to the user to pick the right one. This can either be done subjectively or through further testing of

each possible model to determine which one is right. The later can be time and resource intensive.

As a brief overview of our methodology, the approach we undertook is based on a more descriptive multi-molecule construct. Where the multiple molecules posses a high degree affinity and selectivity for the binding domain of interest. A full search for all low energy conformations of each molecule was performed and compared numerically to determine the set of conformations that are most similar. This set of most similar conformations, consisting of one conformation from each molecule, was superposed using minimal energy. The approach is covered, in-depth, below.

Each of the molecules on which the model is based is able to access a specific 3-D conformation in order to interact at the binding domain. At the binding event, each molecule must present this conformation that is functionally similar to the conformation presented by the other molecules at the same event. As long as the same dynamic response is elicited. In other words, each molecule must present a similar conformation to interact at the binding domain. If the most similar conformations of each molecule are found, then these conformations could represent the bioactive conformation of each molecule (Dean, Jin). This assumes that the molecules are binding within the same binding pocket of the binding domain.

The molecules selected (the training set) for the modeling exercise should possess high affinity, selectivity for the binding domain of interest, structural rigidity, structural diversity, and contain a common set of descriptors. A

common set of descriptors may be ambiguous at this point, but it will be discussed later in detail. Theoretically, a multi-molecule construct must contain two or more molecules. It has been found, using four to five molecules limits bias while keeping the data sets small enough to be usable. Three molecules may just provide enough information for an unbiased model, while data sets containing six or more molecules may become too large to be usable. The time and computational resources may not be available to deal with very large data sets. If more molecules are found than are needed by the training set, then one can be set aside for a later use in a simple first pass "leave one out" test of the viability of the model.

Once the training set has been selected, conformational analysis of the molecules occurs. All low energy conformations of each molecule must be found for the use in the comparison step. We defined low energy conformations as a molecular conformation resting at a local energy minima which is less than 30kcals/mol above the global energy minimum of the molecule (Rupp). It has been argued both 30kcals/mol above the global energy minimum is too high and the conformational energy of the protein bound structure could be as high as 40 kcals/mol over the global conformational energy minima in a vacuum (Nicklaus).

Conformational analysis can be accomplished by multiple methods (eg. molecular dynamics, Monte' Carlo, systematic, etc). It has been found that the use of more than one of these methods ensures better coverage of conformational space. As well, the same force field must be used in the minimization step of

the conformation search routines. Using multiple force fields will lead to the production of conformationally and energetically different, but incomparable conformations.

Similarity is based upon an objective comparison of molecular features in order to determine which conformations, between the molecules, are most alike. The comparative features can range from molecular surface areas and electrostatic fields to distance space descriptors (Jin, Greco, Crippen, Blumenthal). We elected to use distance space descriptors. As the comparative descriptors more completely describe the molecules, the uniqueness of each conformation becomes numerically more apparent. The comparison of descriptors is carried out using a combinatorial relative difference calculation. The outcome of the calculation is a similarity score or a value representing how similar a set of conformations are. The lower the score the more similar the conformations in 3-D space. The purely mathematical approach provides an objective basis as opposed to subjective decisions based upon visualization, which can be misleading.

After numerically reaching this point, a subjective check may provide initial validation of the modeling exercise. A superposition of the most similar set of conformations should produce an image which visually shows the conformations better accessing equivalent points of potential binding (better alignment in an overlay image) than a superposition of a conformational set with a median score. The set of conformations with the median score should, in turn, provide a better overlay than the most dissimilar set of conformations.

If the lower scoring overlays do not visually provide better overlap of points determined to plausibly be important during the binding event, then the modeling exercise need to be repeated with changes enacted. Changes may include using a more detailed set of descriptors, replacement of one or more of the molecules, or removal of a molecule.

As part of this proposed methodology a first pass test of the pharmacophore models validity is accomplished by means similar to a "leave one out" method. A molecule not utilized in the modeling exercise is compared with the pharmacophore for similarity. If comparison shows the leave one out molecule is similar to the model then it becomes appropriate to spend lab time and resource for further validation for the model. Even though only one molecule compared with the model is written to here, it is appropriate to compare more than one molecule with the model. The leave one out molecule can be of low or high affinity for the binding domain of interest, but should possess structural rigidity. A very flexible molecule inherently has many low energy conformations and should be avoided, if possible. The number of low energy conformations increases the possibility of finding one similar to an incorrect model. Ibogaine was selected as the molecule to be used in our "leave one out" test. Ibogaine has low affinity for the SSRI binding domain of the SERT (0.55 pM, (Baumann)) and is promiscuous at other binding domains. The structural rigidity of ibogaine extremely limits the possibilities for presenting the pharmacophore to bind at the SSRI binding domain of the SERT, making it a good candidate for an initial comparison with the 3-D SSRI SERT pharmacophore model.

Four molecules were chosen (based on activity, selectivity and structure) for modeling the 3-D pharmacophore for the SSRI binding domain at the SERT (Figure 2.1). Conformational analysis was performed on the four molecules using both a Monte' Carlo and a molecular dynamics methodology. The Monte' Carlo method used was called "randomsearch" and is a part of Sybyl 6.4 (Tripos). The molecular dynamics method used was AESOP which was run within the Sybyl 6.4 environment (AESOP). A Sybyl molecular spreadsheet was produced for each molecule containing all the conformations found through the multiple conformational searches. All conformations were moved to their local conformational energy minima using the minimization routine with the force field set at the default settings in Sybyl 6.4. Low energy conformations were defined as conformations with energy less than or equal to 30 kcals/ mol above the global energy minimum for the molecule. High energy conformations were defined as conformations with energy greater than 30 kcals/mol above the global energy minimum for the molecule. Duplicate and high energy conformations were eliminated from the Sybyl molecular spreadsheets resulting in four spreadsheets, where each one contained the low energy non-duplicate conformations of one molecule. The specific setting used in the software for the conformational searches as well as the results of these searches can be seen in Figure 2.2.
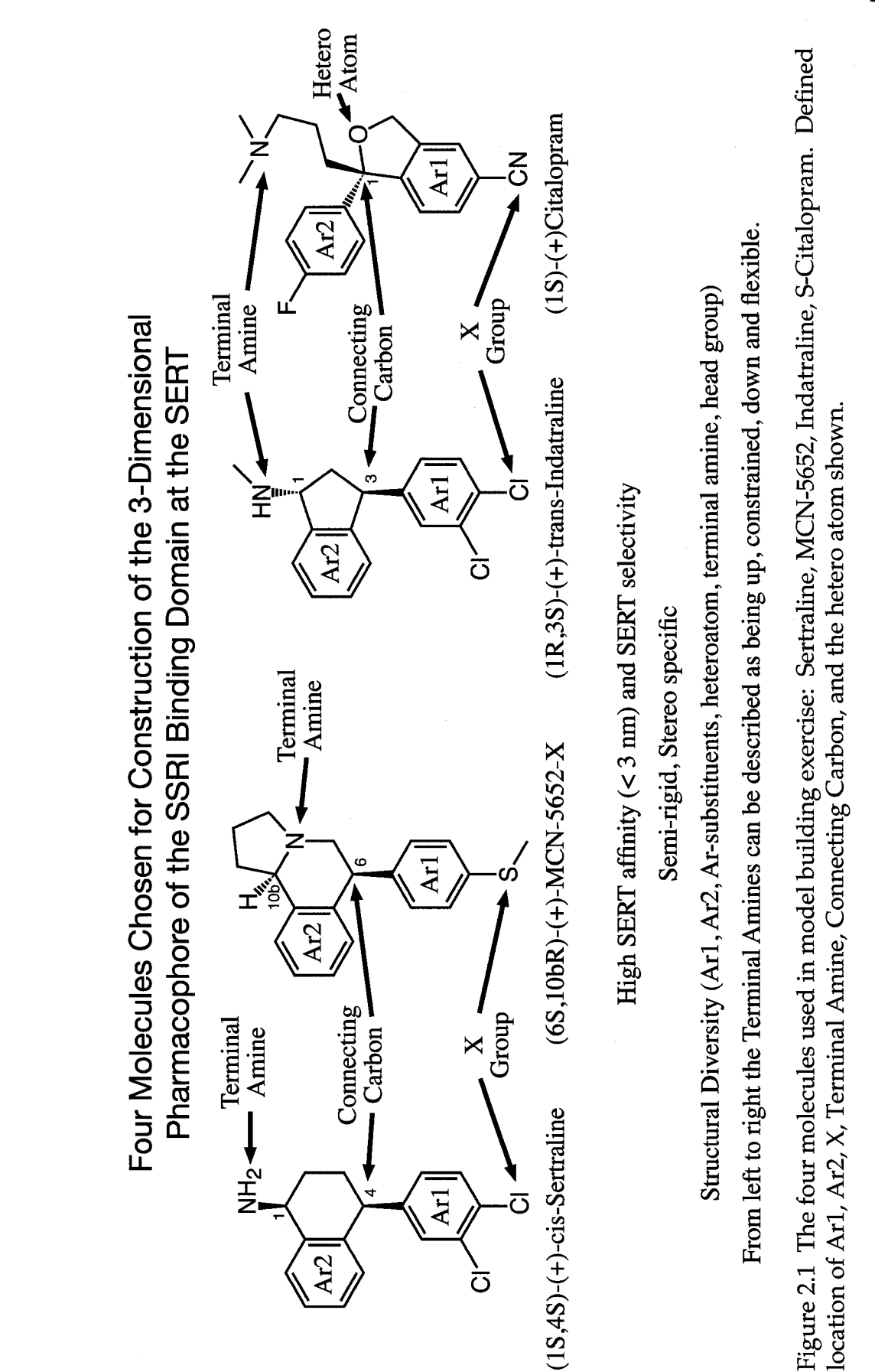

21

ب عنا

Distance space descriptors were used in developing a comparable set of descriptors for the SERT SSRI modeling endeavor (Figure 2.3). The low energy conformations of each molecule were described using the descriptors in Figure 2.3. The descriptor measurements were obtained from and stored using Sybyl molecular spreadsheets. The four Sybyl molecular spreadsheets containing the measures were exported as text files to facilitate the comparisons, as described below.

The description of each conformation of each molecule was combinatorially compared against the descriptions of every conformation of the other molecules. The comparison was accomplished using the relative difference equation for the case when neither measurement is known to be correct. The exact implementation of the formula can be seen in Figure 2.4. A lower score indicates the conformations being compared are more similar. Descriptor comparison was carried out using a custom written program that encompasses the implementation of the relative difference equation. The program creates a text file consisting of the comparison results for each descriptor and the overall similarity score for each comparison group.

The text was loaded into the data analysis and graphing program Igor Pro (WaveMetrics). Using Igor Pro the comparison groups were sorted by their overall similarity score from lowest score to highest score. The graph of the sorted scores can be seen in Figure 2.5. The 128 lowest scoring (most similar) conformational comparison groups were various conformations of rotomers of the same conformations. The 128th lowest scoring group was the lowest

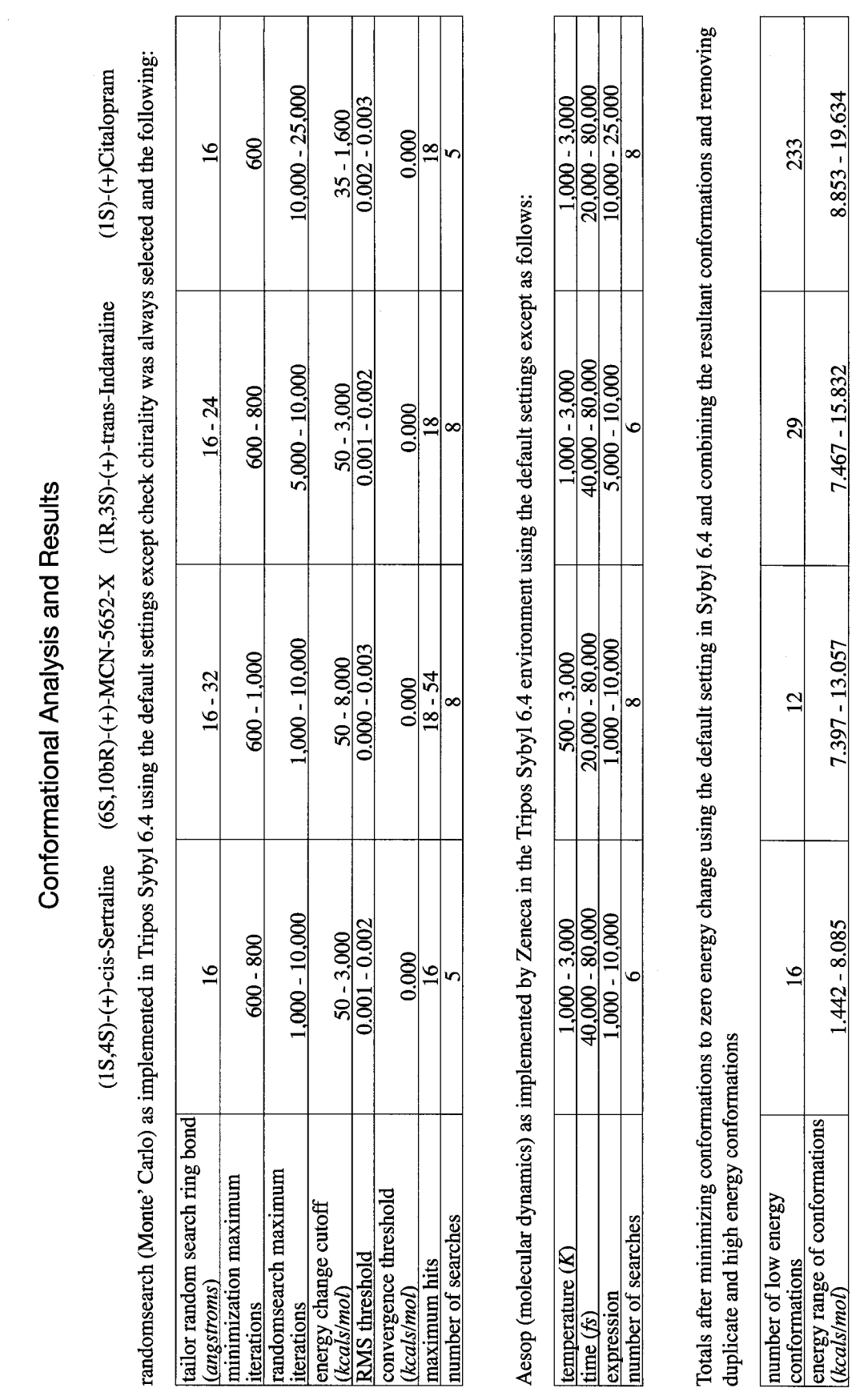

 $\lambda$  and  $S$ -Cite ndatra S-NON<br>N f Sertra

# **Defining the Conformations in Distance Space**

**Definitions Made in Sybyl 6.4 to Facilitate Measurement Descriptions**

- **Arl Centroid**
- **Ar2 Centroid**

**Arl Axis**

**Ar2 Axis**

**YZ Plane - defined as the plane going through both the Arl Axis and Ar2 Axis**

**XY Plane - defined by the Arl Axis and 2 normals that start at the connecting carbon and are normal to the YZ Plane**

**XZ Plane - defined by the normals that start at the connecting carbon and are normal to the YZ Plane and the normals that start at the connecting carbon and are normal to the XY Plane**

**Arl Plane - defined by the Arl ring Ar2 Plane - defined by the Ar2 ring**

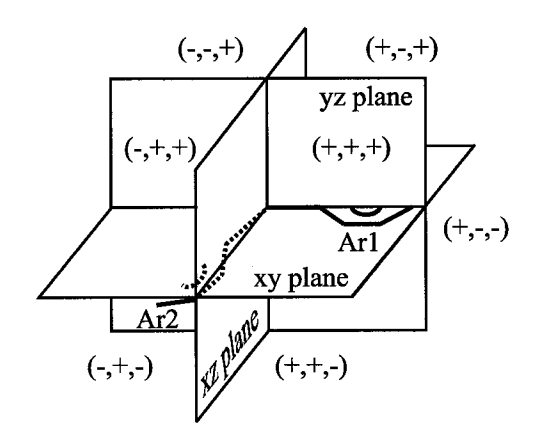

**Descriptions Used to Describe Conformations in Distance Space**

**N to Arl N to Ar2 N to Arl Plane - absolute value N to Ar2 Plane - absolute value N to the Connecting Carbon Arl Centroid to Ar2 Centroid Arl to Ar2 Plane - absolute value Ar2 to Arl Plane - absolute value Angle Arl Cetroid to the Connecting Carbon to N Angle Ar2 centroid to the Connecting Carbon to N N to YZ plane - explicit value N to XY plane - explicit value N to XZ plane - explicit value Plane Angle - Arl Plane to YZ plane explicit value Plane Angle - Ar2 plane to YZ plane explicit value**

**Explicit disance measurments are positive or negative depending on where N is in the defined coordinate system as shown.**

**After measurement, plane angles were adjusted to have the angle distibution centered at 90 degrees, with all conformations having a congruent placement of zero degrees**

**S-Citalopram was also described with Arl and Ar2 reversed from what is shown in figure 2.1. This reveresed description yielded much poorer similarity scores leading to the conlcusion that the Arl and Ar2 definitions as shown in figure 1 is correct for the pharmacophore biulding exercise.**

Figure 2.3 Definitions and measurements used to describe conformations in distance space.

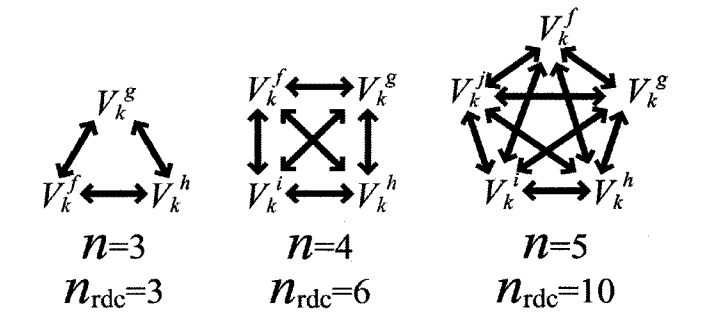

As the number of molecules being compared increases the number of relative difference calculations increase following an arithmetic mean.

 $V_k^{\alpha}$  = measure *k* of molecules  $\alpha$  $\rightarrow$  = one relative difference calculation (rdc)  $n =$  number of molecules

$$
n_{\rm rdc} = \sum_{i=1}^{n-1} i = \frac{(n-1)(n)}{2}
$$

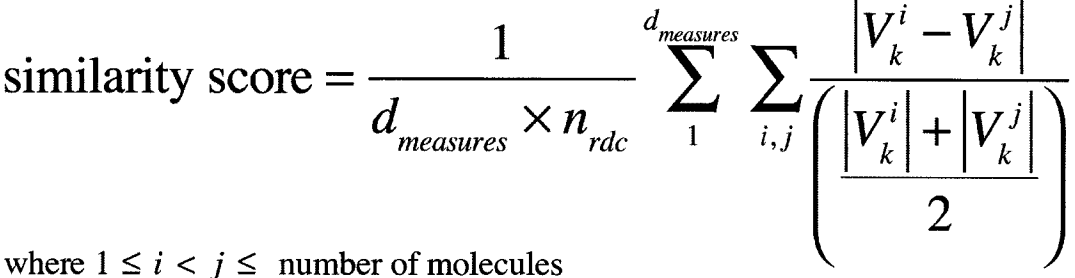

 $n_{rdc}$  = number of relative difference calculations within a conformational comparison group

 $d_{\text{measures}}$  = number of distance space descriptors  $V_{\lambda}^{\alpha}$  = measure k of molecule  $\alpha$  (distances, angles, etc.) score = the calculated similarity of one conformational

comparison group

conformational comparison group = one low energy conformation of each molecule

Figure 2.4 Equation for calculating the similarity score for one conformational comparison group through the application of relative difference. The number of relative difference calculations for the SERT SSRI data set is equal to 116,760,344 (1,297,344 comparison groups x 15 compared measures x 6 combinatorial relative difference calculations per measurements).

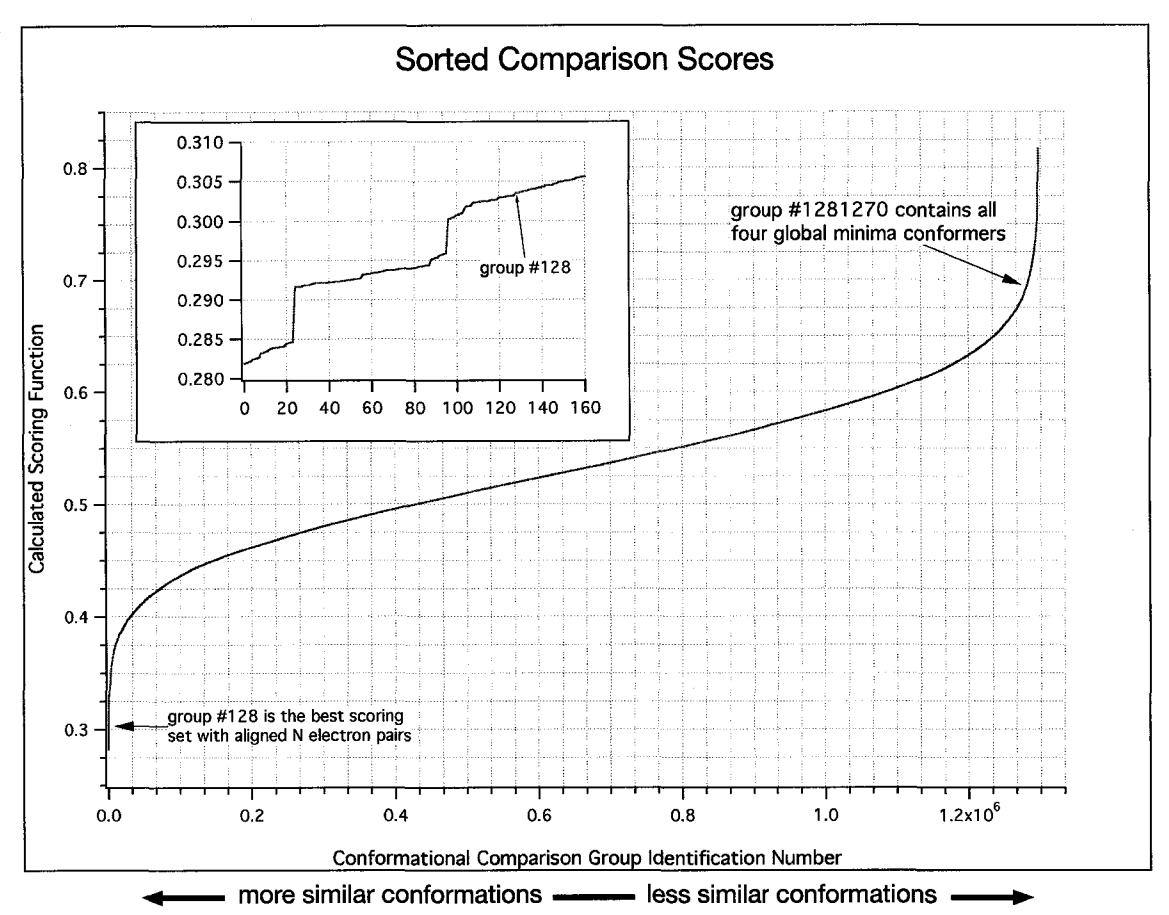

**Figure 2.5 Graph of the 1,297,344 calculated similarity scores of each conformational comparison group sorted from low (most similar) to high (least similar). The inset graph shows the 160 lowest similarity scores.**

scoring instance were the lone pair of electrons on the terminal amine aligned and therefore was selected as the basis for the SSRI binding domain of the SERT model (appendix 2.1).

Superposition of the 128th most similar conformational set can be seen in Figure 2.6. Superposition of the four conformations involved in a comparison group of SSRI ligands was achieved using the multifit routine in Sybyl6.4. In this routine, a spring constant was set between pairs of points on each conformation. A minimum of three pairs of points between each conformation is required. Using a large spring constant at select locations will literally force

Reproduced with permission of the copyright owner. Further reproduction prohibited without permission.

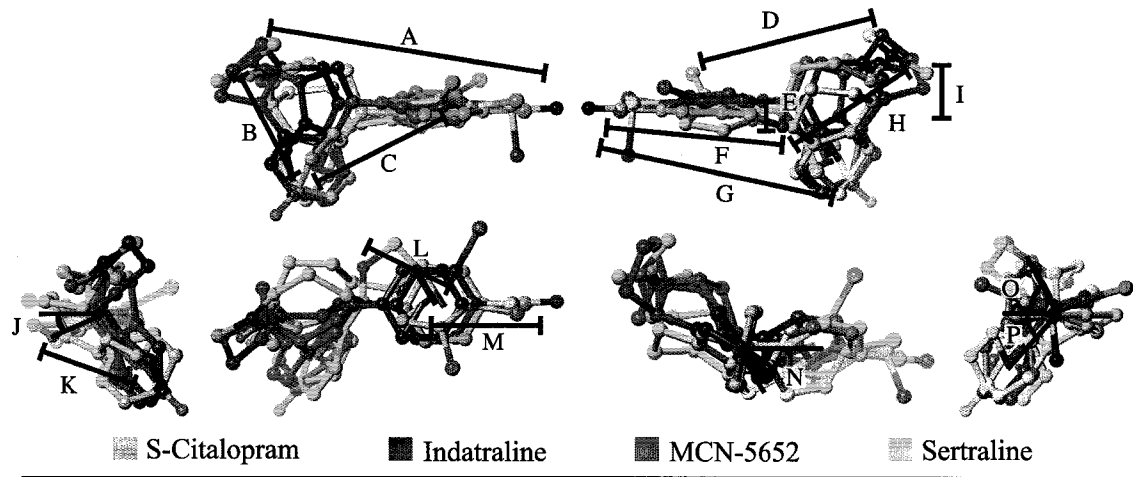

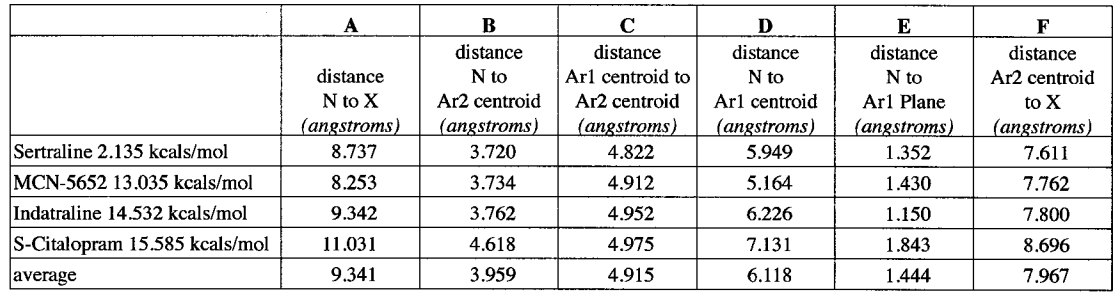

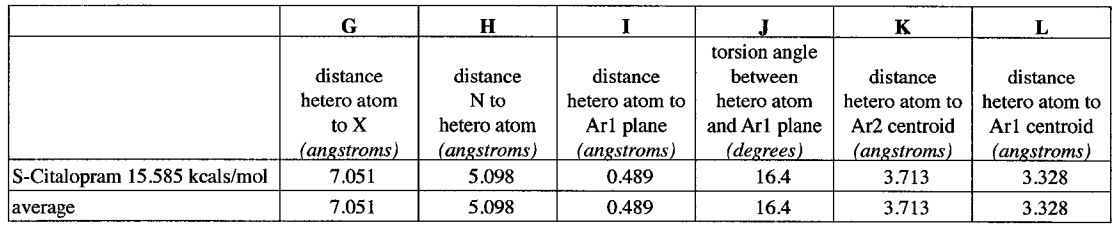

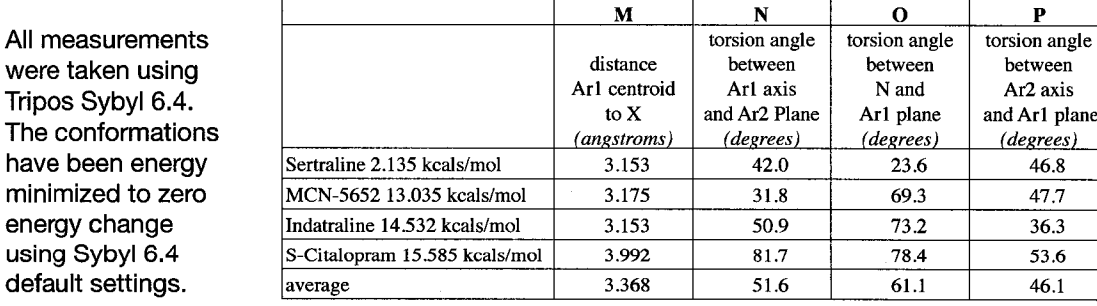

Figure 2.6 Superposition of Sertraline, MCN-5652, Indatraline, and S-Citalopram as the basis for the model of the SSRI binding domain at the SERT.

27

were

have

the conformations together, possibly raising the potential energy of each conformation well outside what is possible in the native biological system. In the superposition shown in Figure 2.6, a one calorie spring constant (the minimum allowed by the software package) was used at the minimum of three point pairs between the conformation. The point pairs used in the multifit routine were the two associated aromatic ring centroids and the terminal amine. Using both the minimum number of point pairs and spring constants introduces the least amount of energy into the system.

The low energy conformations of ibogaine were determined using the SYBYL randomsearch (Figure 2.7). Distance space descriptors (Figure 2.7) were used to compare ibogaine with the SSRI SERT pharmacophore using relative difference (Figure 2.8). The calculated score was sorted from low to high (Figure 2.9). The most similar conformation of ibogaine to the SSRI SERT model was superposed with the model (Figure 2.10). The superposition was accomplished using the one calorie spring constants methodology described above. The three points used in the superposition were the terminal amine, C8 and C9 as labeled in Figure 2.7.

### Results

The pharmacophore for the SSRI binding domain of the SERT is based upon the 128th most similar group (Figure 2.5). The 128th most similar group is the first group in which the terminal amine lone pairs of electrons align.

#### Conformational Analysis of Ibogaine

**SYBYL randomsearch ring bond = 42.00 Â minimization maximum iterations = 800 randomsearch maximum iterations = 2000 energy change cutoff = 5000K RMS threshold = 0/003 Â convergence threshold = 0.000 maximum hits - 32 number of searches = 1**

**number of low energy conformations found = 24 energy range of low energy conformations = 33.536 - 35.937 kcals/mol**

**The head group area (non-aromatic tricyclic area) is capable of two low energy conformations. Rotation of the methoxy and ethyl side chains account for 12 possible low energy conformations for each head group conformation (2x12 = 24).**

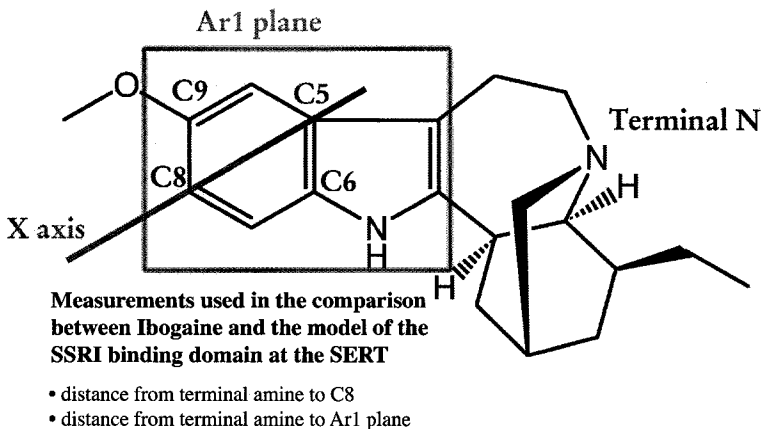

- **angle between terminal amine, C8, C5**
- 
- **distance along the Arl axis from C8 to a point which is closest to the terminal amine • distance from the point on the Arl axis which is closest to the terminal amine, to the terminal amine**
- **distance from the point on the Arl axis which is closest to the terminal amine, to the point on the Arl plane which is closest to the terminal amine**

Figure 2.7 Conformational analysis (software settings and results) of Ibogaine. Definitions and measurements used to describe Ibogaines in distance space.

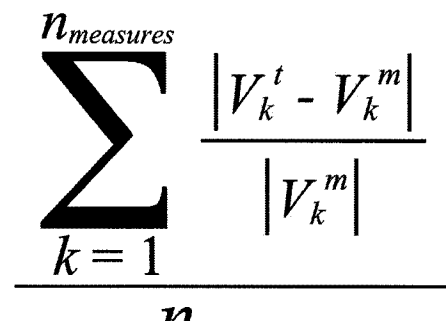

*n*

**where m = measure from model t = measure fron test ligand (ibogaine, in this case)**

 $n_{measures}$  = number of compared measures

 $V_k^{\alpha}$  = measure k of molecules  $\alpha$ 

Figure 2.8 Equation for calculating the relative difference similarity score comparing Ibogaine with the SSRI SERT model.

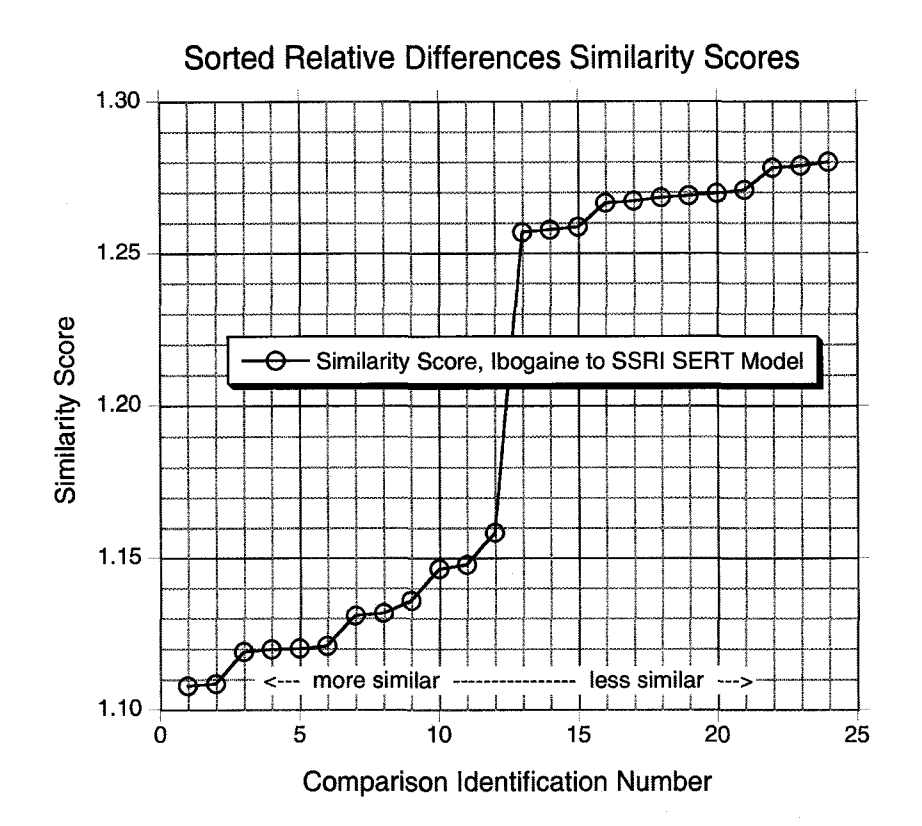

Figure 2.9 Graph of the 24 calculated relative difference similarity scores of each conformation of Ibogaine compared with the SSRI SERT model sorted from low (most similar) to high (least similar).

Terminal amine lone pair electron vectors had not been described by the descriptors. Differences between the 128th group and the 127 more similar groups are entirely accounted for by rotation of the terminal amine, X group, and the Ar1 ring. The final results of the modeling exercise, a superposition of the training set and a distance space description of the superposition are shown in Figure 2.6.

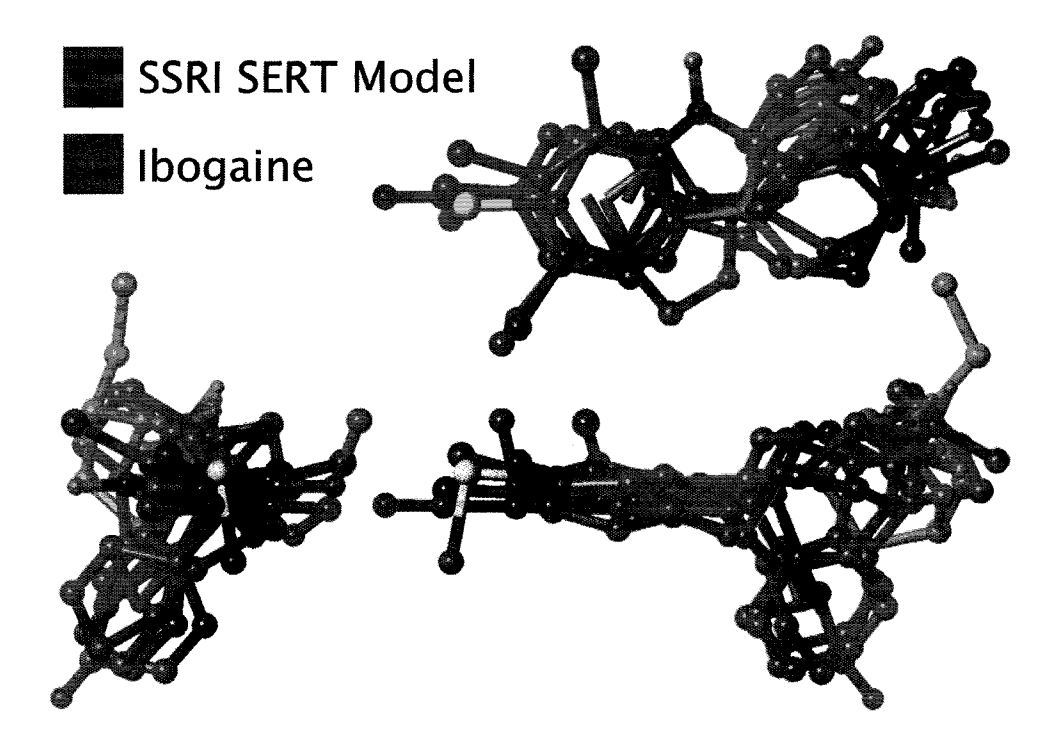

Figure 2.10 Superposition of the most similar scoreing conformation of Ibogaine to the SSRI SERT model, with the model of the SSRI binding domain at the SERT.

Discussion

Considering the shape of the graph shown in figure 2.5, a small percent of the total number of conformational comparison groups are very similar in 3D space. As well, a small percent of the total number of conformational comparison groups are very dissimilar in 3D space. The majority of similarity scores indicate there is a small consistent increase in the lack of similarity going from left to right on the graph. These properties, seem intrinsic to the type of analysis done here.

The trend in increasing similarity score should be visually apparent when a subjective viewing of a random sampling of conformational comparison groups with increasing similarity scores. This should be especially true if at least ten percent of the data occurs between the random sampling points. Upon visual inspection, subjectively if the increasing dissimilarity is not seen the results may be classified as ambiguous. Ambiguous results warrant close inspection before continuing the modeling exercise. Experience, has shown an increase in the number of common distance space descriptors will remove the ambiguity.

The model of the SERT SSRI binding domain was developed from inhibitors which bind at the SERT, but do not transport. In theory, new molecules produced with a reduction in the number of points of interaction between ligand and transporter, addition of conformational flexibility, or a combination of both will lead to transportable substances at the SERT. This could be systematically tested to achieve understanding of the amount of flexibility and which combinations of points of interaction are necessary to prevent transport.

Ibogaine provides some initial answers. Ibogaine is a very rigid molecule, lacks a second aromatic ring and does not transport at the SERT. The ibogaine head group area occupies space not defined by the SSRI SERT model. As well, the potential of the ibogaine hetero atom to be involved in a binding event is reduced as the lone pair of electrons are involved in aromaticity. The aromaticity of the hetero atom and excessive molecular volume (Mottola) could explain the lower affinity of ibogaine to the SSRI binding domain of the SERT.

Relative difference is a basic straight forward way to compare two values. The most popular version of this equation compares an unknown value against a known value. The equation indicates how much larger or smaller the unknown value is compared to the known value. When relative difference is between two values of which neither value

may be correct, larger and smaller becomes mute. This explains taking the absolute value of the numerator (Figure 2.3), where the magnitude between two values is important and not whether one value is greater than the other. The denominator represents the average between the two magnitudes of the numerator. This is accomplished by taking the absolute value of each participant in the denominator, individually (Figure 2.3).

## Conclusion

The 3-D pharmacophore template of the SSRI binding domain at the SERT resulting from this methodology has been successfully used in several design exercises. One of which is the design of the highly potent 2'-methyl-6-nitroquipazine SERT inhibitor ligand (Ki = 81 pM, (Gerdes)). The simplicity and effectiveness of this methodology allows the modeler to use any combination of a variety of readily available inexpensive software tools to develop rigorous 3-D pharmacophore models.

# References

Accelrys, Inc., San Diego, California, [www.accelrys.com](http://www.accelrys.com)

AESOP developed by B.B. Masek, Zeneca, Wilmington, Delaware.

- Baumann, B.H., Fable, J.P., All, S.F., Rothman, R.B., and Mash, D.C. Noribogaine (12-hydroxyibogaineO: a biologically active metabolite of the antiaddicitive drug ibogaine. *Ann. N.Y. Acad. Sci.* 2000, 914, 354-368.
- Blumenthal, L.M. *Theory and applications of distance geometry.* Chelsea Publishing, Bronx, 1970.
- Crippen, G.M. A novel approach to calculations of conformation: distance geometry. /. *Comp. Phys.* 1997, 24, 96-107.
- Dean, P.M., and Perkins, T.D.J. Calculation of three-dimensional similarity. In: *Designing bioactive molecules: three-dimensional techniques and applications,* Martin, Y.C., and Willet, P., Eds., ACS, Washington DC, 1998, pp. 199-218.
- Gerdes, J.M., DeFina, S.C., Wilson, P.A., and Taylor, S.E. Serotonin transporter inhibitors: synthesis and binding potency of 2'-methyl- and 3'-methyl-6 nitroquipazine. *Bioorg. Med. Chem. Lett.* 2000,10, 2643-2646.
- Greco, G., Novellino, E., and Martin, Y.C. 3D-QSAR methods. In: *Designing bioactive molecules: three-dimensional techniques and applications,* Martin, Y.C., and Willet, P., Eds., ACS, Washington DC, 1998, pp. 219-252.
- Gundertofte, K., Bogeso, K.P., and Liljefors, T. A stereoselective pharmacophore model of the serotonin re-uptake site. In: *Computer-assisted lead finding and optimization,* Waterbeemd, H., Testa, B., and Folkers, G., Eds., VHCA, Basil, and Wiley-VHC, Weinheim, 1997, pp.445-459.
- Jin, B., and Hopfinger, A.J. A proposed common spatial pharmacophore and the corresponding active conformations of some  $TxA$ <sub>2</sub> receptor antagonists. *J*. *Chem. Inf. Comput. Sci.* 1994, 34,1014-1021.
- Martin, Y.C. Pharmacophore Mapping. In: *Designing bioactive molecules: threedimensional techniques and applications,* Martin, Y.C., and Willet, P., Eds., ACS, Washington DC, 1998, pp. 121-148.
- Mottola, D.M., Laiter, S., Wafts, V.J., Tropsha, A., Wyrick, S.D., Nichols, D.E., and Mailman, R.B. Conformational analysis of  $D_1$  dopamine receptor agonists: pharmacophore assessment and receptor mapping. /. *Med Chem.* 1996, 39, 285-296.
- Nicklaus, M.C., Wang, S., Driscoll, J.S., and Milne, G.W. Conformational changes of small molecules binding to proteins. *Bioorg. Med. Chem.* 1995, 3, 411- 428.
- Papadopoulos, M.C., and Dean, P.M. Molecular structure matching by simulated annealing. IV. Classification of atom correspondences in sets of dissimilar molecules. *J. Comput.-Aided Mol. Design* 1991, 4, 119-133.
- Perkins, T.D.J., and Dean, P.M. Molecular partial similarity using surfacevolume comparisons. In: *Computer-assisted lead finding and optimization,* Waterbeemd, H., Testa, B., and Folkers, C., Eds., VHCA, Basil, and Wiley-VHC, Weinheim, 1997, pp. 421-432.
- Rupp, A., Kovar, K., Beuerle, C., Ruf, C., and Folkers, C. A new pharmacophoric model for 5HT reuptake-inhibitors: differentiation of amphetamine analogues. *Pharma. Acta Helv.* 1994, 68, 235-244.

Tripos, Inc., St. Louis, Missouri, [www.tripos.com](http://www.tripos.com)

WaveMetrics, Inc., Lake Oswego, Oregon, [www.wavemetrics.com](http://www.wavemetrics.com)

The Nuances of Comparing Molecular Descriptors Using Relative Difference

## Introduction

Comparing the low energy conformations of multiple, structurally diverse molecules active at the same binding domain, for commonalities in three-dimensional (3D) space can lead to a pharmacophore model for said binding domain. Mottola et al., briefly noted performing these comparisons to determine similarity between molecules, but lacked a detailed methodology, in their  $D_1$  dopamine receptor pharmacophore development work. Using comparisons without describing how they were done makes it difficult to repeat the experiment, and to adapt the methodology to new work. Cundertofte used root mean square (RMS) to accomplish comparisons in developing a serotonin (5-HT) transporter (SERT) pharmacophore model. This technique involves comparing specific atoms that theoretically have identical locations in 3D space. Depending upon how structurally diverse the set of molecules being compared are, the number of identically located atoms may be very limited or non existent. It is possible to define identical points, which are not atoms, in space. However, in practice, this may prove difficult with current software packages such as Sybyl (Tripos). The methodology implemented here, to overcome the limitations of RMS, describes the molecules of interest using distance space descriptors (Blumenthal), followed by the comparison of these descriptors using relative difference. The relative difference equation used here has been modified

to produce the value two when a positive value is compared with zero or a negative number. The modified relative difference equation calculates the same values as the relative difference equation for values that are either both positive or both negative. However, the modified equation calculates the value of two when the two values used in the equation have opposite signs or one value is zero. Normally the values used in the relative difference equation are both positive. The modification provides an indicator when the values being used in the relative difference have opposite signs or one of the values is zero. After a brief overview of the pharmacophore building exercise, the modified relative difference equation and resulting similarity score equation will be explained.

In this exercise, low energy conformations have been defined as the those conformations with a conformational energy less than or equal to 30 kcals per mol over the global energy minima (Rupp). Multiple molecules with an affinity for the same binding domain will present points having the necessary properties for binding at the same locations in 3D space in order to invoke the binding event. The low energy conformations of each molecules are described using distance space descriptors. The descriptors are compared for similarity using the equation being developed below that calculates a similarity score for a set of low energy conformations (Figure 3.11). A set equals one low energy conformation from each molecule. The low energy conformation of each of the molecules that are the most similar in 3D space are representative of the bioactive, binding conformation. It is possible to have multiple sets of low energy conformations that possess equal similarity. In other words, the calculated similarity scores

are identical. In the event multiple sets are found to have equal similarity, it most likely stems from a distance space description that is unable to distinguish between conformations. This points to the necessity of using sufficiently descriptive descriptions when comparing conformations. Each conformation is unique and should be represented by the distance space description. When one set of low energy conformations is found to be the most similar in 3D space these conformations can be superposed, producing the foundation for a pharmacophore model.

Each of the four serotonin selective reuptake inhibitors (SSRI), escitalopram, indatraline, MCN-5652, and sertraline which bind at the serotonin transporter (SERT) were described using 15 common distance space descriptors (primary data located in appendixes 3.1-3.4). The measurements that the distance space descriptors are based on were taken using the Sybyl software package. Each conformations was minimized to zero energy change using the default force field settings in Sybyl. As stated above, distance space descriptors such as distances, angles, and position vectors can be used to describe general attributes of a molecule without having to compare specific points, as in RMS comparisons. Other properties associated with the volumes and surfaces of molecules, such as regions of charge, may also be good descriptors for use in comparisons. Once every low energy conformation of each molecule is described, they can be compared.

Every combinatorial comparison set, one low energy conformation from each molecule, was compared. Within each combinatorial comparison set, each

descriptor was combinatorially compared. The total number of comparisons required in this project equals the product of the low energy conformations, number of descriptors, and the number of possible non repetitive combinatorial comparisons for each descriptor:

12 low energy conformations of MCN-5652

- X 16 low energy conformations of sertraline
- $x = 29$  low energy conformations of indatraline
- X 233 low energy conformations of escitalopram
- X 15 descriptors
- X 6 non repetitive combinatorial comparisons for each descriptor (6 pairwise relative difference calculations for each descriptor)
- = 116,760,960 comparisons

The number of non-repetitive combinatorial comparisons for each descriptor follows an arithmetic mean (Figure 3.1). The end result of these comparisons is an objective determination of which combinatorial conformation set is the most similar in 3D space and can serve as the basis for a pharmacophore model of the SSRI binding domain of the SERT.

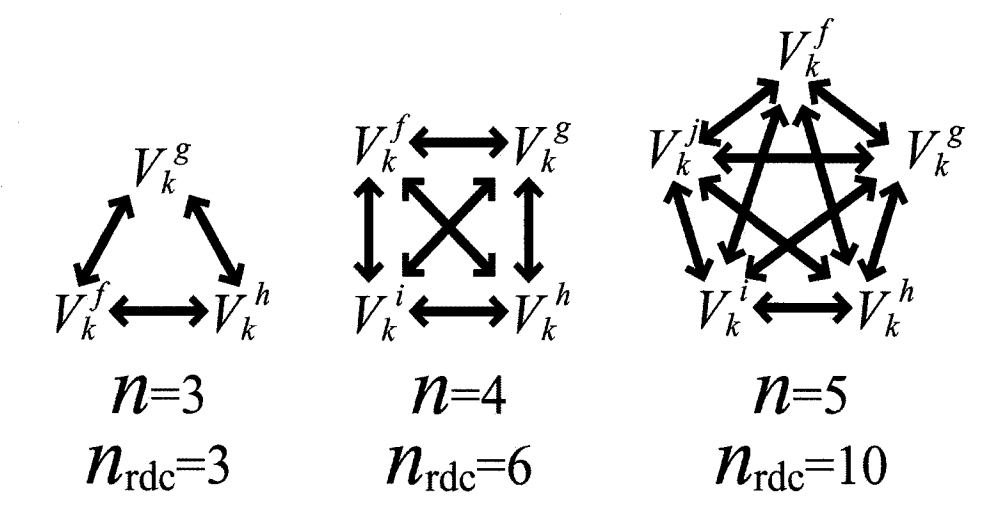

 $V_k^{\alpha}$  = measure *k* of molecules  $\alpha$ **= one relative difference calculation (rdc)** *n =* **number of molecules**

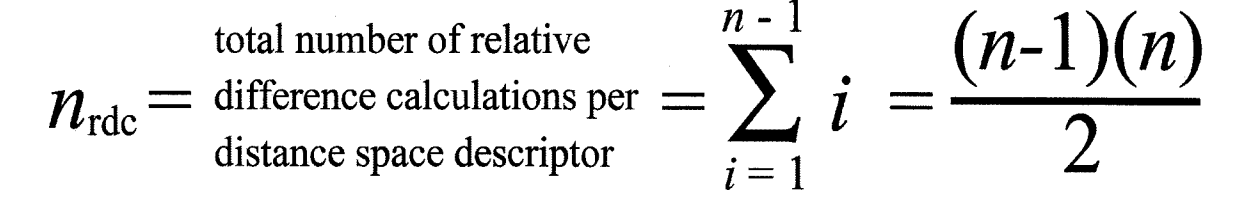

Figure 3.1 The number of non-repetitive combinatorial comparisons for each distance space descriptor follows an arithmetic mean.

The Modified Relative Difference Equation

Distance space descriptors, are essentially measurements used to describe an object and can be compared using the relative difference equation (Wilson). Figure 3.2 shows the relative error equation when one value is known to be correct. The relative error and relative difference equations calculate a unit-less value. The units in the numerator and denominator cancel. The calculated value is representative of the deviation between two measurements. The smaller this value is, the more similar the two measurements are (see the examples in Figure 3.3). Regardless of the initial magnitude of the measurements, the resultant relative differences will have similar magnitudes. This allows for these values, representative of the similarity between two measurements, to be summed without unduly weighting larger measurements.

*relative error= measure—actua actual*

Figure 3.2 The relative error equation.

Object Y is know to be the correct size. Is object X or object Z most similar to object Y?

Subjectively, in this example, one should be able to see that object X is most similar to object Y.

Objectively, this similarity between objects can be determine by using relative difference. The equation used for the special case when one object is known to be correct is referred to as relative error. The calculations using the equation shown in figure 3.2 can be seen at the bottom of this figure. Lower values indicate greater similarity. The calculations show that object X is most similar to object Y.

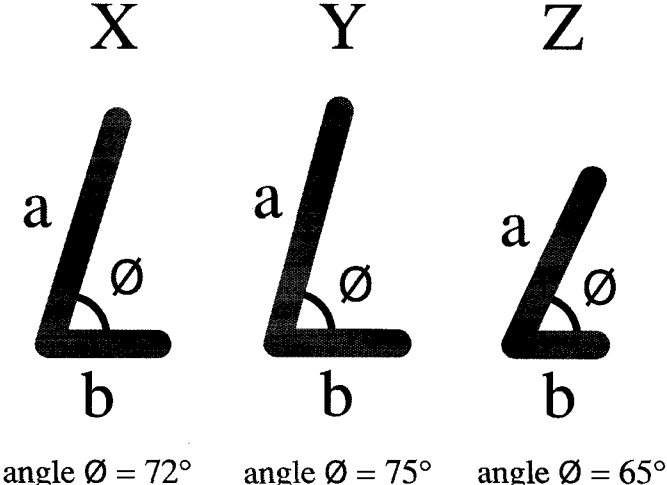

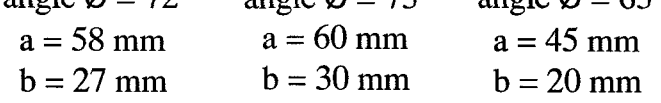

$$
X Y comparison \frac{|72^{\circ} - 75^{\circ}|}{75^{\circ}} + \frac{|58mm - 60mm|}{60mm} + \frac{|27mm - 30mm|}{30mm} = 0.04 + 0.03 + 0.10 = 0.17
$$
  

$$
Z Y comparison \frac{|65^{\circ} - 75^{\circ}|}{75^{\circ}} + \frac{|45mm - 60mm|}{60mm} + \frac{|20mm - 30mm|}{30mm} = 0.13 + 0.25 + 0.33 = 0.71
$$

Figure 3.3 Objectively,  $X$  is determined to be most similar to  $Y$ .

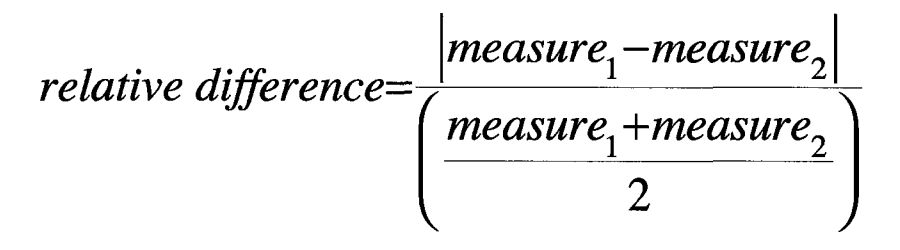

Figure 3.4 The relative difference equation.

In the case of developing a pharmacophore model there are no known correct values. The relative difference equation used in the case when there are no known values can be seen in Figure 3.4. The denominator in this relative difference equation is the average of the two values. In essence the relative difference equation for the case when there are no known correct values, says the correct values is halfway between the two measurements.

Normally the relative difference between a positive number and a negative number would not be calculated, because the numbers normally compared using relative difference are magnitudes, non-vector, directionless quantities. However, it would be useful in comparing distance space descriptions of molecules to be able to define a plane through the molecules, take measurements from a common point in the molecules to the plane, define which side of the plane the point is on, and have the comparison of points on opposite sides of the plane result in a high (bad) score. In the graphs, the measurements are one and x. The calculated relative difference of one and x is y. The calculated value of y corresponds to the values of the relative differences over the range of **<sup>X</sup>**on the graph. Looking ahead at the eventual summing of values to create an overall similarity score, unlike Figure 3.5, the summed values need to be positive.

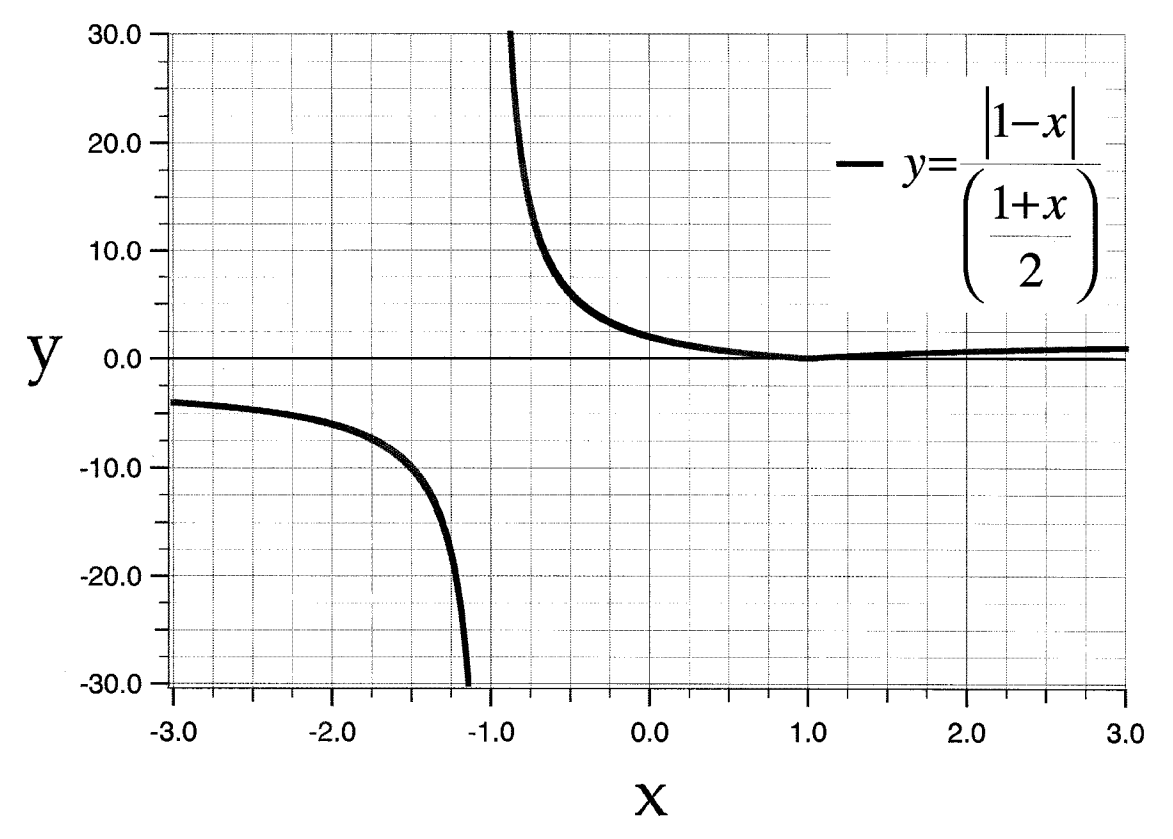

Figure 3.5 A sample graph of the relative difference equation for *x* in the range of -3.0 to 3.0. Figure 3.5 shows the comparison between positive and negative can equal positive, negative, or undefined values.

Taking the absolute value of the denominator (Figure 3.6) solves the problem of calculating negative y values. However, a problem still exists when comparing positive and negative values, a vertical asymptotes occurs when the denominator equals zero. While the denominator equaling zero may not have a high likelihood, the regions of high relative difference on either side of the asymptote are encountered on occasion. Figure 3.6, shows that the comparison of negative and positive values will always have worse score than when positive values are compared. It is possible for a negative and positive value to be closer together than two positive values, though the relative difference equation would not indicate this. As well, the points between -0.5 and -2.0 score much worse

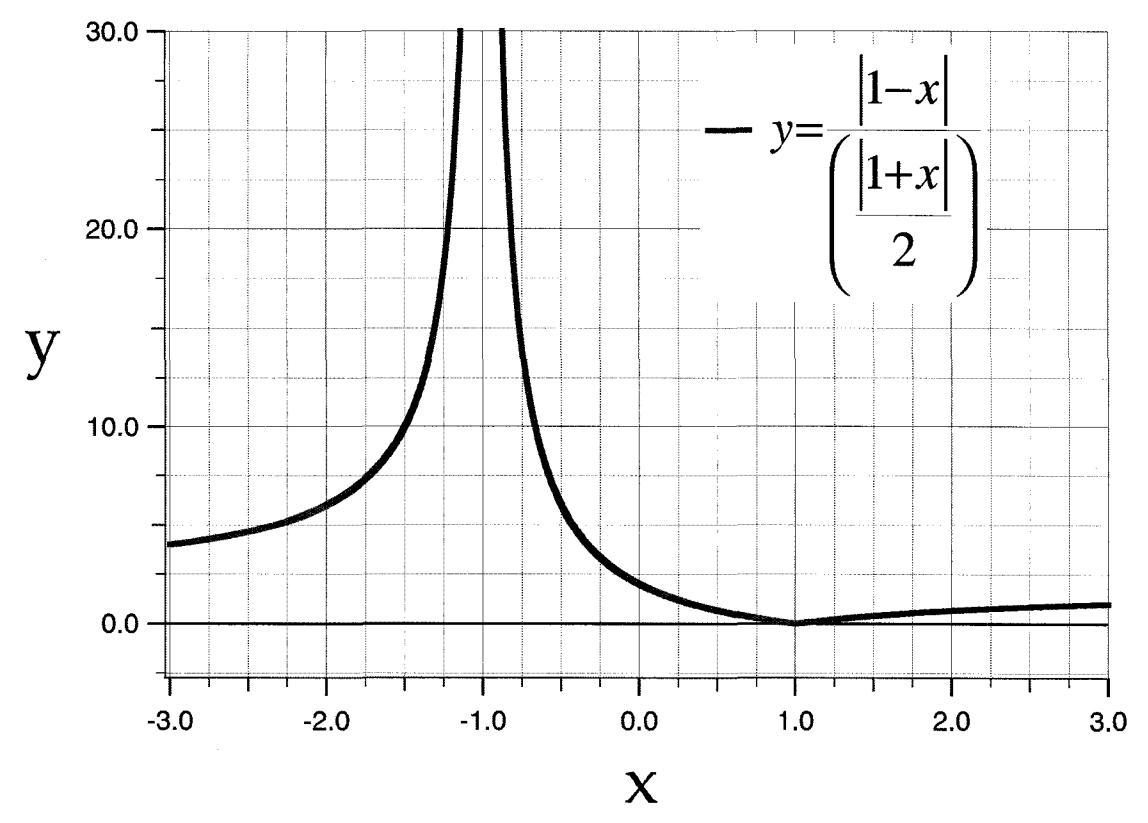

Figure 3.6 A sample graph of a modified relative difference equation that takes the absolute value of the denominator. The calculated value of the modified relative difference *y* for 1 and *x* over the range of -3.0 to 3.0, has shown that the comparison of positive and negative can equal an undefined or high value. The value y when  $x \leq 0$  will always be higher than the value y when  $x \ge 0$ . It is indicated by the equation above that 1 and -3 or more similar than 1 and -0.75.

than values that are much further to the left.

One solution would be to assign an equal penalty, or weight, to all comparisons of a positive value with zero or a negative value. Another solution would be to take the absolute value individually for each member of the denominator (Figure 3.7) calculates the value two when one measurement is positive and the other measurement is equal to zero, or is negative (Figure 3.8). The modified relative difference equation shown in Figure 3.7 still calculates the same value as the relative difference equation for the cases when both values

are either positive and negative. Besides having one simple equation that works in the cases of interest, the penalty value two is only slightly higher, than the highest relative difference (Figure 3.4) that can be calculated for two positive values (Figure 3.9). Most importantly, this modified relative difference equation

$$
modified \ relative \ difference = \frac{|measure_1 - measure_2|}{\left(\frac{|measure_1| + |measure_2|}{2}\right)}
$$

Figure 3.7 The modified relative difference equation.

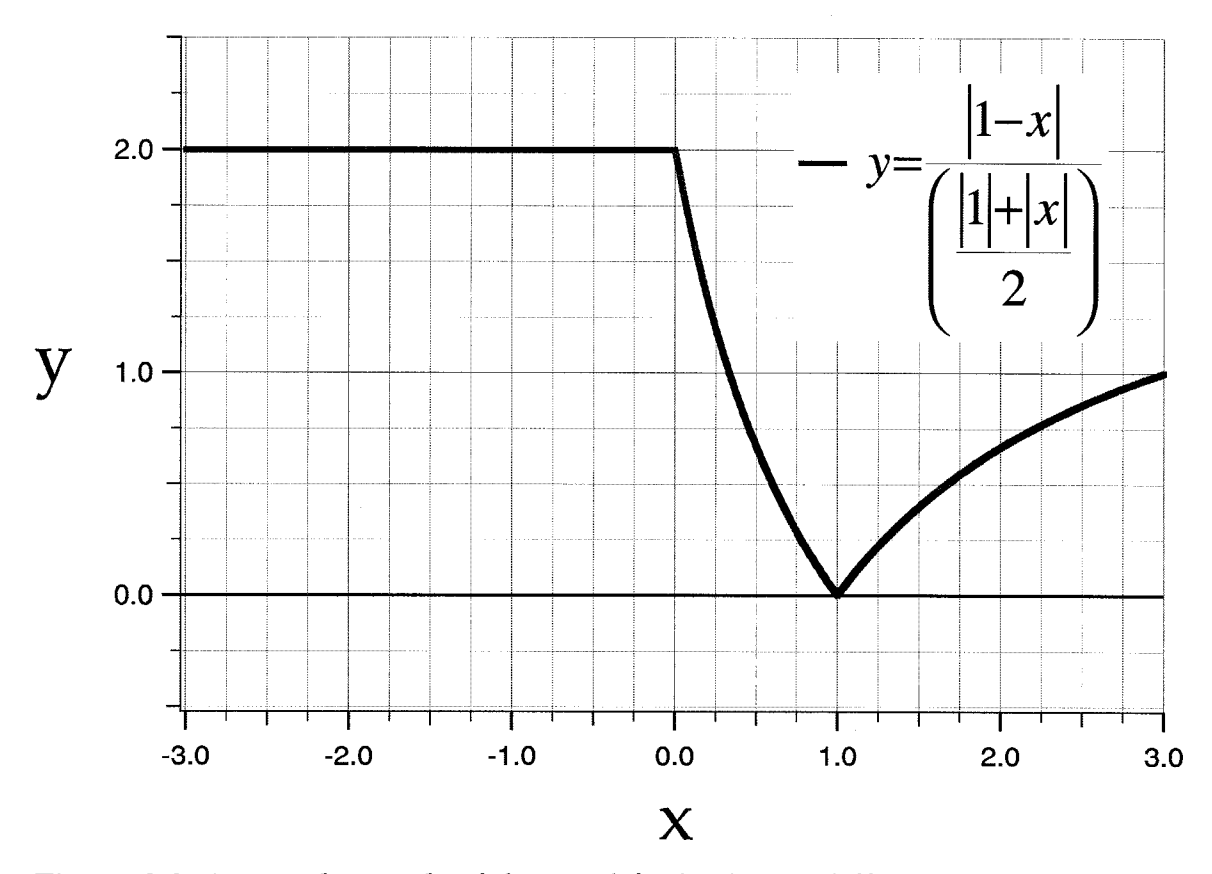

**Figure 3.8 A sample graph of the modified relative difference equation. The modified relative difference** *y* **for one measurement of 1 and one measurement of** *x* **over the range of -3.0 to 3.0, is shown. When**  $x \le 0$ **, the modified relative difference** *y* **equals 2.**

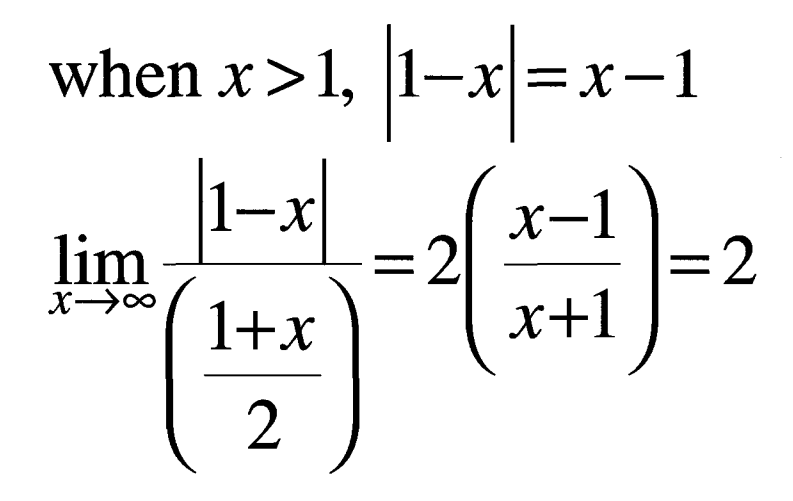

Figure 3.9 The limit of the relative difference between one and *x,* as *x* approaches infinity, equals two. The relative difference between two measurements, larger than zero, is less than or equal to two.

can be used to objectively determine the similarity between objects (Figure 3.10). The quality and the quantity of distance space descriptors will have an effect on wether or not the similarity score indicates the similarity of objects.

Conclusion

To summarize, a modified relative difference equation (Figure 3.7) has been created which calculates a relative difference value equal to the traditional method when comparing values that are either both positive or both negative. However, when one value is positive and one is negative, or zero, the difference score is set to the value of two. Sybyl measures distances as both positive and negative values. Whether a value is positive or negative is seemingly arbitrarily assigned by Sybyl. In this case, the absolute value of the data must be taken before the data is used in order to produce meaningful results. It must also be

Which two object are the most similar?

Subjectively, in this example, one should be able to see that object X and object Y are the most similar.

Objectively, this similarity between objects can be determine by using relative difference. The calculations using the modified relative difference equation shown in figure 3.7 can be seen at the bottom of this figure. Lower values indicate greater similarity. The calculations show that object X and object Y are the most similar.

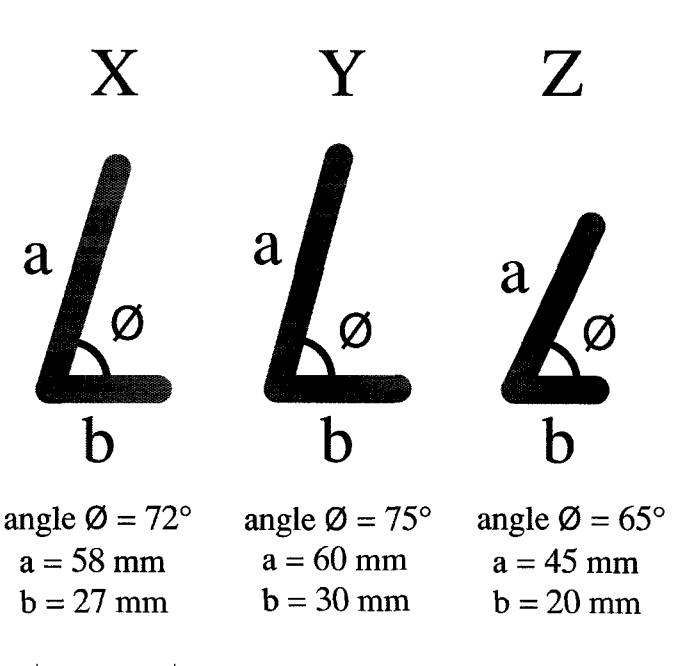

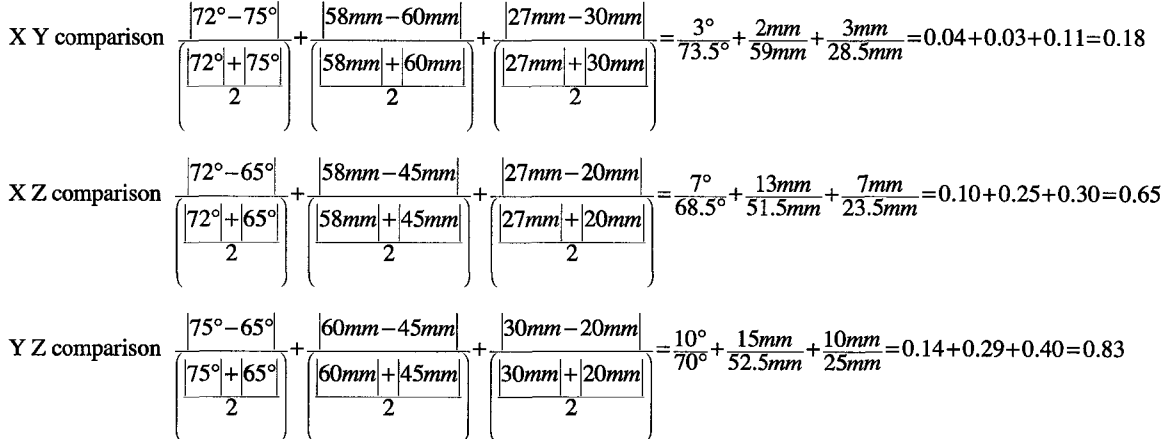

Figure 3.10 Objectively,  $X$  and  $Y$  are determined to be most the most similar objects.

determined if it would be best to move the entire data set into the positive domain by added a value to each datum. The ability to add a penalty when points are defined to be on either side of an arbitrary origin can be useful for determining similarity. The penalty could be any value. Defining the penalty as two will add to the overall similarity score (larger score, less similar) while keeping the relative differences of the other measurements from being overpowered.

The ability to calculate a score (Figure 3.11] that depicts the lack of similarity when comparing positive and negative values has proven useful in comparing low energy conformations of SSRIs for similarity (appendix 3.5). Initial results of the modeling exercise were ambiguous. Random conformational clusters with decreasing similarity were visually inspected and the calculated decreasing similarity was not visually apparent. By using the penalty with distances measured on either side of a plane defined through the molecules, the results of the similarity scores were no longer ambiguous.

similarity score =

\n
$$
\frac{1}{d_{\text{measures}}} \times n_{\text{rdc}} \sum_{i} \frac{|V_{k}^{i} - V_{k}^{j}|}{\left(\frac{|V_{k}^{i}| + |V_{k}^{j}|}{2}\right)}
$$
\nwhere  $1 \leq i < j \leq \text{ number of molecules}$ 

*n*<sub>rdc</sub> = number of relative difference calculations within a conformational comparison group

 $d_{\text{measures}}$  = number of distance space descriptors  $V_{\nu}^{\alpha}$  = measure k of molecule  $\alpha$  (distances, angles, etc.) score = the calculated similarity of one conformational

comparison group

conformational comparison group = one low energy conformation of each molecule

In this case,

number of molecules  $= 4$ *n rdc d* **15** *measures*  $\binom{4}{ }$ **2**

Figure 3.11 The similarity score equation using the modified relative difference equation. The similarity score equation can be used for calculating the similarity between the low energy conformations of multiple molecules.

*All functions were graphed using Igor Pro.*

WaveMetrics, Inc., Lake Oswego, Oregon, [www.wavemetrics.com](http://www.wavemetrics.com)

## References

- Blumenthal, L.M. *Theory and applications of distance geometry.* Chelsea Publishing, Bronx, 1970.
- Cundertofte, K., Bogeso, K.P., and Liljefors, T. A stereoselective pharmacophore model of the serotonin re-uptake site. In: *Computer-assisted lead finding and optimization,* Waterbeemd, H., Testa, B., and Folkers, G., Eds., VHCA, Basil, and Wiley-VHC, Weinheim, 1997, pp. 445-459.
- Mottola, D.M., Laiter, S., Watts, V.J., Tropsha, A., Wyrick, S.D., Nichols, D.E., and Mailman, R.B. Conformational analysis of  $D_1$ , dopamine receptor agonists: pharmacophore assessment and receptor mapping. /. *Med Chem.* 1996, 39, 285-296.
- Rupp, A., Kovar, K., Beuerle, G., Ruf, C., and Folkers, G. A new pharmacophoric model for 5HT reuptake-inhibitors: differentiation of amphetamine analogues. *Pharma. Acta Helv.* 1994, 68, 235-244.

Wilson, J.D. Physics Laboratory Experiments. D.C. Heath and Company,

Lexington, 1986, pp. 9-10.

Implementation of Programs to Efficiently Calculate the Similarity Score for Large Data Sets

## Introduction

The methodology for developing a pharmacophore model based upon multiple molecules described in the previous chapters is based upon the combinatorial comparison of low energy conformations. The number of comparisons required by this methodology can only be accomplished through the development of custom software. After a quick introduction to the modeling exercise, the rest this chapter will sequentially in chronological order cover the custom software developed for accomplishing the comparisons.

There can exist multiple molecules which both have a high affinity and selectivity for a single binding domain. A set of low energy conformations is one low energy conformation of each of the selected molecules that binds to this domain. The set of low energy conformations which are the most similar on three-dimensional (3D) space are representative of each molecules conformation at the time of the binding event. In this study, low energy conformations were defined as those conformations with a conformational energy of less than or equal to the global energy minima plus 30 kcals per mol (Rupp 1994, Nicklaus 1995). The binding domain of interest was the serotonin selective reuptake inhibitor (SSRI) binding domain at the serotonin transporter (SERT). The superposition of the most similar low energy conformations of select SSRIs

provided a good basis for a 3D model of the SSRI binding domain at the SERT.

The combinatorial comparison of all low energy conformations between the molecules, that is necessitated by this approach to developing a 3D pharmacophore model, can produce data sets that are too large to be analyzed using typical solutions which are limited by computer memory. Typical solutions effected by this problem include spreadsheet programs such as Excel (Microsoft), and, for Tripos users, solutions which use the Sybyl Programming Language (SPL) (Tripos). The combinatorial comparison of all low energy conformations compares each low energy conformation with all other low energy conformations of the other molecules. A conformational comparison group can be defined as consisting of one low energy conformation of each molecule. In the work presented here, a conformational comparison group consists of one low energy conformation from each of the following SSRI's: escitalopram, indatraline, MCN-5652, and sertraline. The total number of conformational comparison groups is equal to the product of the number of low energy conformations of each molecule. For the SSRI SERT data the product of 233 low energy conformations of escitalopram, 29 low energy conformations of indatraline, 12 low energy conformations of MCN-5652 and 16 low energy conformations of sertraline equals 1,297,344 conformational comparison groups.

To determine similarity, every low energy conformation of each molecule is described using multiple distance space descriptors (distances and angles). These distance space descriptors are then compared to determine similarity. If the distance space descriptors are adequate then every low energy conformation

will have a distinct description. Within each conformational comparison groups a set of combinatorial comparisons must take place for each one of the distance space descriptor. These comparisons are accomplished using relative difference. The equation in Figure 4.1 shows how the comparisons take place and the similarity score is generated for each conformational comparison group. The lower the similarity score the more similar the conformational comparison group is in 3D space.

It is easy to see how the ensuing data set could outgrow the capabilities of a prepackaged solution, such as Excel, and lead to the need for a custom solution. The desire to extend the methodology for developing 3D

similarity score = 
$$
\frac{1}{d_{\text{measures}}} \times n_{\text{rdc}} \sum_{i,j} \frac{|V_k^i - V_k^j|}{\left|\frac{|V_k^i| + |V_k^j|}{2}\right|}
$$

\nwhere  $1 \leq i < j \leq \text{ number of molecules}$ 

 $n_{rdc}$  = number of relative difference calculations within a conformational comparison group

 $d_{measures}$  = number of distance space descriptors

 $V_k^{\alpha}$  = measure k of molecule  $\alpha$  (distances, angles, etc.)

score = the calculated similarity of one conformational comparison group

conformational comparison group = one low energy conformation of each molecule

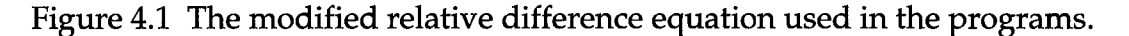

pharmacophore models beyond the SSRI binding domain at the SERT, led to the need for the custom solution to be generalized in order to work in other cases. For instance, the more generalized solution would be able to handle changes in the number of descriptors, molecules and low energy conformations. After discussing the algorithm for calculating similarity scores the path to the current solution, from SPL to Perl to the C programming language, will be covered.

Development and Implementation of Similarity Score Calculating Programs

Referencing the equation shown in Figure 4.1, the relative difference is calculated for every distance space descriptor between each low energy conformation in a conformational comparison group. The number of relative difference calculations per descriptor increases following an arithmetic series (Figure 4.2). As the number of molecules increases the number relative difference calculation significantly increases. The algorithm calculates all of the combinatorial relative differences for a descriptor, sums the relative differences and divides this sum by the number of combinatorial relative difference calculations. This value can be thought of as an intermediate score and is produced for each distance space descriptor. Each one of the combinatorial relative differences, intermediate scores, is summed and divided by the number of distance space descriptors to produce the similarity score for a conformational comparison group.

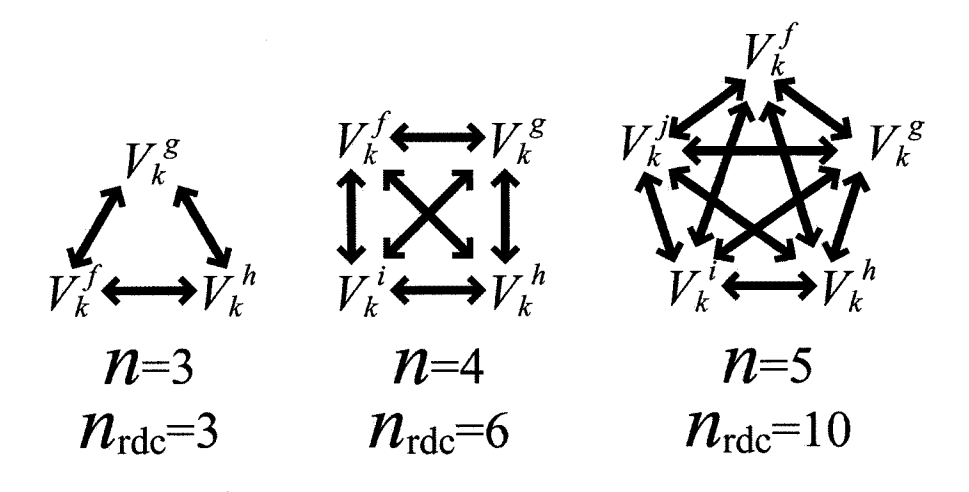

 $V_k^{\alpha}$  = measure *k* of molecules  $\alpha$ **= one relative difference calculation (rdc)** *n* **= number of molecules**

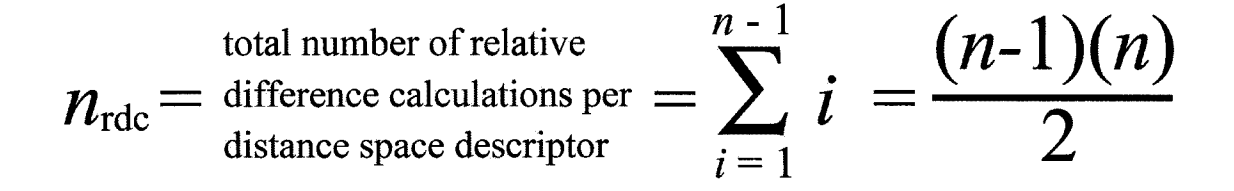

Figure 4.2 The number of non-repetitive combinatorial comparisons for each distance space descriptor follows an arithmetic mean.

In the implemented algorithm, after the similarity score has been calculated for a conformational comparison group, the last molecule in the set of molecules being compared is incremented to the next low energy conformation. The similarity score is calculated for this new conformational comparison group and the last molecule, again, increments to the next low energy conformation. Once the last low energy conformation of the last molecule is reached, the last molecule is reset to its first low energy conformation and the second to the
last molecule increments to its next low energy conformation. It is easiest to think of the action of a mechanical odometer to understand this process, which repeats until a similarity score has been calculated for all combinatorial of conformational comparison groups.

In the case of a four molecule comparison, as was done here, after the first similarity score is calculated the fourth molecule is incremented to the next low energy conformation and the next similarity score proceeds to be calculated. When the final low energy conformation of the fourth molecule is reached during this increment and calculate process, the fourth molecule resets back to its first low energy conformation and the third molecule increments to its next low energy conformation. After the ensuing similarity score calculation the fourth molecule increments again to its next low energy conformation. This process repeats until all four molecules have reached there last low energy conformation.

The original work for this project, searching conformational space and developing molecular spreadsheets which contained the low energy conformations and the distance space descriptors, was done in Sybyl. It follows that the first implementation of the algorithm described above would be in SPL. One benefit of SPL is, it can work directly with the Sybyl molecular spreadsheet files. The SPL program (appendix 4.1) read the data from four Sybyl molecular spreadsheets, performed the calculations, and placed the results into a fifth molecule spreadsheet. The program was tested and worked on small data sets. Due to Sybyl molecular spreadsheets having a large footprint in memory, and with the SSRI SERT data set consisting of 1,297,344 conformational comparison

groups, after running for hours the scratch disk on the SGI server would fill to capacity and the computer would stop rurming before the program completed. The other drawback with the SPL program was even though it handled various numbers of descriptors and low energy conformations, it was written to only work with four Sybyl molecular spreadsheets. Explicitly, it could only calculate a similarity score for four molecules, no more or no less.

A Perl script was written which dealt with the memory problem but still only worked with four molecules (appendix 4.2). The Perl script reads data from comma delimited text files, which required the Sybyl molecular spreadsheets to be exported as comma delimited text files. Fortunately, Sybyl provides a mechanism for exporting molecular spreadsheets as comma delimited text files. Each row in the exported text files contains the row name from the Sybyl molecular spreadsheet and is unique for each low energy conformation. The label is followed in comma delimited form by all of the column data for that row.

The Perl script reads a row from each of the four data files into memory, performs the calculations, and write the results into a new file. This row by row approach uses very little memory but results in constant file reading and writing. From a performance stand point, reading and writing to files is always one of the slowest routines on a computer.

The comma delimited text file produced by the Perl script contains the four labels followed by the results of the combinatorial relative difference calculation for each descriptor and lastly the similarity score. The text file produced by the Perl script from SSRI SERT data set contained 1,297,344 rows. where each row representing one possible conformational comparison group. Each row contained four labels, 15 intermediate scores and one similarity score. On a 2003, 867 MHz G4 12 inch Apple Powerbook, the Perl script takes 13.5 minutes to run and produces a file approximately 510 megabyte (MB) in size. Within this 510 MB comma delimited text file, the nearly 1.3 million rows are not in any particular order with regards to the similarity scores.

A lower numeric similarity score is representative of a conformational group which is more similar in 3D space. Therefore, it would be helpful to sort the conformational groups in ascending order according to similarity score. Two ways of sorting a data set of this size include, 1) using the UNIX sort command, and 2) using Igor Pro (Wavemetrics). The advantage Igor Pro has is it will produce a tabular view and a graph of the sorted data.

Though, neither the SPL program or Perl script sort the data, the Perl script has an advantage in that it would run to completion. Similar to the SPL program, the Perl script could readily deal with a change in the number of descriptors and low energy conformations (the number of rows and columns in the data files) read from the data files. However, the Perl script still could not deal with a differing number of input files. Though, at one point, the script was physically modified to read three data files and perform a three molecule comparison (appendix 4.3).

The desire to produce a platform independent program which would calculate a similarity score for any number of molecules and and have an improvement in performance led to the development of the C program currently being used in our lab. Preliminary work was done using a different algorithm for storing calculated data, accepted any number of data files for comparison, dynamically allocated memory at run time, and was written in both serial and parallel forms. This preliminary set of programs, which can be read about in appendix 4.4, was written to explore dynamic memory allocation and parallel computing ideas using the C programming language, message passing interface (MPI), and OpenMP.

This history led to the following list of requirements for the current program:

- 1) the capability to use any number ( 3 or more ) data files for input
- 2) dynamically allocate memory at run time,
- 3) calculate all combinatorial similarity scores,
- 4) sort all similarity scores in ascending order,
- 5) if necessary sort similarity score out of core,
- 6) potential for easy cross platform implementation,
- 7) potential for easy implementation of multiprocessing, and
- 8) better performance than previously achieved through Perl scripting.

The potential for cross platform compatibility and multiprocessing were the two reasons the C programming language was chosen as the language of choice for this program. The C language provides performance, cross platform compatibility through the gcc compiler, and support within the MPI community. Fortran would have been another good choice due to its inherent calculation performance and the provisions in MPI implementations for Fortran. The lack of free compilers, such as gcc, for Fortran 90 or newer across multiple platforms was the reason Fortran was not chosen.

In the C program, extensive use of C pointers were required in order to deal with dynamic memory calculations, allow for faster sorting and allow for more logical data and storage indexing. The program dynamically allocates memory, at run time, for storing the information read from the input data files. Storing the data required for the relative difference calculations in memory, instead of reading it from a file as needed, decreases data access time improving the performance of the program. It is not always possible to store the calculated scores (the output data) in memory. There may be much more output data than available memory. The user is given control over how much of the output data will be stored in memory. The program then allocates the appropriate amount of memory. This is handled in three different ways in the three C programs which were written. Before going into the differences between the three programs, it is important to talk about the implementation of the similarity score calculations (Figure 4.1), which is the same in all three programs.

Calculation of the similarity score is accomplished identically in all three C programs. The similarity score for one conformational comparison group is accomplished with three nested loops. The inner two most loops cycle through the combinatorial relative difference calculations for one distance space descriptor. The outer loop cycles though the descriptors and calculates the intermediate scores. These three loops are are nested inside a fourth loop which controls the order the low energy conformations are combined to create conformational comparison groups.

In essence, the forth loop combinatorially builds the combinatorial comparison groups. The first time through the loop, the first low energy conformation of each molecule is used to make up the conformational comparison group. The second time through the loop the last molecule is incremented to its next low energy conformation creating the next conformational comparison group. In this case, last refers to the last command line argument when the program was invoked. For example, invoking the program at the command line in the following manner escitalopram is the last molecule (forth molecule) and MCN-5652 is the first molecule: "./compsort./ MCN-5652.txt./sertraline.txt./indatraline.txt./escitalopram.txt" As explained before, the the forth loop continues repeating, the last molecule continues to iterate through its low energy conformations until its last low energy conformation is reached. At this point the last molecule resets back to its first low energy conformations and the second to the last molecule (indatraline), increments to its next low energy conformation. This process of incrementing and reseting continues until the similarity score for the conformational comparison group containing the last low energy conformation of each molecule is calculated. The process of incrementing though all combinatorial combinations of low energy conformations between the molecules is analogous

Reproduced with permission of the copyright owner. Further reproduction prohibited without permission.

62

to the way a mechanical odometer works. Besides the calculation of the similarity score, concatenation of the labels of each conformational comparison group, placement of the concatenated label, intermediate scores and similarity score into an array takes place in the forth loop.

Algorithm analysis for four nested loops indicates the asymptotic maximum upper bound (O) is equal to the maximum loop iterations raised to the power of four. However, the number of iterations of the three inner loops will always remain very small in comparison with the number of iterations of the fourth loop. This means O will actually be less than four. Changing to an out of core program, where the data is not all held in main memory, the file reading and writing becomes the overshadowing slow step at runtime.

Chronologically, the first program written, compsortall (appendix 4.5), meets all of the requirements listed above. Plus, in ascending order of the similarity scores writes the labels, intermediate scores and similarity scores for all conformational comparison groups to a comma delimited text file. The program prompts the user for a number of similarity scores to calculate before sorting, allowing for the calculations to take place in main memory (in core). The program calculates the similarity scores in sets of this size until all scores have been calculated.

More specifically, three arrays of equal size are created. The size of these arrays is determined from the number of similarity scores to calculate provided by the user. Array one stores the labels, intermediate scores, and similarity scores that have just been calculated. Array two holds labels, intermediate

**63**

scores, and similarity score read from a temporary file. Array three holds the same information before it is written to a temporary file. Inside the fifth loop, the labels, intermediate scores, and similarity scores are placed in array one. When array one fills up it is sorted in ascending order of the similarity score using the quicksort algorithm (Baase, Weiss). The first time this happens, all of the information contained in array one is written to a temporary file. The second time this happens the information in the temporary file is read into array two. Array two and array one are merge sorted (Baase, Weiss) into array three. When array three fills up it is written to a second temporary file. Array three will fill twice. The first time array three is written to the second temporary file, the file will be created and written to from its beginning. The second write to the file will be appended to the end of the file. The third time array one fills up, the second temporary file will read into array two in two sets, and first temporary file will be re-created and written to in three sets. This process of calculating, quicksorting, file reading, merge sorting, and file writing continues until the last set of similarity score calculations is reached. This final set of calculations will be smaller than array one, but the same process will occur, with the exception that array three will write to the output file. The name of the output file is provided by the user at runtime. The final result, is a text file containing the concatenated labels, intermediates scores, and similarity scores, in ascending order, for all conformational comparison groups.

The implementation of the merge sort, quicksort, and file reading and writing in the program compsortall have been optimized for better performance. The merge sort described above is a special case where both data sets being merged are already sorted and is the fastest form of the merge sort. The pivot for the quicksort routine comes from a median-of-three (Weiss) routine instead of just using the first element of the array. Using the median-of-three, the first, middle, and last elements are sampled and the median value is chosen as the pivot. Using the median value increases the chances the value of the chosen pivot is in the middle of the data set. This is important for the performance of quicksort. Experimentally, in this application, the C function *fscanf* was found to be faster than the UNIX *read* routine. In the code *read* is still being used for reading the input data files, *and fscanf* is being used to read the temporary files. The input data files a relatively small and *read* provides adequate performance in this situation. The C function*fprintf is* used to write to the temporary files and output file. This function provides a convenient way to format the text in these files.

Even with optimization, the file reading and writing necessary to produce a file containing all conformational comparisons groups sorted in ascending order, may be too time consuming for data sets larger than the SSRI SERT data set. This can be especially true during early experimentation when descriptions may not yet be developed adequately and many trials of similarity score calculation and sorting are likely to occur. To provide a less time consuming alternative, the program compsort (appendix 4.6) was written. The program compsort is very similar to compsortall in that it calculates and sorts the similarity scores for all conformational comparison groups. It differs in that

it only keeps, and subsequently writes to a file, a portion of the lowest (best) scoring conformational comparison groups.

Similar to the compsortall program the compsort program prompts the user for the number of similarity score to calculate in main memory before sorting. The program also prompt the user for the number of similarity scores to keep and write to the output file. This program only has one array which holds both the calculated scores and sorted scores. The array is initialized at the necessary size to hold both the number of similarity scores calculated in a set plus the number of scores to keep. The sorted scores which will be eventually saved are kept at the beginning of the array and the set of calculated scores take up the rest of the array. The section of the array holding the scores to be saved is initialized with a large number, 1,000,000 specifically. After the first set of similarity score calculations is complete the whole array is sorted using quicksort and the median-of-three pivot described above. The quicksort routine moves the large numbers, initialized at the beginning of the array, to the end of the array and low similarity scores to the beginning of the array. During the subsequent calculation and sort cycles the lowest scores end up at the beginning of the array. After the similarity scores have been calculated, and sorted for all conformational comparison groups, the program writes the user determined number of lowest similarity scores to keep from the beginning of the array to the output file.

The last version of the program, comp (appendix 4.7), just calculates the similarity scores for all conformational comparison groups in sets of size

**66**

determined by the user. Once a set of similarity scores have been calculated they are written to an output file. In practice, due to all similarity scores being written to the output file instead of just a subset, the program takes longer to run than compsort. The comp program can be good for small data sets where the similarity scores will be imported into a spreadsheet program, such as Igor Pro, for sorting and graphing. As well the comp program serves as basis for those people who want to write their own sorting routines or use the UNIX *sort* command.

## Conclusion

In conclusion, SPL, Perl and C were used to write a total of six programs to accomplish the task of comparing low energy conformations to determine the conformational comparison group, most similar in 3D space. SPL proved inadequate for this task and Perl proved to have limited performance. C provided the best performance and lends itself to cross platform compatibility and future multiprocessing work. Figure 4.3 shows the overall runtimes for the Perl script and three C programs when calculating the similarity scores for the SSRI SERT data set.

The serial C program can be made parallel much the same was as was done in appendix 4.4. The outer loop of the four nested loops can be split among multiple processes. Little interprocess communication would need to occur. Initially each process would need a copy of the data to work on and which

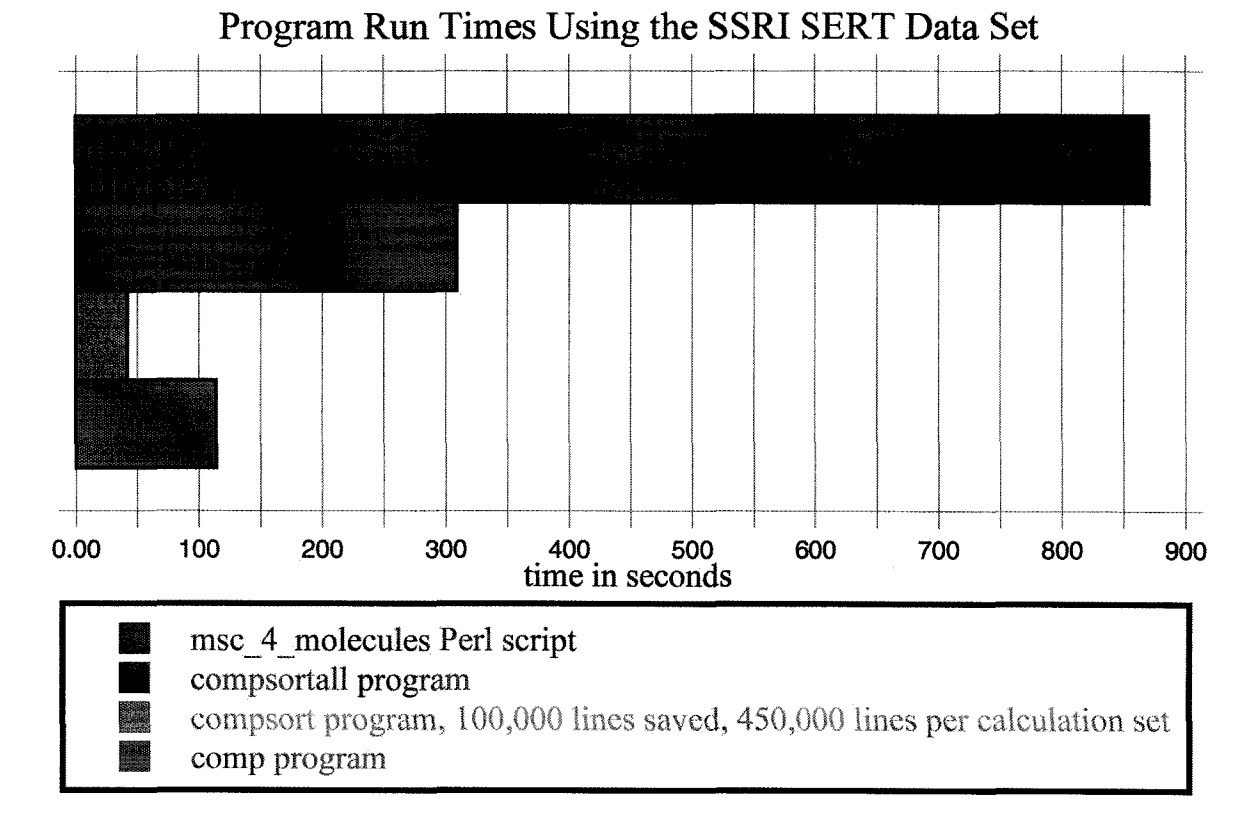

Figure 4.3 The Perl script and C program run times using the SSRI SERT data set. The programs were all run on the same 2003, Apple 867 MHz G4 PowerBook with 640 MB of RAM.

iterations of the outer loop to accomplish. The processes would then only need to communicate once more to send the calculated similarity score to process zero. The final communication would have to broken up into many small messages in the case MPI due to the limited size of messages. Unbuffered messages or MPI-2 may solve this issue.

In Mac OS X a C variable of type double is eight bytes and a variable of type char is one byte, the size of the similarity score calculation, read and write arrays used in the compsortall program can be calculated. On a 867 MHz G4 12 inch Apple Powerbook with 640 MB of RAM running Mac OS 10.3.5, for the SSRI SERT data set virtual memory will start to be used when the arrays reach about 550,000 lines in size. When this happens performance degrades. The time required for reading and writing/appending the temporary files are shown in Figure 4.4, along with the over all run times for the SSRI SERT data at varying array sizes. One thing that is clear from this graph is the impact that one less out of core sorting cycle at 650,000 lines per array will have on run time, even though virtual memory is being used at this point. The file containing all of the concatenated labels, intermediate scores, and similarity scores for the SSRI SERT data set sorted in ascending order is 453.6 MB in size. It is clear calculating similarity scores for every conformational comparison group, even for data sets much larger than the SSRI SERT data set, is practical. However, if all similarity scores are to be sorted and saved in to a file in a timely manner, both large and fast, possible parallel, file systems will be required.

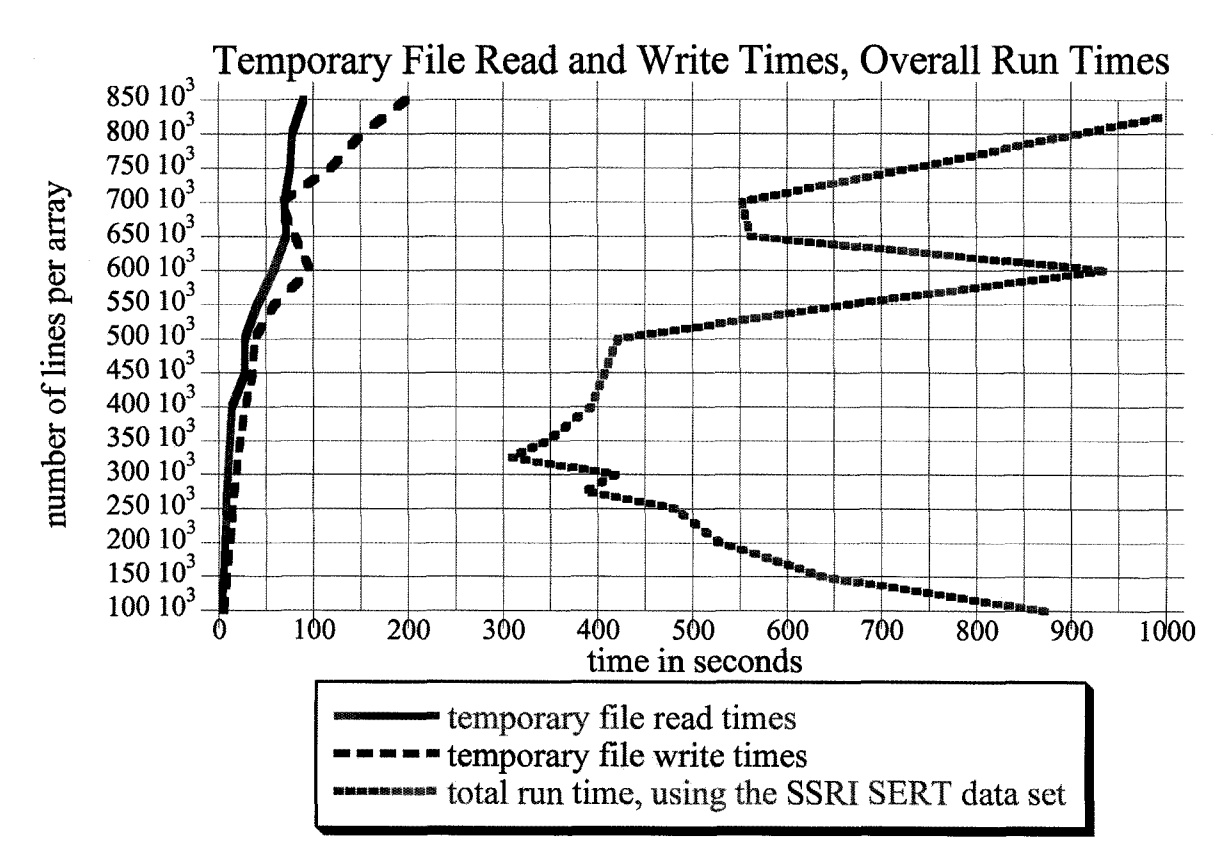

Figure 4.4 The read, write, and overall run times for the compsortall at various array sizes. The data is good for looking at general trends, but the exact number will vary from run to run depending on memory and cache loading in Mac OS X. This points to why a balance between theory and experiment is desirable. The program was run on the a 2003, Apple 867 MHz G4 PowerBook with 640 MB of RAM.

Baase, S., Van Gelder, A. *Computer Algorithms Introduction to Design and Analysis.* Addison-Wesley, Menlo Park, CA, 2000

Igor Pro, WaveMetrics, Inc., Lake Oswego, Oregon, [www.wavemetrics.com](http://www.wavemetrics.com)

Microsoft Corporation, Redmond, Washington, [www.microsoft.com](http://www.microsoft.com)

- Nicklaus, M.C., Wang, S., Driscoll, J.S., and Milne, G.W. Conformational changes of small molecules binding to proteins. *Bioorg. Med. Chem.* 1995, 3, 411-428.
- Rupp, A., Kovar, K., Beuerle, G., Ruf, C., and Folkers, G. A new pharmacophoric model for 5HT reuptake-inhibitors: differentiation of amphetamine analogues. *Pharma. Acta Helv.* 1994, 68, 235-244.

Tripos, Inc., St. Louis, Missouri, [www.tripos.com](http://www.tripos.com)

Weiss, M.A. *Data Structures and Algorithm Analysis in C.* Menlo Park, CA, 1997.

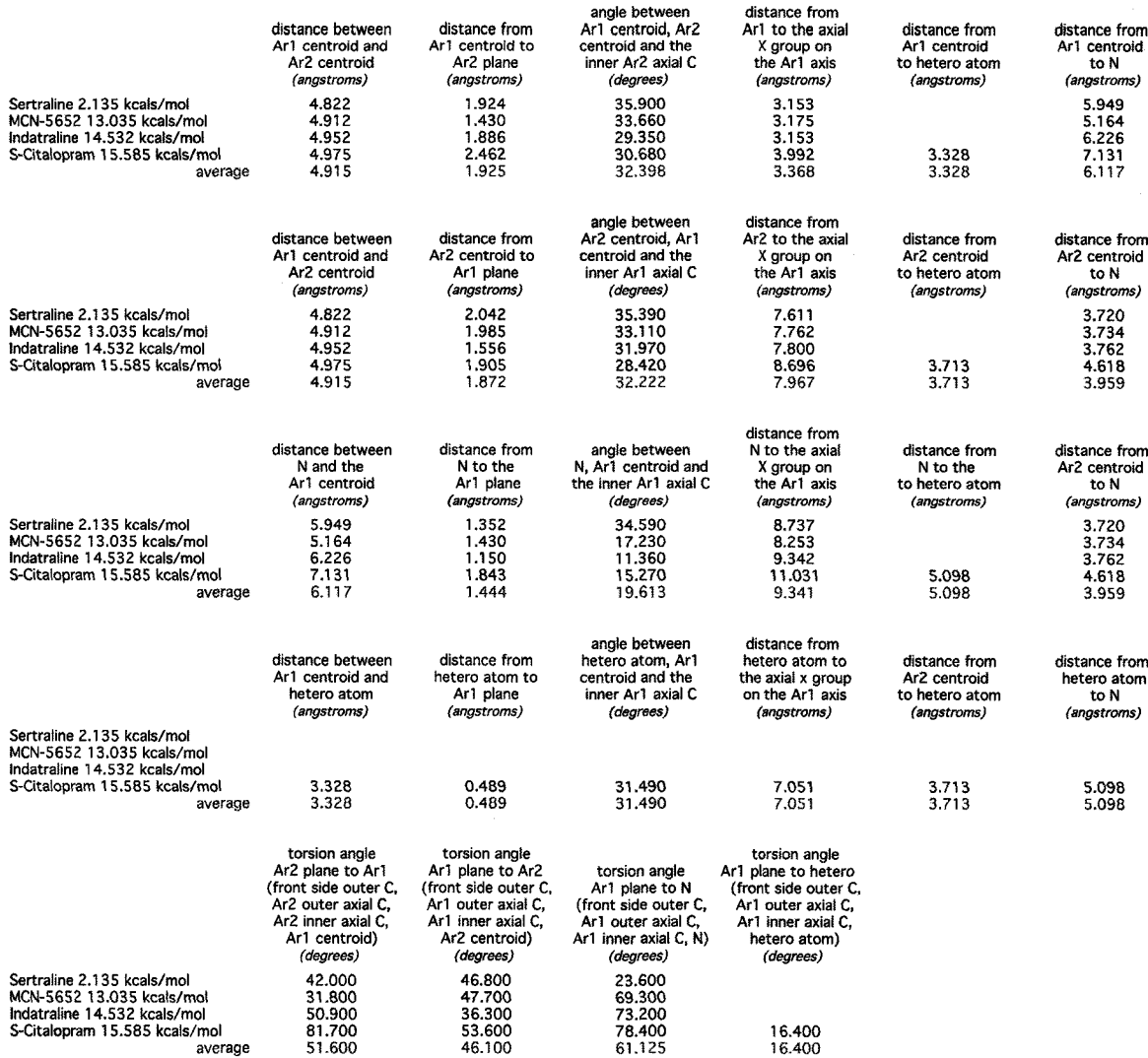

Appendix 2.1 Measurements of the three-dimensional (3D) pharmacophore model of the serotonin selective reuptake inhibitor (SSRI) binding domain at the serotonin transporter (SERT).

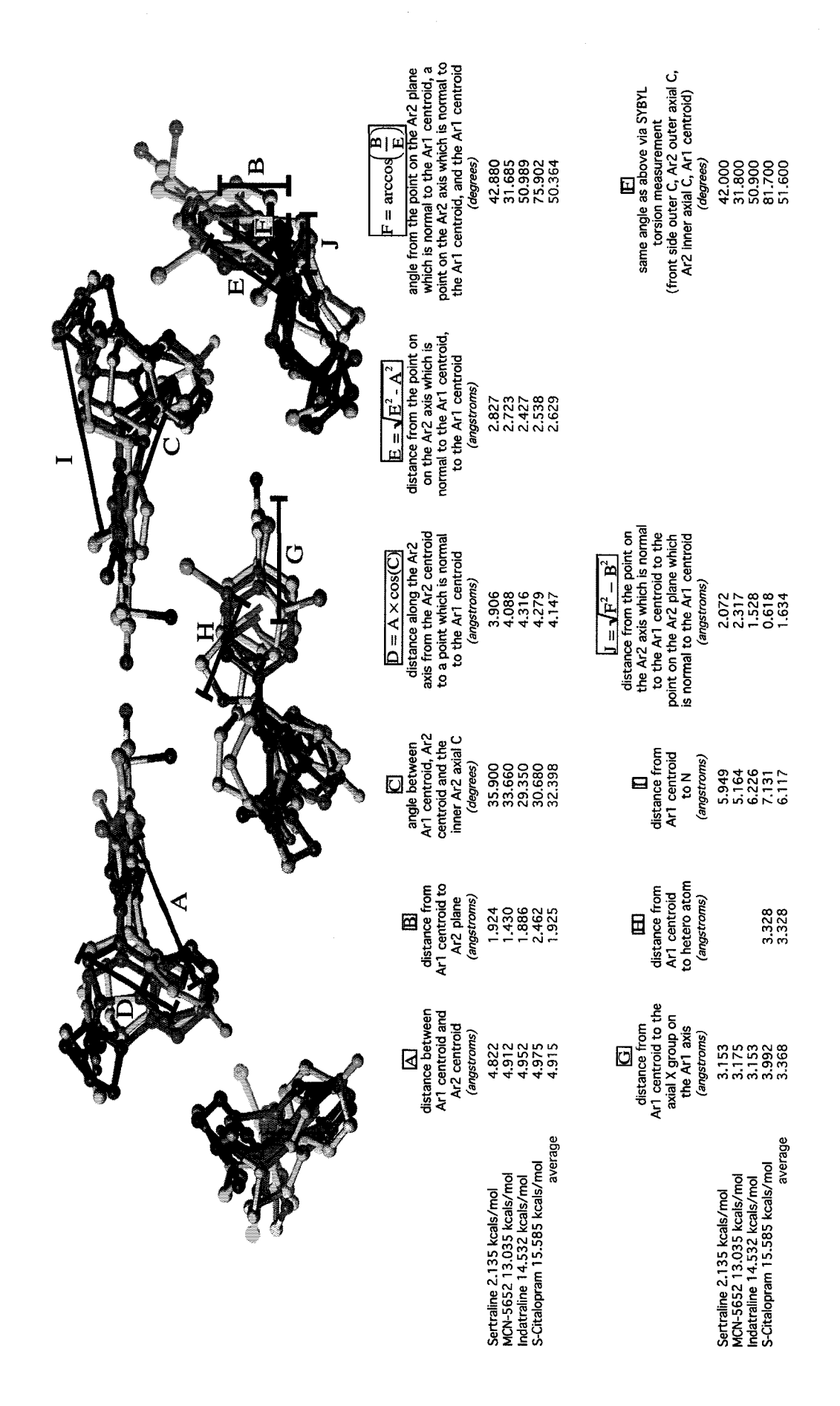

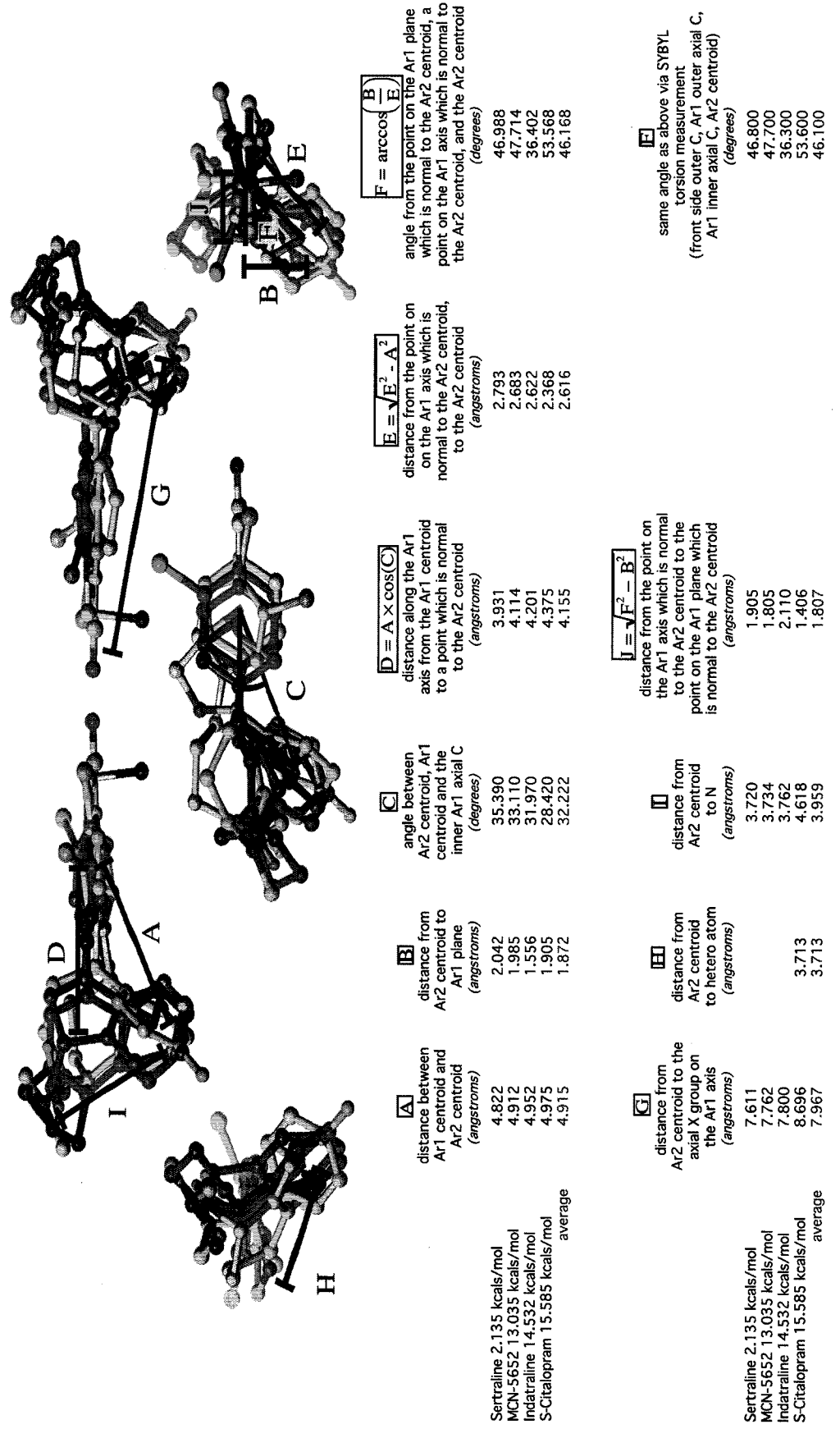

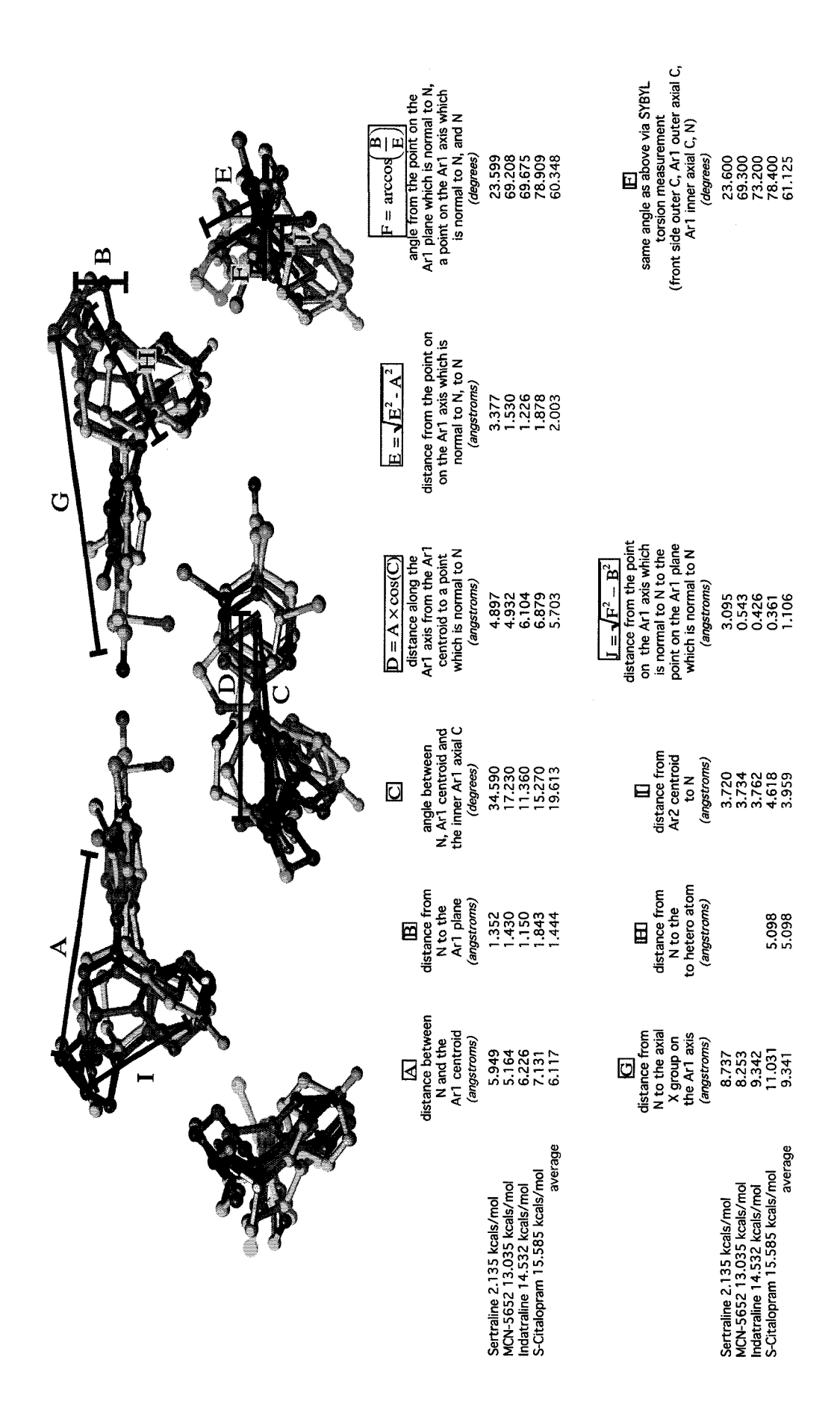

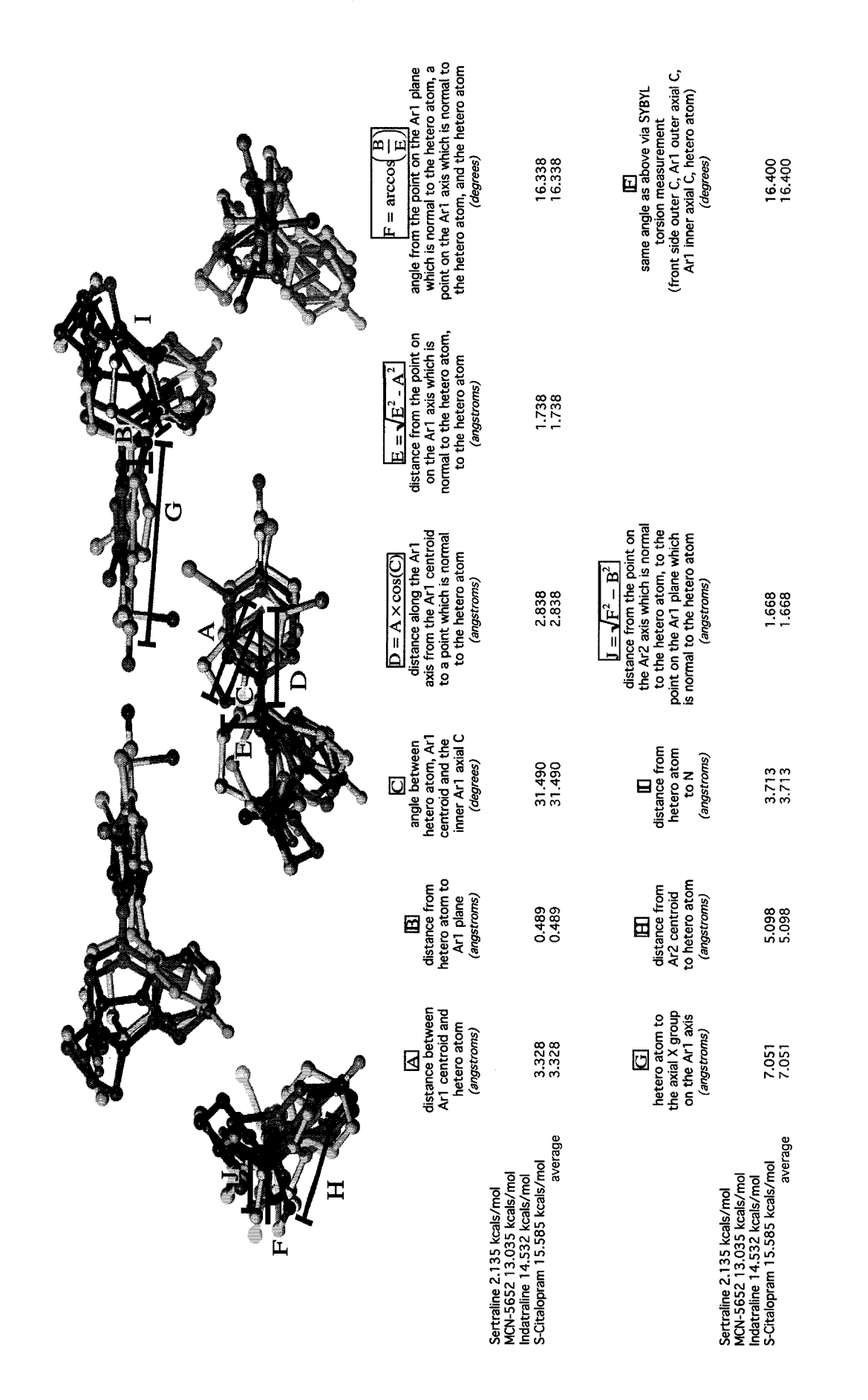

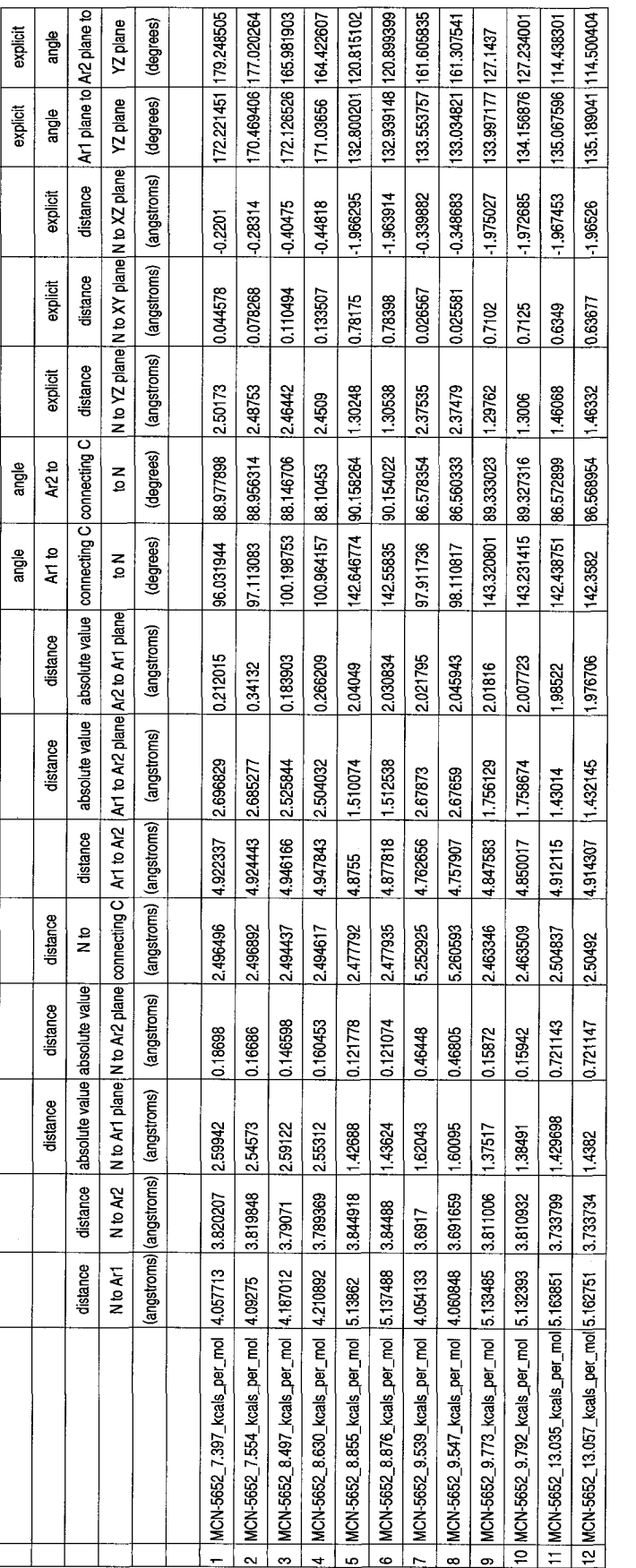

Appendix 3.1 The distance space descriptors of MCN-5652 used in the combinatorial comparison.

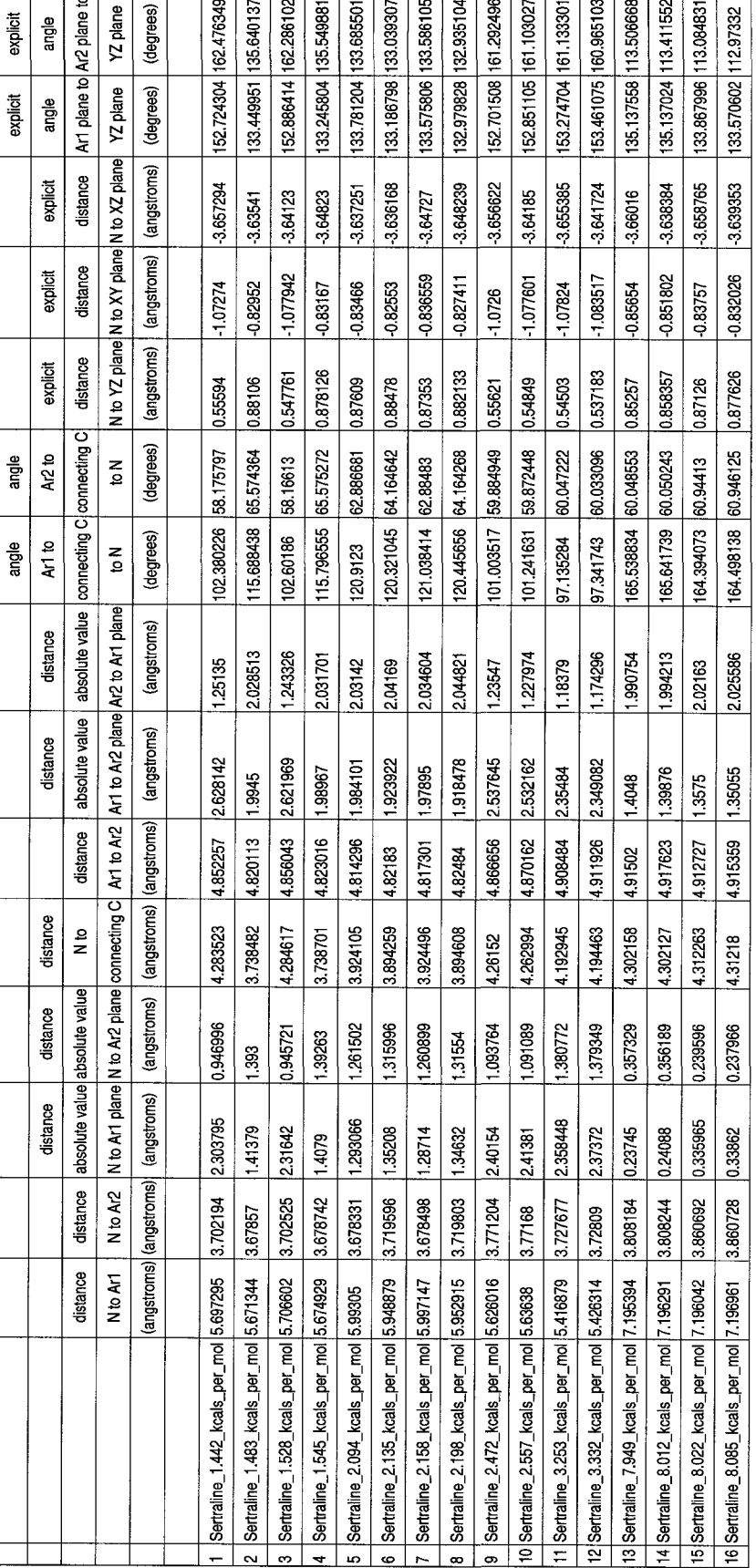

**I** l com<br>I **1**<br>1<br>**1**<br>1 **e** con

Reproduced with permission of the copyright owner. Further reproduction prohibited without permission.

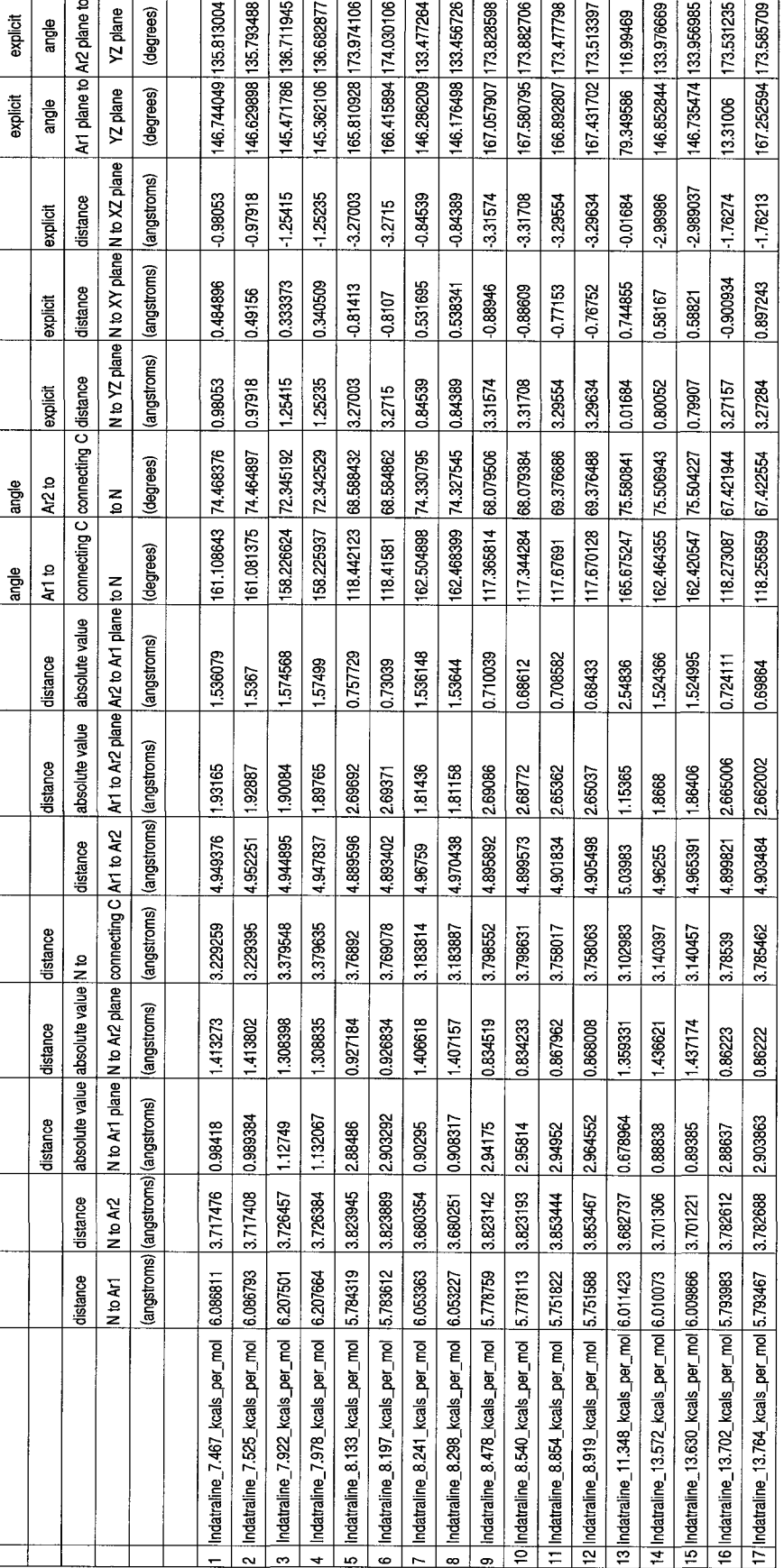

Appendix 3.3 The distance space descriptors of indatraline used in the combinatorial comparison.

Reproduced with permission of the copyright owner. Further reproduction prohibited without permission.

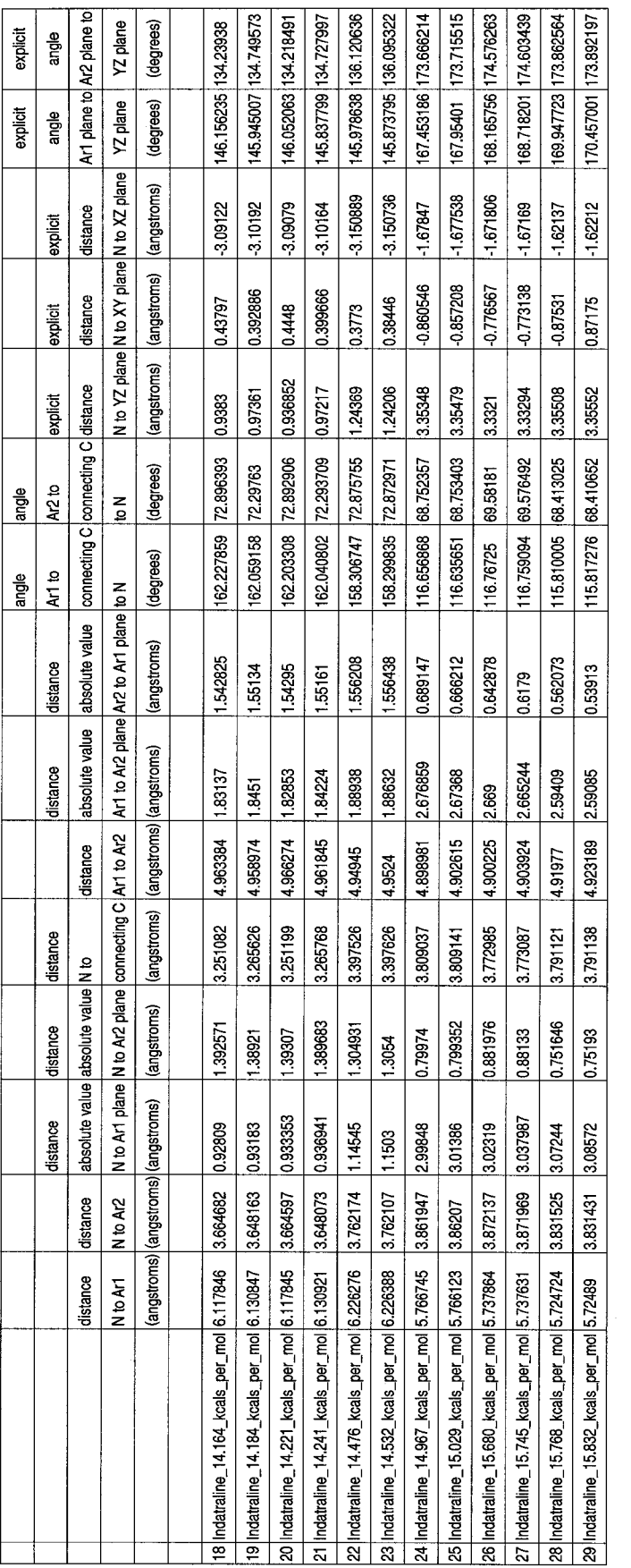

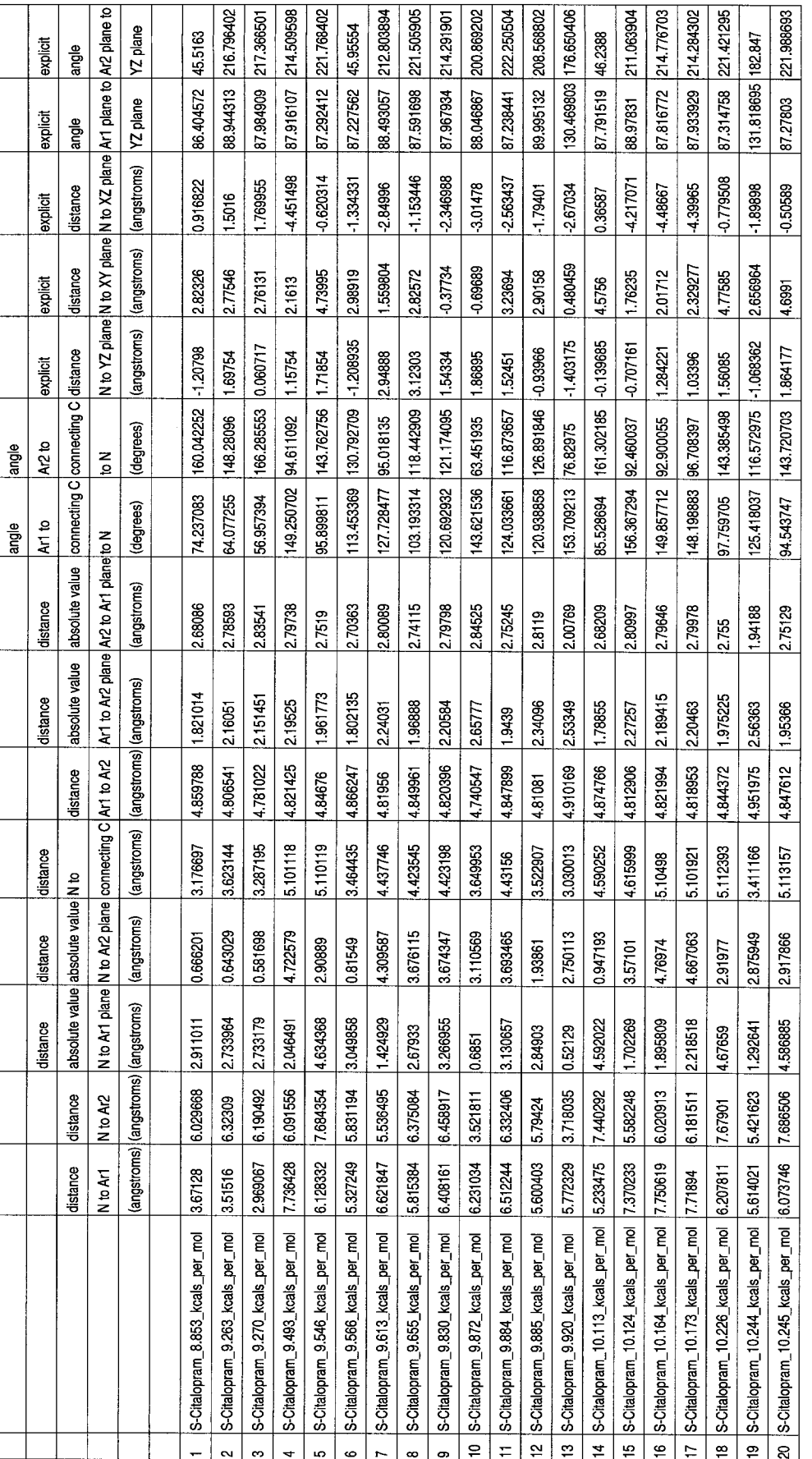

Appendix 3.4 The distance space descriptors of escitalopram used in the combinatorial comparison.

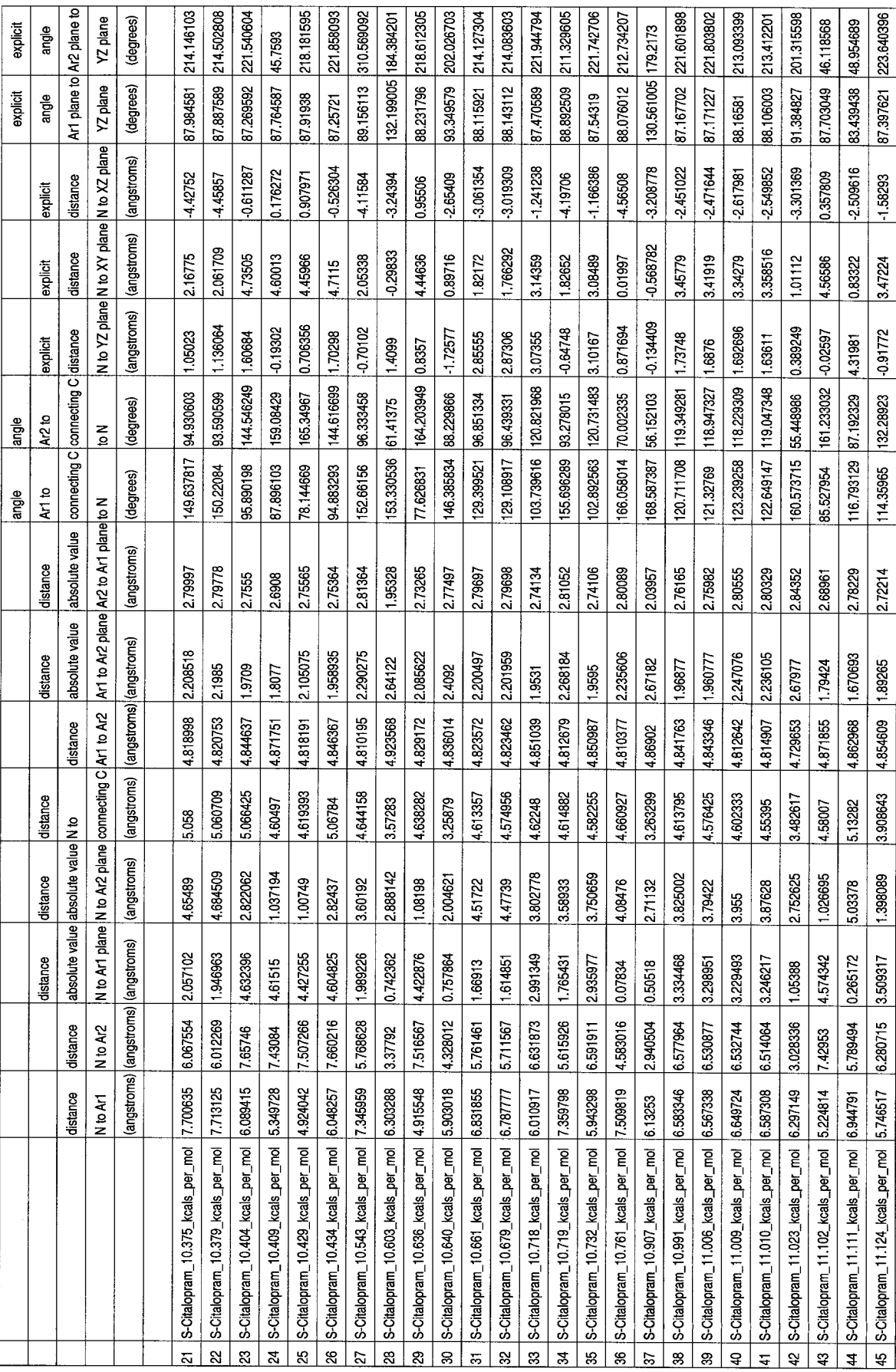

 $\hat{\mathcal{L}}$ 

 $\langle v \rangle$ 

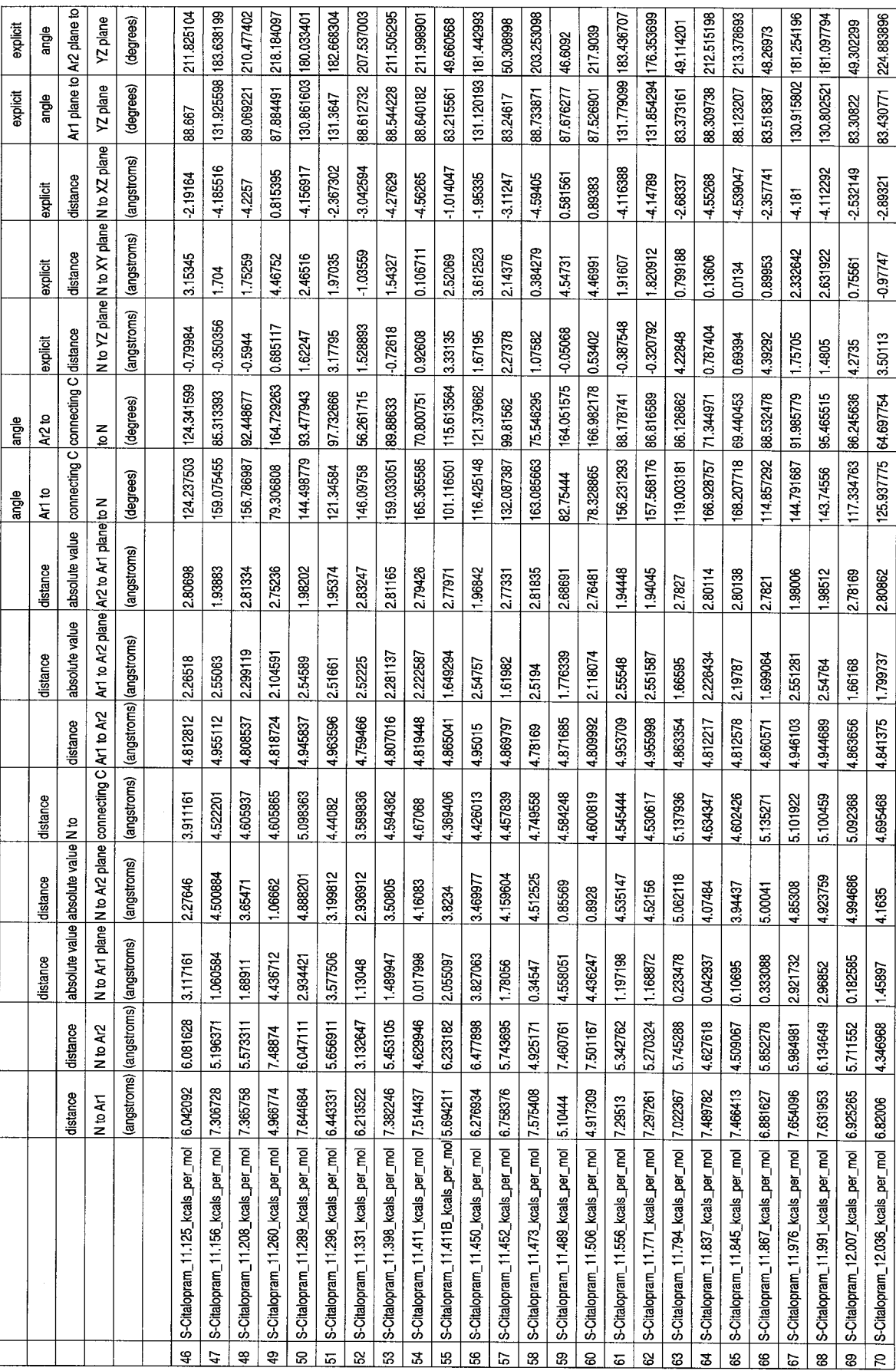

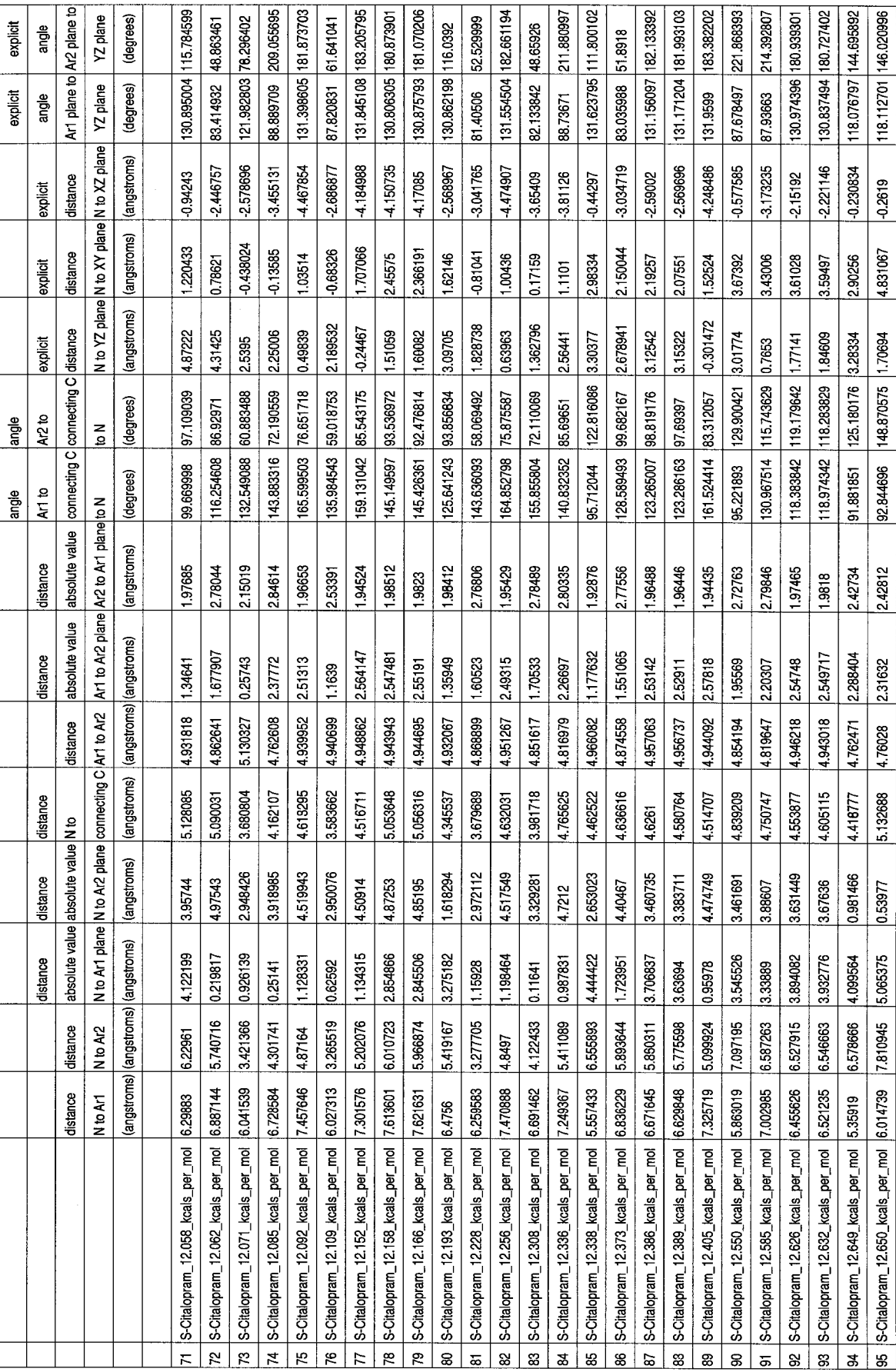

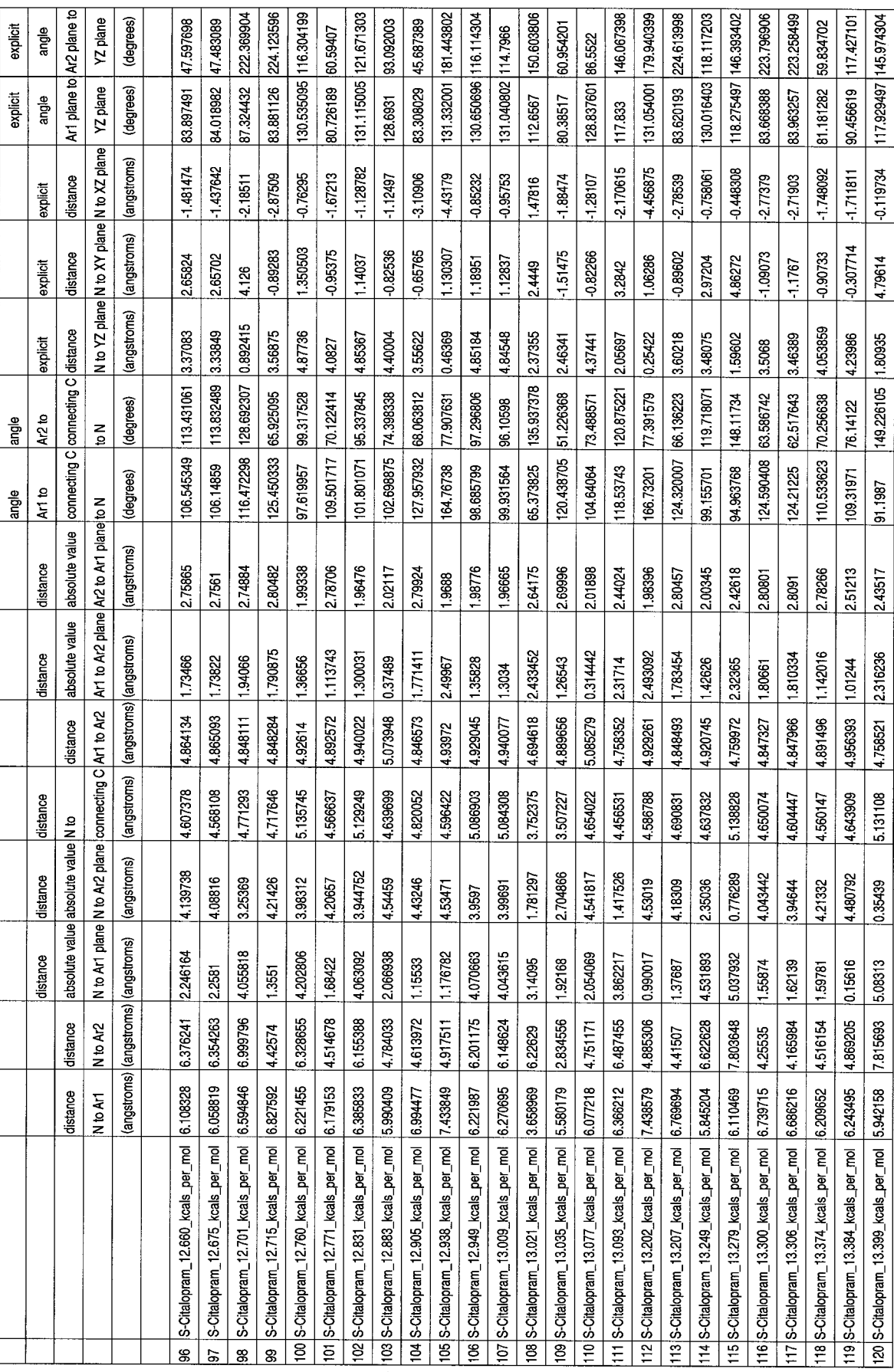

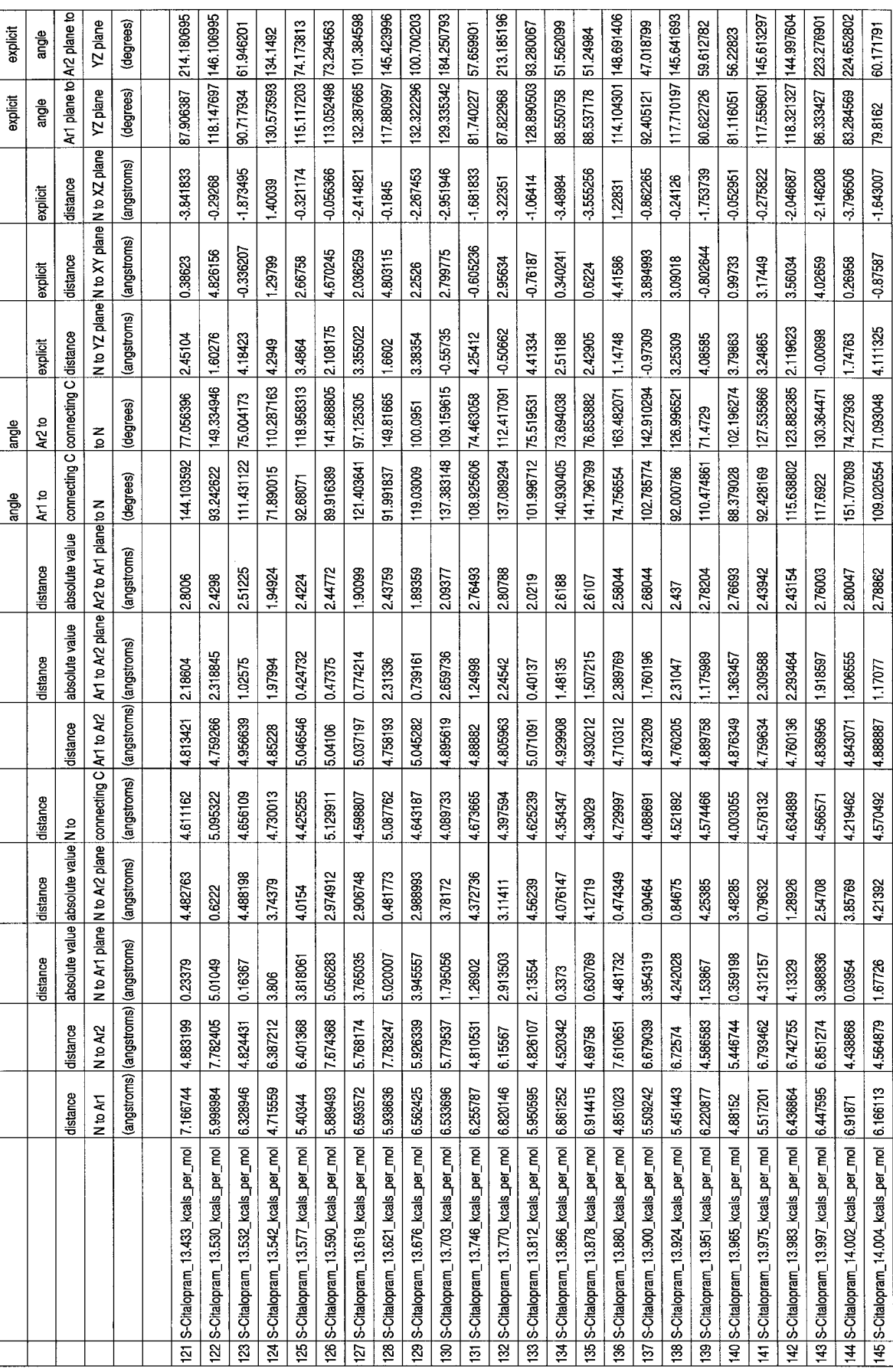

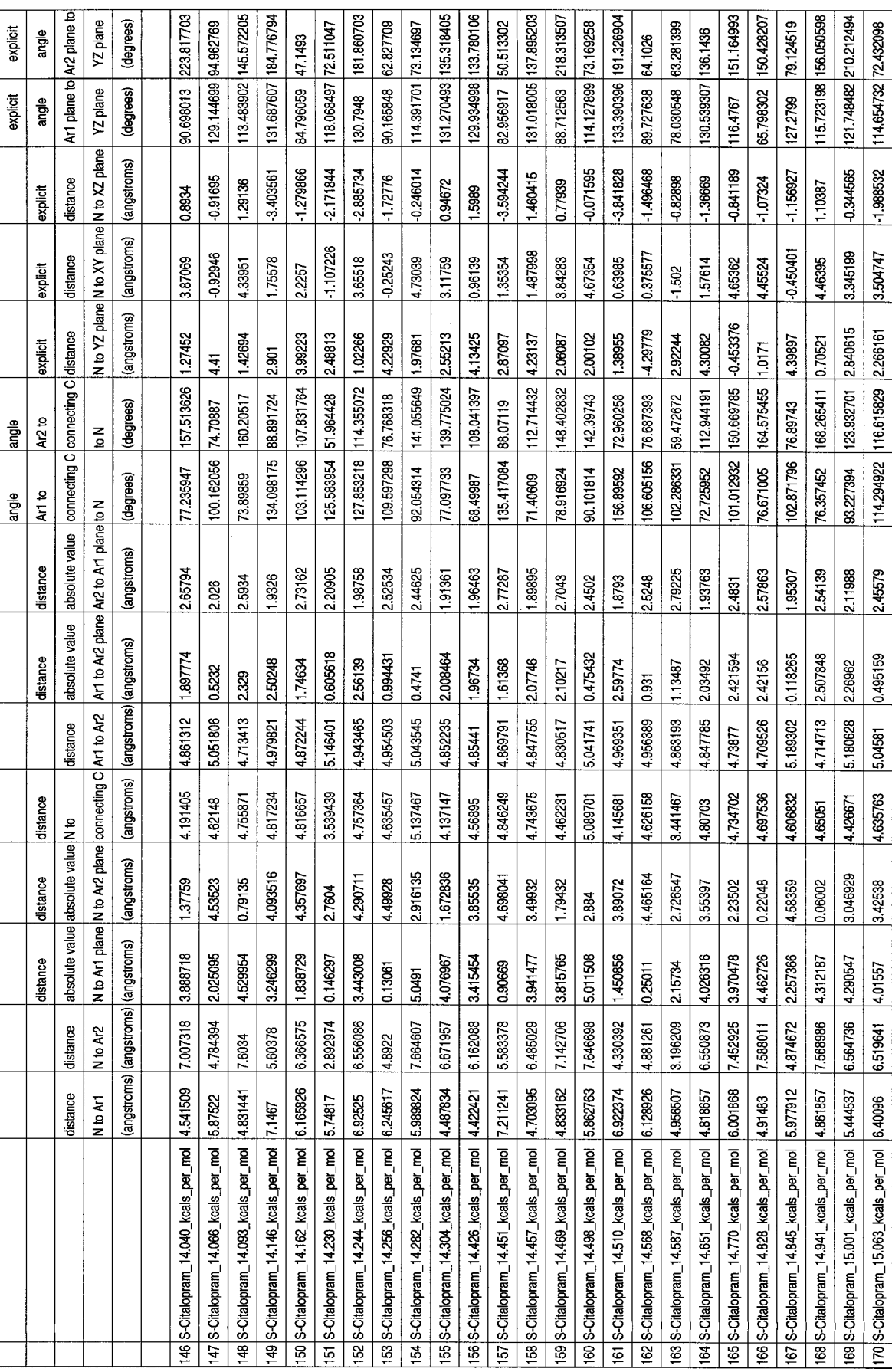

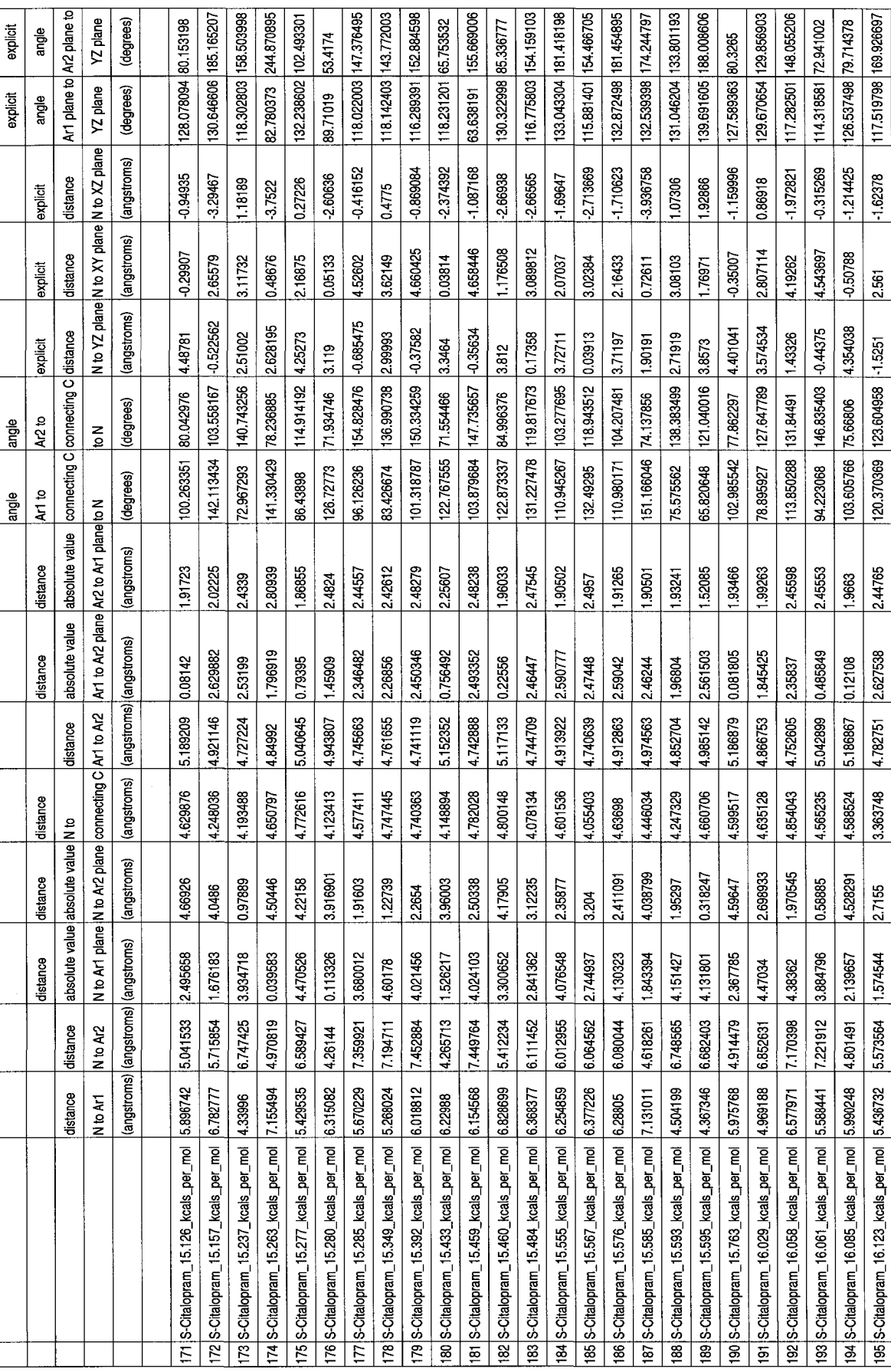

 $\sim$ 

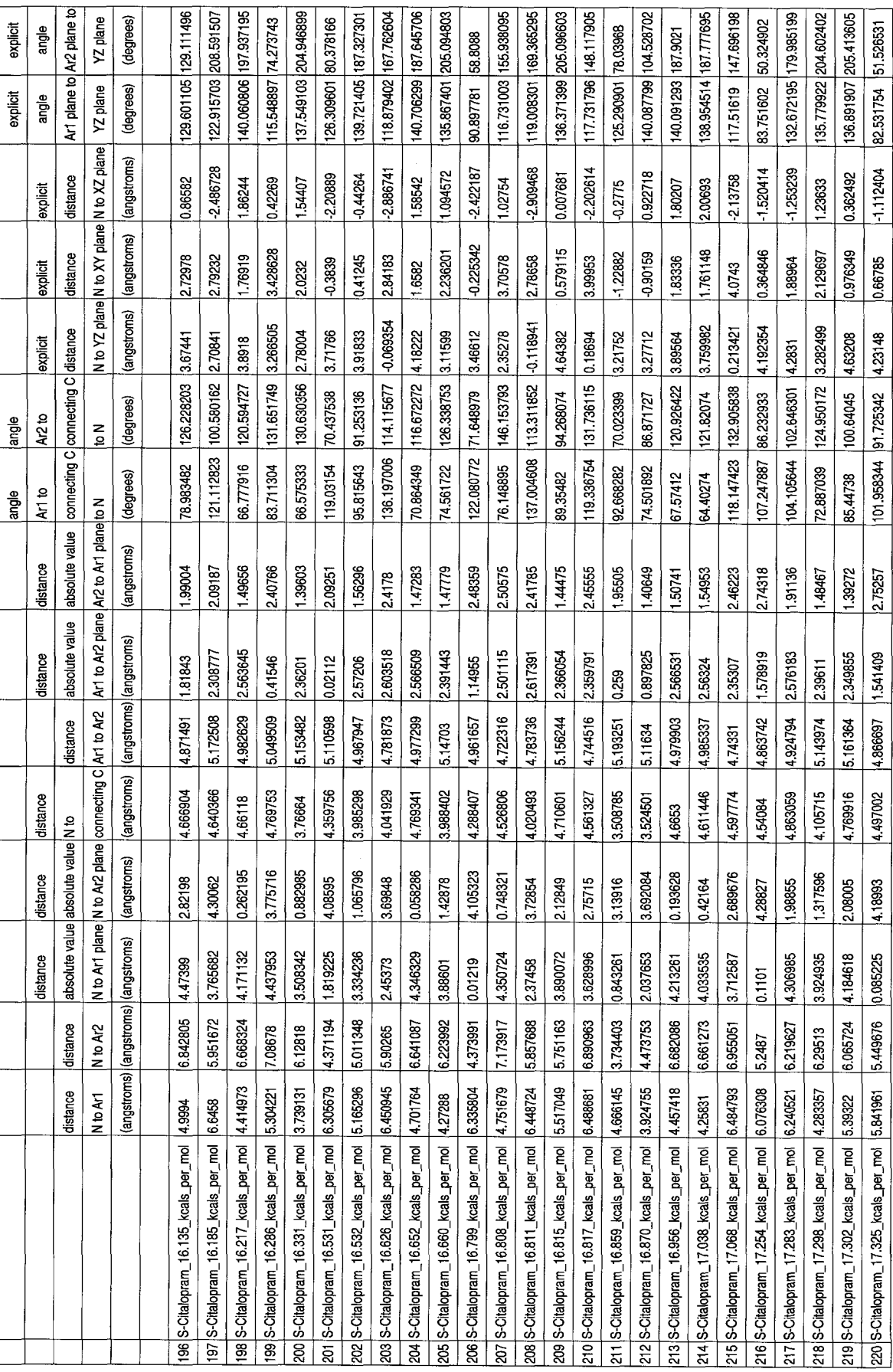

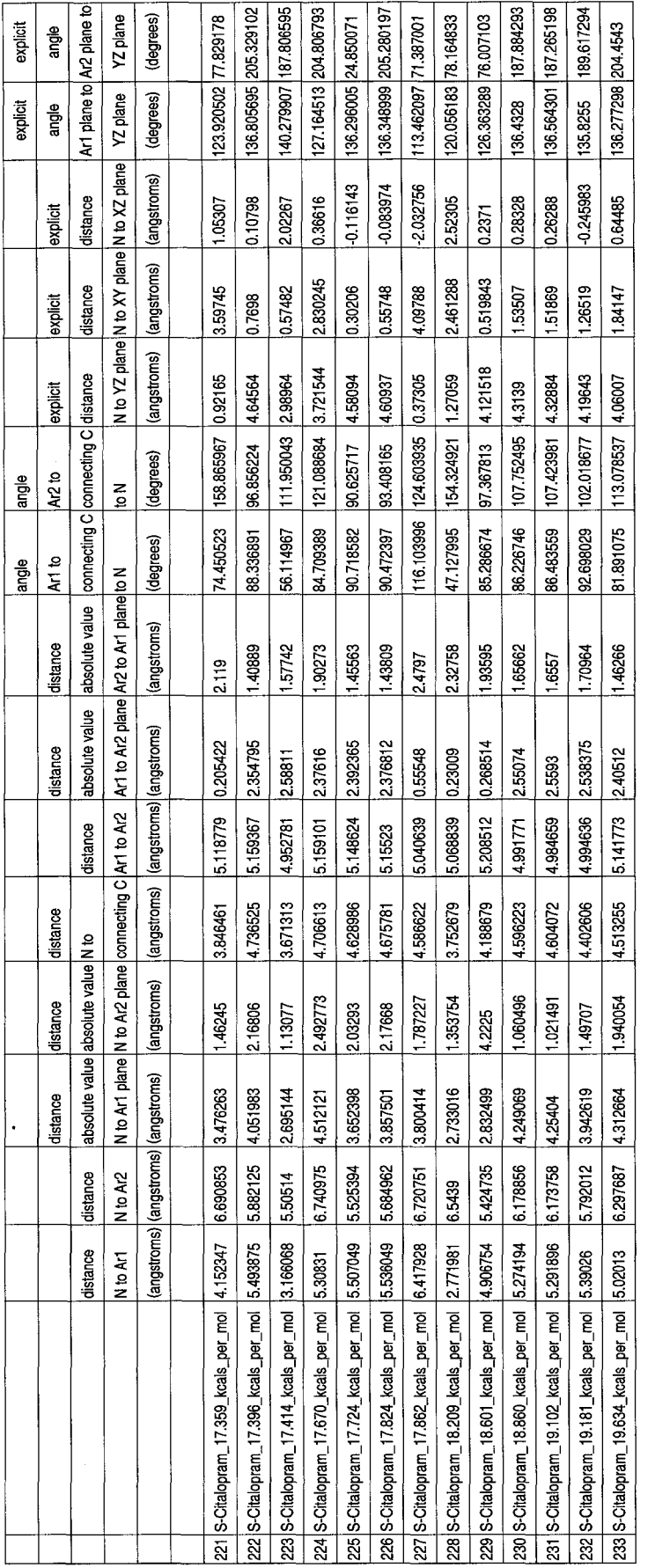

 $\hat{\mathcal{A}}$ 

 $\mathcal{L}_{\mathcal{A}}$ 

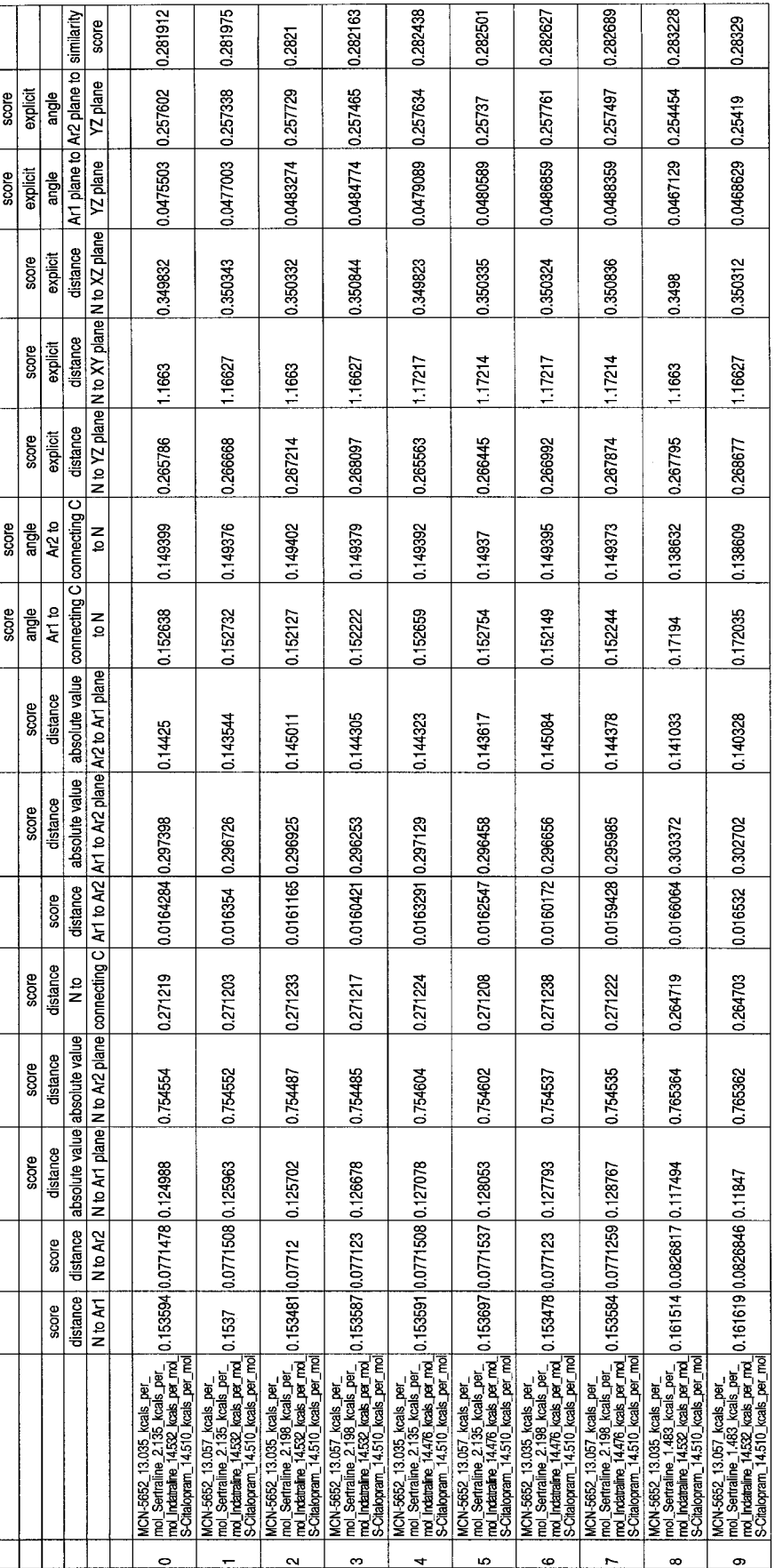

Appendix 3.5 The best scoring, most similar, 251 conformational comparison groups of the 1,297,344 combinatorial<br>comparisons.

Reproduced with permission of the copyright owner. Further reproduction prohibited without permission.

91

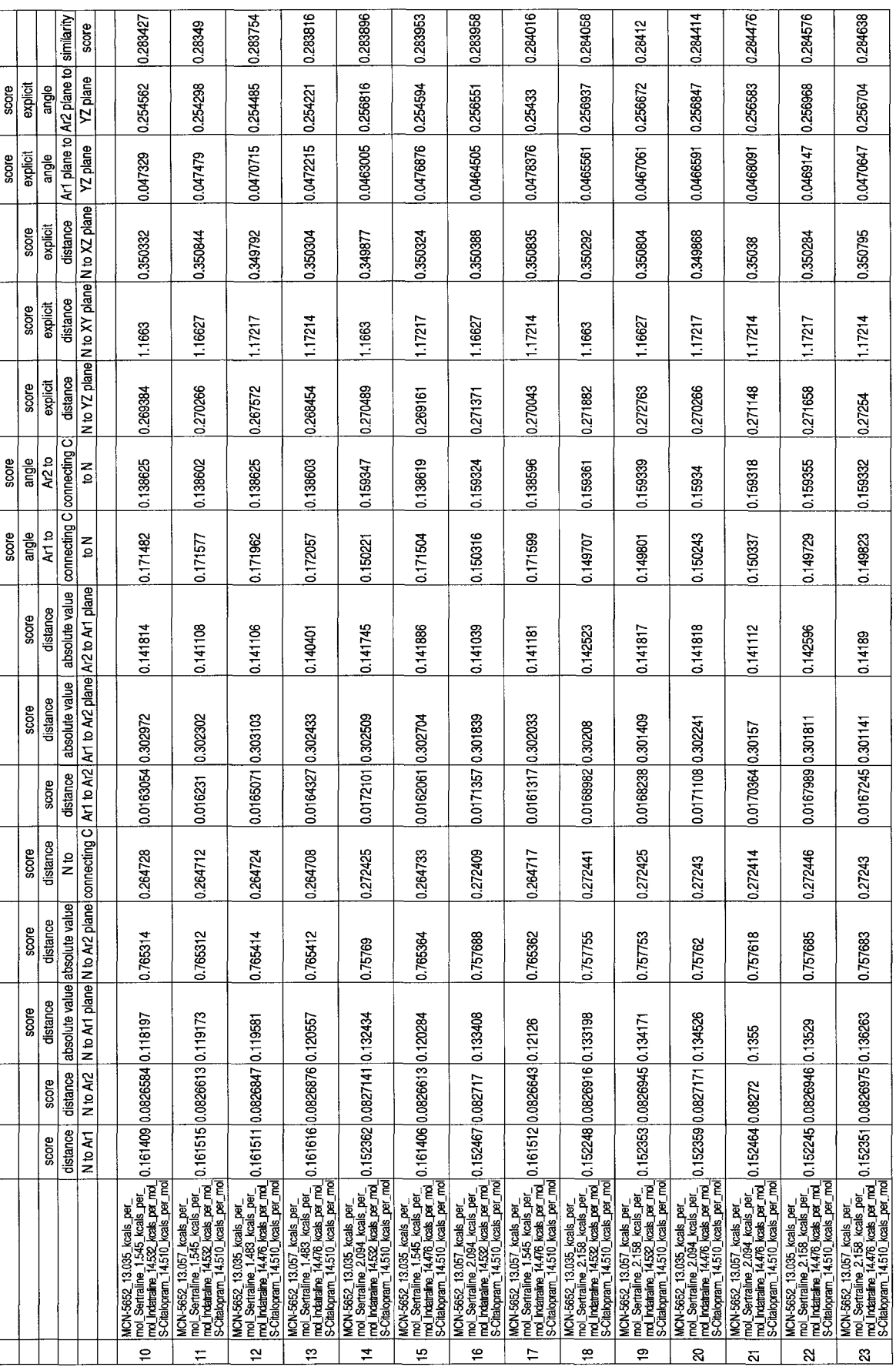

 $\mathcal{A}^{\mathcal{A}}$
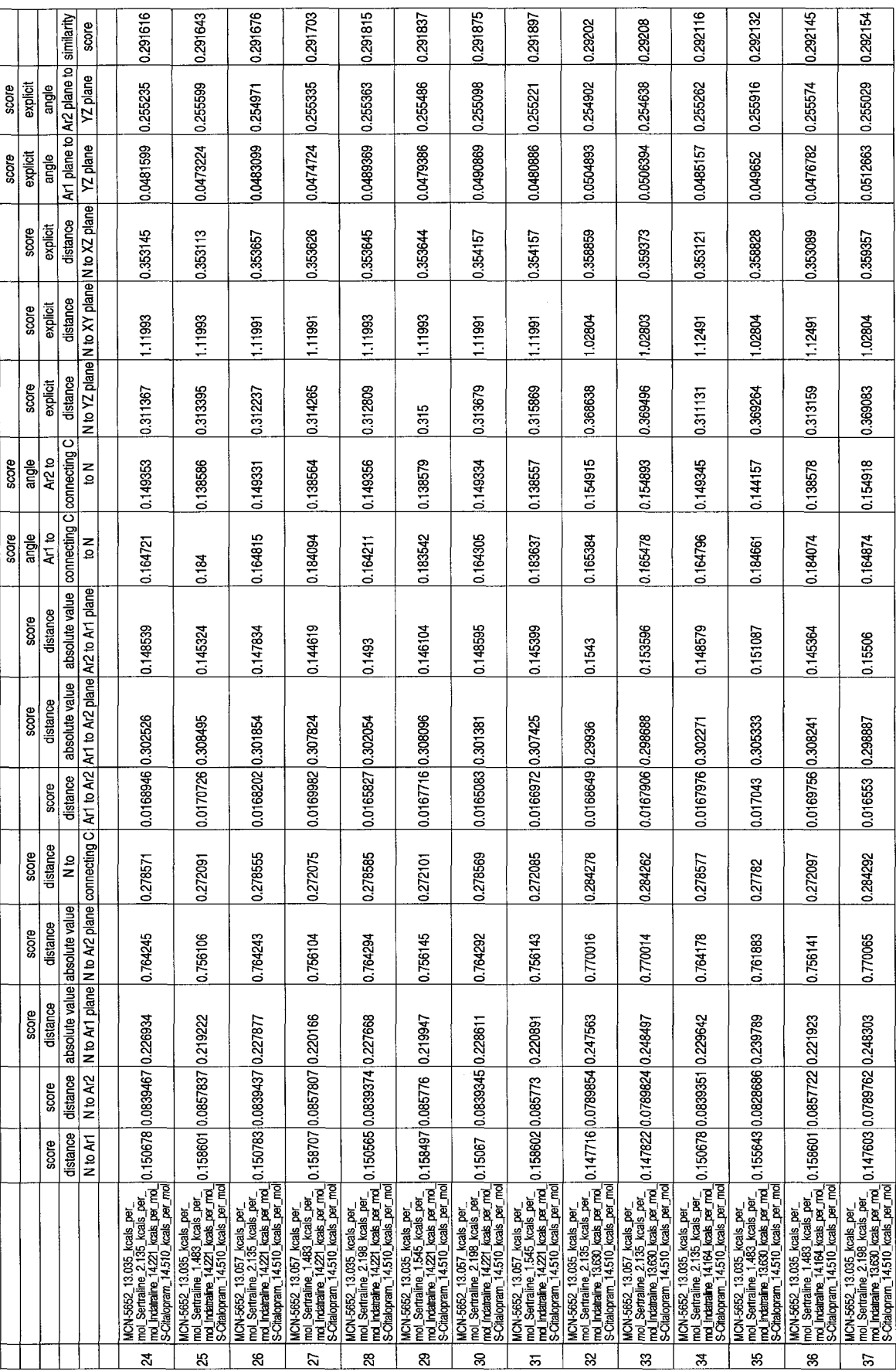

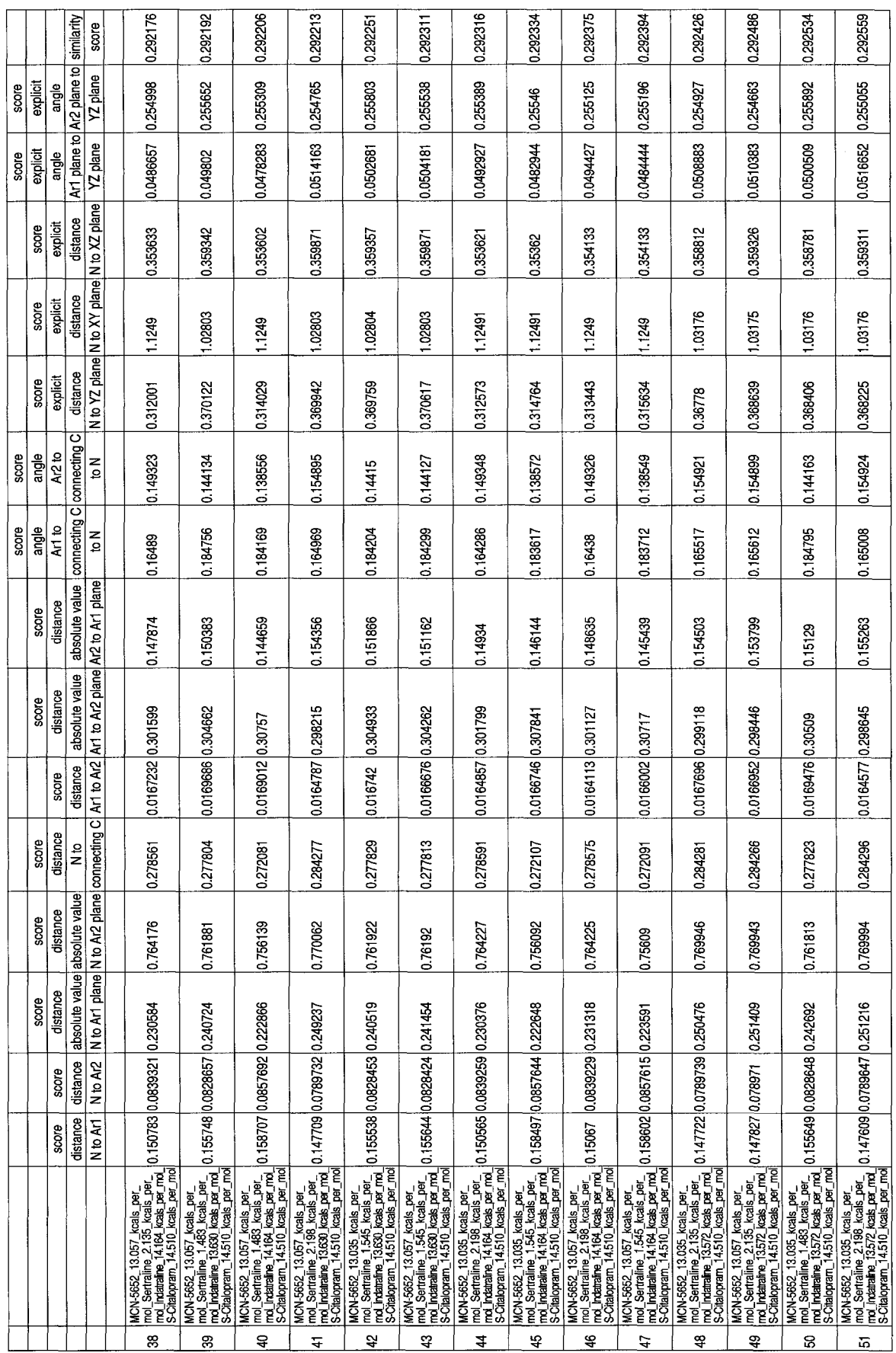

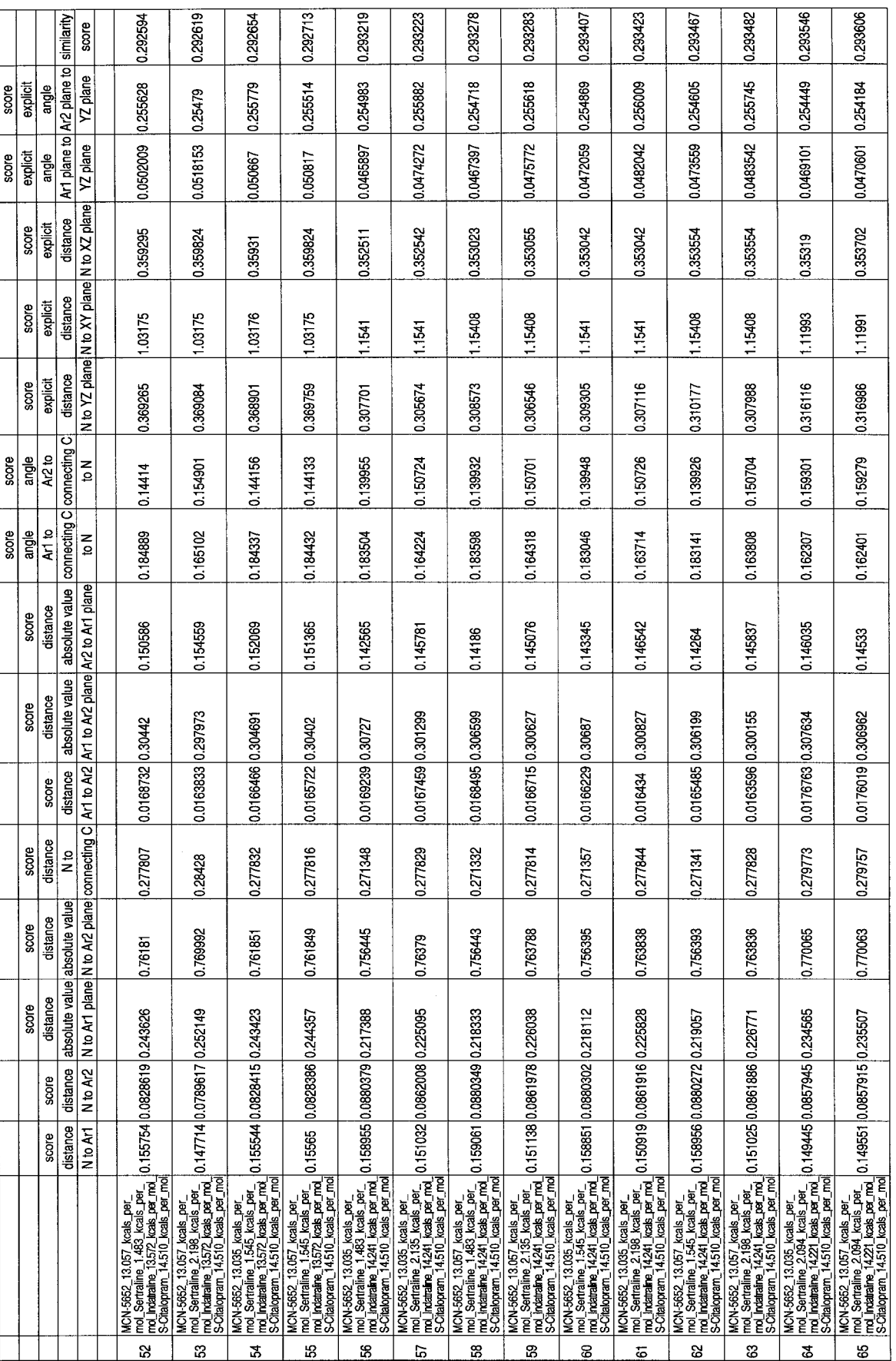

95

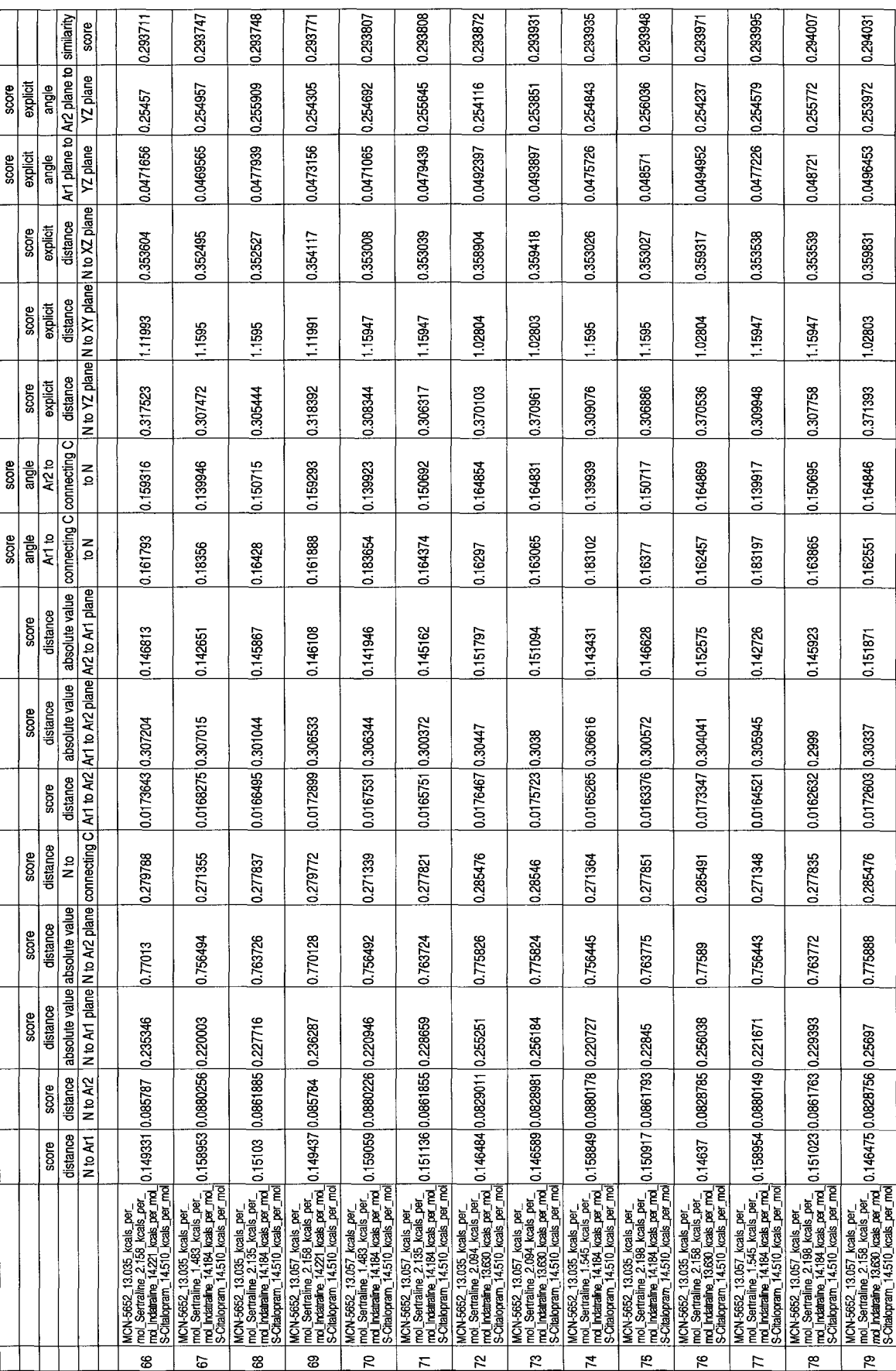

Reproduced with permission of the copyright owner. Further reproduction prohibited without permission.

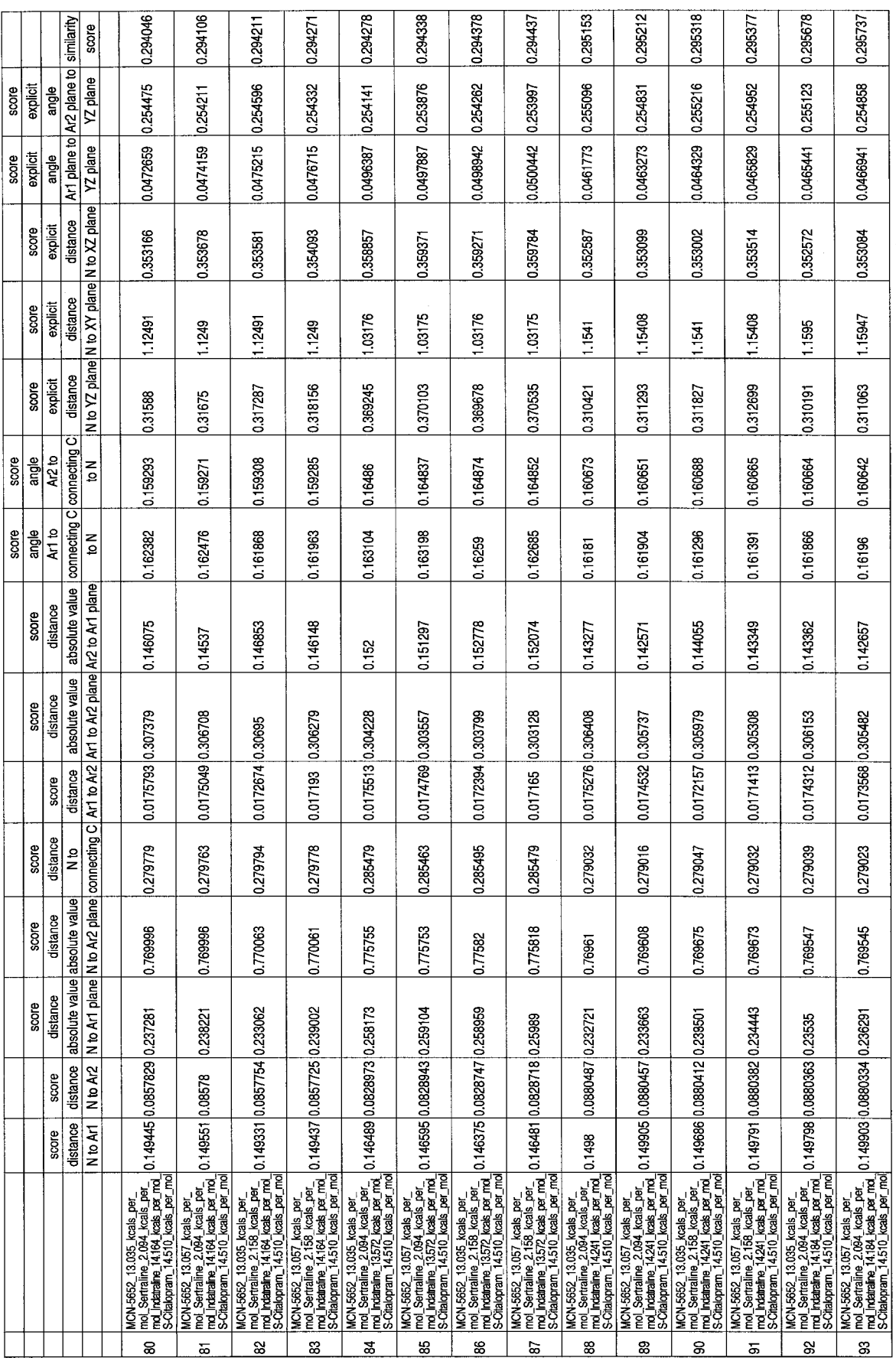

97

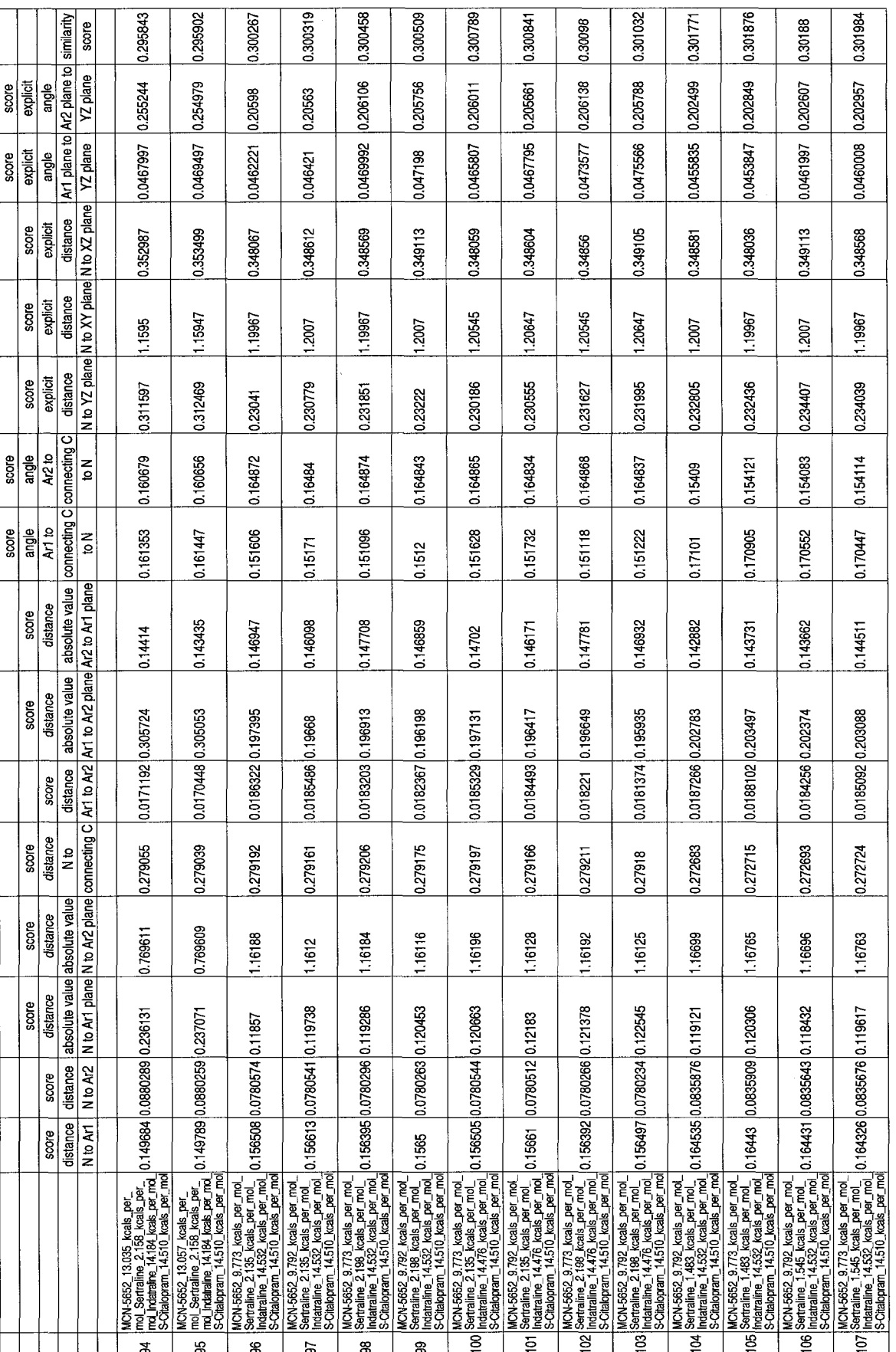

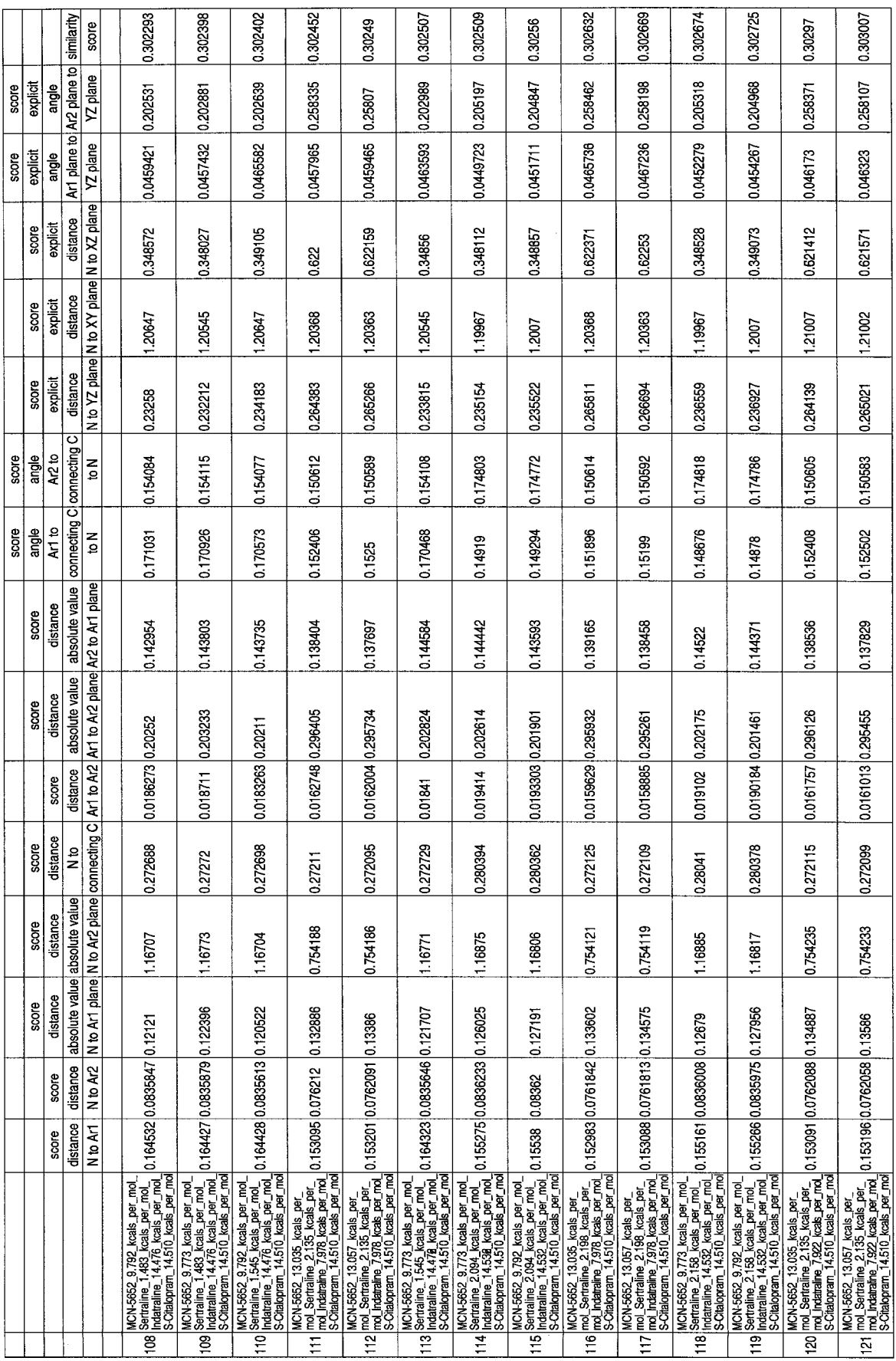

99

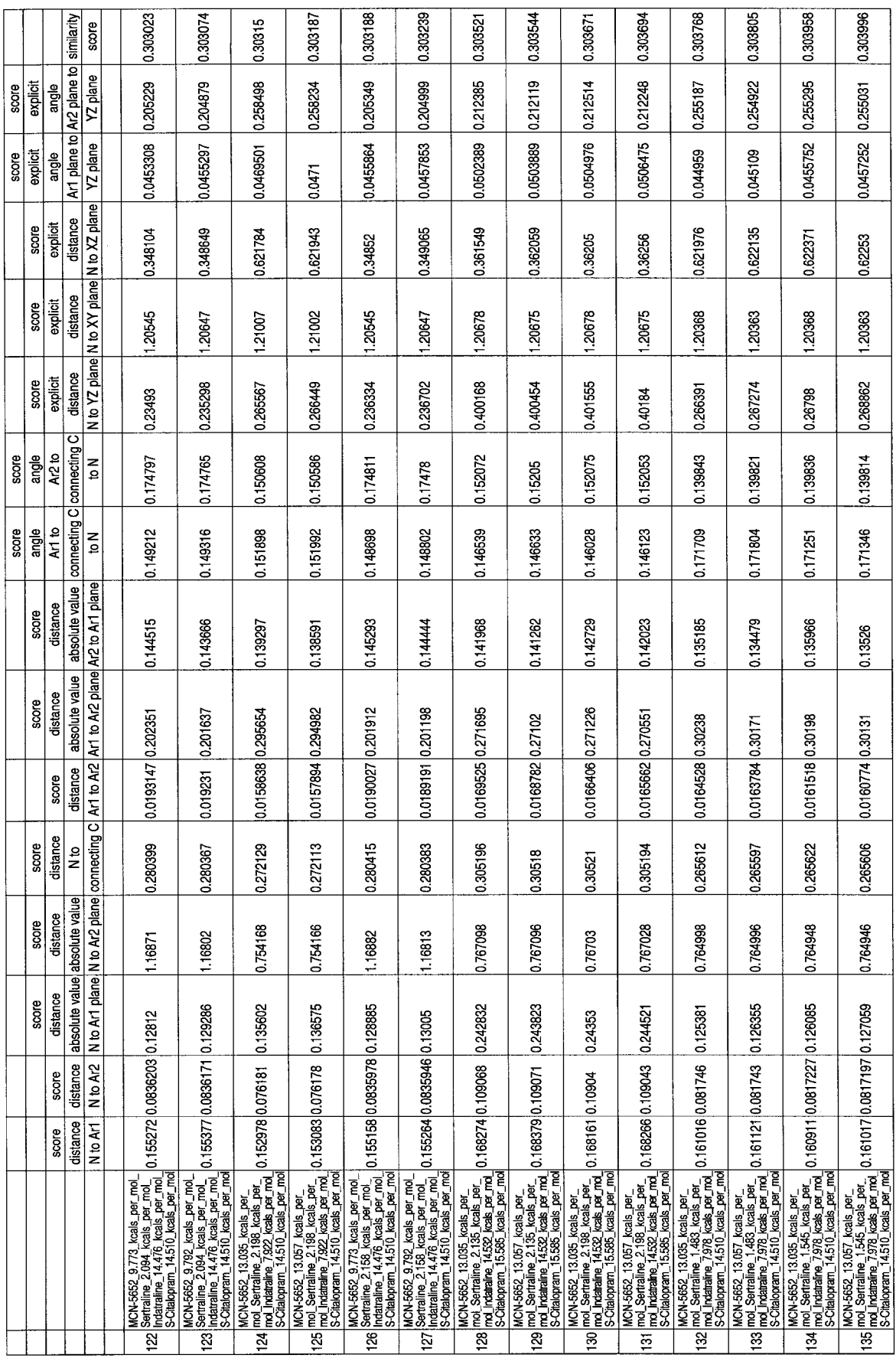

 $\sim$ 

100

 $\hat{\mathcal{A}}$ 

Reproduced with permission of the copyright owner. Further reproduction prohibited without permission.

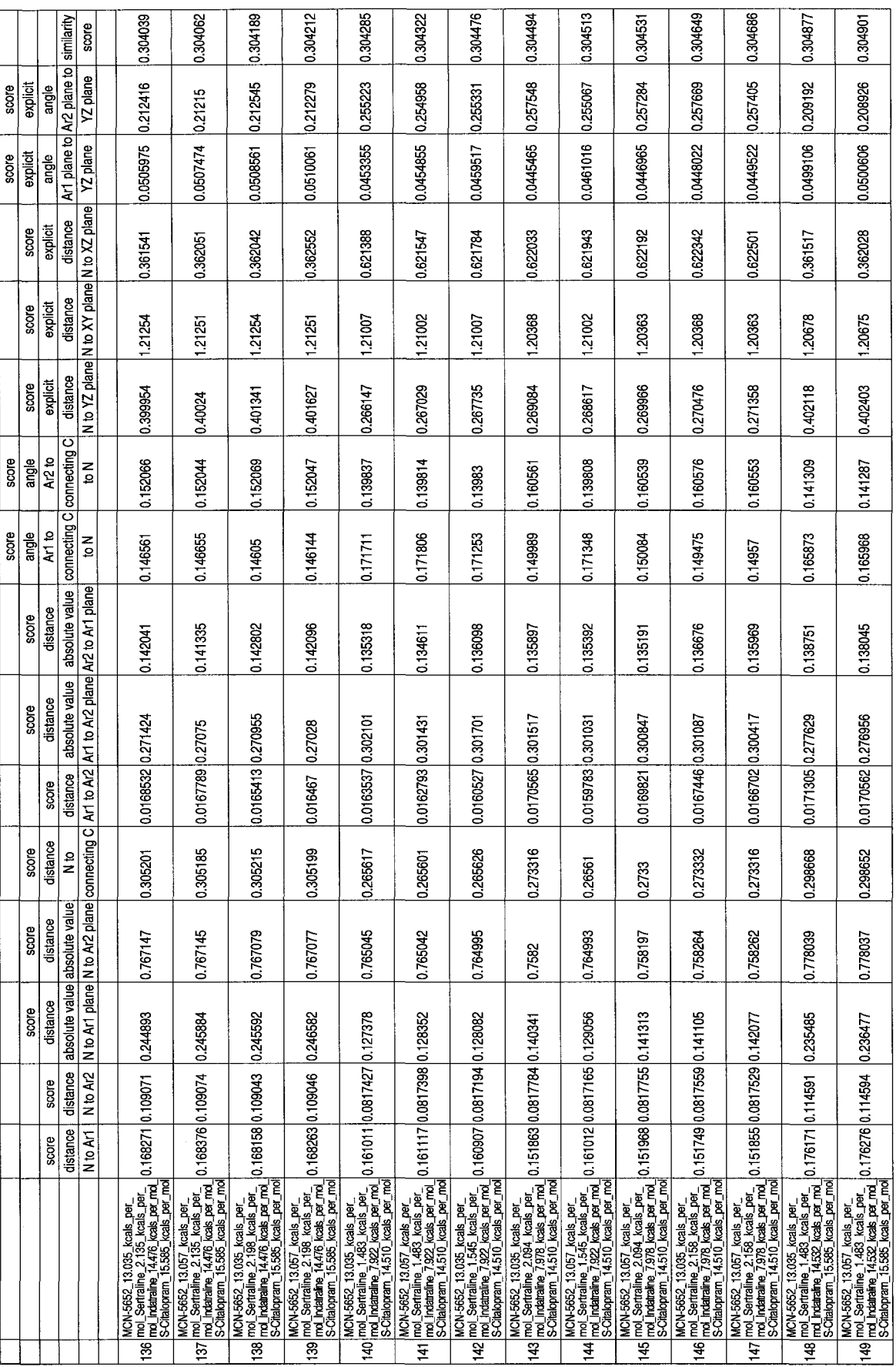

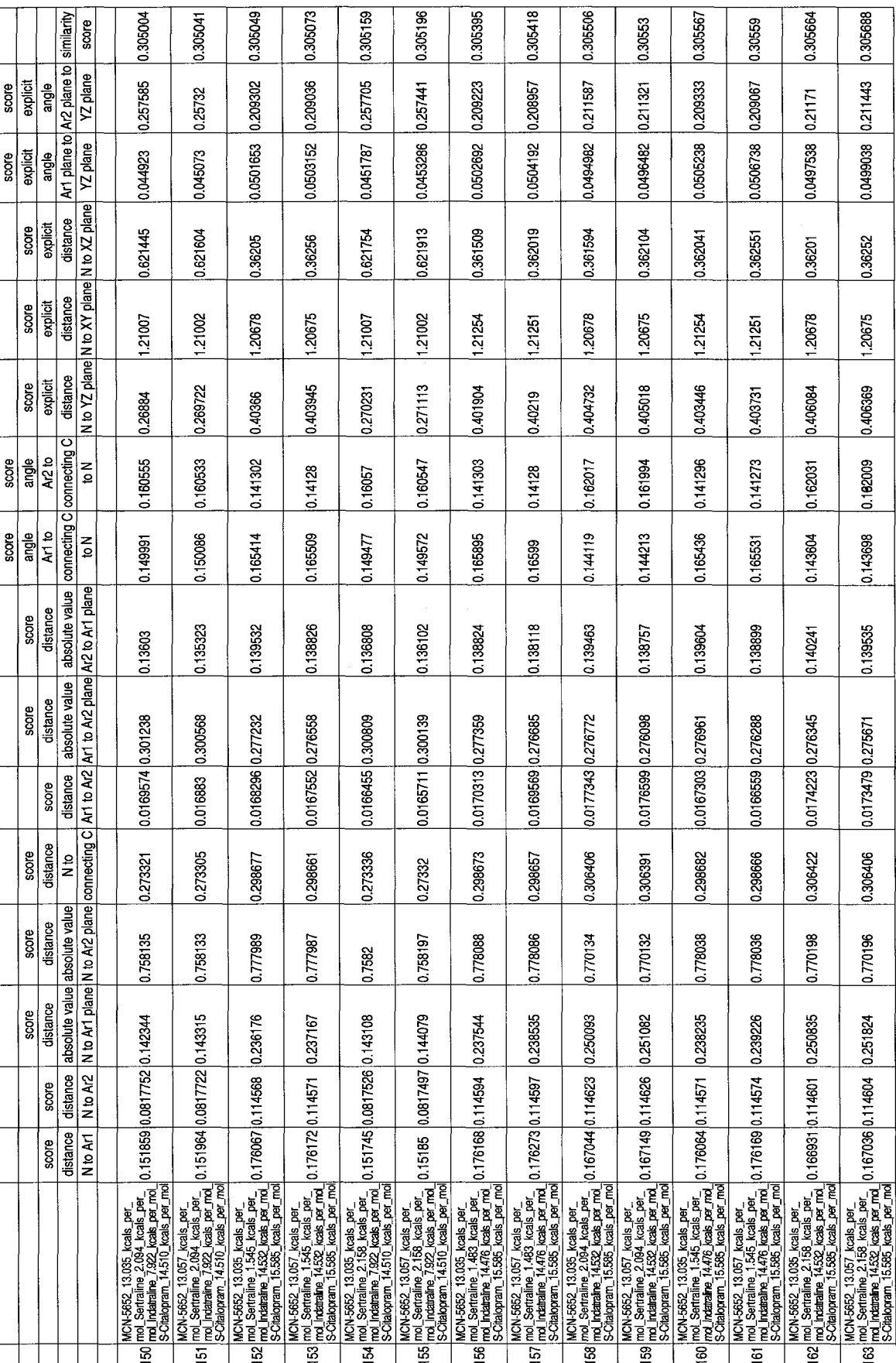

 $\bar{\mathcal{A}}$ 

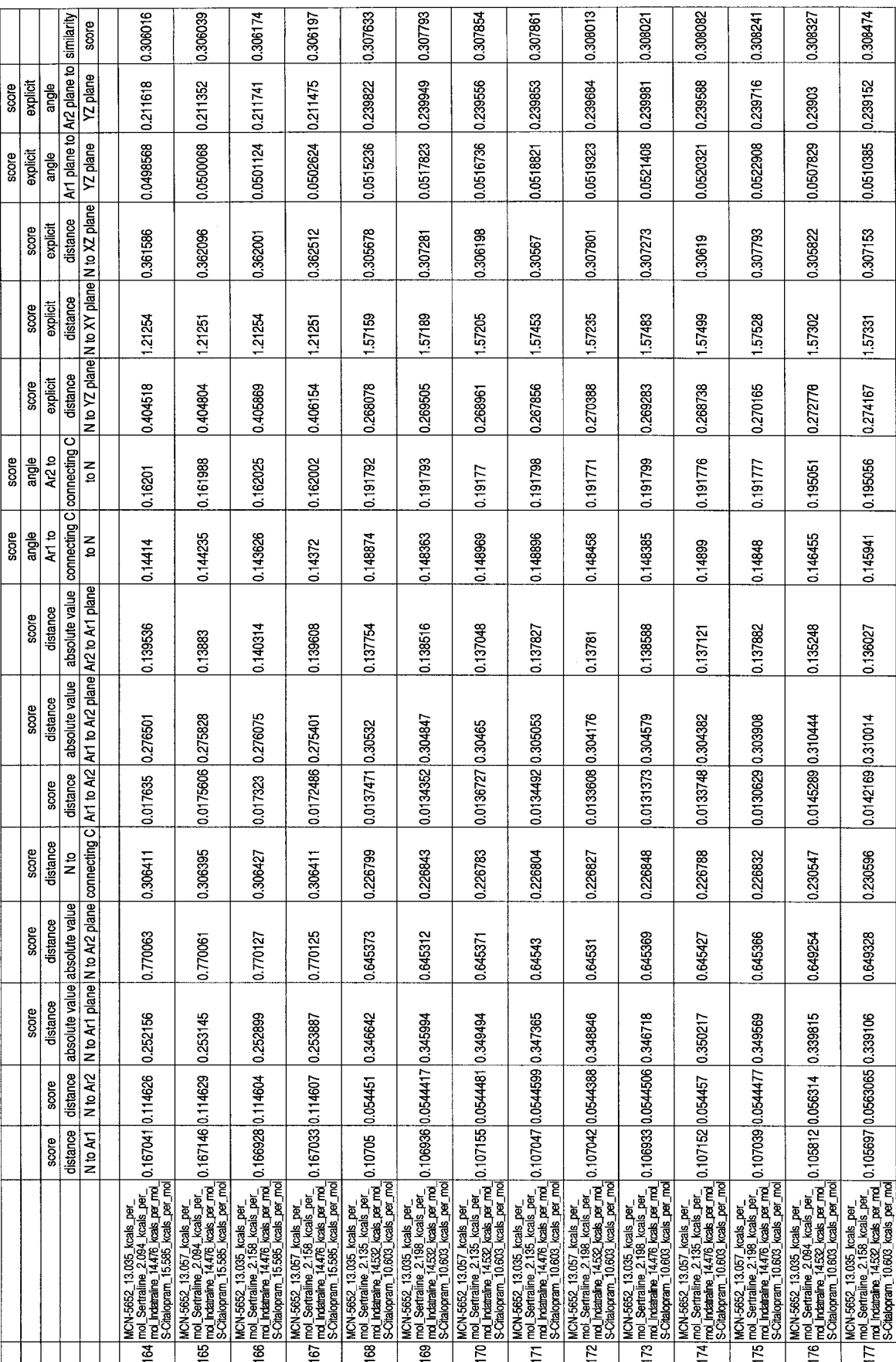

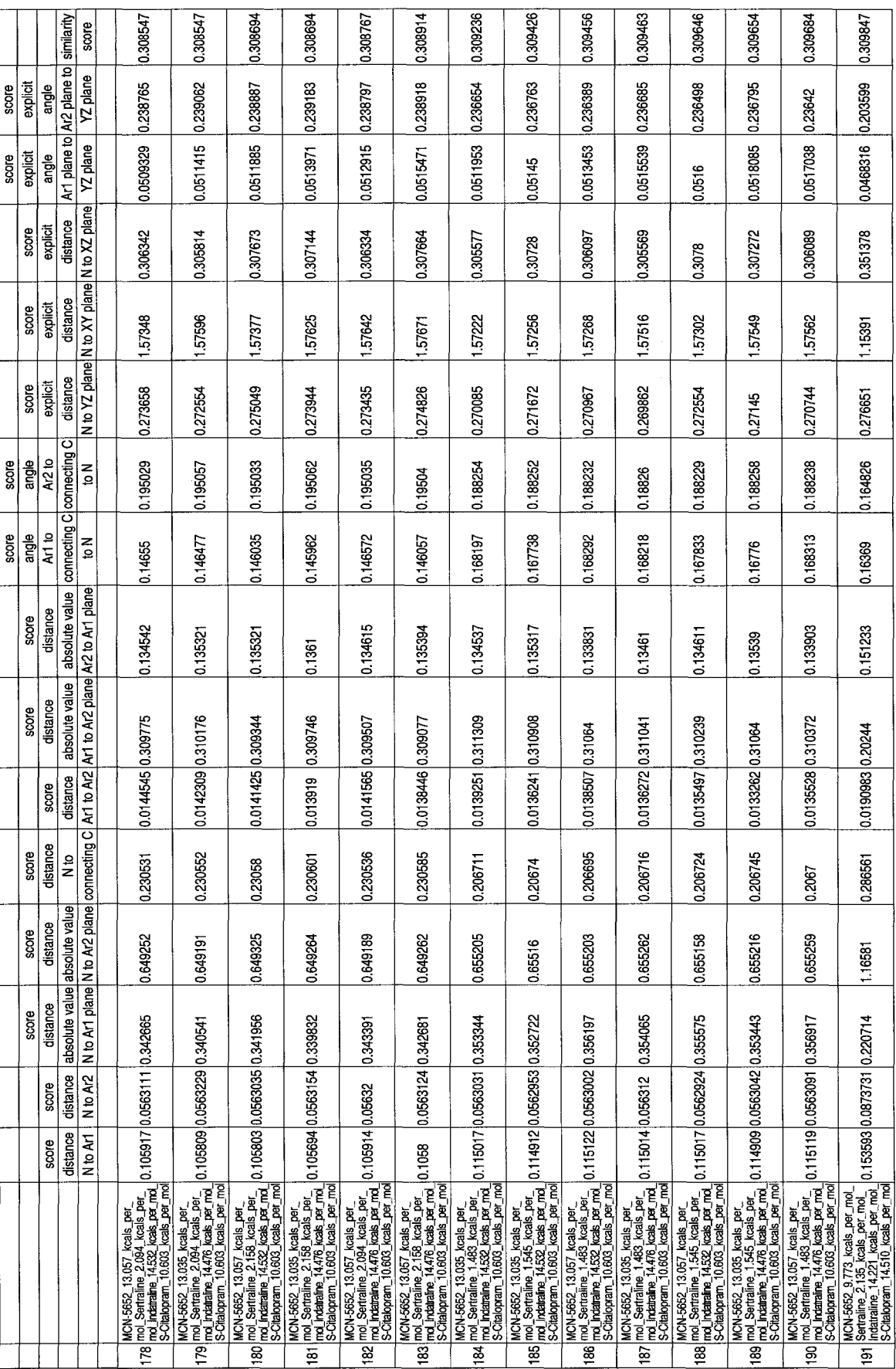

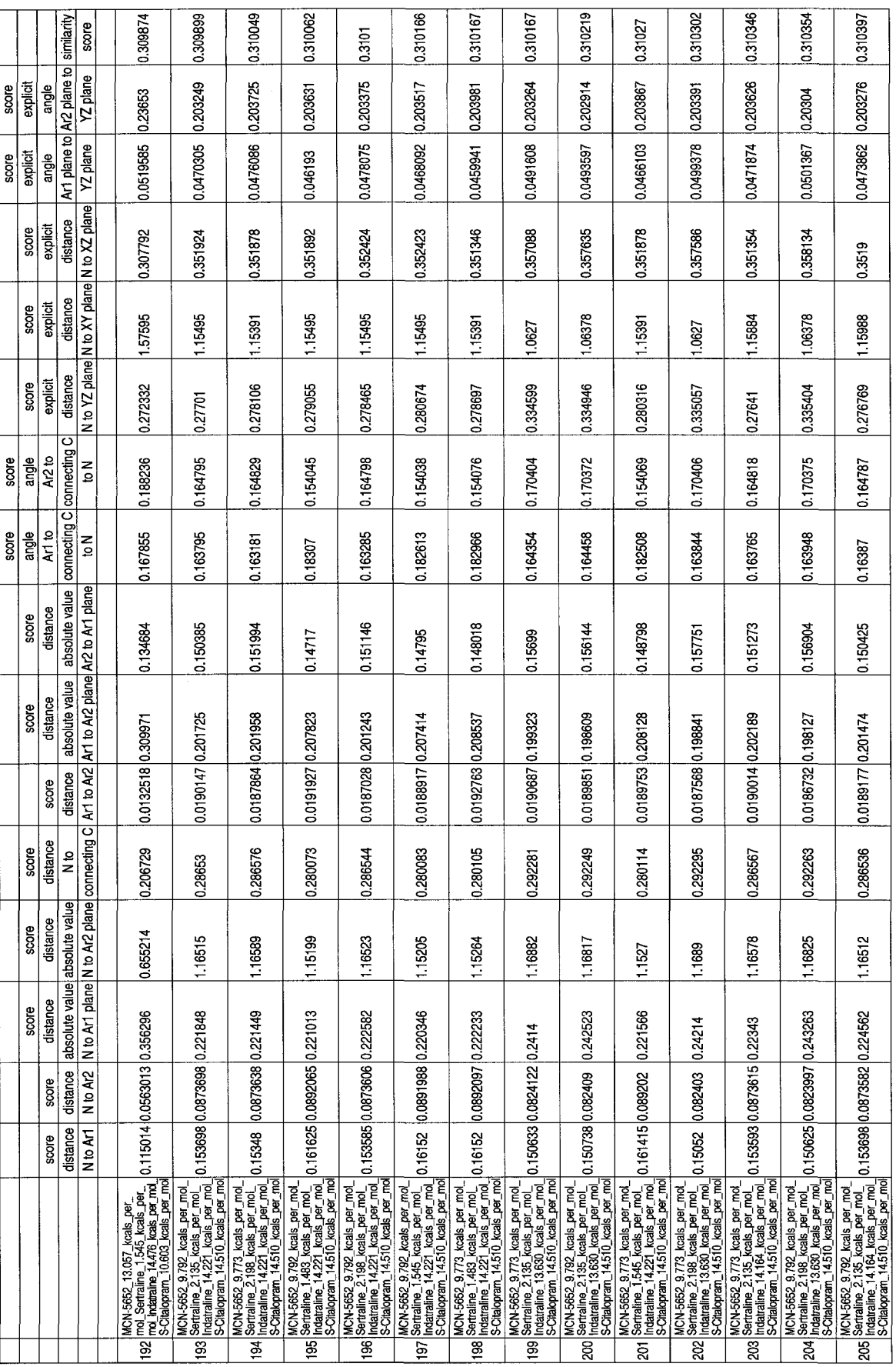

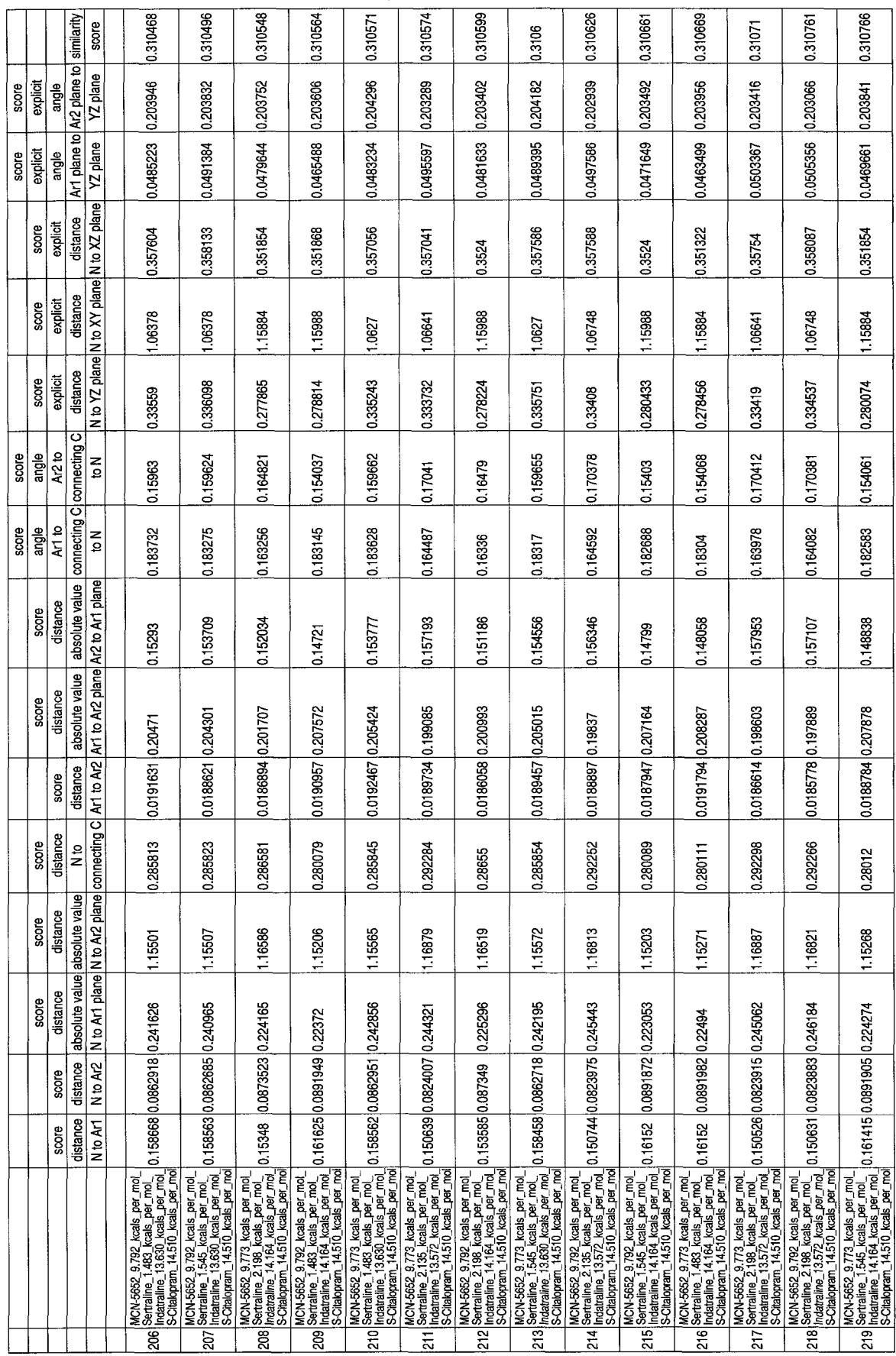

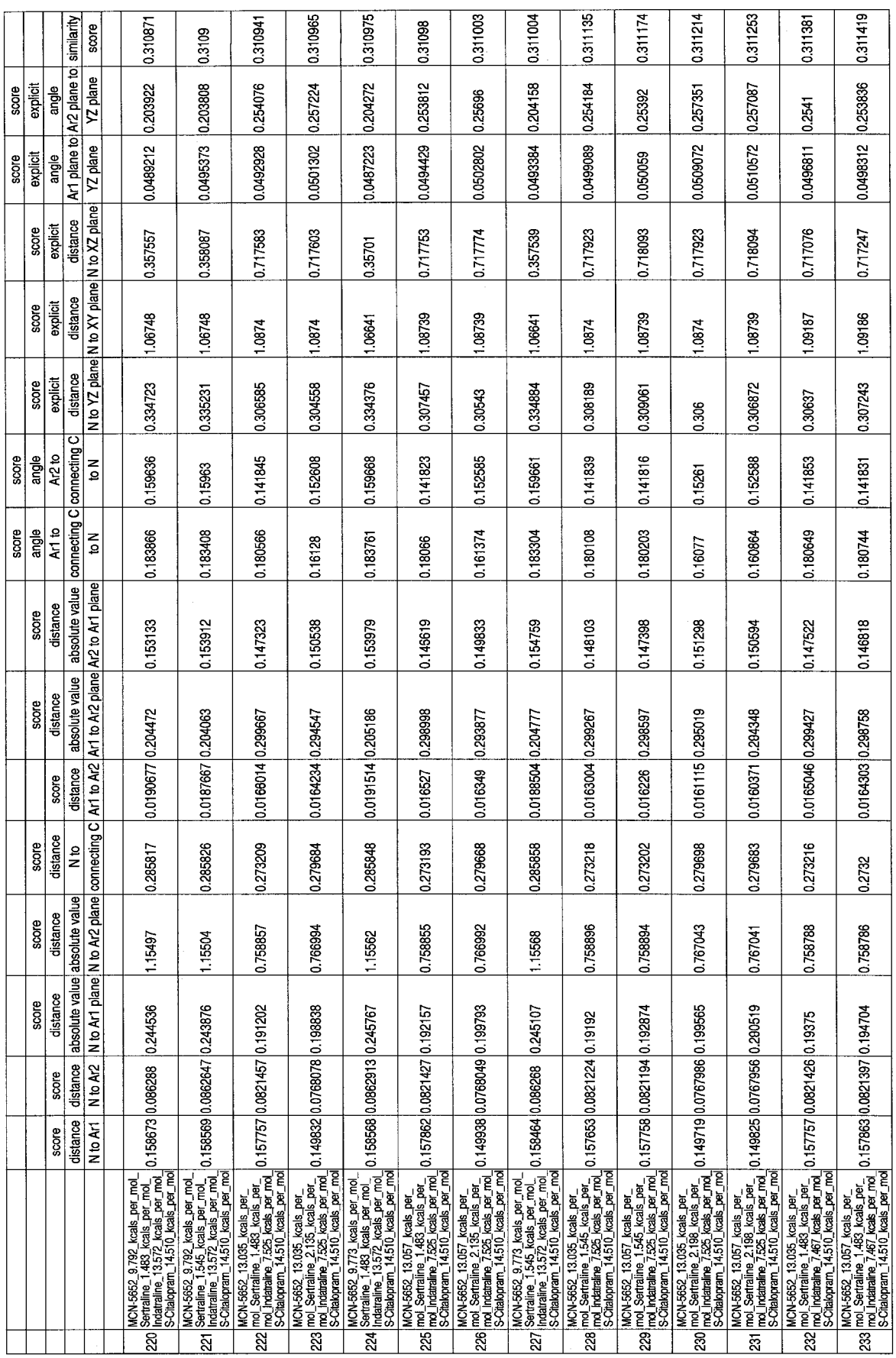

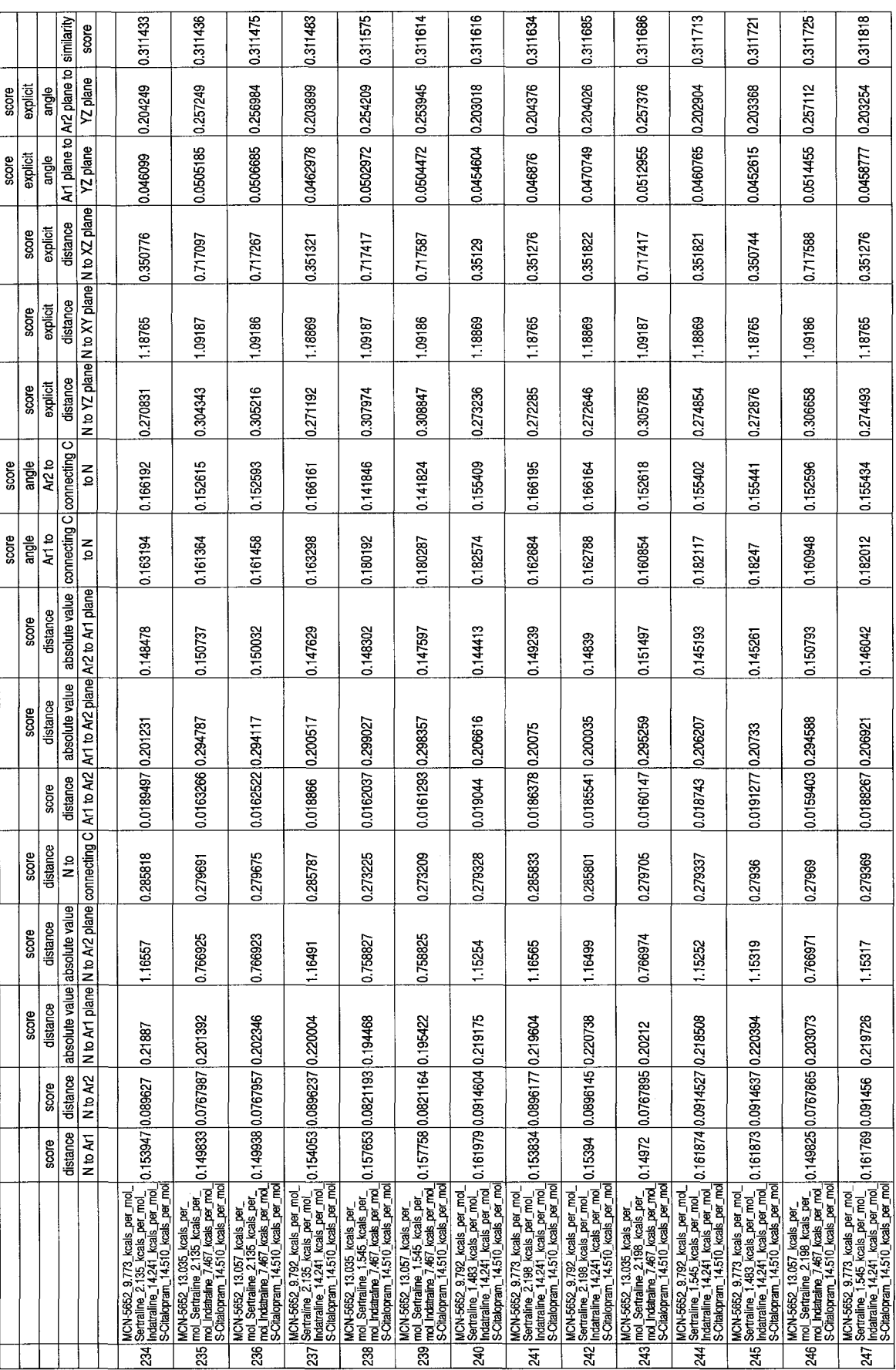

 $\hat{\mathcal{A}}$ 

0.312035 0.311955 0.312005 Ar1 plane to Ar2 plane to similarity score YZ plane score<br>explicit 0.204277 0.0455818 0.202817 angle 0.203927  $\frac{distance}{N\,b\,Y\,plane}$  distance  $\frac{distance}{N\,b\,X\,plane}$  distance  $\frac{A\,r\,plane}{YZ\,plane}$ 0.0464657 0.0466646 explicit score score<br>explicit 0.351423 0.351306 0.35076 score<br>explicit 1.19297  $1,15391$ 1.194 score<br>explicit 0.281442 0.270957 0.270596 connecting C connecting C  $\frac{angle}{A$  2 to 0.174758 0.166183 0.166152 score ∣ัธ<br>∣  $\frac{\text{score}}{\text{angle}}$ <br>Art to 0.161277 ∣≤<br>∣ອ 0.163354 0.16325 distance al absolute value absolute value<br>Art to Ar2 Art to Ar2 plane are to Art plane score<br>distance 0.147715 0.148563 0.148729 score<br>distance 0.207655 0.0187696 0.200266 0.0188532 0.20098 score 0.01988 absolute value absolute value<br>No Art plane N to Ar2 plane connecting C score<br>distance 0.287759 0.285826 0.285794 distance score 1.16488 1.17537 1.16554 score<br>distance MCN-3682\_9.782\_kcals\_per\_mol\_<br>Seefraline\_2.135\_kcals\_per\_mol\_<br>Chappern\_14.510\_kcals\_per\_mol\_ 0.154051 0.0896114 0.222632<br>SCdalopram\_14.510\_kcals\_per\_mol 0.153945 0.0896146 0.221499 MON-8622\_9.773\_kcals\_per\_mol\_<br>Senfraline\_2.094\_kcals\_per\_mol\_ 0.15236 0.0892205 0.288354<br>SCRIBOPATI\_14.3/D\_kcals\_per\_mol<br>SCRIBOPATI\_14.3/D\_kcals\_per\_mol  $\frac{distance}{N \text{ to } AC}$ score distance score 249 250

Appendix 4.1 The Sybyl Programming Language (SPL) four molecule comparison program. Calculates and saves the similarity scores for four molecule comparisons. Only works for small data sets.

# Program: msc\_4\_molecules.spl # author: Paul A. Wilson # email: pwilson@cobremail.itrc.umt.edu # date of latest version: August 22, 2004 # date of origination: late 1990s # Sybyl Programming Language - run from within the Sybyl program by Tripos # Change the path and name of table files below in the code as appropriate. # In practice this program uses all available memory including scratch # space, until the system crashes making this program unusable in most cases.

# molecular similarity comparison

UIMS DEFINE MACRO msc SybylBasic

**SETVAR TA\_PRECISION 9** 

# Change the path and name of these table files as appropriate

SETVAR tbl1\_file /home/pwilson/sybyl/5HT3/sertraline/sertraline\_low\_energy\_conformations.tbl SETVAR tbl2\_file /home/pwilson/sybyl/5HT3/MCN-5652/mcn\_5652\_low\_energy\_conformations.tbl SETVAR tbl3\_file /home/pwilson/sybyl/5HT3/indatraline/indatraline\_low\_energy\_conformations.tbl SETVAR tbl4\_file /home/pwilson/sybyl/5HT3/s-citalopram/s\_citalopram\_low\_energy\_conformations.tbl

SETVAR tbl1 sertraline\_low\_energy\_conformations SETVAR tbl2 mcn\_5652\_low\_energy\_conformations SETVAR tbl3 indatraline\_low\_energy\_conformations SETVAR tbl4 s\_citalopram\_low\_energy\_conformations

SETVAR column\_number 0

SETVAR row\_tbl1 1 SETVAR row\_tbl2 1 SETVAR row\_tbl3 1 SETVAR row\_tbl4 1

SETVAR cell\_value\_tbl1 SETVAR cell\_value\_tbl2 SETVAR cell\_value\_tbl3 SETVAR cell\_value\_tbl4

**TABLE NEW** TABLE RENAME UMSS\_1 comparisons TABLE COLUMN\_APPEND STRING COL\_1

## TABLE COLUMN\_APPEND STRING COL\_2 TABLE COLUMN\_APPEND STRING COL\_3 TABLE COLUMN\_APPEND STRING COL\_4

SETVAR comparisons\_row 0 SETVAR comparison\_column\_prefix COL\_ SETVAR column\_number 0 SETVAR comparisons\_column\_number 4 SETVAR comparisons\_column\_name % cat(\$comparison\_column\_prefix \$column\_number)

TABLE OPEN \$tbll\_file TABLE OPEN \$tbl2\_file TABLE OPEN \$tbl3\_file TABLE OPEN \$tbl4\_file

SETVAR points\_to\_row\_name\_tbl1 0 SETVAR points\_to\_row\_name\_tbl2 0 SETVAR points\_to\_row\_name\_tbl3 0 SETVAR points\_to\_row\_name\_tbl4 0

SETVAR point\_to\_column\_in\_comparisons 1

# the column loop

TABLE DEFAULT \$tbl1

FOR current\_column\_in\_spreadsheet IN % table((\*) column number)

SETVAR comparisons\_row 0

SETVAR comparisons\_column\_number %MATH(\$comparisons\_column\_number + 1) SETVAR comparisons\_column\_name % cat(\$com parison\_column\_prefix \$comparisons\_column\_num ber)

TABLE DEFAULT comparisons TABLE COLUMN\_APPEND EXPLICIT\_DATA \$comparisons\_column\_name TABLE DEFAULT \$tbll SETVAR column\_number %MATH(\$column\_number + 1)

# table one row loop

TABLE DEFAULT \$tbll SETVAR points\_to\_row\_name\_tbl1 0 SETVAR current\_row \_in\_spreadsheetl 1 SETVAR row\_tbl1 0

FOR current\_row\_in\_spreadsheet1 IN % table((\*) row number)

TABLE DEFAULT \$tbll SETVAR row tbll  $%$ MATH $(\$row_t$ tbll + 1) SETVAR points\_to\_row\_name\_tbl1 %MATH(\$points\_to\_row\_name\_tbl1 + 1) SETVAR row name\_tbl1 % table(\$points\_to\_row\_name\_tbl1 row name)

SETVAR cell\_value\_tbl1 % rcell(\$row tbl1 \$current\_column\_in\_spreadsheet) SETVAR cell\_value\_tbl1 % ABS(\$cell\_value\_tbl1)

# table two row loop

TABLE DEFAULT \$tbl2 SETVAR points to row name tbl2 0 SETVAR current\_row \_in\_spreadsheet2 1 SETVAR row tbl2 0

FOR current row in spreadsheet2 IN % table((\*) row number)

TABLE DEFAULT \$tbl2 SETVAR row\_tbl2 % MATH $(\text{from }$ tbl2 + 1) SETVAR points\_to\_row\_name\_tbl2 % MATH (\$points\_to\_row\_name\_tbl2 + 1) SETVAR row name tbl2 % table(\$points\_to\_row\_name\_tbl2 row name)

SETVAR cell\_value\_tbl2 % rcell(\$row\_tbl2 \$current\_column\_in\_spreadsheet) SETVAR cell\_value\_tbl2 % ABS(\$cell\_value\_tbl2)

#first comparison

SETVAR first\_difference %MATH(\$cell\_value\_tbl1 - \$cell\_value\_tbl2) SETVAR absolute\_value\_first\_difference % ABS(\$first\_difference) SETVAR first\_comparison % M ATH (\$absolute\_value\_first\_difference / ((\$cell\_value\_tbl1 + \$cell\_value\_  $(b12) / 2)$ 

# table three row loop

TABLE DEFAULT \$tbl3 SETVAR points\_to\_row\_name\_tbl3 0 SETVAR current\_row\_in\_spreadsheet3 1 SETVAR row\_tbl3 0

FOR current\_row\_in\_spreadsheet3 IN %table((\*) row number)

TABLE DEFAULT \$tbl3 SETVAR row\_tbl3 %MATH( $$row\_tbl3 + 1)$ SETVAR points to row name tbl3 % M A TH(\$points\_to\_row\_name\_tbl3 + 1) SETVAR row\_name\_tbl3 %table(\$points\_to\_row\_name\_tbl3 row name)

SETVAR cell\_value\_tbl3 % rcell(\$row\_tbl3 \$current\_column\_in\_spreadsheet) SETVAR cell\_value\_tbl3 % ABS(\$cell\_value\_tbl3)

# second comparison

112

SETVAR second\_difference\_1 %MATH(\$cell\_value\_tbl1 - \$cell\_value\_tbl3) SETVAR absolute\_value\_second\_difference\_l % A B S(\$second\_difference\_l) SETVAR second\_comparison\_1 % MATH (\$absolute\_value\_second\_difference\_1 / ((\$cell\_value\_tbl1 + \$cell\_value\_tbl3) / 2))

SETVAR second\_difference\_2 % m ath(\$cell\_value\_tbl2 - \$cell\_value\_tbl3) SETVAR absolute\_value\_second\_difference\_2 % ABS(\$second\_difference\_2) SETVAR second\_comparison\_2 %MATH(\$absolute\_value\_second\_difference\_2 / ((\$cell\_value\_tbl2 + \$cell\_value\_tbl3) *12))*

# table four row loop

TABLE DEFAULT \$tbl4 SETVAR points\_to\_row\_name\_tbl4 0 SETVAR current\_row \_in\_spreadsheet4 1 SETVAR row tbl4 0

FOR current\_row\_in\_spreadsheet4 IN % table((\*) row number)

TABLE DEFAULT \$tbl4 SETVAR row\_tbl4 % MATH $(\text{from }$  tbl4 + 1) SETVAR points\_to\_row\_name\_tbl4 %MATH(\$points\_to\_row\_name\_tbl4 + 1) SETVAR row\_name\_tbl4 % table(\$points\_to\_row\_name\_tbl4 row name)

SETVAR cell\_value\_tbl4 % rcell(\$row\_tbl4 \$current\_column\_in\_spreadsheet) SETVAR cell\_value\_tbl4 % ABS(\$cell\_value\_tbl4)

# third comparison

SETVAR third\_difference\_l % M A TH (\$cell\_value\_tbll - \$cell\_value\_tbl4) SETVAR absolute\_value\_third\_difference\_l % A BS(\$third\_difference\_l) SETVAR third\_comparison\_1 % M ATH (\$absolute\_value\_third\_difference\_1 / ((\$cell\_value\_tbl1 + \$cell\_value\_tbl4) / 2))

SETVAR third\_difference\_2 %MATH(\$cell\_value\_tbl2 - \$cell\_value\_tbl4) SETVAR absolute\_value\_third\_difference\_2 % ABS(\$third\_difference\_2) SETVAR third\_comparison\_2 % M ATH (\$absolute\_value\_third\_difference\_2 / ((\$cell\_value\_tbl2 + \$cell\_value\_tbl4) / 2))

SETVAR third\_difference\_3 % M ATH(\$cell\_value\_tbl3 - \$cell\_value\_tbl4) SETVAR absolute\_value\_third\_difference\_3 % ABS (\$third\_difference\_3) SETVAR third\_comparison\_3 % M A TH (\$absolute\_value\_third\_difference\_3 / ((\$cell\_value\_tbl3 + \$cell\_value\_tbl4) / 2))

SETVAR total\_comparison % MATH((\$first\_comparison + \$second\_comparison\_1 + \$second\_compari $son_2 + $third\_comparison_1 + $third\_comparison_2 + $third\_comparison_3)/6$ 

# row labelling loop

TABLE DEFAULT comparisons SETVAR comparisons\_column \$current\_column\_in\_spreadsheet

IF %EQ(\$current\_column\_in\_spreadsheet 1)

SETVAR comparisons\_row %math(\$comparisons\_row + 1) TABLE ROW\_APPEND \$comparisons\_row

SETVAR newval1 % wcell(\$comparisons\_row \$comparisons\_column \$row\_name\_tbl1) SETVAR comparisons\_column %MATH(\$comparisons\_column + 1) SETVAR newval2 %wcell(\$comparisons\_row \$comparisons\_column \$row\_name\_tbl2) SETVAR comparisons\_column %MATH(\$comparisons\_column + 1) SETVAR newval3 %wcell(\$comparisons\_row \$comparisons\_column \$row\_name\_tbl3) SETVAR comparisons\_column %MATH(\$comparisons\_column + 1) SETVAR newval4 % wcell (\$comparisons row \$comparisons column \$row name tbl4) SETVAR comparisons\_column %MATH(\$comparisons\_column + 1)

SETVAR newval5 % wcell(\$comparisons\_row \$comparisons\_column \$total\_comparison)

**ELSE** 

SETVAR comparisons\_row %math(\$comparisons\_row + 1) SETVAR comparisons column %MATH(\$current column in spreadsheet  $+4$ ) SETVAR newval6 %wcell(\$comparisons\_row \$comparisons\_column \$total\_comparison)

**ENDIF** 

**ENDFOR ENDFOR ENDFOR ENDFOR ENDFOR** 

TABLE DEFAULT comparisons SETVAR comparisons column number  $\%$ MATH(\$comparisons column number + 1) SETVAR comparisons\_column\_name %cat(\$comparison\_column\_prefix \$comparisons\_column\_number) TABLE COLUMN APPEND EXPLICIT DATA \$comparisons\_column\_name SETVAR comparisons\_row 1

FOR comparisons\_row IN %table((\*) row number) SETVAR total\_total 0 SETVAR column number 5

WHILE %LT(\$column\_number \$comparisons\_column\_number)

SETVAR cell\_value % rcell(\$comparisons\_row \$column\_number) SETVAR total\_total % MATH(\$total\_total + \$cell\_value) SETVAR column\_number %MATH(\$column\_number + 1) **ENDWHILE** 

SETVAR divisor %MATH(\$column\_number - 5) SETVAR total\_total %MATH(\$total\_total / \$divisor) SETVAR newval7 % wcell(\$comparisons\_row \$comparisons\_column\_number \$total\_total) SETVAR comparisons\_row % MATH $(\text{\$comparisons\_row + 1})$ 

ENDFOR

 $\mathcal{L}^{\pm}$ 

# Appendix 4.2 The four molecule Perl script. Calculates and saves the similarity scores for four molecule comparisons.

#### #!/usr/bin/perl

# Program: msc\_4\_molecules.pl # authors: Paul A. Wilson, Larry Beintema # email: pwilson@cobremail.itrc.umt.edu # date of latest version: August 22, 2004 # date of origination: late 1990s # # Sybyl Programming Language - run from within the Sybyl program by Tripos  $\#$ # Change the path and name of the input files below in the code as appropriate. # As well, change the name of the ouput files as appropriate. # space, until the system crashes making this program unusable in most cases. # In Short: This program compares the rows in data files developing a score # for each set of rows (set - one row from each data file). A text file is # written containing all comparisons. Each row in the output file contains # in comma delimited format the label from each label field followed by the # score for each field and finally the total score. This version of the program does not sort the similarity scores. # #  $\#$  similarity score = (summation from measure 1 to total number of measures ( # summation of from data file 1 to total number of data files ((IVab - Vacl) # ((IVabl + IVacl)/2)) / number of combinatorial )))  $#$  Vab = measure a of datafile b  $#$  Vac = measure a of datafile c # # Do compares a row at a time on the following 4 files (spreadsheets) # These are comma delimited files, first column is label, rest are numbers # NOTE: Perl array element indices start at 0 ! # Time file

# Change the path and name as appropriate open(TI, ">times\_4\_molecule.out") Il die "Unable to open file times.record for time recording";

# start time  $\text{Sstart} = \text{time}()$ :

# Input files # Change the path and name of these input files as appropriate  $$f1 =$ "./MCN\_5652 nq3.txt";  $$f2 =$ "./Sertraline\_nq3.txt";  $$f3 =$ "./Indatraline\_nq3.txt";  $$f4 =$ "./S-Citalopram\_nq3.txt";

# Output file

# Data output file, change the path and name as appropriate open(OF,">msic\_4\_output.txt") || die "Unable to open file test.output for output";

# Error output file, change the path and name as appropriate # If everything is going well this file will remain empty open(EF,">test\_4\_molecule.error") || die "Unable to open file test.error for output";

```
# Open file for row loop through first file 
open(FH1,"<$f1") || die "Unable to open file $f1 for input";
$ f1cnt = 0;while (<FH1>)
 {
 chop;
 (\text{Slabel1}, \text{Qrow}_f h1) = \text{split}(`",",\$);
 $flcnt++;
 # Open file for row loop through second file 
 open(FH2,"<$f2") || die "Unable to open file $f2 for input";
 $f2cnt = 0;while (<FH2>)
   {
  chop;
   (\text{Slabel2}, \text{@row}_f h2) = \text{split}(\text{``}, \text{``}, \text{``});
   $f2cnt++;# First comparison, do entire row
   for ($cn=0; $cn<=$#row _fh2;$cn++ )
    {
    # molecule 1 compared with molecule 2
    \text{\$comp1_1[\$cn] = abs(\$row_fh1[\$cn] - \$row_fh2[\$cn]) /}((abs(Srow_fh1[Scn]) + abs(Srow_fh2[Scn])) / 2);}
   # Open file for row loop through third file 
   open(FH3,"<$f3") || die "Unable to open file $f3 for input";
  $f3cnt = 0;while ( <FH3> )
    {
    chop;
    (\text{Slabel3}, \text{@row}_f h3) = \text{split}(\text{``}, \text{``}, \text{``}, \text{``});
    $f3cnt++;
    # Second comparison, do entire row
    for ($cn=0; $cn<=$#row _fh3;$cn++ )
      {
      # molecule 1 compared with molecule 3
      \text{Scomp2\_1} [\text{Scn}] = \text{abs}(\text{Srow\_fh1} [\text{Scn}] - \text{Srow\_fh3} [\text{Scn}] /((abs(Srow_fh1[Scn]) + abs(Srow_fh3[Scn])) / 2);# molecule 2 compared with molecule 3
      \text{Scomp2}_2[\text{Scn}] = \text{abs}(\text{Srow}_f \text{h2}[\text{Scn}] - \text{Srow}_f \text{h3}[\text{Scn}]) /
      ((abs(\text{from\_fh2}[\text{\$cn}]) + abs(\text{from\_fh3}[\text{\$cn}])) / 2);}
```

```
# Open file for row loop through fourth file
open(FH4,"<$f4") Il die "Unable to open file $f4 for input";
$f4cnt = 0;while (<FH4>)
  \{chop;
  $label4, @row_fh4) = split (",",\,
  $f4cnt++;%cnt++:
  $total\_total = 0;$format = "%s, %s, %s, %s";
  # Third comparison, do entire row
  for (\text{Sen=0}; \text{Sen=}\ \text{span=}\ fh4; \text{Sen++})
    \{# molecule 1 compared with molecule 4
    \text{\$comp3_1[\$cn] = abs(\$row_fh1[\$cn] - \$row_fh4[\$cn]) /}((abs(\text{grow_fn1}[\text{\$cn}]) + abs(\text{grow_fn4}[\text{\$cn}])) / 2);# molecule 2 compared with molecule 4
    \text{\$comp3_2[}\cn] = abs(\text{\$row_fh2[}\cn] - \text{\$row_fh4[}\cn]) /
     ((abs(\text{grow_fh2}[\text{\$cn}]) + abs(\text{grow_fh4}[\text{\$cn}])) / 2);# molecule 3 compared with molecule 4
    \text{Scomp3\_3}[\text{Scn}] = \text{abs}(\text{Srow\_fh3}[\text{Scn}] - \text{Srow\_fh4}[\text{Scn}]) /
     ((abs(\text{from\_fh3}[\text{\$cn}]) + abs(\text{from\_fh4}[\text{\$cn}])) / 2);$tot_{comp[Scn]} = ($comp1_{1[Scn]} + $comp2_{1[Scn]} + $comp2_{1[Scn]} + $\text{\$comp2_2[\$cn] + \$comp3_1[\$cn] + \$comp3_2[\$cn] +
```

```
$comp3_3[$cn])/6;
$total\_total += $tot\_comp[$cn];$format = ",%s";
ł
```

```
# similarity score
# Do the final new column now, we have the data for the row already
\text{\$divisor = \$\#row_fh4 + 1; \# Number of numerical columns}\text{Stotal\_total} = \text{Stotal\_total} / \text{Sdivisor};
```

```
$format = ",%s";
$format := "\n";
# Print out the row for the new spreadsheet
printf OF $format,$label1,$label2,$label3,$label4,@tot_comp,$total_total;
```
}#end FH4 close FH4: } #end FH3 close FH3;  $\}$ #end FH2 close FH2;  $\}$ #end FH1 close FH1;

# end time

 $$end = time()$ ; \$truns = \$end - \$start; #start time, end time, total time written to file print TI "start run time is ", scalar localtime(\$start), "\n"; print TI "end run time is ", scalar localtime(\$end), "\n"; print TI "total run time is ", \$truns, " seconds \n"; close TI;

Appendix 4.3 The three molecule Perl script. Calculates and saves the similarity scores for three molecule comparisons.

#!/usr/bin/perl

# Program: msc\_4\_molecules.pl # authors: Paul A. Wilson, Larry Beintema # email: pwilson@cobremail.itrc.umt.edu # date of latest version: August 22, 2004 # date of origination: late 1990s # Sybyl Programming Language - run from within the Sybyl program by Tripos # Change the path and name of the input files below in the code as appropriate. # As well, changethe name of the ouput files as appropriate. # space, until the system crashes making this program unusable in most cases. # In Short: This program compares the rows in data files developing a score # for each set of rows (set - one row from each data file). A text file is # written containing all comparisons. Each row in the output file contains # in comma delimited format the label from each label field followed by the # score for each field and finally the total score. This version of the program does not sort the similarity scores. # # # similarity score = (summation from measure 1 to total number of measures ( # summation of from data file 1 to total number of data files ((IVab - Vacl /  $\# ((|Vabl + |Vacl|/2)) /$  number of combinatorial  $))$  $#$  Vab = measure a of datafile b  $#$  Vac = measure a of datafile c  $\pm$ 

# Do compares a row at a time on the following 3 files (spreadsheets) # These are comma delimited files, first column is label, rest are numbers

```
# NOTE: Perl array element indices start at 0 !
```
 $#$  Time file # Change the path and name as appropriate open(TI, ">times\_3\_molecule.out") Il die "Unable to open file times.record for time recording";

# start time  $$start = time()$ ;

# Input files  $$f1 =$ "./Sertraline\_nq3.txt";  $$f2 =$ "./Indatraline\_nq3.txt";  $$f3 =$ "./S-Citalopram\_nq3.txt";

# Output file

# Data output file, change the path and name as appropriate

open(OF,">msc\_3\_output.txt") || die "Unable to open file test.output for output";

```
# Error output file, change the path and name as appropriate
# If everything is going well this file will remain empty
open(EF,">test_3_molecules.error") || die "Unable to open file test.error for output";
```

```
# Open file for row loop through first file
open(FH1,"<$f1") || die "Unable to open file $f1 for input";
$f1cnt = 0:
while (<FH1>)
 ł
 chop;
 $label1, @row_fh1)=split", $_);
 $flcnt++;# Open file for row loop through second file
 open(FH2,"<$f2") Il die "Unable to open file $f2 for input";
 $f2cnt = 0;while (<FH2>)
   \mathcal{L}chop;
   (\$label2,@row_fh2) = split", "$_);
   $f2cnt++;# First comparison, do entire row
   for (\text{\$cn=0$}; \text{\$cn<=\$#row_fh2$}; \text{\$cn++})\{# molecule 1 compared with molecule 2
     $comp1_1[$cn] = abs(Srow_fh1[$cn] - $row_fh2[$cn]) /((abs(\text{from\_fh1}[\text{\$cn}]) + abs(\text{from\_fh2}[\text{\$cn}])) / 2);\mathcal{F}# Open file for row loop through third file
   open(FH3,"<$f3") Il die "Unable to open file $f3 for input";
   $f3cnt = 0;while (<FH3>)
     \{chop;
     (\text{Slabel3}, \text{@row}_f h3) = \text{split}(\text{``}, \text{``}, \text{``}, \text{``});
     $f3cnt++:
     $ocnt++;$total\_total = 0;\text{Sformat} = \frac{6}{65}, %s, %s";
     # Second comparison, do entire row
     for (\text{\$cn=0$}; \text{\$cn<=\$#row_fh3$}; \text{\$cn++})\text{\$comp2_1[\$cn] = abs(\$row_fh1[\$cn] - \$row_fh3[\$cn]) /}((abs(\text{from\_fh1}[\text{\$cn}]) + abs(\text{from\_fh3}[\text{\$cn}])) / 2);\text{Scomp2\_2}[\text{Scn}] = \text{abs}(\text{Srow\_fh2}[\text{Scn}] - \text{Srow\_fh3}[\text{Scn}]) /
       ((abs(\text{from\_fh2}[\text{\$cn}]) + abs(\text{from\_fh3}[\text{\$cn}])) / 2);
```

```
$tot\_comp[$cn] = ($comp1_1[$cn] +\text{Scomp2}_1[\text{Scn}] + \text{Scomp2}_2[\text{Scn}] / 3;
$total_total += $tot_comp[$cn];
$format = ",%s";
\mathcal{E}
```
# similarity score # Do the final new column now, we have the data for the row already  $\text{\$divisor = \$\#row_fh3 + 1; \# Number of numerical columns}$ \$total\_total = \$total\_total / \$divisor;

\$format  $=$  ",%s";  $\text{Sformat} = \text{``\n'':}$ # Print out the row for the new spreadsheet printf OF \$format,\$label1,\$label2,\$label3,@tot\_comp,\$total\_total;

 $\}$ #end FH3 close FH3; #end FH2 close FH2; } #end FH1 close FH1;

# end time  $$end = time();$  $$trans = $end - $start;$ #start time, end time, total time written to file print TI "start run time is ", scalar localtime(\$start), "\n"; print TI "end run time is ", scalar localtime(\$end), "\n"; print TI "total run time is ", \$truns, " seconds \n"; close TI;

# **A Practical Comparison of Multiprocessing Libraries Application of MPI and OpenMP**

**Paul A. Wilson**

**[pwilson@cobremail.itrc.umt.edu](mailto:pwilson@cobremail.itrc.umt.edu)**

#### **Abstract**

*The comparative similarity between two or more mutable entities can be determined by assigning a similarity score, based on relative difference, to every possible variant combination between the entities. In this specific case, a program* was written to determine the most *similar low energy conformations of four molecules which have high efficacy for selective inhibition at the serotonin transporter. The large data set, 1.3 million conformational dusters, used in this endeavor have made multithreading and multiprocessing inviting opportunities. The initial program has been rewritten to either take advantage of OpenMP or MPI. These two versions allow for the comparison of serial, OpenMP, and MPI strategies on dual processor Power Macs (Mac OS 10.2) and on a nine node, eighteen processor iinux Beowulf.* **Introduction**

**Situations arise where sets of data need to be compared in order to determine subsets possessing maximum similarities or dissimilarities. When these data sets consist of comparable measurements, which are relevant to the problem at hand, one possible solution is to calculate the relative difference within each subset of similar data pairs. Typically the relative difference we are familiar with is used to compare how close an experimentally derived value is to the known value. This is calculated by taking a ratio of the difference between the experimental and known value to the known value (figure la). However, in situations where the known value does not exist this ratio can still be developed from two experimentally derived values of the**

**same measure. It becomes the ratio of the difference of the two values to the average of the two values (figure lb). The numeric values derived from these ratios are without units and of comparable scale.**

relative difference = 
$$
\frac{V_{measured} - V_{known}}{V_{known}}
$$

*Vknown a) relative difference when the correct value is known*

 $relative difference = \frac{V \text{ measured}}{V \text{}} \frac{V \text{ measured}}{V \text{}}$ \ I *^measured ~ T^known* | / / 2 *h) relative difference when the correct value is unknown*

*Figure 1. Relative difference equations*

**By comparing multiple common measures between three objects, the two most similar objects can be determined. The sum of values provided by the relative difference between each pair of common measures provides an objective value to the amount of similarity between the two objects. This value solely relies on the degree to which the objects can be described by their common measures. The magnitude or units of the measures do not affect the outcome.**

**In the specific case where the work presented here initially took shape, four conformationally dynamic molecules were identified and compared. These four molecules, commonly known as serotonin selective reuptake inhibitors (SSRls), inhibit the reuptake of serotonin from the synaptic cleft by blocking the serotonin transporter (SERT) and are commonly employed in the treatment of depression, anxiety and**

#### *A Practical Comparison of Muitiprocessing Libraries, page 1*

Appendix 4.4 "A Practical Comparison of Multiprocessing Libraries: Application of MPI and OpenMP" presented at MacHack 2003, June 2003. **obsessive-compulsive disorder (OCD) [Vaswani2002]. It is thought that each molecule blocks the SERT through the same mechanism and, accordingly, interacts with the transporter at the same binding domain. Therefore, if the most similar conformation of each molecule is found and subsequently compared with the most similar coriformation of each individual molecule within the molecular subset, key points in transporter-ligand interaction can be identified. These established structural commonalities then facilitate mapping of the SERT-SSRI binding domain. These established structural commonalities then facilitate mapping of the SERT-SSRI binding domain and aid in the development of a SERT pharmacophore to be utilized in the design of superior SERT ligands.**

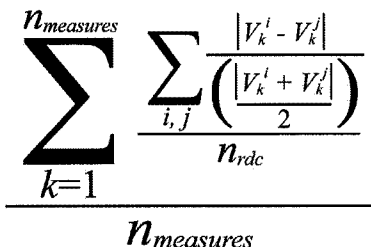

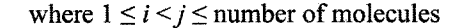

 $n_{\rm rde}$  = number of relative difference calculation within a conformational comparison gro

 $n<sub>measures</sub> = number of compared measures$ 

 $V_k^{\alpha}$  = measure k of molecules  $\alpha$ 

*Figure 2. Similarity score*

**Every conformation of each molecule must be compared with all of the conformations of the other molecules in order to determine the conformational subset that is most similar. The molecules are described using common measures in three-dimensional distance space. The common measurement pairs of each four conformational sets are combinatorially**

**compared (figure 2) using relative difference. The relative differences for each measurement subset of four conformations are then summed (figure 3). These sums can then be used as an index of similarity between subsets of four molecular conformations. The smallest sum equates to the most similar and the largest sum equates to the most dissimilar group of within the four conformations. The smallest sum equates to the most similar and the largest sum equates to the most dissimilar group within the four conformations.**

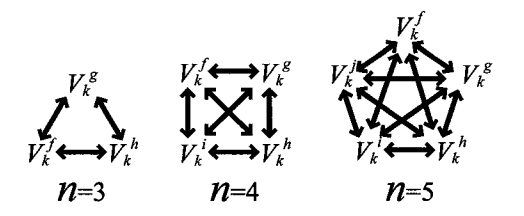

 $V_k^{\alpha}$  = measure k of molecules  $\alpha$ = one relative difference calculation

total number of relative difference calculations **number of comparison paire-1**  $=$   $\sum n$  $n = 1$ 

*Figure 3. The increase in the number of combinatorial relative difference calculations in relation to the increase in comparison pairs, follows an arithmetic series.*

#### **Serial Implementation**

**The program written to perform the relative difference and similarity index calculations reads the initial measured data from comma delimited files. The program uses command line arguments to identify three or more comma delimited data files. The other required data, such as number of columns, number of rows in each file, and output file name, are obtained through interaction with the user. Once this information is known, memory is dynamically set aside for three onedimensional arrays to store 1) the row labels from each input füe, 2) numerical data from**

*A Practical Comparison of Muitiprocessing Libraries, page 2*

#### **input data array**

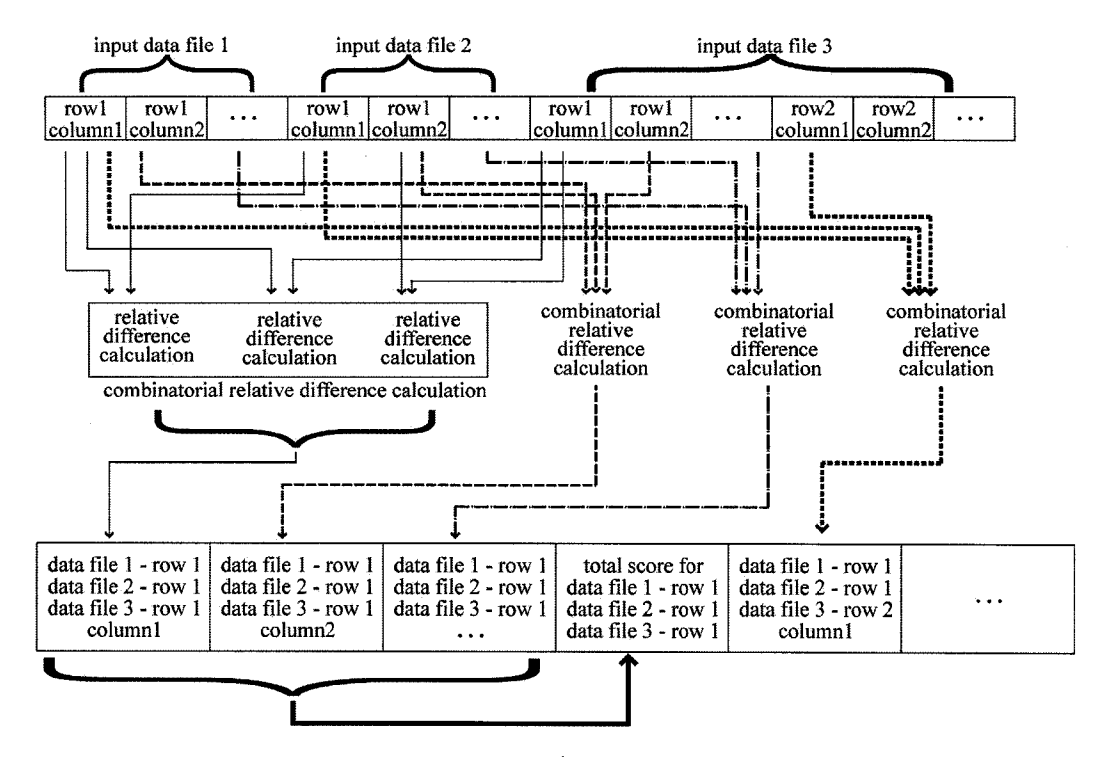

**output data array**

*Figure 4. Graphical view of data moving from the input array through the relative difference calculation and into the output array.*

**each input file and 3) the numerical results of the calculations.**

**Conceptually, the combinatorial relative difference is calculated between the matching columns of the first row of data in each input file as depicted figure 4. After completion of the first row, the last input file then increments to the second row and the other files reset to the first column of their first rows. This continues until the last data file reaches its final row. At which point the next to the last data file increments to the second row and the last data file resets to its first row. These calculations proceed until every row of each data file has been compared with every other row of the other data files. The result from each calculation is incrementally stored in the results array. Theoretically, the problem**

**is relatively simple with one only having to keep track of indexes for the two onedimensional input and output arrays. Following completion of all calculations, the labels from the label array and the numerical data from the results array are matched and written to a single file. Each comma delimited row in this file contains the row labels of the rows compared, the combinatorial relative difference for each column and the sum of the combinatorial relative difference.**

**Four comma delimited text files were produced during the initial stages of the SERT pharmacophore development. Each of these text files had 15 columns of data and one label column. The four files respectively had 12,16,29, and 233 rows of data, representing the low energy**

A Practical Comparison of Multiprocessing Libraries, page 3

```
\ddotscfor(ii=l; ii<=oi; ii++)
  {
  for(1=1; i<=(nc); i++)
    {
    for(j=l; j<=argc-2; j++)
      {
      a = index[j];
      for(k=j+l; k<=argc-l; k++)
        {
        b = index[k];// relative difference
        // calculation
        singlemeasurerd = \
          (((fabs(dataarray[a] - \
          dataarray[b])) / (0.5* \
          (fabs(dataarray[a ] \
          + dataarray[b])))) \
          + singlemeasurerd);
       } // end k
      } // end j
      avgSingleMeasureRD = \
      (singlemeasurerd/(divisor));
      totalmeasurerd = \
        singlemeasurerd/(divisor) \
        + totalmeasurerd;
      reldif[m]=avgSingleMeasureRD;
      m = m + 1;
      singlemeasurerd = 0.0;
      avgSingleMeasureRD = 0.0;
      for(j=l; j<=argc-l; j++)
        {
        a = index[j ];
        index[j] = a + 1;
        }
      } // end i
   buffers = totalmeasurerd / no;
```
 $\ddotsc$ 

**} // end ii**

*Listing 1. Code fragment showing the nested loop structure of the serial implementation utilized in the relative difference calculation.*

**conformations identified for each of the four molecules. The product of the number of rows, equaling 1,297,344, represents the total number of combinatorial possibilities. Each of these combinatorial possibilities consists of 15 columns, with each column containing 6 relative difference calculations (as depicted in figure 3, n=4). Collectively, this results in 116,760,960 relative difference calculations for this specific data set. Figure 5 shows the typical amount of wall time required to complete the calculations in serial. The times indicate the amount of time required to calculate 15 columns of combinatorial relative differences and, on a row-by-row basis, the average of these 15 columns.**

### **Parallel Implementation**

**Demonstrable parallel code can be a key component leading to a project being granted supercomputer time. Most supercomputers follow either a distributed memory model or a shared memory model. It is important to understand these models before writing parallel code.**

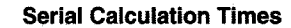

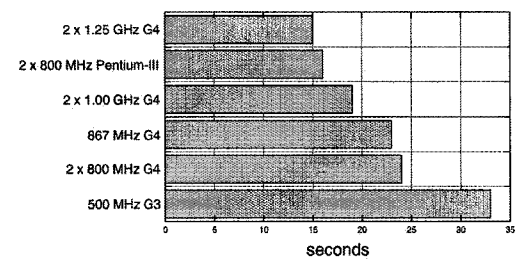

Figure 5. Average times required to process<br>the SERT data set in serial. Test computers:<br>Power Mac dual 1.25 GHz G4 Mac OS 10.2.5,<br>dual processor 800 MHz Pentium-III linux,<br>Power Mac dual 1 GHz G4 Mac OS 10.2.5,<br>PowerBook

*A Practical Comparison of Multiprocessing Libraries, page 4*

126

```
index[1] = ((numberOfRows[1]) \setminus .../ numprocs) * myid * nc) );
trackindex[1] = ((numberOfRows[1]) \setminus/ numprocs) * myid * nc) );
 oi = (prt / numprocs);
for(ii=(myid*oi)+1; \setminusii<=((myid+l)*oi); ii++)
  {
  for(i=l; i<=(nc); i++)
    {
    for(j=l; j<=argc-2; j++)
      {
      a = index[j];
      for(k=j+l; k<=argc-l; k++)
        \left\{ \right.b = index[k];// relative difference
        // calculation
        singlemeasurerd = \
           (((fabs(dataarray[a] - \
          dataarray[b ])) / (0.5* \
          (fabs(dataarray[a] \
          + dataarray[b ])))) \
          + singlemeasurerd);
       } // end k
      } // end j
      avgSingleMeasureRD = \
      (singlemeasurerd/(divisor));
      totalmeasurerd = \
        singlemeasurerd/(divisor) \
        + totalmeasurerd;
      reldif[m]=avgSingleMeasureRD;
      m = m + 1;
      singlemeasurerd = 0.0;
      avgSingleMeasureRD = 0.0; 
      for(j=l; j<=argc-l; j++)
        {
        a = index[j ];
        index[j] = a + 1;}
      } // end i
   buffers = totalmeasurerd / nc;
    } // end ii
```
**Many supercomputers, including Beowulf clusters follow a distributed memory model. Each processor has its own memory and its own local data. Processors, or nodes, can communicate using common networking technology, such as ethemet. In theory, code following this model will reach completion, or process data faster by allotting more processors to the task. In the case of a cluster, this can be achieved by connecting more computers, or nodes.**

**In contrast, the shared memory model refers to aU processors sharing conunon memory space. This type of common memory sharing is exemplified in dual processor computers. Adding processors to a shared memory space has been shown to be challenging and incurs prohibitive expense. In other words, unless access is granted to a supercomputer, one is limited to the two processors found in the typical multiprocessor personal computer.**

**Communication between processes is the slow step in parallel computing. Looking at the nested loops of the serial code (listing 1), the two inner most loops calculate the combinatorial relative difference for one column of a row. In the case of the SERT data set, every time these two loops are completed six relative difference**

Listing 2, to the left. A code fragment *showing parallelization using MPI. MPI numbers processes starting at zero and going to total number of processes minus one. The first two lines of the code fragment cause unique equidistant starting points within the data from the first datafile to be assigned to each process. Each process then cycles through the outermost* **for** *loop from their unique starting point to the point which immediately precedes the starting point of the next process (or the point which is equivalent to the last row in the first datafile). The obvious problem with this particular code occurs when the number of rows in the first datafile are not evenly divisible by the number of processes.*

*A Practical Comparison of Muitiprocessing Libraries, page 5*

**calculations have been performed. Any benefit from parallelizing these two loops may not be seen until the number of files being compared approaches 50. A similar situation is present in the second most outer loop. Every cycle through this loop accounts for one row of the data sets being processed. Again, benefit would not be evident from parallelizing this loop until the input files approach the neighborhood of a thousand columns. For every cycle through the outer most loop, one row of the first data file has been compared with aU rows**

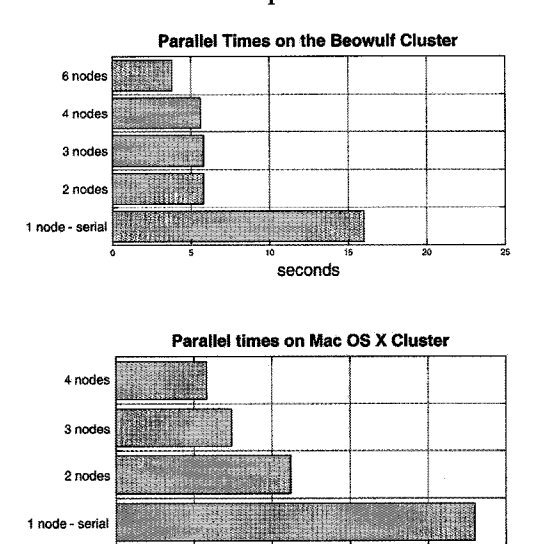

Figure 6. Average time required to process data<br>in serial and in parallel. The Beowulf cluster<br>consists nine dual 800 MHz Pentium-III nodes.<br>The heterogeneous Mac OS X cluster consisted<br>of: node 1) PowerBook G4 12" 867 MHz

seconds

{ **for(1=1; i<=(nc); i++)** { **#pragma omp parallel for \ private(a, b, k) for(j=l; j<=argc-2; j++)** {  $a = index[j];$ **for(k=j+l; k<=argc-l; k++)** {  $b = index[k];$ **// relative difference // calculation singlemeasurerd = \ (((fabs(dataarray[a] - \ dataarray[b])) / (0.5\* \ (fabs(dataarray[a] \ + dataarray[b])))) \ + singlemeasurerd); } // end k } // end j avgSingleMeasureRD = \ (singlemeasurerd/(divisor)); totalmeasurerd = \ singlemeasurerd/(divisor) \ + totalmeasurerd; reldif[m]=avgSingleMeasureRD;**  $m = m + 1;$ **singlemeasurerd = 0.0; avgSingleMeasureRD = 0.0; for(j=l; j<=argc-l; j++)** { **a = index[j];**  $index[j] = a + 1;$ } **} // end i buffers = totalmeasurerd / nc;**

**for(ii=l; ii<=oi; ii++)**

 $\ddotsc$ 

Figure 1 is a state of the CyenMP<br>
Listing 3. Code fragment with the OpenMP<br>
directive for parallelizing a loop in bold. The<br>
loop is automatically parallelized with the<br>
number of threads used during execution defined<br>
by

*A Practical Comparison of Multiprocessing Libraries, page 6*
**of the other data files. In the case of the SERT data set one cycle through the outer most loop accounts for 7,297,560 relative difference calculations. A substantial time savings could be attained through the parallelization of this loop.**

#### **Message Passing interface**

**The Message Passing Interface (MPI) standard was developed, in part, to allow portability of parallel code between supercomputers. MPI is a library for enabling interprocess communication. An implementation of MPI is generally available at supercomputer centers on distributed memory machines. Code can easily be written and tested with limited computing facilities and remains highly portable to computers of greater computational capacity.**

**Using MPI requires consideration of how a program can efficiently be split into separate processes and what communication needs to take place between these processes. In the case of the relative difference program the data from the first input file will be divided by the number of** processes. Depending on the number of **rows in this input file being evenly divisible by the number of processes (processors assign to this task), the work load will be equally split amongst processors for the duration of the relative difference calculations. The variables used to keep track of which piece of data is currently being acted upon will need to be changed to indicate the start point within the data set for each process. This can be seen in the code fragment in listing 2 with the impact of this MPI parallelization on run times shown in figure 6.**

## **OpenMP**

**The OpenMP compiler directives and library provide a mechanism for shared memory parallel computing. As well, OpenMP can be used in conjunction with MPI to take advantage of the processing**

**capabilities available in clusters of dual processor nodes. OpenMP provides easily accessible methods for parallelizing loops, as seen in listing 3. These methods for loop parallelization work well with simple loops. Mechanisms exist in OpenMP which allow complex sections of code and nested loops to be parallelized. In the code shown here, the loop that cycles through the calculation of the combinatorial relative difference for one data point from each input file has been parallelized. As previously mentioned this may prove to be useful with an increased number of input files. In the case of the SERT data set, there is diminished performance, probably due to initial communication overhead. The computation time increased on one, two processor Beowulf node from 16 second for serial to 80 seconds for the OpenMP version.**

## **Conclusion**

**When putting in the effort to effectively parallelize code, it is gratifying to see the performance gains from running on four, eight, or thirty two processors. Given the opportunity, which is largely dependant on the available equipment, pursuing a MPI solution will afford a notable increase in performance. If limited to a dual processor machine or a shared memory supercomputer, putting the effort into OpenMP would be the optimum choice.**

## **Acknowledgements**

**Don Morton - The Montana Rockies Center for Computational Science (MRoCCS) at the University of Montana John Gerdes - The Molecular Computational Core Facility of the NIH-COBRE Center for Structural and Functional Neuroscience at the University of Montana Jennifer Parham - Department of Computer Science, University of Montana Melodie Weller - Department of Pharmaceutical Science, University of Montana**

*A Practical Comparison of Muitiprocessing Libraries, page 7*

## **Bibliography**

**Chandra, Rohit, et al. Parallel Programming in OpenMP. Morgan Kaufmann Publishers, San Francisco, CA. 2001.**

**Foster, Ian. Designing and Building Parallel Programs. Addison-Wesley Publishing Company, Reading, MA. 1995.**

**Gropp, William, et al. Using MPI. The MIT Press, Cambridge, MA. 1999.**

**[Vaswani2002] Vaswani, Meera, et al. Role of Selective Serotonin Reuptake Inhibitors in Psychiatric Disorders: A Comprehensive Review. Progress in Neuro-Psychopharmacology and Biological Psychiatry 27,85-102. Elsevier, New York, NY 2003**

## **Resources**

**High Performance Computing on Mac OS X <http://gravity.psu.edu/~khanna/hpc.html>**

**MPI http: / / www-unix.mcs.anl.gov/mpi/**

**MPICH http:// www-unix.mcs.anl.gov / mpi/ mpich/**

**OpenMP <http://www.openmp.org/>**

**Omni OpenMP http:/ / phase.etl.go.jp/Omni/**

**GNU Portable Threads and Multithreading Libraries http:/ / [www.gnu.org/software/pth/](http://www.gnu.org/software/pth/) related.html**

*A Practical Comparison of Muitiprocessing Libraries, page 8*

# Appendix 4.5 The compsortall program, written in C. Calculates, sorts and saves all similarity scores.

/\*

Program: compsortall version: 1.01 author: Paul A. Wilson email: pwilson@cobremail.itrc.umt.edu date of latest version: August 22, 2004 date of origination: 2003

command: program name data file 1 data file 2 data file 3 example: ./compsortall ./MCN-5652.txt ./sertraline.txt ./indatraline.txt ./s-citalopram.txt

minimum of three data files required, no limit to maximum number of data files to be compared - within reason

required data file format: comma delimited text, first field of each row is equivalent to a label, the remaining fields in each row are numbers, each field is separated by a comma, no quotes around the labels, no spaces between fields (commas only)

output file name is limited to a maximum of 64 characters

In Short: This program compares the rows in data files developing a score for each set of rows (set - one row from each data file). Then sorts the scores from low to high. Low scores represent the sets of rows which are most similar. A text file is written containing all comparisons in ascending order. Each row in the output file contains the label from each label field (first field in each data file) concatenated together followed in comma delimited form by the score for each field and finally the total score. Two text files are created containing intermediary data. These two files, called tempfile\_1 and tempfile\_2, can be deleted after the program has completed.

This program was written in response to to a project where distance space descriptions needed to be compared in order to determine the conformations of four molecules which were the most similar. (see SFN 2003 Annual Meeting, Poster Presentation 371.4 and SFN 2004 Annual Meeting, Poster Presentation 922.1, also see Machack 18, Wilson, P.A. "A Practical Comparison of Multiprocessing Libraries", MacHack 2003, June 2003, the code is different but a lot of the ideas remain) I am willing to share manuscript versions of these posters in pdf format.

Comparisons are carried out combinatorially using relative difference. The relative difference equation was modified slightly to enable creating and weighting the comparison of a positive and negative measurement as less similar. Each row in each data file is compared against each row of every other data file. Within each row, each field is compared against the corresponding field from the rows being compared in the other data files. If there are 4 data files than there are 6 comparisons between each field of the four rows being compared. The relative difference score from each

field is added together and divided by the number of fields to produce a similarity score for the for the rows being compared.

similarity score = (summation from measure 1 to total number of measures ( summation of from data file 1 to total number of data files ((IVab - Vac) /  $((|Vab| + |Vac|)/2)) /$  number of combinatorial  $))$  $Vab$  = measure a of datafile b  $Vac = measure a of data file c$ 

The program programs structure has a legacy stemming from a personal interest in out-of-core sorting, dynamic memory allocation, and parallel computing. There are three versions of this program. This one is sorts all scores using an out of core sorting mechanism. The other two versions of the program 1) does not sort, and 2) one sorts all but only keeps a user determined portion of the scores. The out of core version, here, sorts a group of calculated scores to a file, calculates and sorts the next group of score, reads part of the sorted file back into memory, merges the two sets of sorted scores together maintaining ascending order, and writes out to a new temporary file. The process is repeated until all of the first temporary file is read in and all of the scores have been written out to the second file. The algorithm works well and is fast, except the file I/O step. It would be interesting at some point to look into this again, using a parallel file system (or at least a high speed file system).

Pointers are used extensively as port of some of my original notions on dynamically allocating memory and sorting.

The program was written in C to provide maximum portability. I have not tried compiling this code on a Linux, or any other, machine. I have noticed this code runs great under Mac OS 10.3 and failed when running under Mac OS 10.2.

\*/

//#include <dirent.h> #include <fcntl.h>  $#include$   $\leq$  math.h> #include <stddef.h> #include <stdio.h> #include <stdlib.h> #include <string.h> #include <unistd.h> #include <sys/errno.h> #include <sys/file.h> #include <sys/stat.h> #include <sys/time.h> #include <sys/types .h> #include <sys/uio.h>

// structure for holding data read from files, label and numerical descriptors struct descriptions {

char \* labels;

double \* descriptivedata; };

// structure for holding concatenated label and score for each descriptor // and a total score value struct labelscores {

char \* label; double \* reldif; };

 $\frac{1}{\sqrt{2}}$  from here to main are a set of function used for sorting // the sorting algorithm is a quicksort, with a mean of 3 used for determining  $\frac{1}{\sqrt{2}}$  the first pivot point - see Data Structures and Algorithm // Analysis in C by Mark Allen Weiss

// swap redirects pointers - u will point to v and v will point to u // Swap - needs to be compiled inline for efficiency

```
void Swap (struct labelscores ** u, struct labelscores ** v)
 \mathbf{f}struct labelscores temp; 
 temp = **u;**u =**v;
 **v = temp;}
```
// insertion sort - used as part of quicksort

// scoreisort - struct of labelscores containing scores to be sorted by the insertion sort m ethod // n is the upper edge of of the chunk data the insertion sort is occurring on

// num decriptsis - num ber of description insertion sort,

 $\frac{1}{10}$  is equal to the number of descriptive fields in the data files

 $\frac{1}{2}$  used for for malloc of temporary insertion sort struct of labelscores

// totallabelelngthis - total label length insertion sort,

 $\frac{1}{10}$  is equal to the maximum number of characters in concatenated labels

 $\frac{1}{2}$  used for for malloc of temporary insertion sort struct of labelscores

void InsertionSort(struct labelscores \*\* scoreisort, int n, int numdescriptsis, int totlablengthis) {

int j, p; // j and p are indexes used in the insertion sort

int descriptindexis; // an index for descriptive field

char \* nullstring = " $0$ "; // nullstring needed at the end of strings

struct labelscores tempisort; // temporary labelscore struct used in insertion sort

```
tempisort.label = (char *) malloc(sizeof(char) * (totlablengthis)); // allocate memory
tempisort.reldif = (double *) malloc((numdescriptsis + 1) *sizeof(double));
(char *)tempisort.label = strcpy(tempisort.label, nullstring);
for(descriptindexis=0; descriptindexis < num descriptsis+1; descriptindexis++)
  {
 tempisort.reldif[descriptindexis] = 0.0;}
```

```
// insertion - copy one struct out, move the rest, then put the struct back were it goes
for(p=1; p < n; p++)
```

```
\mathcal{L}_{\mathcal{L}}tempisort.label = strcpy(tempisort.label, scoreisort[p]->label);
for(descriptindexis=0; descriptindexis \le numdescriptsis; descriptindexis++)
  tempisort.reldif[descriptindexis] = scoreisort[p]->reldif[descriptindexis];
 for(i=p; ((i > 0) \&& (scoresort[i-1]->reldif[numdescriptsis] > tempisort.reldif[numdescriptsis]); j--
  scoreisort[j]->label = strcpy(scoreisort[j]->label, scoreisort[j-1]->label);
  for(descriptindexis=0; descriptindexis \leq= numdescriptsis; descriptindexis++)
   \text{score}isort[j]->reldif[descriptindexis] = scoreisort[j-1]->reldif[descriptindexis];
   <sup>}</sup>
  }
  \text{scoreisort}[i]->label = \text{stropy}(\text{scoreisort}[i]->label, tempisort.label);
  for(descriptindexis=0; descriptindexis <= numdescriptsis; descriptindexis++)
   scoreisort[i]->reldi[f[descript{index} is] = tempisort.reldif[descript{index} is];
   }
 }
 free(tempisort.label); // free memory previously malloced
 free(tempisort.reldif);
ł
```

```
// median of three - selecting the pivot for the quicksort
```
71

 $\mathcal{I}$ 

// scoremedian - struct of labelscores, postion of left(first) score, postion of right(last) score // numdescriptsm - number of descripts median of 3, the last descript field - the total similarity score // the median value of the three sampled values is determined and return to the quicksort routine // to be used as the pivot point

float Median3(struct labelscores \*\*scoremedian, int left, int right, int numdescriptsm, int totlablengthm)  $\overline{1}$ 

int center; center =  $(\text{left} + \text{right}) / 2$ ; // position of the center score - median position

if (scoremedian[left]->reldif[numdescriptsm] > scoremedian[center]->reldif[numdescriptsm]) к,

Swap(&scoremedian[left], &scoremedian[center]);

if  $(s\ncoreme \ndi\nn[left] -\n reld \nif [number] \n p\n s\ncoreme \ndi\nn[right] -\n reld \nif [number] \n p\n s\ncor \nif [number] \n p\n s\ncor \nif [number] \n p\n s\ncor \nif [number] \n p\n s\ncor \nif [number] \n p\n s\ncor \nif [number] \n p\n s\ncor \nif [number] \n p\n s\ncor \nif [number] \n p\n s\ncor \nif [number] \n p\n s\ncor \nif [number] \n p\n s\ncor \nif [m] \$ 

Swap(&scoremedian[left], &scoremedian[right]);

if (scoremedian[center]->reldif[numdescriptsm] > scoremedian[right]->reldif[numdescriptsm])

Swap(&scoremedian[center], &scoremedian[right]);

Swap(&scoremedian[center], &scoremedian[right-1]);

return scoremedian[right-1]->reldif[numdescriptsm];

}

```
// quicksort
```
- // scoreqsort the struct of labelscores to be sorted by quicksort
- // leftqs, rightqs the low er and upper boundaries of the quicksort quicksort is recursive
- $\frac{1}{2}$  num descripts qs number of descriptive fields quicksort used for allocating necessary memory
- // totlablength total label length quick sort maximum number of characters in a label
- $\frac{1}{2}$  used for allocating necessary memory

void Qsort(struct labelscores \*\*scoreqsort, int leftqs, int rightqs, int num descriptsqs, int totlablengthqs) {

int i, j; // indexes used in quicksort

struct labelscores pivot; // labelscores struct which hold the pivot

```
pivot.label = (char *) malloc(sizeof(char) * (totlablengthqs)); // allocating memory for pivot
pivot.reldif = (double *) malloc((numdescriptsqs+1) *sizeof(double));
```
// heart of quicksort, pick pivot swap appropriate values to either side of pivot if  $((leftqs + 3) \leq rightqs)$ 

```
\mathcal{L}pivot.reldif[num descriptorsqs] = Median3(scoreqsort, leftqs, rightqs, num descriptsqs, totlablengthqs);
i = leftqs;
j = rightqs-1;
for(;; ){
 while(scoreqsort[++i]->reldif[numdescriptsqs] < pivot.reldif[numdescriptsqs] && i < rightqs-1){}
 while(scoreqsort[--j]->reldif[numdescriptsqs] > pivot.reldif[numdescriptsqs] & \& j > 0){}
 if (i < j)Sw ap(& scoreqsort[i], &scoreqsort[j]); 
 else
```

```
break;
}
```
Swap(& scoreqsort[i], & scoreqsort[rightqs-l]);

```
Q sort(scoreqsort, leftqs, i-1, num descriptsqs, totlablengthqs);
 Q sort(scoreqsort, i+1, rightqs, num descriptsqs, totlablengthqs);
 }
else // if left and right a close together do an insertion sort 
 {
InsertionSort(scoreqsort+leftqs, rightqs-leftqs+1, num descriptsqs, totlablengthqs);
 }
free(pivot.label); // freeing allocated memory
free(pivot.reldif);
}
```

```
// start of main
```

```
int main (int argc, const char * argv[]) 
 {
```
int bufferidx; // used when determining if end of array reached int compindex; // comparison index - which comparison set is being compared int compindex2; // index used for resetting score array int compstart; // comparison start - the starting point for each set of comparisons int confindex; // conformation index int descriptindex; // desciptor index - data file columns int descriptindex2; // index used for resetting score array int entityindex;  $\frac{1}{1}$  id of entity one in the comparison int entityindex2;  $\frac{1}{1}$  id of entity two in the comparison nt entityidxbuff; // entity index buffer int fileinidx;  $\frac{1}{2}$  file in index, index for reading temp file int fileoutidx;  $\frac{1}{2}$  file out idx, index for writing temp out int fileindex=1;  $\frac{1}{1}$  // index used to indicate which data file is open int i;  $\frac{1}{2}$  simple index used in loop calculating the divisor int lastarraysz;  $\frac{1}{10}$  the size of the last array, the remainder of calculations nt Iseekbuffer; // buffer for file position int Iseekposition; // file position in data file being read int maxarraysz; // maximum array size = numlinescalc + numbestscore int maxfinsz;  $\frac{1}{\pi}$  max file in size, size of array to be read from temporary file int maxfoutsz;  $\frac{1}{2}$  max file out size, size of array to be filled before writing to file int maxscoreidx;  $\frac{1}{10}$  the last comparison in a comparison set int numdescripts;  $\frac{1}{10}$  total number of descriptions = number of columns in each data file int numcomps; // total number of comparison sets int numentities;  $\frac{1}{10}$  the total number of entities to be compared = number of data files int numcalcsets; // the number of times temporary files need to be created nt reldifidx; // relative diference index int tmpfileflag;  $\frac{1}{2}$  used to write to the correct temporary file int calcsetidx;  $\frac{1}{1}$  index for the number of times temporary file created int totlabel; // total length, number of characters, of concatenated label int \* conformationidx[argc-1]; // index of conformations int \* filedescript [argc-1]; // array of file descriptors - data files from command line int \* labellength[argc-1]; // array of the label lengths for each data file int \* maxlabellength[argc-1]; // array of the maximum label lengths for each data file int \* num columns; // number of columns int \* num confs [argc-1]; // array of the number of rows in each data file int \* tmpfile1fdp; // temp file 1 file descriptor int  $*$  tmpfile2fdp; // temp file 2 file descriptor int  $*$  tm pfilelpos; // temporarily holds file position in temp file 1 int  $*$  tmpfile 2pos; // temporarily holds file position in temp file 2 char \* nullstring = " $\sqrt{0}$ "; // nullstring for adding the end of lines and initialization char \* readbuffer; // read buffer for reading data files char  $*$  strnumber; // numerical data read from file stored as string char  $*$  tmpfile1; // stores name of temporary file  $1$  - tempfile\_1 char  $*$  tmpfile2; // stores name of temporary file 2 - tempfile\_2

char outfilename[64]; // character array for output file name - max 65 character name

double descriptscore  $= 0.0$ ; // the relative difference score for one combinatorial double divisor  $= 0.0$ ; // the divisor used in calculating the single measure relative difference double doublenum ber  $= 0.0$ ; // num erical string read from data file is converted to double number double singlemeasureRD =  $0.0$ ; // the Relative Difference score for a single set of description

double totalmeasureRD =  $0.0$ ; // the Relative Difference score for a comparison set double totaltime  $=0.0$ ; // the total time in seconds used for timing sorts and run time double total timecalc =  $0.0$ ; // the total time in seconds used for timing calculation time double totaltime merge =  $0.0$ ; // the total time in seconds used for timing merge sort time double totaltime qsort =  $0.0$ ; // the total time in seconds used for timing quick sort time double total time reada =  $0.0$ ; // the total time in seconds used for timing initial file read time double totaltimereadb =  $0.0$ ; // the total time in seconds used for timing post initial file read time double total time write  $= 0.0$ ; // the total time in seconds used for timing file write time double total time occsort =  $0.0$ ; // the total time in seconds used for timing out of core sort time

```
FILE *outfilefd; // the output file descriptor 
FILE *tmpfile1fd; // temp file 1 file descriptor
FILE *tmpfile2fd; \frac{1}{2} temp file 2 file descriptor
```
time\_t starttimecalc; // start time for set of calculations time  $t$  endtimecalc;  $\theta$  end time for set of calculations time\_t starttimemerge; // start time for merge sort time\_t endtimemerge;  $\frac{1}{2}$  end time for merge sort time\_t starttimeoocsort; // start time for out of core sort time\_t endtimeoocsort; // end time forout of core sort time\_t starttimeread; // start time for a temporary file read time\_t endtimeread;  $\frac{1}{2}$  end time for a temporary file read time\_t starttimeqsort; // start time for quicksort time t endtime quicks ort;  $\theta$  end time for quicks ort time t starttimetotal;  $\frac{1}{1}$  start time for total run time time\_t endtimetotal;  $\frac{1}{2}$  end time for total run timet time\_t starttimewrite;  $\frac{1}{10}$  start time for a temporary file write time\_t endtimewrite; // end time for a temporary file write

struct descriptions \*\*\*conformation; // struct which stores all the data from the data files

struct labelscores \*\*score; // struct w hich stores concatenated labels and scores struct labelscores \*\*filein; // struct which stores labels and scores from temp file read struct labelscores \*\*fileout; // struct which stores labels and scores to write to temp file struct labelscores scorebuffer; // a buffer to temporarily store scores in

```
\frac{1}{10} initial memory allocation and variable initialization
readbuffer = malloc(sizeof(char));
strnumber = malloc(sizeof(char) * 16); // this needs to be increased if numbers are
                           \frac{1}{3} more than 15 digits plus 1 NULL string
```
tm pfile  $1 = \text{malloc}(10 * \text{sizeof}(\text{char}))$ ; // 10 characters - tempfile  $1$ tmpfile2 = malloc(10  $*$  sizeof(char)); // 10 characters - tempfile 2  $tmpfile1 = "tempfile_1";$  $tmpfile2 = "template_2"$ ; tmpfileflag  $= 1$ ;

tm pfile  $1$  fd  $p = (int * )$  malloc(size of  $(int))$ ; tmpfile2fdp =  $(int * )$  malloc(sizeof(int));

 $tmpfile1fd = (FILE*) \text{ malloc}(sizeof(int));$  $tmpfile2fd = (FILE*) malloc(sizeof(int));$ 

num columns = (int \*) malloc(size of (int));

\*filedescript =  $(int * )$  malloc(sizeof $(int) * (argc - 1));$ 

 $tmpfile1pos = (int *) \ malloc(sizeof(int));$  $tmpfile2pos = (int *)  $malloc(sizeof(int));$$ 

num entities =  $\arg c - 1$ ;  $confindex = 0$ ;  $numcomps = 1$ ; totlabel  $= 1$ ;

 $\prime\prime$  print information to the screen which will help the user answer the // first three questions they are asked by the program printf("\n\n\nThis program is going to calculate  $X$  number of scores, "); printf("\nsort those scores, and writes them to a temporary file, and then "); printf ("\ncalculates the next X number of scores. This latest set of  $X$ "); printf("\nscores are sorted together with  $X$  scores read from the temporary "); printf ("\nfile, and as soon as X scores have been sorted they are written to "); printf ("\na new temporary file. This continues until all  $X$  calculated scores "); printf ("\nand the first temporary file have been sorted and written to "); printf ("\nthe second temporary file. This process continues calculating, "); printf ("\nreading from, and writing to two temporary files until all scores "); printf ("\nhave been calculated, sorted and written to an output file in "); printf ("\nascending order.\n");

printf ("\nThe answers given to the next three question will determine "); printf ("\nhow much memory is allocated. Remember there are limits "); printf ("\nto how much memory can be allocated to a single application "); printf("\nand virtual memory is slower than physical memory. "); printf("\nYou are about to be asked for the number of scores to be "); printf ("\ncalculated between writes to a temporary file. This is also "); printf ("\nthe number of scores to read from the temporary file at a time, "); printf ("\nand the number of scores to write to the second temporary file "); printf (" $\hat{a}$  time. $\langle n$ ");

printf (" $\infty$ The product of 3X accounts for a majority of the memory used "); printf ("\nby this program. Calculating X number of scores, reading  $X$ "); printf("\nnumber of scores, and writing  $X$  number of scores at a time"); printf("\n allows for the program to remain within a limited memory"); printf("\nfootprint. An example value that has proven useful to the"); printf("\nauthor is:  $X = 500000$ . ");

printf("\nThis values should be changed according to your data set,"); printf ("\nneeds, and physical memory. $\ln$ ");

// ask for and obtain the number of conformational sets to calculate // between the "sort and store" steps printf ("\nHow many scores do you want to calculate before sorting, "); printf("\nreading from, and writing to temporary files? "); scanf("%i", & maxarraysz);

 $maxfinsz = maxarraysz$ ; // setting out of core file in and file out arrays  $max$ foutsz = maxarraysz; // the same size as maxarraysz, prevents possible // problems from having different size arrays

 $\frac{1}{4}$  allocating memory for input data array conformation = (struct descriptions \*\*\*) malloc (sizeof(struct \ descriptions  $**$ )  $*$  numentities);

```
// determined from arguments on comand line
printf("\nThe number of data files = %i\n", numentities);
```

```
\frac{1}{4} asking for the number of columns per data file
printf ("\nWhat is the total number of columns in each file? ");
scanf("%i", (int *)& num columns);
```
num descripts  $=$  (int) num columns - 1; printf("\nEach file has % i columns, 1 label column and % i description columns.\n", \n (int)numcolumns, numdescripts);

// allocating memory and loading the data arrays

```
for (entityindex=0; entityindex < numentities; entityindex++)
 {
 maxlabellength[entityindex] = (int *) <i>malloc</i>(sizeof(int));*m ax labellength [entityindex] = 0;
 if (((int)filedescript[fileindex] = (open(argv[fileindex], O_RDOMLY)) < 0)
   {
  perror(argv[fileindex]);
  exit(EXIT_FAILURE);
  }
 // asking for the number of rows in the current data file being read
 printf("\n\nfile %s is open\n", argv[fileindex]); 
 printf ("How many rows are in this file? ");
 scanf("%i", (int *)&numconfs[entityindex]);
 printf ("There are % i rows representing % i conformations in this file.\ln", \ln(int) num confs [entityindex], (int) num confs [entityindex]);
 \frac{1}{2} allocating memory for the array of pointers to conformations
 conformation [entityindex] = (struct descriptions **) malloc \
 (( sizeof(struct descriptions *) * (int)num confs[entityindex]));
 I<sub>seekposition</sub> = 0;
```

```
\frac{1}{2} allocating memory for a conformation s structure and descriptors
for(confindex=0; confindex < (int)numconfs [entityindex] ; confindex++)
 {
```
conformation [entityindex] [confindex] = (struct descriptions  $\ast$ ) malloc \ (( sizeof (struct descriptions)));

conformation[entityindex][confindex]->descriptivedata =  $(double$  \*) \ malloc(sizeof(double) \* numdescripts);

```
\frac{1}{2} allocating memory for a conformation s structure label
labellength[entityindex] = (int * ) malloc(sizeof(int));
fflush(NULL);
*readbuffer = \sqrt[4]{0};
*labellength[entityindex] = 0;
lseekbuffer=lseekposition;
```
// counting number of characters in label  $\frac{1}{2}$  fscan would be faster and was used for file I/O in the

```
// out-of-core sortng program 
while(*readbuffer != ' ' && *readbuffer != ', )
  {
 lseek((int)filedescript[fileindex], Iseekposition, SEEK_SET); 
 read((int)filedescript[fileindex], readbuffer, 1);
 *labellength[entityindex] = *labellength[entityindex] + 1;
 lseekposition++;
 }
if (*m axlabellength[entityindex] < *labellength[entityindex])
  {
 *m axlabellength[entityindex] = *labellength[entityindex];
 // printf("\nmaximum label length = %i\n", *maxlabellength[entityindex]);
 }
\prime\prime allocating memory for label - depends on label maximum length
conformation[entityindex][confindex]->labels = \setminus(char * ) malloc(sizeof(char) * *labellength[entityindex]);
// reading, concatenating, and storing label 
fflush(NULL);
*readbuffer = \sqrt{0};
Iseekposition = Iseekbuffer; 
descriptindex = 0;while (*readbuffer != ' ' && *readbuffer != ', )
 {
 lseek((int)filedescript[fileindex], Iseekposition, SEEK_SET); 
 read((int)filedescript[fileindex], readbuffer, 1);
 if(*readbuffer != ', )
   {
  (char *) \text{conformation} [entity index] [confindex] - > labels = \iotastrncat( conformation[entityindex][confindex]->labels, readbuffer, 1);
   }
 lseekposition+4-;
 }
\frac{1}{\sqrt{2}} resetting and reading numerical descriptor data from data files
// data read as string and converted to double - strtod 
while(*readbuffer != '\n && *readbuffer != '\0 )
  {
 fflush(NULL);
 *readbuffer = \setminus 0;
 *strnumber = \sqrt{0};
 while(*readbuffer != ', && *readbuffer != ' ' && *readbuffer != '\n )
   {
   lseek((int)filedescript[fileindex], Iseekposition, SEEK_SET);
  read((int)filedescript[fileindex], readbuffer, 1);
  if (*readbuffer != ', && *readbuffer != ' ' && *readbuffer != '\n )
    {
    strument = struct(strnumber, readbuffer, 1);lseekposition++;
    }
   }
 doublenumber = strtod(strnumber, NULL);
```

```
conformation[entityindex][confindex]->descriptivedata[descriptindex]=\
   doublenumber;
   descriptindex++;lseekposition++;
   -1
  -1
 fileindex = fileindex + 1; // finished reading from data file move to next file
 ₹
// asking for and obtaining name of output file
fflush(NULL);
printf("\n\nEnter file name for results to be stored in: ");
scanf("%s", (char *) & outfilename);
printf("The results will be saved in %s\n", outfilename);
starttimetotal = time(NULL); // start time for total time
// calculating total number of comparisons and maximimum total label length
for (entityindex=0; entityindex < numeratities; entityindex++)
 numcomps = numcomps * (int) numconfs[entityindex];total = total = + *maxlabellength[entityindex];ł
numcalcsets = (numcomps/maxarraysz); // number of sets of calculations
                      // number of out of core sorts
// if number of comparisons is less than the size of a set of calculations
if (maxarrays z > numcomps)\{maxarrays z = numcomps;maxfinsz = numcomps;maxfoutsz = numcomps;numcales = 0;tmpfilestag = 3;
 \mathbf{R}// calculate the size of the last set of comparisons
lastarraysz = numerous - (numcalesets * maxarraysz);// allocate memory for score array and initialize
score = (struct \text{ label } s \ast s) \text{ malloc} (sizeof (struct \text{ label } s \ast s))* (int)maxarraysz);
for (compindex=0; compindex \leq maxarraysz; compindex++)\{score[complex] = (struct \text{ label } soes \text{*}) \text{ malloc}(size of (struct \text{).})labelscores));
 score[compindex]->label = (char *) malloc(sizeof(char) * (totlabel + numentities));
 score[complex]->reldif = (double *) malloc((numdescripts+1) * sizeof(double));
 for(descriptindex=0; descriptindex < numdescripts+1; descriptindex++)
  \mathbf{\mathbf{f}}score[compidex]->reldif[descriptindex] = 0.0;}
```

```
}
```

```
\frac{1}{2} allocate memory for file in array and initialize
filein = (struct labelscores **) malloc (sizeof(struct labelscores *) \
* (int)maxfinsz);
for (compindex=0; compindex \leq maxfinsz; compindex++){
 filein[ <math>\epsilon</math>] = (struct label <math>\epsilon</math>) malloc(<math>\epsilon</math>) is zero (struct)labelscores));
 filein [compact]->label = (char *) malloc (sizeof (char) * (totlabel + numentities));
 filein [compact]->reldif = (double *) malloc ((numdescripts+1) * sizeof(double));
 for(descriptindex=0; descriptindex < num descripts+1; descriptindex++)
   {
   filein[complex]->reldif[descriptindex] = 0.0;}
 }
\prime\prime allocate memory for file out array and initialize
fileout = (struct labelscores **) malloc (sizeof(struct labelscores *) \
 * (int)maxfoutsz);
for (compindex=0; compindex \leq maxfoutsz; compindex++){
 fileout[compindex] = (struct labelscores *) malloc(sizeof(struct)
  labelscores));
 fileout[compindex]->label = (char *) malloc(sizeof(char) * (totlabel + numentities));
 fileout[compindex]->reldif = (double *) malloc((numdescripts+1) * sizeof(double));
 for(descriptindex=0; descriptindex < numdescripts+1; descriptindex++)
   {
   fileout[complex]->reldif[descriptindex] = 0.0;}
  }
\frac{1}{2} allocating memory for scorebuffer
scorebuffer label = (char *) malloc(sizeof(char) * (totalabel + numerities));scorebuffer.reldif = (double*) malloc((num descriptors+1) * sizeof(double));// memory allocation for main complete
printf ("\nmalloc complete - memory allocated\n");
\prime\prime calculate and print the number of combinatorial comparisons per each set of
\frac{1}{4} desriptors in a comparison set
divisor = 3:
for(i=3; i\lenum entities; i++)
  {
```
 $divisor = divisor + i;$ }

printf("\n\nThere are %.0f possible comparisons for each descriptive field", divisor); printf ("\nin each comparison set\n\n");

// initializing variables before relative difference calculation

```
entityindex = 1; \frac{1}{1} first entity
entityindex2 = 0; // second entity
descripts core = 0.0;descriptindex = 1; \frac{1}{2} description being compared
single measureRD = 0.0;totalmeasureRD = 0.0;
compstart = 0;
(int)conformationidx[entityindex] = 0; // conformation of entity one
(int)conformationidx[entityindex2] = 0; // conformation of entity two
for (entity index = 0; entity index < numentities; entity index++){
 (int) conformationidx [entityindex] = 0;
 }
\frac{1}{2} loop through number of calculation sets appropriate amount of times
for (calesetidx=0; calcsetidx < numcalesets; calcsetidx++){
 starttimecalc = time(NULL); \# start time for calculation set
 // loop through the appropriate space in the score array for 
 // storing newly calculated relative difference score 
 for (compindex=0; compindex < maxarraysz; compindex++){
  \frac{1}{2} loop through descriptions being compared
  for(descriptindex=0; descriptindex < num descripts; descriptindex + +)
    {
   // loop through entity x
    for (entityindex=0; entityindex < numeratities - 1; entityindex++)
     {
     // loop through entity y
     for (entityindex2=entityindex+1; entityindex2 < numentities; entityindex2++)
       {
      // calculate relative difference score for each combinatorial
      \frac{1}{2} descriptor comparison
      descripts core = \langle(fabs((float)conformation[entityindex])[(int)conform ationidx[entityindex]]->descriptivedata[descriptindex] - \ 
       (float) conformation [entityindex2]
       [(int)conformationidx[entityindex2]]->descriptivedata[descriptindex])) / \setminus(0.5 * )(fabs((float)conformation[entityindex])[(int)conformationidx[entityindex]]->descriptivedata[descriptindex]] + \langlefabs((float)conformation[entityindex2]\
       [(int) conformationidx [entity index2]] ->descriptived at a[descript index]]) + \
       descriptscore;
      } // end entity y 
     } // end entity x
    \theta calculate and store single measure relative difference score
    single measureRD = descriptscore / divisor;
    scorebuffer.reldif[descripted.ex] = singlemeasureRD;
```
 $single measureRD = 0.0;$ 

```
\theta keep running total for total measure relative difference score
```

```
totalmeasureRD = (descriptscore / divisor) + totalmeasureRD;
descripts core = 0.0;} // end description loop
```

```
// calculate and store total measure relative difference score
\frac{1}{1} this is the similarity score
scorebuffer.reldif[numdescripts] = totalmeasureRD / numdescripts;
totalmeasureRD = 0.0;
```

```
\prime\prime concatenate and store the label of the comparison set aka comparison group
(char *)scorebuffer.label = strcpy(scorebuffer.label, nullstring); 
for (entityidxbuff = (entityindex - (numentities - 1)); \
entityidxbuff <= entityindex; entityidxbuff++)
 {
 (char *)scorebuffer.label = \langlestrcat(scorebuffer.label, \
 conformation [entityidxbuff] [(int) conformationidx [entityidxbuff]] -> labels);
 if (entityidxbuff < entityindex)
  {
  strcat(scorebuffer.label, "_");
  }
 }
```

```
// heart of keeping the indexes pointing to the right place in the 
// conformation data - loop through conformations of last entity
// until the last conformation of the last entity is reached. Then
\prime\prime increment the second to the last entity to the next conformation
// and decrement the last entity to its first conformation. Following
// this through all of the entities will cause every conformation to
// be compared with every conformation of the other entities.
// This is some what analogous to a mechanical odometer (or counter)
(int)conformationidx[argc-2] = (int)conformationidx[argc-2] + 1;
```

```
if((int)conformationidx[argc-2] \geq (int)numconfs[argc-2]){
 for (confindex = (argc-2); confindex > 0; confindex--)
  {
  if (int) conformation idx [confindex] >= (int) number of the number of sides]{
   (int)conformationidx[confindex] = 0;
   (int) conformationidx [confindex-1] = (int) conformationidx[confindex-1] + 1;}
  }
 }
```

```
// putting a label with the scores
```
score [compindex]->label = strcpy (score [compindex]->label, scorebuffer.label);  $for$ (descriptindex=0; descriptindex  $\le$  num descripts; descriptindex + +)

{  $\text{score}[\text{compindex}]$  ->reldif $\{\text{descripted} \}$  = scorebuffer.reldif $\{\text{descripted} \}$ ;

}

} // end of numcomps computational group loop

endtimecalc = time(NULL);  $\#$  end time for set of comparison claculations

totaltimecalc = endtimecalc - starttimecalc;  $\frac{1}{10}$  total time for calculations printf("\n\n% i comparisons have been completed", maxarraysz \* (calcsetidx+1));

```
starttimeqsort = time(NULL); // start time for quicksort
```
// quicksort

```
Qsort(score, 0, maxarraysz-1, numdescripts, totlabel + numentities);
endtime qsort = time (NULL); \frac{1}{2} end time for quicksort
totaltime qsort = endtime qsort - starttime qsort; \frac{1}{10} total time for quicks ort
printf ("\n% i comparisons of been calculated in %.0f seconds and sorted in %.0f seconds", \
maxarraysz, totaltimecalc, totaltimeqsort);
```
starttimewrite = time(NULL);  $\#$  start time for first temp file write

```
\frac{1}{10} the results of the first set of comparisons are written to tempfile_1
if (calcsetidx == 0)
 {
 if ((\text{tripfield} = \text{fopen}(\text{tmpfile1}, \text{``wt")) == \text{NULL}){
printf ("\ncan not open % s\n", tmpfileZ); 
  exit(2);}
 fflush(NULL);
 for (compindex=0; compindex < maxarray; compindex++){
  fprintf(tmpfile1fd, "%s\n", score[compindex]->label);
  for(descriptindex=0; descriptindex \le num descripts; descriptindex++)
    {
    fprintf(tmpfile1fd, "%.12f\n", score[compindex]->reldif[descriptindex]);
    }
   }
 tmpfileflag = 2;fclose(tmpfile1fd);
```

```
endtimewrite = time(NULL); \theta end time for first tempfile 1 write
totaltimewrite = endtimewrite - starttimewrite; \frac{1}{10} total time for write
printf("\n% i lines written to tempfile_1 in %.0f seconds", maxarraysz, totaltimewrite);
```
## }

{

 $\prime\prime\prime$  after the first set of comparisons temp files are read from and written to else

```
starttime oocsort = time (NULL); \frac{1}{3} start time for out of core sort
starttimeread = time(NULL); \# start time for out of core sort
ffiush(NULL);
```

```
// if temp file flag == 1 write to tempfile_1 and read from tempfile_2
     if (tmpfileflag == 1)\left\{ \right.\frac{1}{2} open tempfile_1 for writing
      if ((\text{tripfile1fd} = \text{fopen}(\text{tmpfile1}, \text{``wt")) == NULL})
```

```
\left\{ \right.printf("\ncan not open %s\n", tmpfile1);
 exit(2);ł
//open tempfile_2 for reading
if (((\text{FILE} * \text{tmpfile2fdp} = (\text{fopen}(\text{tmpfile2}, "r")) < 0))ł
 perror(tmpfile2);
 exit(EXIT_FAILURE);
// initialize variables and rewind tempfile_2
bufferidx = 0:
rewind ((FILE *)tmpfile2fdp);
bufferidx = 0;
// read maxfinsz lines from tempfile_2 into filein array
for(fileinidx = 0; fileinidx < maxfinsz; fileinidx++)
 ſ
 reldifidx = 0;
 fflush(NULL);
 *readbuffer = \sqrt{0}:
 *filein[fileinidx]->label = \sqrt{0};
 fscanf((FILE *)tmpfile2fdp, "%s", filein[fileinidx]->label);
 for (reldif d x=0; reldifidx \le numdescripts; reldifidx++)
   \{fscanf((FILE *)tmpfile2fdp, "%s", strnumber);
   doublenumber = strtod(strnumber, NULL);filein[dx]-reldiff</math> <math>reldiff</math> <math>reldiff</math\mathcal{E}ł
if (fgetpos ((FILE *)tmpfile2fdp, (fpos_t *)tmpfile2pos) != 0)
 perror("fgetpos error");
  ļ
endtimeread = time(NULL); // end file read time
total time reada = endtime read - start time read; // total time for initial file read
printf("\n%i lines read from tempfile_2 in %.0f seconds", maxfinsz, totaltimereada);
fileinidx = 0;
// read, merge, and write until all scores calculated to this point
for (compindex=0; compindex \leq= calcsetidx; compindex++)₹
 starttimemerge = time(NULL);
 for (fileoutidx=0; fileoutidx < maxfoutsz; fileoutidx++)// if the calculated scores have all been put into the
   // fileout array, then write the data left in the
   // filein array into the fileout array
   if (bufferidx >= maxarraysz)
     ſ
     fileout[fileoutidx]->label = filein[fileinidx]->label;
     for(descriptindex=0; descriptindex \le numdescripts; descriptindex++)
```

```
\{fileout[fileoutidx]->reldif[descriptindex] = filein[fileinidx]->reldif[descriptindex];
  -1
 if (fileinidx \langle maxfinsz-1)
  ł
  filemidx++;<sup>}</sup>
 \mathbf{)}// if the data in the filein array has been written to the file out array
// then read more data from the temp file into the filein array
else if (fileinidx \ge maxfinsz)
 // if there is still new data to be read from the temporary file
 // read it into the filein array. if the compindex is less than
 // the calcsetidx then this is true
 if (compindex < calcsetidx)
  \mathcal{L}_{\mathcal{L}}starttimeread = time(NULL); \# start time for reading from tempfile
  if (fsetpos ((FILE *)tmpfile2fdp, (fpos_t *)tmpfile2pos) != 0)
    perror ("fsetpos error");
  for(fileinidx = 0; fileinidx < maxfinsz; fileinidx++)
    \{reldifidx = 0;
    fflush(NULL);
    *readbuffer = \sqrt{0};
    *filein[fileinidx]->label = '\0;
    fscanf((FILE *)tmpfile2fdp, "%s", filein[fileinidx]->label);
    for (reldifidx=0; reldifidx \le numdescripts; reldifidx++)
     fscanf((FILE *)tmpfile2fdp, "%s", strnumber);
     doublenumber = strtod(strnumber, NULL);filein[fileinidx]->reldif[reluifidx] = doublenumber;
     <sup>}</sup>
    }
   if (fgetpos ((FILE *)tmpfile2fdp, (fpos_t *)tmpfile2pos) != 0)
    perror("fgetpos error");
   fileinidx = 0;
   fileoutidx--;
   endtimeread = time(NULL); \frac{1}{2} end time for reading
   totaltimereadb = endtimeread - starttimeread; // total read time
   printf("\n%i lines read from tempfile_2 in %.0f seconds", maxfinsz, totaltimereadb);
   <sup>}</sup>
 // if all of the data has been read from the temporary file then
 // put what is left of the calculated data into the fileout array
 else
   \mathbf{I}fileout[fileoutidx]->label = score[bufferidx]->label;
```
₹

```
for(descriptindex=0; descriptindex <= numdescripts; descriptindex++)
```

```
{
     fileout[fileoutidx] ->reldif [descriptindex] = score[bufferidx] ->reldif [descriptindex] ;
     }
     bufferidx = bufferidx + 1;
   }
  }
 \frac{1}{1} if score is less than filein then write it to fileout
 else if (score[bufferidx]->reldif[num descripts] < filein[fileinidx]->reldif[numdescripts])
  {
  // printf("\n less than");
  fileout[fileoutidx]->label = score[bufferidx]->label;
  for(descriptindex=0; descriptindex \le num descripts; descriptindex \leftrightarrow{
    fileout[fileoutidx]->reldif [descriptindex] = score[bufferidx]->reldif [descriptindex];
    }
   bufferidx = bufferidx + 1;
  }
 \frac{1}{10} if score is greater the filein then write filein to fileout
 else if (filein[fileinidx]->reldif [numdescripts] <= score[bufferidx]->reldif [numdescripts]) 
   {
  // printf("\n greater than or equal"); 
  fileout[fileoutidx]->label = filein [fileinidx] ->label; 
  for(descriptindex=0; descriptindex \le num descripts; descriptindex++)
    {
    fileout[fileoutidx]->reldif [descriptindex] = filein[fileinidx]->reldif [descriptindex] ;
    }
    fileinidx++;
   }
 }
endtime merge = time (NULL); \text{/} \text{/} end merge time
totaltimemerge = endtimemerge - starttimemerge; \frac{1}{1} total merge time
if (totaltimereadb > 0)
 {
 \prime\prime if read occurred in middle of merge then subtract read time from
 \frac{1}{\sqrt{2}} merge time to produce time for just the merging activity
 total time merge = total time merge - total time.totaltime read b = 0;
  }
printf("\nmerge sorting %i scores complete in %.0f seconds", maxfoutsz, totaltimemerge);
starttimewrite = time(NULL); \frac{1}{1} start time for temp file write
for(fileoutidx=0; fileoutidx < maxfoutsz; fileoutidx++) // write to temp file
  {
 fprintf (tmpfile1fd, "%s\n", fileout[fileoutidx]->label);
 for(descriptindex=0; descriptindex \le num descripts; descriptindex++)
   I
   fprintf (tmpfile Ifd, "%. 12f\n", fileout [fileoutidx] ->reldif [descriptindex] ) ;
   }
 }
endtimewrite = time(NULL); \theta end time for temp file write
totaltimewrite = endtimewrite - starttimewrite; \frac{1}{1} total writing time
printf("\n%i lines written to tempfile_1 in %.0f seconds", maxfoutsz, totaltimewrite);
```

```
}
tmpfileflag = 2;
```

```
fclose(tmpfile1fd); // close tempfile_1
     fclose(tmpfile2fd); // close tempfile_2
     endtimeoocsort = time(NULL); \frac{1}{2} end out of core sort time
     total time occsort = endtime occsort - start time occsort; // total occ sort tome
     printf("\n%i similarity scores sorted out of core in %.0f seconds", \
     maxarrays * (calcsetidx+1), total timeoocsort);
     ł
// if temp file flag = = 2 write to tempfile \angle 2 and read from tempfile \angle 1
   else if (tmpfiles) a = 2)
     ₹
     // open tempfile_2 for writing
     if ((\text{tmpfile2fd} = \text{fopen}(\text{tmpfile2}, \text{``wt")) == \text{NULL})printf("\ncan not open %s\n", tmpfile2);
      exit(2);₹
     \frac{1}{2} open tempfile_1 for reading
     if (((\text{FILE}*)\text{tmpfile1fdp} = (\text{fopen}(\text{tmpfile1}, "r")) < 0)perror(tmpfile1);
      exit(EXIT_FAILURE);
       \mathcal{E}// initialize variables and rewind tempfile_2
     rewind ((FILE *)tmpfile1fdp);
     bufferidx = 0;
     // read maxfinsz lines from tempfile_1 into filein array
     for(fileinidx = 0; fileinidx < maxfinsz; fileinidx + +)
       \mathcal{L}reldifidx = 0;
      fflush(NULL);
       *readbuffer = \sqrt{0} :
       *filein[fileinidx]->label = '\0;
       fscanf((FILE *)tmpfile1fdp, "%s", filein[fileinidx]->label);
       for (reldifidx=0; reldifidx \le numdescripts; reldifidx++)
        \left\{ \right.fscanf((FILE *)tmpfile1fdp, "%s", strnumber);
        doublenumber = strtod(strnumber, NULL);
        filein[fileinidx]->reldif[reldiff] = double number;\mathcal{F}ł
     if (fgetpos ((FILE *)tmpfile1fdp, (fpos_t *)tmpfile1pos) != 0)
       perror("fgetpos error");
     endtimeread = time(NULL); \frac{1}{2} end file read time
```

```
total time reada = endtime read - start time read; \theta total time for initial file read
printf("\n%i lines read from tempfile_1 in %.0f seconds", maxfinsz, totaltimereada);
```

```
fileinidx = 0:
// read, merge, and write until all scores calculated to this point
for (compindex=0; compindex \leq calculated x; compindex++){
 starttimemerge = time(NULL);
 for(fileoutidx=0; fileoutidx < maxfoutsz; fileoutidx++)
  {
  // if the calculated scores have all been put into the 
  \frac{1}{\sqrt{2}} fileout array, then write the data left in the
  // filein array into the fileout array 
  if (bufferidx >= maxarraysz)
    {
    fileout[fileoutidx]->label = filein[fileinidx]->label; 
    for(descriptindex=0; descriptindex <= numdescripts; descriptindex++)
      {
     fileout[fileoutidx]->reldif[descriptindex] = filein[fileinidx]->reldif [descriptindex]; 
     }
    if (fileinidx < maxfinsz-1)
     {
     fileinidx++;
     }
    }
  \frac{1}{1} if the data in the filein array has been written to the file out array
  \frac{1}{1} then read more data from the temp file into the filein array
  else if (fileinidx >= maxfinsz)
    {
    \frac{1}{10} if there is still new data to be read from the temporary file
    \frac{1}{2} read it into the filein array. if the compindex is less than
    // the calcsetidx then this is true 
    if (compindex < calcsetidx)
     {
     starttimeread = time(NULL); \frac{1}{1} start time for reading from tempfile
     if (fsetpos ((FILE *)tmpfile1fdp, (fpos_t *)tmpfile1pos) != 0)
       \mathbf{f}perror ("fsetpos error");
       }
     for(fileinidx = 0; fileinidx < maxfinsz; fileinidx + +)
       \left\{ \right.reldifdx = 0;fflush (NULL);
       *readbuffer = \sqrt[4]{0} :
       *filein[fileinidx]->label = '\0 ;
       fscanf((FILE *)tmpfile1fdp, "%s", filein[fileinidx]->label);
       for (reldif d x=0; reldifidx \le numdescripts; reldifidx++)
        {
        fscanf((FILE *)tmpfile1fdp, "%s", strnumber);
        doublenumber = strtod(strnumber, NULL);
        fileinidx]->reldif[reldifdx] = doublenumber;
        }
       }
      if (fgetpos ((FILE *)tm pfilelfdp, (fpos_t *)tm pfilelpos) != 0)
       {
       perror("fgetpos error");
```

```
}
   fileinidx = 0;
   fileoutidx—;
   endtimeread = time(NULL); \frac{1}{2} end time for reading
   totaltimereadb = endtimeread - starttimeread; \frac{1}{1} total read time
   printf("\n%i lines read from tempfile_1 in %.0f seconds", maxfinsz, totaltimereadb);
    }
  \frac{1}{1} if all of the data has been read from the temporary file then
  \prime\prime put what is left of the calculated data into the fileout array
  else 
    {
   fileout[fileoutidx]->label = score[bufferidx]->label;
   for(descriptindex=0; descriptindex \le num descripts; descriptindex + +)
     {
     fileout[fileoutidx]->reldif [descriptindex] = score[bufferidx]->reldif [descriptindex];
     }
   bufferidx = bufferidx + 1;
    }
  }
 \frac{1}{1} if score is less than filein then write it to fileout
 else if (score[bufferidx]->reldif[num descripts] < filein[fileinidx]->reldif[num descripts])
   {
  // printf("\n less than");
  fileout[dx]->label = score[bufferidx]->label;
  for(descriptindex=0; descriptindex \le num descripts; descriptindex++)
    {
    fileout[fileoutidx]->reldif [descriptindex] = score [bufferidx]->reldif [descriptindex];
    }
   bufferidx = bufferidx + 1;
  }
 \frac{1}{10} if score is greater the filein then write filein to fileout
 else if (filein[fileinidx]->reldif[numdescripts] <= score[bufferidx]->reldif[numdescripts])
  \mathbf{f}// printf("\n greater than or equal");
  fileout[fileoutidx]->label = filein[fileinidx]->label;
  for(descriptindex=0; descriptindex \le num descripts; descriptindex++)
    {
    fileout[fileoutidx] ->reldif [descriptindex] = filein[fileinidx] ->reldif [descriptindex] ;
    }
   fileinidx++;
  }
 }
endtime merge = time (NULL); \text{/} end merge time
totaltimemerge = endtimemerge - starttimemerge; \frac{1}{1} total merge time
if (totaltimereadb > 0)
 {
 \frac{1}{10} if read occurred in middle of merge then subtract read time from
 \frac{1}{\sqrt{2}} merge time to produce time for just the merging activity
 totaltimemerge = totaltimemerge - totaltimereadb;
 totaltimereadb = 0;
  }
printf("\nmerge sorting %i scores complete in %.0f seconds", maxfoutsz, totaltimemerge);
```

```
starttimewrite = time(NULL); \frac{1}{3} start time for temp file write
```

```
152
```

```
for(fileoutidx=0; fileoutidx < maxfoutsz; fileoutidx++) // write to temp file
     {
     fprintf(tmpfileZfd, "% s\n", fileout[fileoutidx]->label); 
     for(descriptindex=0; descriptindex \le numdescripts; descriptindex++)
      {
      fprintf(tmpfile2fd, "%.12f\n", fileout[fileoutidx]->reldif[descriptindex]);
      }
     }
   endtimewrite = time(NULL); \text{/} end time for temp file write
   totaltime = endtimewrite - starttimewrite; \frac{1}{10} total writing time
   printf("\n%i lines written to tempfile_2 in %.0f seconds", maxfoutsz, totaltime);
   }
  tmpfileflag = 1;
  fclose(tmpfile2fd); // close tempfile_2 
  fclose(tmpfile1fd); // close tempfile_1
  endtimeoocsort = time(NULL); \# end out of core sort time
  totaltimeoocsort = endtimeoocsort - starttimeoocsort; \frac{1}{1} total ooc sort tome
  printf ("\n%i similarity scores sorted out of core in %.0f seconds", \
   maxarrays z * (calcsetid x+1), totaltimeoocsort);
  }
 }
\frac{1}{2} reset the combinatorial calculation array
compact = \text{compact} + \text{maxarray}z;
for (compindex 2=0; compindex 2 < maxarrays z; compindex 2++)\left\{ \right.for(descriptindex2=0; descriptindex2 < numdescripts + 1; descriptindex2++)
  \mathbf{I}score[compidex2]->reldif[descriptindex2] = 0.0;
  }
 }
// printf("\narray reset");
}
```
endtimetotal = time(NULL);  $\frac{1}{2}$  end time before last array totaltime = endtimetotal - starttimetotal;  $\frac{1}{1}$  total time before last array printf("\n\ntotal time before last array %.0f seconds", totaltime);

// start of last array printf("\nstarting last set of %i calculations", lastarraysz);

starttimecalc = time(NULL);  $\#$  start time for last array calculation time

// loop through the appropriate space in the score array for // storing newly calculated relative difference score for(compindex=0; compindex < num comps-compstart; compindex++) { // loop through descriptions being compared for(descriptindex=0; descriptindex < num descripts; descriptindex++) {

```
// loop through entity x
for (entityindex=0; entityindex < numentities - 1; entityindex++)
 {
 // loop through entity y
 for (entityindex2=entityindex+1; entityindex2 < numentities; entityindex2++)
  {
  // calculate relative difference score for each combinatorial
  \frac{1}{2} descriptor comparison
  descripts core = \langle(fabs((float)conformation[entityindex])[(int) conformationidx [entityindex]] ->descriptivedata [descriptindex] - \
   (float) conformation [entity index2]\setminus[(int)conformationidx[entityindex2]]->descriptivedata[descriptindex])) / \
   (0.5 * \vee(fabs((float)conformation[entityindex])[(int)conformationidx[entityindex]]->descriptivedata[descript] + \rightarrowfabs((float)conformation[entityindex2]\
   [(int) conformationidx [entity index2]] ->descriptivedata [descript index])) + \
   descriptscore;
  } // end entity y 
 } // end entity x
```

```
// calculate and store single measure relative difference score
single measureRD = descriptivecore / divisor;scorebuffer.reldif[descripted.g] = single measureRD;single measureRD = 0.0;
```

```
// keep running total for total measure relative difference score
totalmeasureRD = (descriptscore / divisor) + totalmeasureRD;
descriptscore = 0.0;
} // end of description loop
```

```
// calculate and store total measure relative difference score
\frac{1}{1} this is the similarity score
scorebuffer.reldif[numdescripts] = total measureRD / numdescripts;totalmeasureRD = 0.0;
```

```
\prime\prime concatenate and store the label of the comparison set aka comparison group
(char *) \text{scorebuffer}.label = strcpy(scorebuffer.label, nullstring);
for (entityidxbuff = (entityindex - (numentities - 1)); \setminusentityidxbuff <= entityindex; entityidxbuff++)
 \mathbf{f}(char *) scorebuffer.label = \langlestrcat(scorebuffer.label, \
  conformation[entityidxbuff][(int)conformationidx[entityidxbuff]]->labels);
 if (entityidxbuff < entityindex)
   {
  strcat(scorebuffer.label, "_");
  }
 }
```
// heart of keeping the indexes pointing to the right place in the // conformation data - loop through conformations of last entity

```
// until the last conformation of the last entity is reached. Then
\frac{1}{\sqrt{2}} increment the second to the last entity to the next conformation
\frac{1}{4} and decrement the last entity to its first conformation. Following
// this through all of the entities will cause every conformation to
\frac{1}{2} be compared with every conformation of the other entities.
\frac{1}{1}. This is some what analogous to a mechanical odometer (or counter)
(int)conformationidx[argc-2] = (int)conformationidx[argc-2] + 1;
if (int) conformation idx[argc-2] >= (int) numconfs[argc-2]{
 for (confindex = (argc-2); confindex > 0; confindex--)
   {
  if((int)conformationidx[confindex] \geq (int)numconfs[confindex])\left\{ \right.(int) conformationidx [confindex] = 0;(int) conformationidx [confindex-1] = (int) conformationidx[confindex-1] + 1;}
  }
 }
```
 $\frac{1}{\sqrt{2}}$  putting a label with the scores

score [compindex]->label = strcpy (score [compindex]->label, scorebuffer.label);  $for$ (descriptindex=0; descriptindex  $\le$  numdescripts; descriptindex++)

 $\text{score}[\text{compindex}]$ ->reldif $[\text{descriptindex}]$  = scorebuffer.reldif $[\text{descriptindex}]$ ; }

} // end of compindex computational group loop

endtimecalc = time(NULL);  $\#$  end time for final set of calculations totaltimecalc = endtimecalc - starttimecalc;  $\#$  total time final set of calcs

// all combinatorial combination of conformations have been compared at this point printf(" $\ln\%$  i comparisons have been completed", numcomps);

starttime qsort = time (NULL);  $\#$  start time for quicksort

// quicksort

 $\mathbf{f}$ 

```
Qsort(score, 0, num comps-compstart-1, num descripts, totlabel + numentities);
endtime q_{\text{sort}} = \text{time}(NULL); // end time for quicksort
totaltime qsort = endtime qsort - starttime qsort; \frac{1}{1} total time for quicks ort
printf ("\n%i comparisons of been calculated in %.0f seconds and sorted in %.0f seconds", \
lastarraysz, totaltimecalc, totaltimeqsort);
```
 $maxscoreidx = numcomps - compstart;$  // redefining maxscoreidx to be representative of  $\frac{1}{\sqrt{2}}$  the smaller last array size

```
starttimeoocsort = time(NULL); \# start time for out of core sort
starttimeread = time(NULL); \frac{1}{3} start time for out of core sort
fflush(NULL);
```

```
// if temp file flag == 1 write to outfile and read from tempfile 2
  if (tmpfiles) = 1)
    {
```

```
// open outfile for writing
if ((\text{outfilefd} = \text{fopen}(\text{outfilename}, "wt")) == \text{NULL})\{printf("\ncan not open %s\n", outfilename);
 exit(2);}
//open tempfile_2 for reading
if (((\text{FILE} * \text{tmpfile2fdp} = (\text{fopen}(\text{tmpfile2}, "r")) < 0)perror(tmpfile2);
 exit(EXIT_FAILURE);
 ł
// initialize variables and rewind tempfile_2
bufferidx = 0;
reldifidx = 0:
*readbuffer = \sqrt{0};
rewind ((FILE *)tmpfile2fdp);
bufferidx = 0;
// read maxfinsz lines from tempfile_2 into filein array
for (fileinitx = 0; fileinitx < maxfinsz; fileinitx++)ł
 reldifidx = 0:
 fflush(NULL);
 *readbuffer = \sqrt{0};
 *filein[fileinidx]->label = '\0;
 fscanf((FILE *)tmpfile2fdp, "%s", filein[fileinidx]->label);
 for (reldifidx=0; reldifidx \le numdescripts; reldifidx++)
  fscanf((FILE *)tmpfile2fdp, "%s", strnumber);
  doublenumber = strtod(strnumber, NULL);
  filein[fileinidx]->reldif[reldifdx] = doublenumber;
  }
 \mathbf{I}if (fgetpos ((FILE *)tmpfile2fdp, (fpos_t *)tmpfile2pos) != 0)
 \mathcal{L}perror("fgetpos error");
 -1
endtimeread = time(NULL); \frac{1}{2} end file read time
total time reada = endtime read - start time read; \theta total time for initial file read
printf("\n%i lines read from tempfile_2 in %.0f seconds", maxfinsz, totaltimereada);
fileinidx = 0;
// read, merge, and write until all scores calculated to this point
for (compindex=0; compindex \leq calcsetidx; compindex++)\mathcal{I}starttimemerge = time(NULL);
 for(fileoutidx=0; fileoutidx < maxfoutsz; fileoutidx++)
  // if the calculated scores have all been put into the
```

```
\frac{1}{10} fileout array, then write the data left in the
// filein array into the fileout array 
if (bufferidx >= maxscoreidx)
 {
 fileout[fileoutidx]->label = filein[fileinidx]->label;
 for(descriptindex=0; descriptindex \le num descripts; descriptindex \leftrightarrow{
   fileout[fileoutidx]->reldif[descriptindex] = filein[fileinidx] ->reldif [descriptindex] ;
   }
 if (fileinidx \langle maxfinsz-1)
   {
   fileinidx++;
  }
 }
\frac{1}{1} if the data in the filein array has been written to the file out array
\prime\prime then read more data from the temp file into the filein array
else if (fileinidx \ge= maxfinsz)
 {
 \prime\prime if there is still new data to be read from the temporary file
 \frac{1}{2} read it into the filein array, if the compindex is less than
 // the calcsetidx then this is true 
 if (compindex \langle calcsetidx)
  \mathbf{I}starttimeread = time(NULL); \# start time for reading from tempfile
  if (fsetpos ((FILE *)tmpfile2fdp, (fpos_t *)tmpfile2pos) != 0)
    {
    perror ("fsetpos error");
     }
  for(fileinidx = 0; fileinidx < maxfinsz; fileinidx + +)
    {
    reldifidx = 0;
    fflush(NULL);
    *readbuffer = \Diamond ;
    *filein[fileinidx]->label = '\0 ;
    fscanf((FILE *)tmpfile2fdp, "%s", filein[fileinidx]->label);
    for (reldiff dx=0; reldifidx \le numdescripts; reldifidx++)
     {
     fscanf((FILE *)tmpfile2fdp, "%s", strnumber);
     doublenumber = strtod(strnumber, NULL);filein [fileinidx]->reldif[reldiffax] = doublenumber;
     }
    }
  if (fgetpos ((FILE *)tmpfile2fdp, (fpos_t *)tmpfile2pos) != 0)
     {
    perror("fgetpos error");
     }
   fileinidx = 0;
   fileoutidx—;
   endtimeread = time(NULL); \frac{1}{2} end time for reading
   totaltimereadb = endtimeread - starttimeread; \frac{1}{10} total read time
   printf("\n%i lines read from tempfile_2 in %.0f seconds", maxfinsz, totaltimereadb);
```

```
Reproduced with permission of the copyright owner. Further reproduction prohibited without permission.
```
157

```
}
  \frac{1}{1} if all of the data has been read from the temporary file then
  \prime\prime put what is left of the calculated data into the fileout array
  else 
   {
   fileout[dx]->label = score[bufferidx]->label;
   for(descriptindex=0; descriptindex \le num descripts; descriptindex + +)
     {
     fileout [fileoutidx]->reldif [descriptindex] = score[bufferidx]->reldif [descriptindex] ;
     }
   bufferidx = bufferidx + 1;
   }
  }
 \frac{1}{1} if score is less than filein then write it to fileout
 else if (score[bufferidx]->reldif [numdescripts] < filein[fileinidx]->reldif[numdescripts])
  {
  // printf("\n less than");
  fileout[fileoutidx]->label = score[bufferidx]->label;
  for(descriptindex=0; descriptindex \le num descripts; descriptindex + +)
    {
    fileout[fileoutidx] ->reldif [descriptindex] = score[bufferidx] ->reldif [descriptindex] ;
    }
   bufferidx = bufferidx + 1;
  }
 \frac{1}{10} if score is greater the filein then write filein to fileout
 else if (filein[fileinidx]->reldif[numdescripts] <= score [bufferidx]->reldif [numdescripts])
  {
  // printf("\n greater than or equal"); 
  fileout[fileoutidx]->label = filein[fileinidx]->label; 
  for(descriptindex=0; descriptindex \le num descripts; descriptindex++)
    {
    fileout[fileoutidx] ->reldif [descriptindex] = filein [fileinidx] ->reldif [descriptindex] ;
    }
    fileinidx++;
  }
 }
endtime merge = time (NULL); \# end merge time
totaltimemerge = endtimemerge - starttimemerge; \frac{1}{1} total merge time
if (totaltimereadb > 0)
 {
 \frac{1}{2} if read occurred in middle of merge then subtract read time from
 \frac{1}{\sqrt{2}} merge time to produce time for just the merging activity
 total time merge = total time merge - total timereadb;totaltime readb = 0;
 }
if (compindex < calcsetidx) // maxfoutsz merge time not last merge cycle
 {
 printf("\nmerge sorting %i scores complete in %.0f seconds", maxfoutsz, totaltimemerge);
  }
if (compindex = calcsetidx) // lastarraysz merge time last merge cycle
  {
 printf("\nmerge sorting %i scores complete in %.0f seconds", lastarraysz, totaltimemerge);
 }
```

```
starttimewrite = time(NULL); \frac{1}{3} start time for temp file write
     if (compindex \langle calcsetidx) // write all fileout if not last write cycle
       {
      for(fileoutidx=0; fileoutidx < maxfoutsz; fileoutidx++) // write to temp file loop
        {
        fprintf(outfilefd, "%s,", fileout[fileoutidx]->label);
        for(descriptindex=0; descriptindex < num descripts; descriptindex + +)
          {
         fprintf (outfilefd, "%. 12f,", fileout[fileoutidx] ->reldif [descriptindex]) ;
          }
        fprintf (outfilefd, "% .12f\n", fileout[fileoutidx] ->reldif [numdescripts]) ;
        }
       endtimewrite = time(NULL); \,\prime\prime end time for temp file write
      totaltime = endtimewrite - starttimewrite; \frac{1}{10} total writing time
      printf("\n%i lines written to output file in %.0f seconds", maxfoutsz, totaltime);
       }
     else if (compindex == calcsetidx) // write part of fileout on last write cycle
       {
      for(fileoutidx=0; fileoutidx < lastarraysz; fileoutidx++) // write to temp file loop
        {
        fprintf (outfilefd, "%s,", fileout[fileoutidx]->label);
        for(descriptindex=0; descriptindex < numdescripts; descriptindex++)
          {
          fprintf(outfilefd, "%.12f,", fileout[fileoutidx]->reldif[descriptindex]);
          }
        fprintf (outfilefd, "%. 12f\n", fileout[fileoutidx] ->reldif [numdescripts]) ;
        }
       endtimewrite = time(NULL); \frac{1}{2} end time for temp file write
      totaltime = endtimewrite - starttimewrite; \frac{1}{10} total writing time
      printf("\n%i lines written to output file in %.0f seconds", lastarraysz, totaltime);
       }
     }
    fclose(outfilefd); // close outfile
    fclose(tmpfile2fd); // close tempfile_2
    endtime ocsort = time (NULL); \frac{1}{2} end out of core sort time
    total timeoocsort = end timeoocsort - start timeoocsort; \t// total ooc sortprintf("\n%i similarity scores sorted out of core in %.0f seconds", \
    lastarraysz, totaltimeoocsort);
    }
// if temp file flag = = 2 write to outfile and read from tempfile \geq 1else if (mpfileflag == 2){
    // open outfile for writing
    if ((\text{outfilefd} = \text{fopen}(\text{outfilename}, "wt")) == \text{NULL}){
     printf("\ncan not open % s\n", outfilename);
     exit(2);
     I
    \frac{1}{2} open tempfile_1 for reading
```

```
if (((\text{FILE}*)\text{tmpfile1fdp} = (\text{fopen}(\text{tmpfile1}, "r"))) < 0){
```

```
perror(tmpfile1);
 exit(EXIT_FAILURE);
 }
\prime\prime initialize variables and rewind tempfile_1
bufferidx = 0;
reldi<math>fix = 0</math>;*readbuffer = \sqrt[4]{0} ;
rewind ((FILE *)tmpfile1fdp);
bufferidx = 0;
\prime\prime read maxfinsz lines from tempfile_1 into filein array
for (fileinidx = 0; fileinidx < maxfinsz; fileinidx + +)
 {
 reldifdx = 0;fflush(NULL);
 *readbuffer = \sqrt{0};
 *filein[fileinidx]->label = '\0 ;
 fscanf((FILE *)tmpfile1fdp, "%s", filein[fileinidx]->label);
 for (reldif d x=0; reldifidx \le numdescripts; reldifidx++)
  I
  fscanf((FILE *)tm pfile1fdp, "%s", strnumber);
  doublenum ber = strtod (stmumber, NULL); 
  fileinidx]->reldif[reldiffxd] = doublenumber;
  }
 }
if (fgetpos ((FILE *)tm pfile1fdp, (fpos_t *)tm pfile1pos) != 0)
  {
 perror("fgetpos error");
 }
endtimeread = time(NULL); \frac{1}{2} end file read time
totaltimereada = endtimeread - starttimeread; \prime\prime total time for initial file read
printf("\n%i lines read from tempfile_1 in %.0f seconds", maxfinsz, totaltimereada);
fileinidx = 0;
// read, merge, and write until all scores calculated to this point
for (compindex=0; compindex \leqcal{=} classetidx; compindex++){
 starttimemerge = time(NULL);
 for(fileoutidx=0; fileoutidx < maxfoutsz; fileoutidx++)
   {
  // if the calculated scores have all been put into the 
  \prime\prime fileout array, then write the data left in the
  // filein array into the fileout array 
  if (bufferidx >= maxscoreidx)
    {
    fileout[fileoutidx]->label = filein[fileinidx]->label; 
    for(descriptindex=0; descriptindex \le num descripts; descriptindex++)
      {
     fileout[fileoutidx]->reldif [descriptindex] = filein [fileinidx]->reldif [descriptindex]; 
      }
    if (fileinidx < maxfinsz-1)
```

```
\overline{\mathbf{S}}fileinidx++;
  \overline{\phantom{a}}\mathcal{F}// if the data in the filein array has been written to the file out array
// then read more data from the temp file into the filein array
else if (fileinidx \ge= maxfinsz)
 \left\{ \right.// if there is still new data to be read from the temporary file
 \frac{1}{2} read it into the file in array. if the compindex is less than
 \frac{1}{2} the calcsetidx then this is true
 if (compact < <math>calx</math>)\overline{\mathbf{f}}starttimeread = time(NULL); \frac{1}{3} start time for reading from tempfile
   if (fsetpos ((FILE *)tmpfile1fdp, (fpos_t *)tmpfile1pos) != 0)
    \mathcal{I}perror ("fsetpos error");
   for(fileinidx = 0; fileinidx < maxfinsz; fileinidx + +)
    reldifidx = 0:
    fflush(NULL);
    *readbuffer = \sqrt{0} :
    *filein[fileinidx]->label = \sqrt{0} :
    fscanf((FILE *)tmpfile1fdp, "%s", filein[fileinidx]->label);
    for (reldiff dx=0; reldifidx \le numdescripts; reldifidx++)
      \overline{A}fscanf((FILE *)tmpfile1fdp, "%s", strnumber);
      doublenumber = strtod(strnumber, NULL);
      filein[dx]->reldif[reldifdx] = doublenumber;
      \mathcal{F}if (fgetpos ((FILE *)tmpfile1fdp, (fpos_t *)tmpfile1pos) != 0)
    perror("fgetpos error");
    \mathcal{E}fileinidx = 0:
   fileoutidx--:
   endtimeread = time(NULL); \theta end time for reading
   total time read b = endtime read - start time read; // total read time
   printf("\n%i lines read from tempfile_1 in %.0f seconds", maxfinsz, totaltimereadb);
  // if all of the data has been read from the temporary file then
  // put what is left of the calculated data into the fileout array
 else
   ł
   fileout[fileoutidx]->label = score[bufferidx]->label;
   for(descriptindex=0; descriptindex <= numdescripts; descriptindex++)
     \mathbf{I}fileout[fileoutidx]->reldif[descriptindex] = score[bufferidx]->reldif[descriptindex];
   bufferidx = bufferidx + 1;
```

```
}
  }
 \frac{1}{1} if score is less than filein then write it to fileout
 else if (score[bufferidx]->reldif[num descripts] < filein[fileinidx]->reldif[numdescripts])
   {
  // printf("\n less than");
  fileout[fileoutidx]->label = score [bufferidx] ->label; 
  for(descriptindex=0; descriptindex \le num descripts; descriptindex + +)
    {
   fileout[fileoutidx]->reldif [descriptindex] = score[bufferidx]->reldif [descriptindex];
   }
   bufferidx = bufferidx + 1;
   }
 \frac{1}{10} if score is greater the filein then write filein to fileout
 else if (filein[fileinidx]->reldif[numdescripts] <= score[bufferidx]->reldif [numdescripts])
   {
  // printf("\n greater than or equal"); 
  fileout[dx]->label = filein[fileinit]->label;
  for(descriptindex=0; descriptindex \le numdescripts; descriptindex++)
    {
   fileout[fileoutidx]-reldiff[descriptindex] = fileinidx]-reldiff[descript];
    }
   fileinidx++;
  }
 }
endtime merge = time (NULL); \# end merge time
totaltimemerge = endtimemerge - starttimemerge; \frac{1}{1} total merge time
if (total time read b > 0)
 {
 \frac{1}{1} if read occurred in middle of merge then subtract read time from
 \frac{1}{\sqrt{2}} m erge time to produce time for just the merging activity
 total time merge = total time merge - total time.totaltime read b = 0;
 }
if (compindex < calcsetidx) // maxfoutsz merge time not last merge cycle
 \mathbf{f}printf("\nmerge sorting %i scores complete in %.0f seconds", maxfoutsz, totaltimemerge);
 }
if (compindex = calcsetidx) // lastarraysz merge time last merge cycle
 {
 printf("\nmerge sorting %i scores complete in %.0f seconds", lastarraysz, totaltimemerge);
 }
starttimewrite = time(NULL); \frac{1}{1} start time for temp file write
if (compindex \langle calcsetidx) // write all fileout if not last write cycle
 {
 for(fileoutidx=0; fileoutidx < maxfoutsz; fileoutidx++) // write to temp file loop
  {
  fprintf(outfilefd, "%s,", fileout[fileoutidx]->label);
  for(descriptindex=0; descriptindex < num descripts; descriptindex + +)
    {
    fprintf(outfilefd, "% .12f,", fileout[fileoutidx]->reldif[descriptindex]);
    }
  fprintf(outfilefd, "% .12An", fileout[fileoutidx]->reldif[num descripts]);
```

```
}
      endtimewrite = time(NULL); \frac{1}{2} end time for temp file write
      totaltime = endtimewrite - starttimewrite; \frac{1}{10} total writing time
      printf("\n% i lines written to output file in %.0f seconds", maxfoutsz, totaltime);
       }
     else if (compindex == calcsetidx) // w rite part of fileout on last write cycle 
      {
      for(fileoutidx=0; fileoutidx < lastarraysz; fileoutidx++) // write to temp file loop
        {
        fprintf(outfilefd, "%s,", fileout[fileoutidx]->label);
       for(descriptindex=0; descriptindex < num descripts; descriptindex++)
          {
         fprintf(outfilefd, "% .12f,", fileout[fileoutidx]->reldif[descriptindex]);
         }
        fprintf(outfilefd, "% .12f\n", fileout[fileoutidx]->reldif[num descripts]);
        }
      endtimewrite = time(NULL); \theta end time for temp file write
      totaltime = endtimewrite - starttimewrite; \frac{1}{10} total writing time
      printf("\n%i lines written to output file in %.0f seconds", lastarraysz, totaltime);
      }
     }
    fclose(outfilefd); // close outfile
    fclose(tmpfile1fd); // close tempfile_2
    endtime oocsort = time (NULL); \text{/} \text{/} end out of core sort time
    total timeoocsort = end timeoocsort - start timeoocsort; \t// total ooc sortprintf("\n%i similarity scores sorted out of core in %.0f seconds", \
    lastarraysz, totaltimeoocsort);
    }
// if tmpfileflag == 3 then the number of calculations are less than the size
// of the score array - all of the out of core stuff is skipped and this 
\frac{1}{\sqrt{2}} section writes out the scores to the outfiles - outfile is opened for writing
  else if (tmpfileflag == 3)
    {
    printf("\ntemp files not used\n");
    \prime\prime open outfile for writing
    if ((\text{outfilefd} = \text{fopen}(\text{outfilename}, "wt")) == \text{NULL}){
     printf("\ncan not open % s\n", tmpfile2);
     exit(2);
     }
    // loop writes all calculations to outfile 
    for (compindex=0; compindex < maxfoutsz; compindex++){
      fprintf(outfilefd, "%s,", score[compindex]->label);
     for(descriptindex=0; descriptindex < num descripts; descriptindex + +)
       {
       fprintf(outfilefd, "%.12f,", score[compindex]->reldif[descriptindex]);
       }
     fprintf (outfilefd, "%. 12f\n", score [compindex] ->reldif [numdescripts]) ;
```
} fclose(outfilefd); // close outfile }

```
endtimetotal = time(NULL); \frac{1}{2} end total time
```
 $\prime\prime$  total run time minus user input part of the program and time to free memory totaltime = endtimetotal - starttimetotal;  $\frac{1}{1}$  total run time

printf("\n\ntotal time %.0f seconds\n\n", totaltime);

```
\frac{1}{\sqrt{2}} freeing memory
```

```
printf("\nstarting to free memory\n");
for (entity index=0; entity index < numerals; entity index++)\mathbf{I}for (confindex=0; confindex < (int) numbers 1; confindex+1){
  free(conformation[entityindex][confindex]->labels);
  free(conform ation[entityindex][confindex]->descriptivedata); 
  free(conformation[entityindex][confindex]);
  }
 free(conformation[entityindex]);
 }
free(conformation);
```
 $for (compindex=0; compindex < maxarray; compindex++)$ 

```
{
free(score[compindex]->label);
free (score [compindex] ->reldif) ; 
free(score[compindex]);
}
```
free(score);

```
free(scorebuffer.reldif) ; 
free(scorebuffer.label) ;
```

```
printf("\nmemory free\n\n");
```
 $return(0);$ }

Appendix 4.6 The compsort program, written in C. Calculates and sorts all similarity scores. Saves a user determined number of best, most similar, scores.

/\*

program: compsort version: 1.01 author: Paul A. Wilson email: pwilson@cobremail.itrc.umt.edu date of latest version: August 11, 2004 date of origination: 2003

command: program name data file 1 data file 2 data file 3 example: ./com psort ./M CN -5652.txt ./sertraline.txt ./indatraline.txt ./s-citalopram .txt

minimum of three data files required, no limit to maximum number of data files to be compared - within reason

required data file format: comma delimited text, first field of each row is equivalent to a label, the remaining fields in each row are numbers, each field is separated by a comma, no quotes around the labels, no spaces between fields (commas only)

output file name is limited to a maximum of 64 characters

In Short: This program compares the rows in data files developing a score for each set of rows (set - one row from each data file). Then sorts the scores from low to high. Low scores represent the sets of rows which are most similar. A text file is written containing  $X$  number of the lowest scoring sets of rows. The number of rows  $X$  is determine by the user. Each row in the output file contains the label from each label field (first field in each data file) concatenated together followed in comma delim ited form by the score for each field and finally the total score.

This program was written in response to to a project where distance space descriptions needed to be compared in order to determine the conformations of four molecules which were the most similar. (see SFN 2003 Annual Meeting, Poster Presentation 371.4 and SFN 2004 Annual Meeting, Poster Presentation 922.1, also see Machack 18, Wilson, P.A. "A Practical Comparison of Multiprocessing Libraries", MacHack 2003, June 2003, the code is different but a lot of the ideas remain) I am willing to share manuscript versions of these posters in pdf format.

Comparisons are carried out combinatorially using relative difference. The relative difference equation was modified slightly to enable creating and weighting the comparison of a positive and negative measurement as less similar. Each row in each data file is compared against each row of every other data file. Within each row, each field is compared against the corresponding field from the rows being compared in the other data files. If there are 4 data files than there are 6 comparisons between each field of the four rows being compared. The relative difference score from each field is added together and divided by the number of fields to produce a similarity score for the for the rows being compared.
similarity score  $=$  (summation from measure 1 to total number of measures ( summation of from data file 1 to total number of data files ((IVab - Vacl /  $((|Vabl + |Vacl|/2)) /$  number of combinatorial  $)))$  $Vab$  = measure a of datafile b Vac = measure a of datafile c

The program programs structure has a legacy stemming from a personal interest in out-of-core sorting, dynamic memory allocation, and parallel computing. The program was originally written to produce an output file containing all scores in sorted order from low to high (copies of this program can be made available, the algorithm was interesting, fast (except the file I/O step)). Due to the out-of-core mechanism I used, though fast, was not fast enough to be useful for large data sets. It would be interesting at some point to look into this again, using a parallel file system (or at least a high speed file system). The version here is a compromise which calculates a set number of scores, sorts the scores and retains a set number of the lowest scores, calculate the next set number of scores, sorts the new score with the saved scores and again only retains a set number of the lowest scores.

Pointers are used extensively as port of some of my original notions on dynamically allocating memory and sorting.

The program was written in C to provide maximum portability. I have not tried compiling this code on a Linux, or any other, machine. I have noticed this code only runs under Mac OS 10.3 and failed when running under Mac OS 10.2.

\*/

//#include <dirent.h> #include <fcntl.h> #include <math.h> #include <stddef.h> #include <stdio.h> #include <stdlib.h> #include <string.h> #include <unistd.h> #include <sys/errno.h> #include <sys/file.h> #include <sys/stat.h> #include <sys/time.h> #include <sys/types.h> #include <sys/uio.h>

// structure for holding data read from files, label and numerical descriptors struct descriptions { char \* labels;

double \* descriptivedata; };

// structure for holding concatenated label and score for each descriptor

```
// and a total score value 
struct labelscores 
 {
 char * label; 
 double * reldif;
 };
```
 $\frac{1}{\pi}$  from here to main are a set of function used for sorting // the sorting algorithm is a quicksort, with a mean of 3 used for determining // the first pivot point - see Data Structures and Algorithm // Analysis in C by Mark Allen Weiss

// swap redirects pointers - u will point to v and v will point to u // Swap - needs to be compiled inline for efficiency

```
void Swap(struct labelscores ** u, struct labelscores ** v)
 t
 struct labelscores temp; 
 temp = **u;**u = **v;**v = temp;
 }
```

```
// insertion sort - used as part of quicksort
```
// scoreisort - struct of labelscores containing scores to be sorted by the insertion sort m ethod  $\frac{1}{\pi}$  is the upper edge of of the chunk data the insertion sort is occurring on

// numdecriptsis - number of description insertion sort,

 $//$  is equal to the number of descriptive fields in the data files

 $//$  used for for malloc of temporary insertion sort struct of labelscores

// totallabelelngthis - total label length insertion sort,

 $\frac{1}{4}$  is equal to the maximum number of characters in concatenated labels

// used for for malloc of temporary insertion sort struct of labelscores

void InsertionSort(struct labelscores \*\* scoreisort, int n, int num descriptsis, int totlablengthis) {

int j, p;  $\frac{1}{2}$  i and p are indexes used in the insertion sort int descriptindexis; // an index for descriptive field char \* nullstring = " $0$ "; // nullstring needed at the end of strings

struct labelscores tempisort; // temporary labelscore struct used in insertion sort

```
tempisort.label = (char *) malloc(sizeof(char) * (totlablengthis)); // allocate memory
tempisort.reldif = (double *) malloc((numdescriptsis + 1) *sizeof(double));
```

```
\frac{1}{\sqrt{2}} initialize tempisort
(char *)tempisort.label = strcpy(tempisort.label, nullstring);
for(descriptindexis=0; descriptindexis < num descriptsis+1; descriptindexis++)
 {
 tempisort.reldif[descriptindexis] = 0.0;}
```

```
\prime\prime insertion - copy one struct out, move the rest, then put the struct back were it goes
 for (p=1; p<n; p++){
  tempisort.label = strcpy(tempisort.label, scoreisort[p]->label);
  for(descriptindexis=0; descriptindexis \leq num descriptsis; descriptindexis++)
    {
    tem pisort.reldif [descriptindexis] = scoreisort[p]->reldif [descriptindexis];
   }
  for(j=p; ((j > 0) \&& (scoreisort[j-1]->reldif[numdescriptsis] > tempisort.reldif[numdescriptsis])); j--)
    {
   \text{scoreisort}[j]->label = strcpy(scoreisort[j]->label, scoreisort[j-1]->label);
   for(descriptindexis=0; descriptindexis \le num descriptions; descriptindexis++)
     {
     scoreisort [j]->reldif [descriptindexis] = scoreisort [j -1 ] ->reldif [descriptindexis] ;
     }
    }
    scoreisort[j]->label = strcpy(scoreisort[j]->label, tempisort.label);
   for(descriptindexis=0; descriptindexis \le num descriptions; descriptindexis++)
     {
     scoreisort[j]->reldif[descriptindexis] = tempisort.reldif[descriptindexis];
     }
  }
  free(tempisort.label); // free memory previously malloced
  free(tempisort.reldif);
}
\frac{1}{\sqrt{2}} median of three - selecting the pivot for the quicksort
//
// scoremedian - struct of labelscores, postion of left (first) score, postion of right (last) score
\frac{1}{2} num descriptsm - number of descripts median of 3, the last descript field - the total similarity score
// the median value of the three sampled values is determined and return to the quicksort routine
// to be used as the pivot point
float Median3(struct labelscores **scoremedian, int left, int right, int numdescriptsm)
{
 int center;
 center = (left + right ) / 2; // position of the center score - median position
 if (scoremedian[left]->reldif[numdescriptsm] > scoremedian[center]->reldif[numdescriptsm])
   {
  Swap(\&\ncocemedian[left], \&\ncocemedian[center]);}
 if (s\ncoremedian[left]->reldif[numdescripts] > scoremedian[right]->reldif[numdescripts]{
   Swap(&scoremedian[left], &scoremedian[right]);
   }
 if (scoremedian[center]->reldif[numdescriptsm] > scoremedian[right]->reldif[numdescriptsm])
   {
  Swap(&scoremedian[center], &scoremedian[right]);
   }
 Swap(&scoremedian[center], &scoremedian[right-1]);
```
return scoremedian[right-1]->reldif[numdescriptsm];

// quicksort

}

// scoreqsort - the struct of labelscores to be sorted by quicksort

// leftqs, rightqs - the low er and upper boundaries of the quicksort - quicksort is recursive

// numdescriptsqs - number of descriptive fields quicksort - used for allocating necessary memory

 $\frac{1}{1}$  totlablength - total label length quick sort - maximum number of characters in a label

 $\frac{1}{2}$  used for allocating necessary memory

void Qsort(struct labelscores \*\*scoreqsort, int leftqs, int rightqs, int num descriptsqs, int totlablengthqs) {

int i, j;  $\frac{1}{2}$  indexes used in quicksort

struct labelscores pivot; // labelscores struct which hold the pivot

pivot.label = (char \*) malloc(sizeof(char) \* (totlablengthqs)); // allocating memory for pivot pivot.reldif = (double \*) malloc((numdescriptsqs+1) \*sizeof(double));

// heart of quicksort, pick pivot swap appropriate values to either side of pivot if  $((left< s + 3) \rightleftarrows$  rightqs)

```
{
  pivot.reldif[numdescriptsqs] = Median3(scoreqsort, leftqs, rightqs, numdescriptsqs);
 i = leftqs;
 j = rightqs-1;
  for(;;)
   {
   while(scoreqsort[++i]->reldif[numdescriptsqs] < pivot.reldif[numdescriptsqs] && i < rightqs-1){}
   while(scoreqsort[--j]->reldif[numdescriptsqs] > pivot.reldif[numdescriptsqs] && j > 0){}
   if (i < i)Swap(&scoreqsort[i], &scoreqsort[j]);
   else 
    break;
   }
  Swap(& scoreqsort[i], & scoreqsort[rightqs-l]);
  Qsort(scoreqsort, leftqs, i-1, num descriptsqs, totlablengthqs);
  Qsort(scoreqsort, i+1, rightqs, numdescriptsqs, totlablengthqs);
  }
 else // if left and right a close together do an insertion sort 
  {
  InsertionSort(scoreqsort+leftqs, rightqs-leftqs+1, num descriptsqs, totlablengthqs);
  }
 free(pivot.label); // freeing allocated memory
 free(pivot.reldif);
}
\frac{1}{1} start of main
int main (int argc, const char * argv[])
 {
```
int calcsetidx;  $\frac{1}{1}$  index for which set of calculation (comparisons) is current int compindex; // comparison index - which comparison set is being compared int compstart; // comparison start - the starting point for each set of comparisons int confindex; // conformation index int descriptindex; // desciptor index - data file columns nt entityidxbuff; // entity index buffer int entityindex;  $\frac{1}{1}$  id of entity one in the comparison int entityindex2;  $\frac{1}{1}$  id of entity two in the comparison int fileindex=1;  $\frac{1}{1}$  // index used to indicate which data file is open int i;  $\frac{1}{2}$  simple index used in loop calculating the divisor int lastarraysz;  $\frac{1}{10}$  the size of the last array, the remainder of calculations nt Iseekbuffer; // buffer for file position int Iseekposition; // file position in data file being read int maxarraysz; // maximum array size = numlinescalc + numbestscore int numbestscore; // the number of best scores to keep after sorting int numcalcsets; // the number of sets of calculations int numcomps; // total number of comparison sets int numdescripts;  $\frac{1}{1}$  total number of descriptions = number of columns in each data file int numentities;  $\frac{1}{10}$  the total number of entities to be compared = number of data files int numlinescalc; // the number of scores to calculate before sorting int totlabel; // total length, number of characters, of concatenated label int  $*$  conformationidx[argc-1]; // index of conformations

```
int * filedescript[argc-1]; // array of file descriptors - data files from command line
int * labellength[argc-1]; // array of the label lengths for each data file
int * maxlabellength [argc-1]; // array of the maximum label lengths for each data file
int * num columns; // number of columns
int * num confs[argc-1]; // array of the number of rows in each data file
```

```
char * nullstring = "\0"; // nullstring for adding the end of lines and initialization
char * readbuffer; // read buffer for reading data files
char * strnumber; // numerical data read from file stored as string
```
char outfilename $[64]$ ; // character array for output file name - max 65 character name

double descriptscore; // the relative difference score for one combinatorial double divisor; // the divisor used in calculating the single measure relative difference double doublenum ber; // num erical string read from data file is converted to double number double singlemeasureRD; // the Relative Difference score for a single set of description double totalmeasureRD; // the Relative Difference score for a comparison set double totaltime; // the total time in seconds used for timing run time double totaltimecalc; // the total time in seconds used for timing calculation time double total times ort;  $\frac{1}{1}$  the total time in seconds used for timing sorts time

FILE \*outfilefd; // the output file descriptor

```
time_t starttimeintcalc; \frac{1}{1} marks start time of combinatorial calculations
time_t endtimeintcalc; // marks end time of combinatorial calculations
time_t starttimeintsort; \frac{1}{2} marks start time of sort
time_t endtimeintsort; \mathcal{N} marks end time of sort
time_t starttimeinttot; \frac{1}{2} m arks start time before calculations being
time_t endtimeinttot; \frac{1}{2} marks end time after output file is written
```
struct descriptions \*\*\*conformation; // struct which stores all the data from the data files

struct labelscores \*\*score; // struct w hich stores concatenated labels and scores struct labelscores scorebuffer; // a buffer to temporarily store scores in

 $\frac{1}{2}$  some initial memory allocation and variable initialization  $readbuffer = malloc(sizeof(char));$ strnumber = malloc(sizeof(char)  $*$  16);

num columns =  $(int * )$  malloc(size of  $(int))$ ; \*filedescript =  $(int * )$  malloc(sizeof $(int)$  \*  $( \text{argc - 1} )$ );

numentities  $= \text{argc - 1}$ ;  $confindex = 0$ :  $numcomps = 1$ ; totlabel  $= 1$ ;

 $\prime\prime$  print information to the screen which will help the user answer the  $\frac{1}{10}$  first two questions they are asked by the program printf("\n\n\nThis program is going to calculate X number of scores, "); printf("\nsort those scores, save the best Y scores and then "); printf ("\ncalculates the next X number of scores. $\ln$ ");

printf("\nThe answers given to the next two question will determine "); printf ("\nhow much memory is allocated. Remember there are limits "); printf ("\nto how much memory can be allocated to a single application "); printf("\nand virtual memory is slower than physical memory. "); printf ("\nYou are about to be asked for the number of scores to be "); printf ("\nsaved and the the number of scores to calculate between sorts "); printf("\nThese two number added together will account for a majority "); printf ("\nof the memory used by this program. Calculating only  $X$  many "); printf("\nscores at a time allows for the program top remain within a "); printf ("\nlimited memory footprint. Values that have proven useful to "); printf ("\nthe author are:  $X = 1000000$  and  $Y = 200000$ . These values "); printf ("\nshould be changed according to your data set, needs, and "); printf ("\nphysical memory.\n");

// ask for and obtain the number of conformational sets to calculate // between the "sort and store" steps printf("\nHow many scores do you want "); printf ("\nto calculate between sorts? "); scanf("%i", & numlinescalc);

 $\frac{1}{4}$  ask for and obtain the number of lowest scores to keep printf ("\nHow many of the lowest (best) "); printf ("\nscores would you like to save? "); scanf("%i", & numbestscore);

 $maxarrayyz = numbersscore + numberscalc; // maximum size of array of.$ 

 $\prime\prime$  allocating memory for struct conformation conformation = (struct descriptions \*\*\*) malloc (sizeof(struct \) descriptions \*\*) \* numentities) ;

printf("\n\nThe number of data files = %i\n", numentities);

```
// asking for the number of columns per data file
printf ("\ln\text{W} hat is the total number of columns in each file? ");
scanf("%i", (int *)& num columns);
printf ("\nThere are %i columns.\n", (int)numcolumns);
```

```
num descriptors = (int) number = 1;printf("\nEach file has 1 lable column and %i description columns.", \
numdescripts);
```
// allocating memory and loading the data arrays

```
for (entityindex=0; entityindex < numentities; entityindex++)
 {
 maxlabellength[entityindex] = (int * ) <math>malloc(sizeof(int))</math>;*m axlabellength [entityindex] = 0;
if (((int)filedescript[fileindex] = (open(argv[fileindex], O_RDOMLY)) < 0)
   {
   perror(argv[fileindex]) ; 
  exit(EXIT_FAILURE);
  }
```

```
\frac{1}{2} asking for the number of rows in the current data file being read
printf("\n\n\nfile % is open", argv[fileindex]);
printf ("nHow many rows are in this file? ");
scanf("%i", (int *)& num confs [entityindex]);
```
printf ("\nloading %i rows of data from file", (int)numconfs[entityindex]);

```
\prime\prime allocating memory for the array of pointers to conformations
  conformation [entity index] = (struct descriptions **) malloc \
  (( sizeof(struct descriptions *) * (int) num confs [entityindex]));
```
 $lseekposition = 0;$ 

 $\frac{1}{2}$  allocating memory for a conformation s structure and descriptors  $for (confindex=0; confindex < (int) numbers[entityindex]; confindex++)$ {

conformation [entityindex] [confindex] = (struct descriptions  $*$ ) malloc \ (( sizeof (struct descriptions)));

conformation [entityindex] [confindex]->descriptivedata =  $(double$  \*) \ malloc(sizeof(double) \* numdescripts);

 $//$  allocating memory for a conformation s structure label  $labellength[entityindex] = (int * )$ malloc(sizeof(int)); fflush(NULL); \*readbuffer =  $\sqrt[4]{0}$  ;  $*$ labellength[entityindex] = 0; lseekbuffer=lseekposition;

// counting number of characters in label

```
// fscan would be faster and was used for file I/O in the
   // out-of-core sortng program 
   while(*readbuffer != ' ' && *readbuffer != ', )
     {
    Iseek((int)filedescript[fileindex], Iseekposition, SEEK_SET); 
     read((int)filedescript[fileindex], readbuffer, 1);
     *labellength[entityindex] = *labellength[entityindex] + 1;
     Iseekposition+H-;
     }
   if (*m axlabellength[entityindex] < *labellength[entityindex])
     {
     *m axlabellength [entityindex] = *labellength [entityindex];
// printf("\nmaximum label length = %i\n", *maxlabellength[entityindex]);
     }
   // allocating memory for label - depends on label maximum length
   conformation[entityindex][confindex]->labels = \iota(char *) malloc(sizeof(char) * *labellength[entityindex]);
   // reading, concatenating, and storing label 
    fflush (NULL);
    *readbuffer = \sqrt{0};
    Iseekposition = Iseekbuffer; 
    descriptindex = 0;while(*readbuffer != ' ' && *readbuffer != ', )
     {
     lseek((int)flledescript[flleindex], Iseekposition, SEEK_SET); 
     read (int) file descriptor[fileindex], readbuffer, 1);if(*readbuffer != ', )
       {
      (char *)conformation[entityindex][confindex]->labels = \
      strncat( conformation[entityindex][confindex]->labels, readbuffer, 1);
      }
     lseekposition++;
     }
    // resetting and reading numerical descriptor data from data files
    // data read as string and converted to double - strtod 
    while(*readbuffer != '\n && *readbuffer != '\0 )
     {
     fflush(NULL);
     *readbuffer = \setminus 0;
     *strnumber = \sqrt{0};
     while(*readbuffer != ', && *readbuffer != ' ' && *readbuffer != '\n )
      {
      Iseek(dnt)filedescript[fileindex], Iseekposition, SEEK_SET);
      read((int)filedescript[fileindex], readbuffer, 1);
      if (*readbuffer != ', && *readbuffer != ' ' && *readbuffer != '\n )
       {
       strumenter = struct(strnumber, readbuffer, 1);lseekposition++;
       }
      }
```

```
doublenumber = strtod(strnumber, NULL);conformation[entityindex][confindex]->descriptivedata[descriptindex]=\setminusdoublenumber;
   descriptindex++;
   lseekposition++;
   }
  }
 fileindex = fileindex + 1; // finished reading from data file move to next file
 }
\frac{1}{4} asking for and obtaining name of output file
fflush(NULL);
printf ("n\nh\hFnter file name for results to be stored in: "):
scanf("%s", (char *)&outfilename);
printf ("\nThe results will be saved in % s\n", outfilename);
starttimeinttot = time(NULL); \frac{1}{1} start time for total time
\prime\prime calculating total number of comparisons and maximimum total label length
for (entityindex=0; entityindex < numentities; entityindex++)
  {
 numcomps = numcomps * (int) number oftotal = total = + *maxlabellength[entityindex];}
num calcsets = (numcomps/numlinescalc); // number of sets of calculations
\frac{1}{10} if number of comparisons is less than the size of a set of calculations
if (numlinescalc > numcomps)
 {
 maxarraysz = numbersscore + numerous;num calcsets = 0;
 compressar = numcomps;
 }
\prime\prime calculate and print the size of the last set of comparisons
lastarrowsz = numerous - (numcalesets * numlinescale);printf("\n\n%i sets of %i calculations and", numcalcsets, numlinescalc);
printf("\none last set of %i calculations", lastarraysz);
printf("\nwill be done");
\frac{1}{4} allocate memory for score array and initialize
score = (struct labelscores **) malloc (sizeof(struct labelscores *) \
* (int)maxarraysz);
for (compindex=0; compindex < number>number; compindex+1){
 score[conpindex] = (struct label scores *) <b>mall</b> <b>mall</b> <b>end</b>(sizeof (struct)labelscores));
 score[,]-label = (char*) malloc(sizeof(char) * (totlabel + numentities));
 score[conpindex]->reldif = (double *) malloc((numdescripts+1) * sizeof(double));
 for(descriptindex=0; descriptindex < num descripts+1; descriptindex++)
```

```
{
  \ell initializing with a big number helps guarantee low scores move into this
  \frac{1}{2} part of the array where the lowest scores are kept
  \text{score}[\text{compindex}] \rightarrow \text{reddiff}[\text{descriptindex}] = 1000000.0;}
 }
for (compindex = numbers score; compindex < = maxarray; compindex++){
 score[conpiredz] = (struct label scores *) malloc(sizeof(struct)
 labelscores));
 score[compact]->label = (char *) malloc(sizeof(char) * (totlabel + numentities));
 score[complex]->reldif = (double *) malloc((numdescripts+1) * sizeof(double));
 for(descriptindex=0; descriptindex < numdescripts+1; descriptindex++)
  {
  score[compact]->reldif[descript{index}] = 0.0;}
 }
// allocating memory for scorebuffer
scorebuffer.label = (char *) malloc(sizeof(char) * (totlabel + numentities));
scorebuffer.reldif = (double *) malloc((numdescripts+1) *sizeof(double));
```
// memory allocation for main complete printf("\n\n\nmalloc complete - memory allocated");

```
// calculate and print the number of combinatorial comparisons per each set of
\frac{1}{4} desriptors in a comparison set
divisor = 3;for(i=3; i < num entities; i++)
  {
 divisor = divisor + i;}
```
printf("\n\n\nThere are %.0f possible comparisons for each descriptive field", divisor); printf ("\nin each comparison set\n\n");

```
// initializing variables before relative difference calcualtion 
entityindex = 1; \frac{1}{1} first entity
entityindex2 = 0; // second entity
descriptscore = 0.0;
descriptindex = 1; \frac{1}{2} description being compared
single measureRD = 0.0;totalmeasureRD = 0.0;
compstart = 0;
(int)conformationidx[entityindex] = 0; // conformation of entity one
(int)conformationidx[entityindex2] = 0; // conformation of entity two
for (entity index=0; entity index < numer>number = input; text, or (entity index++){
 (int) conformationidx [entity index] = 0;
```
**}**

// loop through number of calculation sets appropriate amount of times

```
for (calcsetidx=0; calcsetidx < numcalcsets; calcsetidx++)starttimeintcalc = time(NULL); // start time for calculation set
 lseekposition = 0;// loop through the appropriate space in the score array for 
 // storing newly calculated relative difference score
 for (compindex = numbers score; compindex < maxarray; compindex +){
  // loop through descriptions being compared
  for(descriptindex=0; descriptindex < num descripts; descriptindex++)
    {
    // loop through entity x
    for (entityindex=0; entityindex < numentities - 1; entityindex++)
     {
     // loop through entity y
     for (entityindex2=entityindex+1; entityindex2 < numeratities; entityindex2++)
      {
      \prime\prime calculate relative difference score for each combinatorial
      \frac{1}{4} descriptor comparison
      descripts core = \langle(fabs((float)conformation[entityindex])[(int)conformationidx[entityindex]]->descriptivedata[descript] - \
       (fload) conformation [entityindex2]\setminus[(int)conformationidx[entityindex2]]->descriptivedata[descriptindex]]) / \
       (0.5 * \)(fabs((float)conformation[entityindex])[(int) conformationidx [entityindex]] ->descriptived at a [descriptindex]] + \
       fabs((float)conformation[entityindex2]\
       [(int)conformationidx[entityindex2]] ->descriptivedata[descriptindex])) + \iotadescriptscore;
      } // end entity y 
     } // end entity x
```

```
\frac{1}{2} calculate and store single measure relative difference score
single measureRD = descriptivecore / divisor;scorebuffer.reldif [descriptindex] = singlemeasureRD; 
single measureRD = 0.0;
```
 $\prime\prime$  keep running total for total measure relative difference score totalmeasure $RD =$  (descriptscore / divisor) + totalmeasure $RD$ ;  $descripts core = 0.0;$ } // end description loop

```
// calculate and store total measure relative difference score
\frac{1}{1} this is the similarity score
scorebuffer.reldif[numdescripts] = totalmeasureRD / numdescripts;
totalmeasureRD = 0.0;
```

```
\prime\prime concatenate and store the label of the comparison set aka comparison group
(char *) \text{scorebuffer}. label = strcpy (scorebuffer. label, nullstring);
for (entityidxbuff = (entityindex - (numentities - 1)); \
entityidxbuff <= entityindex; entityidxbuff++)
  {
```

```
(char *)scorebuffer.label = \langle
```
**{**

```
strcat(scorebuffer.label, \
conformation[entityidxbuff][(int)conformationidx[entityidxbuff]]->labels);
if (entityidxbuff < entityindex)
 {
 strcat(scorebuffer.label, "_");
 }
}
```
// heart of keeping the indexes pointing to the right place in the // conformation data - loop through conformations of last entity  $\prime\prime$  until the last conformation of the last entity is reached. Then  $\frac{1}{2}$  increment the second to the last entity to the next conformation  $\frac{1}{4}$  and decrement the last entity to its first conformation. Following // this through all of the entities will cause every conformation to  $\frac{1}{2}$  be compared with every conformation of the other entities.  $\frac{1}{1}$  This is some what analogous to a mechanical odometer (or counter)  $(int)$  conformationidx  $[argc-2] = (int)$  conformationidx  $[argc-2] + 1$ ;

```
if((int)conformationidx[arge-2] \geq (int)numconfig[arge-2]){
 for (confindex = (argc-2); confindex > 0; confindex--)
   {
  if (int) conformation idx [confindex] \geq (int) numconfs [confindex]){
    (int) conformationidx [confindex] = 0;(int)conformationidx[confindex-1] = (int) conformationi dx[confindex-1] + 1;1
  }
 }
```

```
// putting a label with the scores
```
**}**

 $score[complex]$ ->label = strcpy(score[compindex]->label, scorebuffer.label);  $for$ (descriptindex=0; descriptindex  $\le$  num descripts; descriptindex  $\leftrightarrow$ **{**

 $score[conpindex]$ ->reldif $[descriptindex]$  = scorebuffer.reldif $[descriptindex]$ ;

} // end of numcomps computational group loop

// tracking the correct starting place in the data after each calculation set  $compressart = \text{compact} + (\text{maxarray} \text{sz-number} = \text{numbers}$ 

printf("\n%i total comparisons have been completed", compstart);

```
endtimeintcalc = time(NULL); // end calculation time
totaltimecalc = difftime(endtimeintcalc, starttimeintcalc); \frac{1}{2} calculation time
starttimeintsort = time(NULL); \frac{1}{3} start time for sort
```
// call quick sort - sort all of the low scores to the beginning of the array Qsort(score, 0, maxarraysz-1, numdescripts, totlabel + numentities);

 $\prime\prime$  end time of sort, subtract from start time and print total time of sort endtimeintsort = time(NULL);  $\text{/}$  end time for sort

totaltimesort = difftime (endtimeintsort, starttime intsort); // sort time printf("\n\ncalculation time = %.0f seconds, sort time = %.0f seconds\n\n", \n totaltimecalc, totaltimesort):

} // end of calcset calculation set loop

```
// start of last array 
 printf("\nstarting last set of %i calculations", lastarraysz);
 starttimeintcalc = time(NULL); \frac{1}{3} start time for last array calculation time
  // loop through the appropriate space in the score array for 
  \frac{1}{2} storing newly calculated relative difference score
  for(compindex=numbestscore; compindex < num comps-compstart+num bestscore; compindex++)
    {
   \frac{1}{2} loop through descriptions being compared
   for(descriptindex=0; descriptindex < num descripts; descriptindex++)
     {
     // loop through entity x
     for (entityindex=0; entityindex < numentities - 1; entityindex++)
      {
     // loop through entity y 
      for (entityindex2=entityindex+1; entityindex2 < numentities; entityindex2++)
        {
       // calculate relative difference score for each combinatorial
       // descriptor comparison
        descriptscore = \setminus(fabs((float)conformation[entityindex])[(int)conformationidx[entityindex]]->descriptivedata[descript] - \iota(float)conformation[entityindex2]
        [(int)conformationidx[entityindex2]]->descriptivedata[descriptindex])) / \
        (0.5 * \vee(fabs((float)conformation[entityindex])[(int)conformationidx[entityindex]]->descriptivedata[descriptindex]] + \
        fabs((float)conform ation[entityindex2]\
        [(int) conformationidx [entityindex2]] ->descriptivedata [descriptindex])) + \
        descriptscore;
        } // end entity 2 
      } // end entity
     \prime\prime calculate and store single measure relative difference score
```

```
single measureRD = descriptivecore / divisor;scorebuffer.reldif[descripted.ge] = single measureRD;single measureRD = 0.0;
```

```
\frac{1}{2} keep running total for total measure relative difference score
totalmeasureRD = (descriptscore / divisor) + totalmeasureRD;
descriptscore = 0.0;
} // end of description loop
```

```
\prime\prime calculate and store total measure relative difference score
\frac{1}{10} this is the similarity score
scorebuffer_{reldiff} mumdescripts] = total measureRD / numdescripts;
```
## totalmeasure $RD = 0.0$ :

```
\prime\prime concatenate and store the label of the comparison set aka comparison group
(char *) \text{scorebuffer}. label = strcpy (scorebuffer. label, nullstring);
for (entityidxbuff = (entityindex - (numentities - 1)); \setminusentityidxbuff <= entityindex; entityidxbuff++)
  {
  (char *) scorebuffer. label = \sqrt{ }strcat(scorebuffer.label, \
  conformation[entityidxbuff][(int)conformationidx[entityidxbuff]]->labels);
 if (entityidxbuff < entityindex)
  {
  strcat(scorebuffer.label. " "):
  }
 }
// heart of keeping the indexes pointing to the right place in the 
\frac{1}{2} conformation data - loop through conformations of last entity
// until the last conformation of the last entity is reached. Then
\frac{1}{\sqrt{2}} increment the second to the last entity to the next conformation
\theta and decrement the last entity to its first conformation. Following
\frac{1}{10} this through all of the entities will cause every conformation to
\prime\prime be compared with every conformation of the other entities.
\frac{1}{1} This is some what analogous to a mechanical odometer (or counter)
(int)conformationidx[argc-2] = (int)conformationidx[argc-2] + 1;
if (int) conformation idx[argc-2] >= (int) number of edges 2]{
 for (confindex = (argc-2); confindex > 0; confindex--)
   {
  if (int) conformation <math>idx[confindex] \geq (int) numconfs[confindex])</math>{
    (int)conformationidx[confindex] = 0;(int) conformationidx [confindex-1] = (int) conformationi dx [confindex-1] + 1;}
   }
 }
\frac{1}{2} putting a label with the scores
score [compindex]->label = strcpy (score [compindex]->label, scorebuffer.label);
for(descriptindex=0; descriptindex \le= numdescripts; descriptindex++)
  {
 score[compindex] ->reldif [descriptindex] = scorebuffer.reldif [descriptindex] ;
```
**}**

} // end of compindex computational group loop

 $\frac{1}{4}$  all combinatorial combination of conformations have been compared at this point printf("\n\n%i total comparisons have been completed", compstart + lastarraysz);

endtimeintcalc = time(NULL);  $\#$  end last array calculation time totaltimecalc = difftime(endtimeintcalc, starttimeintcalc);  $\#$  calculation time starttimeintsort = time(NULL);  $\frac{1}{3}$  start time for sort

// call quick sort - sort all of the low scores to the beginning of the array Qsort(score, 0, num comps-compstart-1+num bestscore, num descripts, totlabel + numentities);

```
\prime\prime end time of sort, subtract from start time and print total time of sort
endtimeintsort = time(NULL); \frac{1}{2} end time for sort
totaltimesort = difftime (endtimeintsort, starttimeintsort); \frac{1}{3} sort time
printf ("\n\ncalculation time = %.0f seconds, sort time = %.0f seconds\n\n", \n
totaltimecalc, totaltimesort);
```

```
// writing lowest scores and corresponding labels to output file
printf("\n\n\nwriting %i lowest scores to file %s", numbestscore, outfilename);
 if ((\text{outfilefd} = \text{fopen}(\text{outfilename}, "wt")) == \text{NULL}){
  printf("\ncan not open % s\n", outfilename);
  exit(2);}
 for (compindex=0; compindex < number>numbers (compindex++){
  fprintf(outfilefd, "%s,", score[compindex]->label);
  for(descriptindex=0; descriptindex < num descripts; descriptindex++)
    {
   fprintf(outfilefd, "%.12f,", score[compindex]->reldif[descriptindex]);
    }
  fprintf(outfilefd, "%.12f\n", score[compindex]->reldif[numdescripts]);
   }
 fclose(outfilefd);
```

```
\prime\prime end time for all calculation, sorting, and writing output file
endtimeinttot = time(NULL);
totaltime = difftime(endtimeinttot, starttimeinttot);
printf("\n\n\ntotal time to calculate, sort and write output file = %.0f seconds\n\n", totaltime);
```
 $\frac{1}{\pi}$  freeing memory

```
printf ("\nstarting to free memory\n");
for (entity index=0; entity index < numentities; entity index++){
 for (confindex=0; confindex < (int) numbers 0; left (confindex++){
  free(conformation[entityindex][confindex]->labels);
  free(conformation[entityindex][confindex]->descriptivedata);
  free(conformation[entityindex][confindex]);
  }
 free(conformation[entityindex]);
 }
free(conformation);
for(compindex=0; compindex < maxarraysz; compindex++)
 {
```

```
free (score [compindex] ->label) ;
```
free (score [compindex] ->reldif) ; free(score[compindex]); } free(score);

free(scorebuffer.reldif) ; free (scorebuffer.label);

printf("\nmemory free\n");

 $return(0);$ }

## Appendix 4.7 The comp program, written in C. Calculates and saves all similarity scores.

/\*

Program: comp author: Paul A. Wilson email: pwilson@cobremail.itrc.umt.edu date of latest version: August 15, 2004 date of origination: 2003

command: program name data file 1 data file 2 data file 3 example: ./comp ./MCN-5652.txt ./sertraline.txt ./indatraline.txt ./s-citalopram.txt

minimum of three data files required, no limit to maximum number of data files to be compared - within reason

required data file format: comma delimited text, first field of each row is equivalent to a label, the remaining fields in each row are numbers, each field is separated by a comma, no quotes around the labels, no spaces between fields (commas only)

output file name is limited to a maximum of 64 characters

In Short: This program compares the rows in data files developing a score for each set of rows (set - one row from each data file). A text file is written containing all comparisons. Each row in the output file contains the label from each label field (first field in each data file) concatenated together followed in comma delimited form by the score for each field and finally the total score. This version of the program does not sort the similarity scores. See compsort and compsortall for score sorting in ascending order.

This program was written in response to to a project where distance space descriptions needed to be compared in order to determine the conformations of four molecules which were the most similar. (see SFN 2003 Annual Meeting, Poster Presentation 371.4 and SFN 2004 Annual Meeting, Poster Presentation 922.1, also see Machack 18, Wilson, P.A. "A Practical Comparison of Multiprocessing Libraries", MacHack 2003, June 2003, the code is different but a lot of the ideas remain) I am willing to share manuscript versions of these posters in pdf format.

Comparisons are carried out combinatorially using relative difference. The relative difference equation was modified slightly to enable creating and weighting the comparison of a positive and negative measurement as less similar. Each row in each data file is compared against each row of every other data file. Within each row, each field is compared against the corresponding field from the rows being compared in the other data files. If there are 4 data files than there are 6 comparisons between each field of the four rows being compared. The relative difference score from each field is added together and divided by the number of fields to produce a similarity score for the for the rows being compared.

similarity score = (summation from measure 1 to total number of measures ( summation of from data file 1 to total number of data files ((IVab - Vacl /  $((|Vab| + |Vac|)/2)) /$  number of combinatorial  $))$  $Vab$  = measure a of datafile b  $Vac = measure a of data file c$ 

The program programs structure has a legacy stemming from a personal interest in out-of-core sorting, dynamic memory allocation, and parallel computing. There are three versions of this program. This one does not sort similarity scores. The other two versions of the program 1) sorts all scores using an out of core sorting mechanism, and 2) one sorts all but only keeps a user determined portion of the scores.

Pointers are used extensively as port of some of my original notions on dynamically allocating memory and sorting.

The program was written in C to provide maximum portability. I have not tried compiling this code on a Linux, or any other, machine. I have noticed this code runs great under Mac OS 10.3 and failed when running under Mac OS 10.2.

\*/

```
//#include <dirent.h>
#include <fcntl.h>
\#include \leqmath.h>#include <stddef.h>
#include <stdio.h>
#include <stdlib.h>
#include <string.h>
#include <unistd.h>
#include <sys/errno.h>
#include <sys/file.h>
#include <sys/stat.h>
#include <sys/time.h>
#include <sys/types.h>
#include <sys/uio.h>
\frac{1}{3} start of main
int main (int argc, const char * argv[])
 {
// structure for holding data read from files, label and numerical descriptors
 struct descriptions 
   {
  char * labels;
  double * descriptivedata;
  };
// structure for holding concatenated label and score for each descriptor 
// and a total score value 
 struct labelscores 
   {
  char * label;
```
int calcsetidx; // index for which set of calculation (comparisons) is current int confindex; // comparison index - which comparison set is being compared int compindex; // comparison index - which comparison set is being compared int compindex2; // index used for resetting score array int compstart; // comparison start - the starting point for each set of comparisons int descriptindex; // desciptor index - data file columns int descriptindex2;  $\frac{1}{1}$  index used for resetting score array int entityindex;  $\frac{1}{1}$  id of entity one in the comparison int entityindex2;  $\frac{1}{1}$  id of entity two in the comparison nt entityidxbuff; // entity index buffer int fileindex=1;  $\frac{1}{1}$  index used to indicate which data file is open int i;  $\frac{1}{2}$  simple index used in loop calculating the divisor int lastarraysz;  $\frac{1}{1}$  the size of the last array, the remainder of calculations int Iseekposition; // file position in data file being read nt Iseekbuffer; // buffer for file position int maxarraysz; // maximum array size = numlinescalc + numbestscore int numcalcsets;  $\frac{1}{10}$  the number of sets of calculations int numcomps; // total number of comparison sets int numdescripts;  $\frac{1}{10}$  total number of descriptions = number of columns in each data file int numentities;  $\frac{1}{1}$  the total number of entities to be compared = number of data files int totlabel; // total length, number of characters, of concatenated label int \* conformationidx [argc-1];  $\frac{1}{2}$  index of conformations int \* filedescript[argc-1]; // array of file descriptors - data files from command line int \* labellength[argc-1]; // array of the label lengths for each data file int  $*$  maxlabellength[argc-1]; // array of the maximum label lengths for each data file int \* numcolumns; // number of columns int  $*$  num confs[argc-1]; // array of the number of rows in each data file char  $*$  nullstring = "\0"; // nullstring for adding the end of lines and initialization char \* readbuffer; // read buffer for reading data files char \* strnumber; // numerical data read from file stored as string char outfilename  $[64]$ ; // character array for output file name - max 65 character name double descriptscore; // the relative difference score for one combinatorial double divisor;  $\frac{1}{1}$  the divisor used in calculating the single measure relative difference

double doublenumber; // numerical string read from data file is converted to double number double singlemeasureRD; // the Relative Difference score for a single set of description double totalmeasureRD;  $\#$  the Relative Difference score for a comparison set double totaltime;  $\frac{1}{1}$  the total time in seconds used for timing sorts and run time

FILE \*outfilefd; // the output file descriptor

time\_t starttimecalc;  $\frac{1}{3}$  start time for set of calculations time\_t endtimecalc; // end time for set of calculations time\_t starttimetotal;  $\frac{1}{1}$  start time for total run time time\_t endtimetotal; // end time for total run timet time\_t starttimewrite; // start time for a temporary file write time\_t endtimewrite; // end time for a temporary file write

struct descriptions \*\*\*conformation; // struct which stores all the data from the data files

struct labelscores \*\*score; // struct w hich stores concatenated labels and scores struct labelscores scorebuffer; // a buffer to temporarily store scores in

 $\prime\prime$  initial memory allocation and variable initialization  $readbuffer = malloc(sizeof(char))$ ; strnumber = malloc(sizeof(char)  $*$  16); // this needs to be increased if numbers are  $\frac{1}{\sqrt{2}}$  more than 15 digits plus 1 NULL string

num columns =  $(int * )$  malloc(size of $(int))$ ; \*filedescript =  $(int * )$  malloc(sizeof $(int) * (argc - 1)$ );

num entities =  $\arg c - 1$ ;  $confindex = 0$ :  $numcomps = 1$ ; totlabel  $= 1$ ;

 $\prime\prime$  print information to the screen which will help the user answer the // first three questions they are asked by the program printf ("\n\n\nThis program is going to calculate X number of scores, "); printf ("\nwrite the results to the output file, and then calculate the "); printf("\nsthe next X number of scores. This latest set of X scores are"); printf ("\nappended to the end of the output file. This repeats until all "); printf (" $\infty$ ): printf (" $\infty$ ):

printf ("\nThe answer given for the next question will determine "); printf ("\nhow much memory is allocated. Remember there are limits "); printf("\nto how much memory can be allocated to a single application "); printf("\nand virtual memory is slower than physical memory. "); printf (" $\infty$ "); printf (" $\infty$ "); printf (" $\infty$ "); printf ("\ncalculated between writes to the output file. $\ln$ ");

printf ("\nThe number of scores  $(X)$  calculated between writes to the output "); printf("\nfile accounts for a majority of the memory used by this program."); printf (" $nCalculating X number of scores at a time allows the program "$ ); printf("\nallows for the program to remain within a limited memory"); printf("\nfootprint. An example value that has proven useful to the"): printf("\nauthor is:  $X = 500000$ . This value should be changed according"); printf("\nto your data set, needs, and physical memory\n");

 $\frac{1}{4}$  ask for and obtain the number of conformational sets to calculate  $\frac{1}{\sqrt{2}}$  between writes to the output file printf("\nHow many scores do you want to calculate before "); printf ("\nwriting to the output file? "); scanf("%i", & maxarraysz);

// allocating memory for input data array conformation = (struct descriptions \*\*\*) malloc (sizeof(struct \) descriptions  $**$ )  $*$  numentities);

 $\frac{1}{4}$  determined from arguments on comand line printf("\nThe number of data files = %i\n", numentities);

```
// asking for the number of columns per data file
printf ("\ln W hat is the total number of columns in each file? ");
scanf("%i", (int *)& num columns);
printf ("\nThere are %i columns.\n in each file", (int)numcolumns);
```

```
num descriptors = (int) number = 1;printf ("\nEach file has 1 lable column and % i description columns \n", \n
 numdescripts);
```
// allocating memory and loading the data arrays

```
for (entityindex=0; entityindex < numentities; entityindex++)
 {
 maxlabellength[entityindex] = (int *) <i>malloc</i>(sizeof(int));*m axlabellength [entityindex] = 0;
 if (((int)filedescript[fileindex] = (open(argv[fileindex], O_RDOMLY)) < 0)
   {
  perror(argv[fileindex]) ; 
  exit(EXIT_EAILURE);
   }
 // asking for the number of rows in the current data file being read
 printf("\n\nfile % is open\n", argv[fileindex]);
 printf ("How many rows are in this file? ");
 scanf("%i", (int *)& num confs [entityindex]);
 printf ("There are % i rows representing % i conformations in this file.\n", \
 (int) num confs [entityindex], (int) num confs [entityindex]);
```

```
\frac{1}{2} allocating memory for the array of pointers to conformations
conformation [entityindex] = (struct descriptions **) malloc \
(( sizeof(struct descriptions *) * (int)num confs[entityindex]));
```

```
I<sub>seekposition</sub> = 0;
```

```
\frac{1}{2} allocating memory for a conformation s structure and descriptors
for(confindex=0; confindex < (int)numconfs [entityindex] ; confindex++)
 {
```
conformation[entityindex] [confindex] = (struct descriptions  $*$ ) malloc \ (( sizeof (struct descriptions)));

conformation[entityindex][confindex]->descriptivedata =  $(double$  \*) \ malloc(sizeof(double) \* numdescripts);

```
// allocating memory for a conformation s structure label
labellength[entity index] = (int * )malloc(sizeof(int));
fflush(NULL);
*readbuffer = \sqrt{0};
*labellength[entityindex] = 0;
lseekbuffer=lseekposition;
```

```
// counting number of characters in label
\frac{1}{10} fscan would be faster and was used for file I/O in the
// out-of-core sortng program
while(*readbuffer != ' ' && *readbuffer != ', )
 {
```

```
lseek((int)flledescript[fileindex], Iseekposition, SEEK_SET); 
 read((int)filedescript[fileindex], readbuffer, 1);
 *labellength[entityindex] = *labellength[entityindex] + 1;
lseekposition++;
 }
if (*m axlabellength[entityindex] < *labellength[entityindex])
 {
 *maxlabellength[entityindex] = *labellength[entityindex];
 // printf("\nmaximum label length = %i\n", *maxlabellength[entityindex]);
 }
\prime\prime allocating memory for label - depends on label maximum length
conformation[entityindex][confindex]->labels = \
(char *) malloc(sizeof(char) * *labellength[entityindex]);
// reading, concatenating, and storing label 
fflush(NULL);
*readbuffer = \sqrt[4]{0} ;
Iseekposition = Iseekbuffer; 
descriptindex = 0;w hile(*readbuffer != ' ' && *readbuffer != ', )
 \mathbf{f}lseek((int)filedescript[fileindex], Iseekposition, SEEK_SET); 
 read((int)filedescript[fileindex], readbuffer, 1); 
 if(*readbuffer != ', )
   {
   (char *) \text{conformation}[entityindex][confindex]->labels = \
  strncat( conformation[entityindex][confindex]->labels, readbuffer, 1);
  }
 lseekposition++;
 }
// resetting and reading numerical descriptor data from data files
// data read as string and converted to double - strtod 
while(*readbuffer != '\n && *readbuffer != '\0 )
 {
 ffiush(NULL);
 *readbuffer = \setminus 0;
 *strnumber = \sqrt{0};
 while(*readbuffer != ', && *readbuffer != ' ' && *readbuffer != '\n )
   {
  Iseek((int)filedescript[fileindex], Iseekposition, SEEK_SET);
  read((int)filedescript[fileindex], readbuffer, 1);
  if (*readbuffer != ', && *readbuffer != ' ' && *readbuffer != '\n )
    {
    strnumber = struct(strnumber, readbuffer, 1);lseekposition++;
    }
   }
 doublenumber = strtod(strnumber, NULL);conformation[entityindex][confindex]->descriptivedata[descriptindex]=\
 doublenumber;
```

```
descriptindex++;
```

```
lseekposition++;
   }
  }
 fileindex = fileindex + 1; // finished reading from data file move to next file
 }
// asking for and obtaining name of output file
ffiush(NULL);
printf("\n\nEnter file name for results to be stored in: ");
scanf("%s", (char *)&outfilename);
printf("\nThe results will be saved in % s\n", outfilename);
starttimetotal = time(NULL); \frac{1}{3} start time for total time
// calculating total number of comparisons and maximimum total label length
for (entityindex=0; entityindex < numeratities; entityindex++)
 {
 numcomps = numcomps * (int) number of s [entityindex];
 total = total + *maxlabel = length[entityindex];}
numcales = (numcomps/maxarraysz);\frac{1}{10} if number of comparisons is less than the size of a set of calculations
if (maxarraysz > numcomps)
 {
 maxarray = numcomps;numcalcsets = 0;
 }
\frac{1}{2} calculate the size of the last set of comparisons
lastarraysz = numerous - (numericsets * maxarraysz);\frac{1}{2} allocate memory for score array and initialize
score = (struct \, label scores **) \, multoc \, (sizeof (struct \, label scores *) \, \setminus* (int)maxarraysz);
for (compindex=0; compindex < maxarraysz; compindex++)\left\{ \right\}score[conpindex] = (struct label scores *) <b>malloc</b>(size of (struct)labelscores));
 score[complex]->label = (char *) malloc(sizeof(char) * (totlabel + numentities));
 score[complex]->reldif = (double *) malloc((numdescripts+1) * sizeof(double));
 for(descriptindex=0; descriptindex < numdescripts+1; descriptindex++)
  {
  score[conpindex]->reldif[descriptindex] = 0.0;}
 }
// allocating memory for scorebuffer
scorebuffer.label = (char * ) malloc(sizeof(char) * (totlabel + numentities));
```

```
scorebuffer.reldif = (double *) malloc((numdescripts+1) *sizeof(double));
```
// memory allocation for main complete printf("\nmalloc complete - memory allocated\n");

```
// calculate and print the number of combinatorial comparisons per each set of
\frac{1}{4} desriptors in a comparison set
divisor = 3;for(i=3; i\lenum entities; i++)
 {
 divisor = divisor + i;}
```
printf("\n\nThere are %.0f possible comparisons for each descriptive field", divisor); printf("\nin each comparison set\n\n");

```
// initializing variables before relative difference calculation 
entityindex = 1; // first entity
entityindex2 = 0; // second entity
descripts core = 0.0;descriptindex = 1; \frac{1}{2} description being compared
single measureRD = 0.0;totalmeasureRD = 0.0;
constant = 0;(int)conformationidx[entityindex] = 0; // conformation of entity one
(int)conformationidx[entityindex2] = 0; // conformation of entity two
for(entityindex=0; entityindex < numeratities; entityindex++)
  {
```

```
(int) conformationidx [entityindex] = 0;
}
```

```
// loop through number of calculation sets appropriate amount of times
for (calesetidx=0; calcsetidx < numcalesets; calcsetidx++){
 starttimecalc = time(NULL); \frac{1}{1} start time for calculation set
 // loop through the appropriate space in the score array for 
 // storing newly calculated relative difference score
 for(compindex=compstart; compindex < maxarraysz+compstart; compindex++)
   {
  \frac{1}{2} loop through descriptions being compared
  for(descriptindex=0; descriptindex < numdescripts; descriptindex++)
    {
    // loop through entity x
    for (entityindex=0; entityindex < numeratities - 1; entityindex++)
     {
     // loop through entity y
     for (entityindex2=entityindex+1; entityindex2 < numentities; entityindex2++)
      \overline{A}// calculate relative difference score for each combinatorial
      \prime\prime descriptor comparison
      descripts core = \langle(fabs((float)conformation[entityindex])[(int) conformationidx [entityindex]] ->descriptived at a [descriptindex] - \
       (fload)conformation[entityindex2]\
       [(int) conformationidx [entity index2]] ->descriptived at a [descript index]) / \
```

```
(0.5 * \vee(fabs((float)conformation[entityindex])[(int) conformationidx [entityindex]] ->descriptivedata [descriptindex]] + \
  fabs((float)conformation[entityindex2]\
  [(int)conformationidx[entityindex2]]->descriptivedata[descriptindex])) + \
  descriptscore;
 } // end entity 2 
} // end entity
```

```
\ell calculate and store single measure relative difference score
single measureRD = descriptscore / divisor;
scorebuffer.reldif[descriptedex] = singlemeasureRD;
single measureRD = 0.0;
```

```
\frac{1}{2} keep running total for total measure relative difference score
totalmeasureRD = (descriptscore / divisor) + totalmeasureRD;
descripts core = 0.0;} // end descriptindex
```

```
// calculate and store total measure relative difference score
\frac{1}{1} this is the similarity score
scorebuffer.reldif[numdescripts] = totalmeasureRD / numdescripts;
totalmeasureRD = 0.0;
```

```
\prime\prime concatenate and store the label of the comparison set aka comparison group
(char *) \text{scorebuffer}.label = strcpy(scorebuffer.label, nullstring);
for (entityidxbuff = (entityindex - (numentities - 1)); \
entityidxbuff <= entityindex; entityidxbuff++)
 {
 (char *) \text{scorebuffer}.label = \
 strcat(scorebuffer.label, \
 conformation [entityidxbuff] [(int) conformationidx [entityidxbuff]] ->labels);
 if (entityidxbuff < entityindex)
  {
  strcat(scorebuffer.label, "_");
  }
 }
```
// heart of keeping the indexes pointing to the right place in the // conformation data - loop through conformations of last entity // until the last conformation of the last entity is reached. Then  $\frac{1}{\sqrt{2}}$  increment the second to the last entity to the next conformation  $\prime\prime$  and decrement the last entity to its first conformation. Following  $\frac{1}{1}$  this through all of the entities will cause every conformation to  $\frac{1}{2}$  be compared with every conformation of the other entities. // This is some what analogous to a mechanical odometer (or counter)  $(int)$ conformationidx[argc-2] = (int)conformationidx[argc-2] + 1;

 $if((int)conformationi dx[argc-2] \geq (int) number of edges 2]$ 

{

for (confindex =  $(\text{argc-2})$ ; confindex > 0; confindex--) **{**

 $if((int)conformationidx[confindex] \geq (int)numconfs[confindex])$ {

```
(int) conformationidx [confindex] = 0;(int) conformationidx [confindex-1] = (int) conformationidx[confindex-1] + 1;}
 }
}
```
 $\prime\prime$  putting a label with the scores

score [compindex-compstart] ->label = strcpy (score [compindex-compstart] ->label, scorebuffer.label);  $for$ (descriptindex=0; descriptindex  $\le$  numdescripts; descriptindex++)

**{** score[compindex-compstart]->reldif[descriptindex] = scorebuffer.reldif[descriptindex]; **}**

} // end of numcomps computational group loop

```
endtimecalc = time(NULL); \mathcal{N} end time for set of comparison claculations
totaltime = endtimecalc - starttimecalc; \frac{1}{1} total time for calculations
printf("\n\n%i total comparisons have been completed", maxarraysz * (calcsetidx+1));
printf("\n% i comparisons of been calculated in %.0f seconds", \
maxarraysz, totaltime);
```
starttimewrite = time(NULL); // start time for write to output file

```
// open outfile for writing
if ((\text{outfilefd} = \text{fopen}(\text{outfilename}, "a")) == \text{NULL}){
 printf("\ncan not open % s\n", outfilename);
 exit(2);}
```

```
// loop writes/appends calculations to outfile
for (compindex=0; compindex < maxarray x; compindex++){
 fprintf(outfilefd, "%s,", score[compindex]->label);
 for(descriptindex=0; descriptindex < numdescripts; descriptindex++)
  {
  fprintf(outfilefd, "%.12f,", score[compindex]->reldif[descriptindex]);
   }
 fprintf (outfilefd, "% .12f\n", score [compindex] ->reldif [numdescripts] ) ;
 }
```
fclose(outfilefd); // close outfile

endtimewrite = time(NULL);  $\theta$  end time for write to output file totaltime = endtimewrite - starttimewrite;  $\frac{1}{10}$  total time for file write printf("\n% i lines written to the output file in %.0f seconds", \ maxarraysz, totaltime);

```
\frac{1}{2} reset the combinatorial calculation array
constant = \text{constant} + \text{maxarray};for (compindex 2=0; compindex 2 < maxarray z; compindex 2++)(
 for(descriptindex2=0; descriptindex2 < numdescripts+1; descriptindex2++)
  {
  score[compidex2]->reldif[descriptindex2] = 0.0;}
```
190

```
}
// printf("\narray reset"); 
}
```

```
endtimetotal = time(NULL); \frac{1}{2} end time before last array
totaltime = endtimetotal - starttimetotal; \frac{1}{10} total time before last array
printf("\n\ntotal time before last array %.0f seconds", totaltime);
```
starttimecalc = time(NULL); // start time for last array calculation time

```
// start of last array 
 printf("\nstarting last set of %i calculations", lastarraysz);
```

```
// loop through the appropriate space in the score array for 
// storing newly calculated relative difference score
for (compindex = compstart; compindex < compstart + lastarray; compindex + ){
\frac{1}{2} loop through descriptions being compared
 for(descriptindex=0; descriptindex < num descripts; descriptindex++)
   {
  // loop through entity x
  for (entityindex=0; entityindex < numentities - 1; entityindex++)
   {
   // loop through entity y
   for (entityindex2=entityindex+1; entityindex2 < numentities; entityindex2++)
     {
    II calculate relative difference score for each combinatorial
     \prime\prime descriptor comparison
     descripts core = \langle(fabs((float)conformation[entityindex])[(int) conformationidx [entityindex]] ->descriptived at a [descriptindex] - \
     (float) conformation [entity index2]\setminus[(int)conform ationidx[entityindex2]]->descriptivedata[descriptindex])) / \ 
     (0.5 * \vee(fabs((float)conform ation[entityindex]\
     [(int)conformationidx[entityindex]]->descriptivedata[descriptindex]] + \iotafabs((float)conformation[entityindex2]\
     [(int)conformationidx[entityindex2]]->descriptivedata[descriptindex]])) + \
     descriptscore;
     } // end entity 2 
   } // end entity
```

```
// calculate and store single measure relative difference score
singlemeasureRD = descriptscore / divisor;
scorebuffer.reldif[descriptindex] = singlemeasureRD;
single measureRD = 0.0;
```

```
// keep running total for total measure relative difference score
totalmeasureRD = (descriptscore / divisor) + totalmeasureRD;
descripts core = 0.0;} I I end of description loop
```

```
\ell calculate and store total measure relative difference score
\frac{1}{10} this is the similarity score
scorebuffer.reldif[numdescripts] = totalmeasureRD / numdescripts;
totalmeasureRD = 0.0;
```

```
\prime\prime concatenate and store the label of the comparison set aka comparison group
(char *) \text{scorebuffer}.label = strcpy(scorebuffer.label, nullstring);
for (entityidxbuff = (entityindex - (numentities - 1)); \setminusentityidxbuff <= entityindex; entityidxbuff++)
  {
 (char *) \text{scorebuffer}.label = \
  strcat(scorebuffer.label, \
  conformation[entityidxbuff][(int)conformationidx[entityidxbuff]]->labels);
 if (entityidxbuff < entityindex)
  {
  strcat(scorebuffer.label, "_");
  }
 }
```

```
// heart of keeping the indexes pointing to the right place in the 
// conformation data - loop through conformations of last entity
// until the last conformation of the last entity is reached. Then
\prime\prime increment the second to the last entity to the next conformation
\frac{1}{4} and decrement the last entity to its first conformation. Following
// this through all of the entities will cause every conformation to
// be compared with every conformation of the other entities.
\frac{1}{1} This is some what analogous to a mechanical odometer (or counter)
(int)conformationidx[argc-2] = (int)conformationidx[argc-2] + 1;
if((int)conformationidx[arge-2] \geq (int)numconfs[arge-2]){
 for (confindex = (argc-2); confindex > 0; confindex--)
   {
  if((int)conformationidx[confindex] >= (int)numconfs[confindex]){
    (int) conformationidx [confindex] = 0;(int) conformationidx [confindex-1] = (int) conformationidx[confindex-1] + 1;}
  }
 }
```
 $\prime\prime$  putting a label with the scores

```
score [compindex-compstart]->label = strcpy(score [compindex-compstart]->label, scorebuffer.label);
for(descriptindex=0; descriptindex \le num descripts; descriptindex + +)
```

```
{
score [compindex-compstart] ->reldif [descriptindex] = scorebuffer.reldif [descriptindex] ;
}
```
} // end of compindex computational group loop  $endtimecale = time(NULL);$  $totaltime = endtimecale - startingscale;$ printf("\n\n%i comparisons have been completed", numcomps); printf("\n%i comparisons of been calculated in %.0f seconds", \

## lastarraysz, totaltime);

starttimewrite = time(NULL);  $\frac{1}{3}$  start output file write time // open outfile for writing if  $((\text{outfilefd} = \text{fopen}(\text{outfilename}, "a")) == \text{NULL})$ **{** printf("\ncan not open % s\n", outfilename);  $exit(2);$ **}** ffiush(NULL); // loop appends last array calculations to outfile  $for (compindex=0; compindex <$  lastarraysz; compindex ++) **{** fprintf(outfilefd, "%s,", score[compindex]->label); for(descriptindex=0; descriptindex < num descripts; descriptindex++) **{** fprintf(outfilefd, "%.12f,", score[compindex]->reldif[descriptindex]); **}** fprintf(outfilefd, "%.12f\n", score[compindex]->reldif[numdescripts]); **}** f close (outfilefd); // close outfile endtimewrite = time(NULL);  $\frac{1}{2}$  end output file write time

totaltime = endtimewrite - starttimewrite;  $\frac{1}{10}$  total file write time printf("\n% i lines written to the output file in %.0f seconds", \ lastarraysz, totaltime);

endtimetotal = time(NULL);  $\frac{1}{2}$  end total time  $totaltime = difference(endtimetotal, starttimetotal);$ printf("\n\ntotal time %.0f seconds\n\n", totaltime); // total run time

 $\frac{1}{2}$  freeing memory

```
printf("\nstarting to free memory\n");
for (entity index = 0; entity index < numentities; entity index++){
 for (confindex=0; confindex < (int) numbers 1; confindex++)\left\{ \right.free(conformation[entityindex][confindex]->labels);
  free(conformation[entityindex][confindex]->descriptivedata);
  free(conformation[entityindex][confindex]);
  }
 free(conformation[entityindex]);
 }
free(conformation);
for(compindex=0; compindex < lastarraysz; compindex++)
 {
 free(score[compindex]->label);
 free (score [compindex] ->reldif) ; 
 free(score[compindex]);
```
free(score); free(scorebuffer.reldif) ; free(scorebuffer.label) ;

printf("\nmemory free\n");

printf("\nDone!\n");

 $return(0);$ }

**}**

## Bibliography

Accelrys, Inc., San Diego, California, [www.accelrys.com](http://www.accelrys.com)

AESOP developed by B.B. Masek, Zeneca, Wilmington, Delaware.

- Baumann, B.H., Fable, J.P., All, S.F., Rothman, R.B., and Mash, D.C. Noribogaine (12-hydroxyibogaineO: a biologically active metabolite of the antiaddicitive drug ibogaine. *Ann. N.Y. Acad. Sci.* 2000, 914, 354-368.
- Baase, S., Van Gelder, A. *Computer Algorithms Introduction to Design and Analysis.* Addison-Wesley, Menlo Park, CA, 2000
- Blumenthal, L.M. *Theory and applications of distance geometry.* Chelsea Publishing, Bronx, 1970.
- Crippen, G.M. A novel approach to calculations of conformation: distance geometry. /. *Comp. Phys.* 1997, 24, 96-107.
- Dean, P.M., and Perkins, T.D.J. Calculation of three-dimensional similarity. In: *Designing bioactive molecules: three-dimensional techniques and applications,* Martin, Y.C., and Willet, P., Eds., ACS, Washington DC, 1998, pp. 199-218.
- Gerdes, J.M., DeFina, S.C., Wilson, P.A., and Taylor,S.E. Serotonin transporter inhibitors: synthesis and binding potency of 2'-methyl- and 3'-methyl-6 nitroquipazine. *Bioorg. Med. Chem. Lett.* 2000,10, 2643-2646.
- Greco, G., Novellino, E., and Martin, Y.C. 3D-QSAR methods. In: *Designing bioactive molecules: three-dimensional techniques and applications,* Martin, Y.C., and Willet, P., Eds., ACS, Washington DC, 1998, pp. 219-252.
- Gundertofte, K., Bogeso, K.P., and Liljefors, T. A stereoselective pharmacophore model of the serotonin re-uptake site. In: *Computer-assisted lead finding and optimization,* Waterbeemd, H., Testa, B., and Folkers, G., Eds., VHCA, Basil, and Wiley-VHC, Weinheim, 1997, pp. 445-459.
- Jin, B., and Hopfinger, A.J. A proposed common spatial pharmacophore and the corresponding active conformations of some TxA, receptor antagonists. *J*. *Chem. Inf. Comput. Sci.* 1994, 34,1014-1021.
- Martin, Y.C. Pharmacophore Mapping. In: *Designing bioactive molecules: threedimensional techniques and applications,* Martin, Y.C., and Willet, P., Eds., ACS, Washington DC, 1998, pp. 121-148.

Microsoft Corporation, Redmond, Washington, [www.microsoft.com](http://www.microsoft.com)

- Mottola, D.M., Laiter, S., Watts, V.J., Tropsha, A., Wyrick, S.D., Nichols, D.E., and Mailman, R.B. Conformational analysis of  $D<sub>1</sub>$  dopamine receptor agonists: pharmacophore assessment and receptor mapping. /. *Med Chem.* 1996, 39, 285-296.
- Nicklaus, M.C., Wang, S., Driscoll, J.S., and Milne, G.W. Conformational changes of small molecules binding to proteins. *Bioorg. Med. Chem.* 1995, 3, 411- 428.
- Papadopoulos, M.C., and Dean, P.M. Molecular structure matching by simulated annealing. IV. Classification of atom correspondences in sets of dissimilar molecules. /. *Comput.-Aided Mol. Design* 1991, 4,119-133.
- Perkins, T.D.J., and Dean, P.M. Molecular partial similarity using surfacevolume comparisons. In: *Computer-assisted lead finding and optimization,* Waterbeemd, H., Testa, B., and Folkers, G., Eds., VHCA, Basil, and Wiley-VHC, Weinheim, 1997, pp. 421-432.
- Rupp, A., Kovar, K., Beuerle, G., Ruf, C., and Folkers, G. A new pharmacophoric model for 5HT reuptake-inhibitors: differentiation of amphetamine analogues. *Pharma. Acta Helv.* 1994, 68, 235-244.

Tripos, Inc., St. Louis, Missouri, [www.tripos.com](http://www.tripos.com)

197

Vaswani, M., Linda, F.K., and Ramesh, S. Role of Selective Serotonin Reuptake Inhibitors in Psychiatric Disorders: a Comprehensive Review. Progress in Neuro-Psychopharmacology & Biological Psychiatry. 2002, 27, 85-102

WaveMetrics, Inc., Lake Oswego, Oregon, [www.wavemetrics.com](http://www.wavemetrics.com)

Weiss, M.A. *Data Structures and Algorithm Analysis in C.* Menlo Park, CA, 1997.

Wilson, J.D. Physics Laboratory Experiments. D.C. Heath and Company,

Lexington, 1986, pp. 9-10.